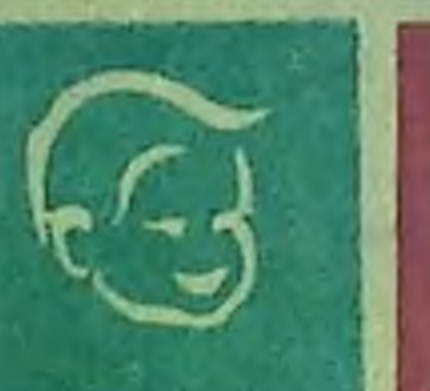

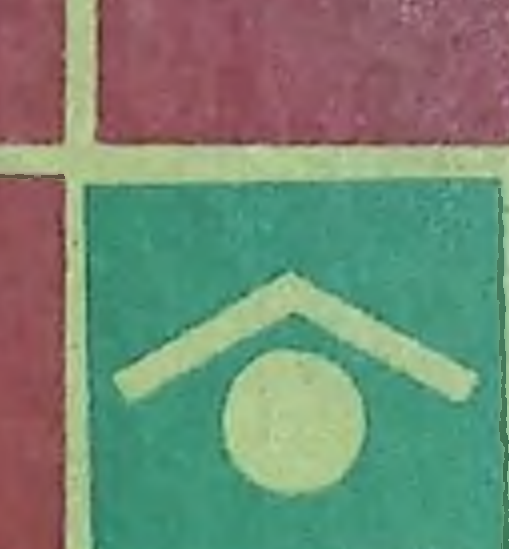

И. ПРОКОПИШИН В. Н. САФТА, **B.** Н. М. ЧЕБАН

**ВЫПИСЫВАНИЕ** РЕЦЕПТОВ, ОТПУСК И ХРАНЕНИЕ *AEKAPCTB* 

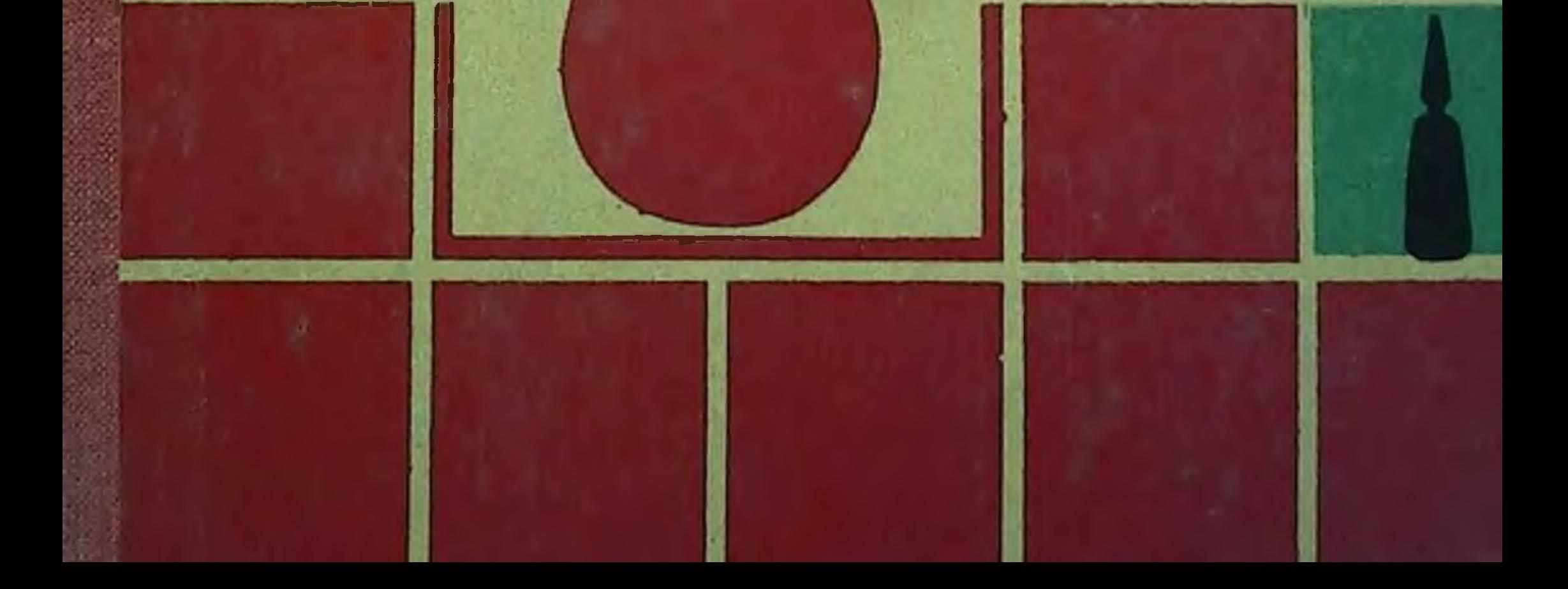

 $615.014$  $77780$ 

Б. И. ПРОКОПИШИН, В. Н. САФТА, Н. М. ЧЕБАН

# ВЫПИСЫВАНИЕ **РЕЦЕПТОВ** ОТПУСК И ХРАНЕНИЕ *AEKAPCTB*

СПРАВОЧНИК

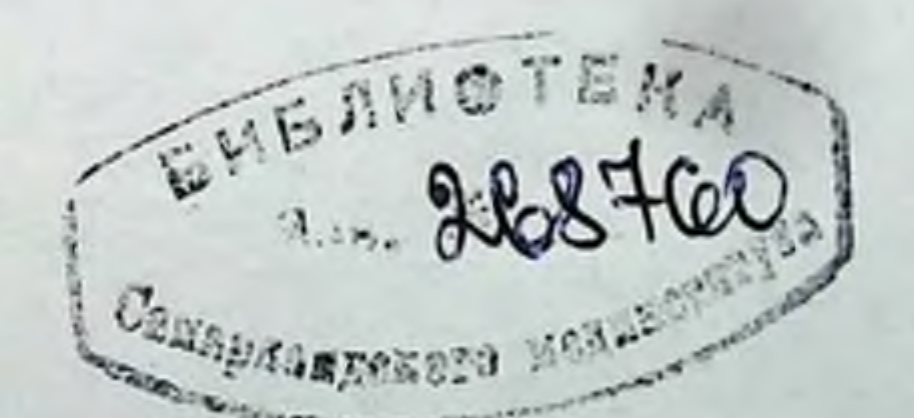

#### Издательство «Картя Молдовеняскэ» \* 1978 Кишинев

6159 **T180** 

В справочнике освещаются основные правила прописывания лекарств амбулаторным и стационарным больным, порядок приема рецептов и накладных (требовании), отпуск по ним лекарств из хозрасчетных и бюджетных аптек, а также условня хранения медикаментов в аптеках и лечебно-профилактических учреждениях.

В книге приводятся рекомендации о времени приема наиболее часто употребляемых лекарств, сведения о несовместнмости лекарственных средств и др.

Справочник предназначен для практических врачей и фармацевтов.

#### РЕЦЕНЗЕНТЫ:

Е. А. Мухин, зав. кафедрой фармакологии КГМИ, з.д.н., профессор, И. П. Мохаря, начальник ГАПУ МЗ МССР.

# © Издательство «Картя Молдовеняскэ», 1978.

$$
\begin{array}{|c|c|c|c|}\n \hline\n 50104 - 096 & 171 - 78 \\
\hline\n M751(12) - 78 & \end{array}
$$

 $\bf{3}$ 

Одно из основных мест в современной системе лечебно-профилактических мероприятий занимает лекарственная терапия. Лекарственные средства обеспечивают проведение оптимального комплекса диагностики и лечения, исходя из достижений современной медицинской науки и практики, состояния больцине для лечения и профилактики различных заболеваний применяется большое число самых разнообразных лекарственных средств.

С каждым годом увеличиваются объем производства и ассортимент лекарственных средств, вырабатываемых у нас или импортируемых из других стран. В настоящее время арсенал лекарственных средств с учетом разнообразных форм, дозировок и фасовок охватывает более 6 тысяч наименований. Только за 1971-1975 годы производство лекарств в нашей стране увеличилось в 1,7 раза, освоен выпуск и внедрено в медициискую практику около 180 новых лекарственных средств.

За годы Х пятилетки промышленностью будет освоено более 200 новых лекарственных препаратов.

В соответствии с Основами законодательства Союза ССР и союзных республик о здравоохранении лекарственная помощь гражданам оказывается государственными аптечными, а также лечебно-профилактическими учреждениями.

Большинство лекарственных препаратов амбулаторно-поликлиническим больным отпускается из хозрасчетных аптек и их филиалов по рецептам, а лечебно-профилактическим учреждениям для лечения стационарных больных - по специальным накладным.

Министерством здравоохранения СССР утвержден целый

ряд нормативных документов, регламентирующих правильное прописывание лекарств, организацию приема рецептов в аптеках, изготовление по ним лекарств и отпуск их больным. Знание и безусловное выполнение всех правил врачами и фармацевтическими работниками позволит обеспечивать население высококачественной лекарственной помощью.

ГЛАВА I

 $\overline{\mathbf{4}}$ 

# ОСНОВНЫЕ ПРАВИЛА ВЫПИСЫВАНИЯ ЛЕКАРСТВ

# ГІРАВИЛА ВЫПИСЫВАНИЯ РЕЦЕПТОВ АМБУЛАТОРНО-ПОЛИКЛИНИЧЕСКИМ БОЛЬНЫМ

Врачи и другие медицинские работники, имеющие право прописывать лекарства, при наличии соответствующих показаний в порядке и случаях, предусмотренных действующим законодательством, обязаны выдавать больным рецепты с указанием своей должности, звання, с подписью и личной печатью.

Рецепт является важным медицинским и юридическим документом, который служит основанием для отпуска из аптек большинства лекарств и применения их больными, исходя из указаний врача о дозах и порядке приема. Врач, подписавший рецепт, а также фармацевт, приготовивший и отпустивший лекарство по данному рецепту, морально и юридически ответственны за последствия, имеющие место в случае неправильного выписывания, приготовления или отпуска лекарства.

Рецепт представляет собой письменное обращение врача к фармацевтическому работнику, где подробно указаны состав, форма изготовлення лекарства, а также способ его употребления. Рецепт выписывается разборчиво и четко. Во избежание упущений и ошибок после написания рецепта врач должен внимательно прочесть его 1-2 раза, прежде чем вручить больному.

Порядок выписывания рецептов для амбулаторных больных и отпуск по ним лекарств утверждены приказом Министерства здравоохранения СССР за № 1230 от 27 декабря 1976 г.

Рецепты выписываются с учетом возраста больного (ребенок, взрослый), порядка оплаты лекарства и характера действия входящих в его состав медикаментов на рецептурных бланках, отпечатанных типографским способом по специально утвержденным формам.

Министерством здравоохранения СССР утверждены следующие формы рецептурных бланков для прописывания лекарств амбулаторным больным (рис. 1-3 и I):

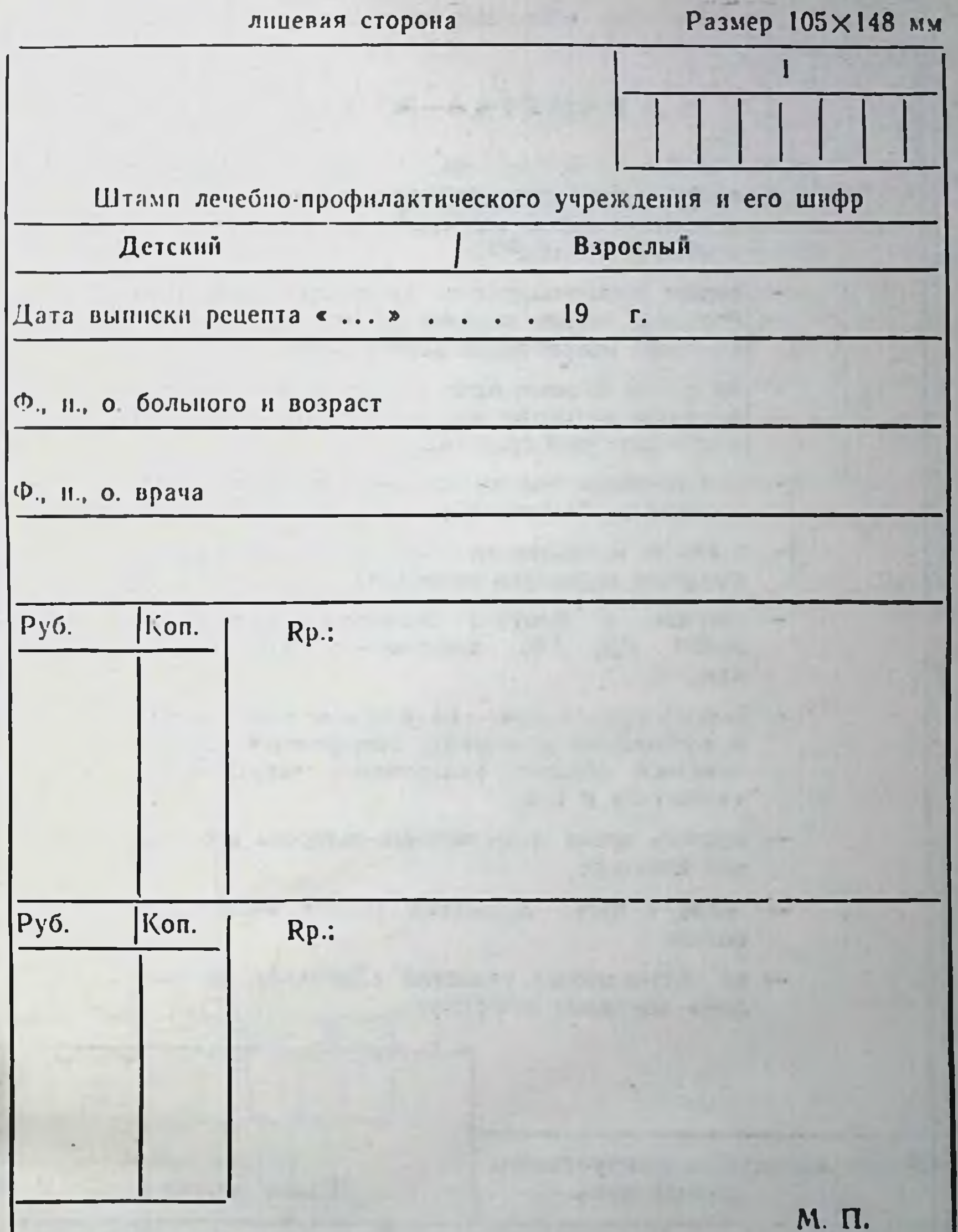

Подпись и личная печать врача

Рецепт действителен в течение 10 дней, 2 месяцев (ненужное зачеркнуть)

Рис. 1. Рецептурный бланк для прописывания лекарств взрослым и де-

 $\overline{\mathbf{5}}$ 

# оборотная сторона

#### **NAMATKA BPA4Y**

- лечебно-профилактического учрежде $m \cdot 100$ ння (печатается типографским способом или ставится штамп);
- рецепт выписывается на латниском языке, разборчиво, четко, чернилами или шариковыми ручками, исправления запрещаются;
- на одном бланке: одно лекарство, содержащее ядовитое вещество или два - простые и сильподействующие средства;
- разрешаются только принятые правилами со- $\qquad \qquad$ кращения обозначений;
- в случае необходимости на курс лечения выписывается несколько рецептов;
- гвердые и сыпучие вещества в граммах  $(0.001, 0.5, 1.0),$  жидкие — в миллилитрах, каплях:
- способ применения на русском или русском и национальном языках; запрещается ограничиваться общими указаниями: «внутреннее», «известно» и 1. п.;
- поднись врача должна быть заверена его личной печатью;
- после отнуска лекарства ренепт остается в аптеке.
- из обозначенных указаний «Детский», «Взрослый» ненужное зачеркнуть.

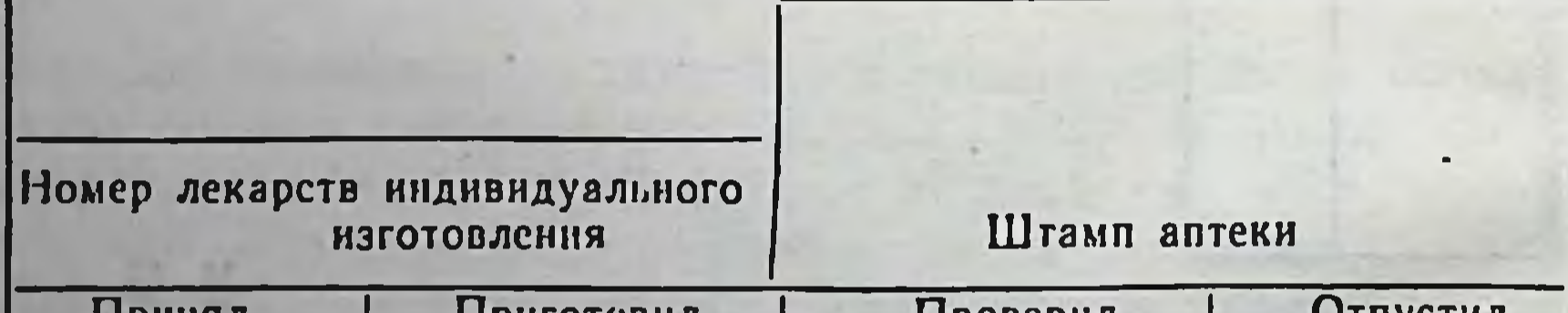

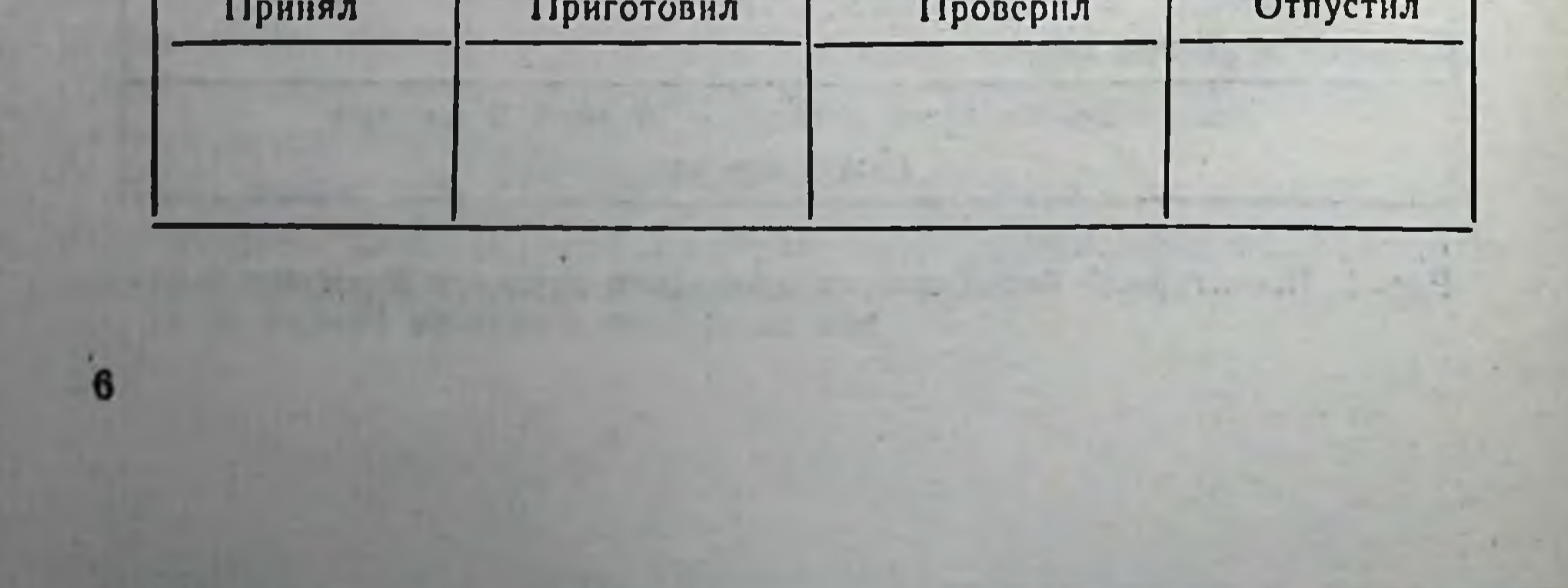

лицевая сторона

Размер 105×148 мм

7

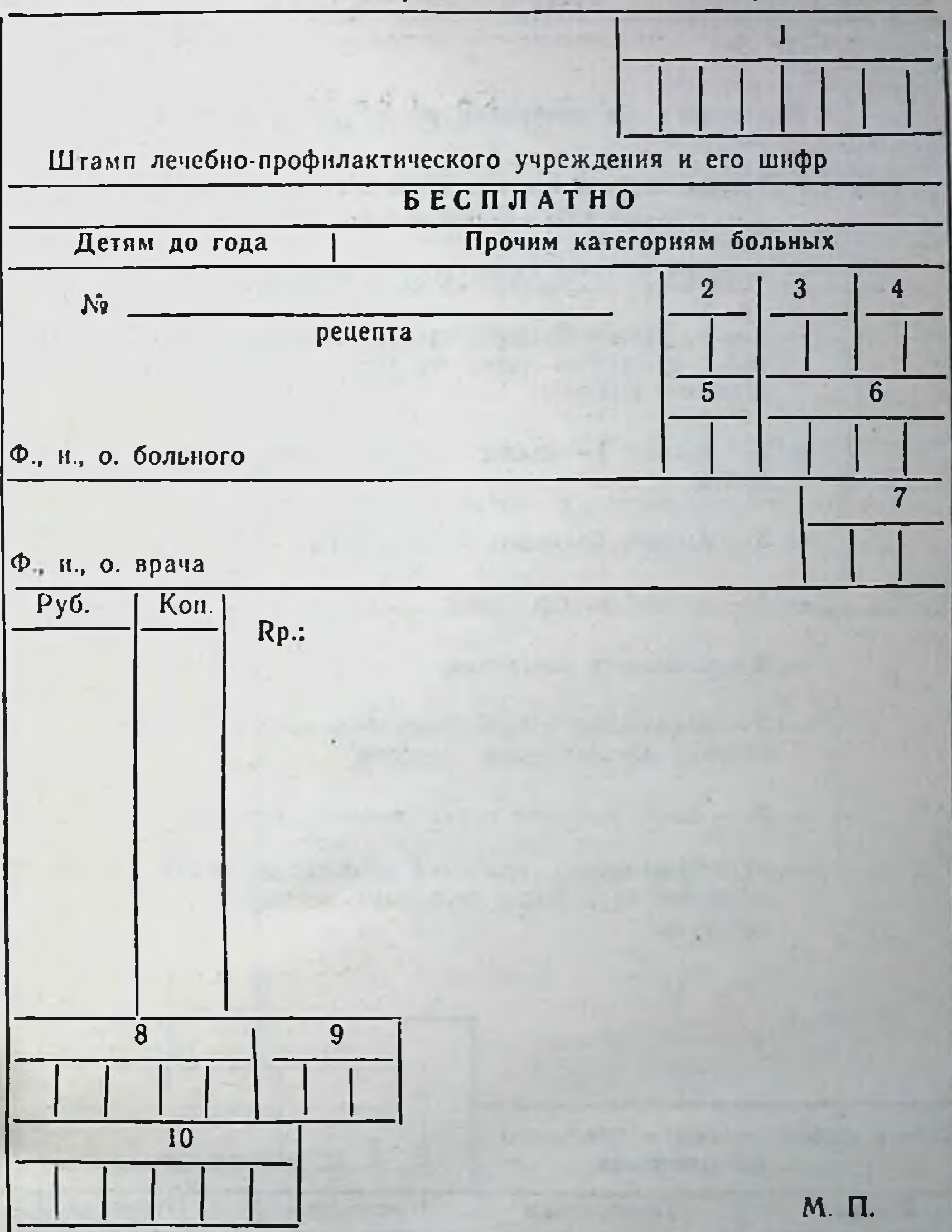

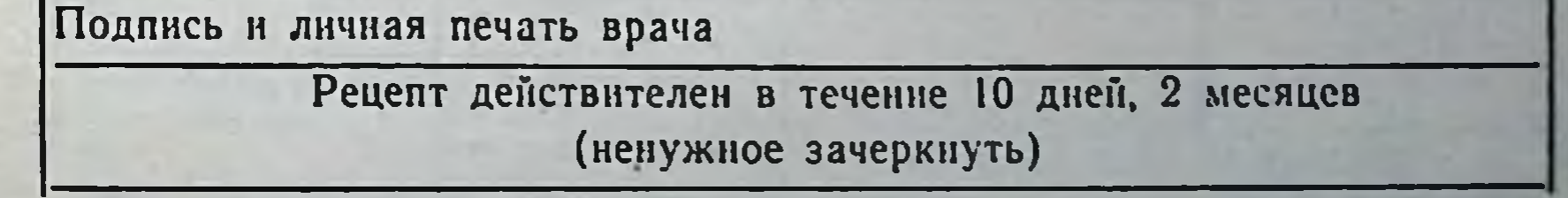

Рис. 2. Рецептурный бланк для прописывания лекарств бесплатно детям до года и прочны категориям больных (форма № 2).

#### оборотная сторона

Инструкция по шифровке рецептурного бланка:

- графы со 2 по 7 шифруются в лечебно-профилактическом учреждении;
- графы с 8 по 10 шифруются в аптеке;
- 1 шифр лечебно-профилактического учреждения (печатается типографским способом или ставится штамп);
- $-2$  число,  $3$  месяц,  $4$  год выписки рецепта;
- $-5 -$  возраст больного,  $6 -$  диагноз;
- 7-личный номер врача;
- $-8 -$  стоимость лекарства;
- 9-количество отпущенных больному единиц готовых лекарственных средств;
- 10 шифр готового лекарственного средства.
- из обозначенных указаний «Детям до года», «Прочим категориям больных» непужное зачеркнуть.

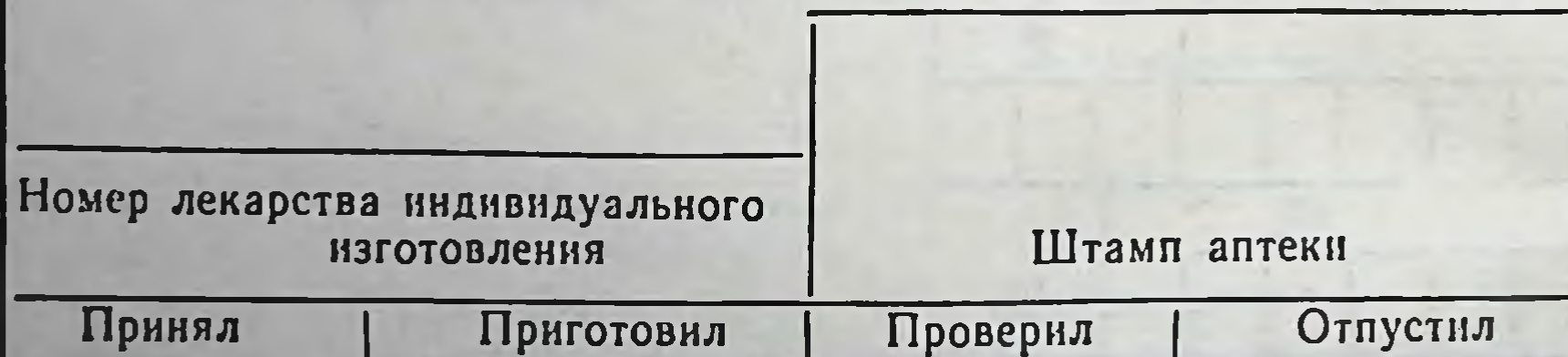

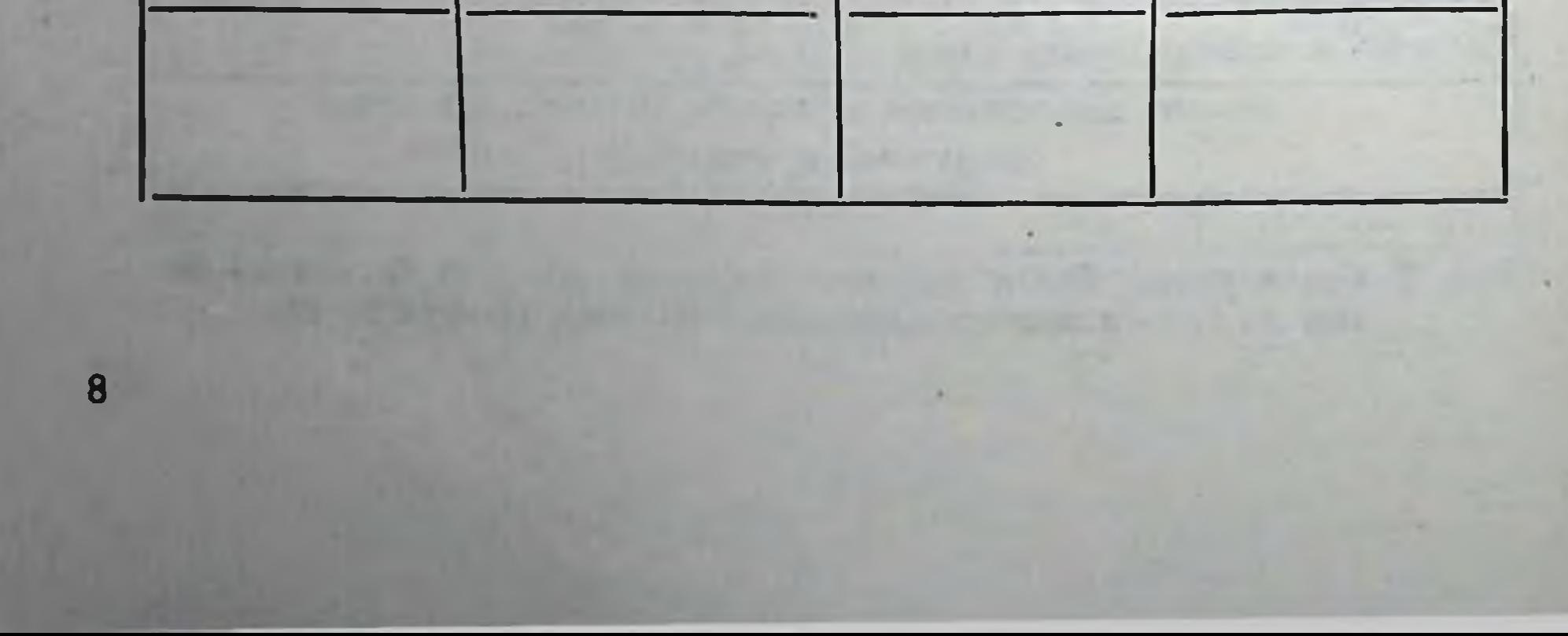

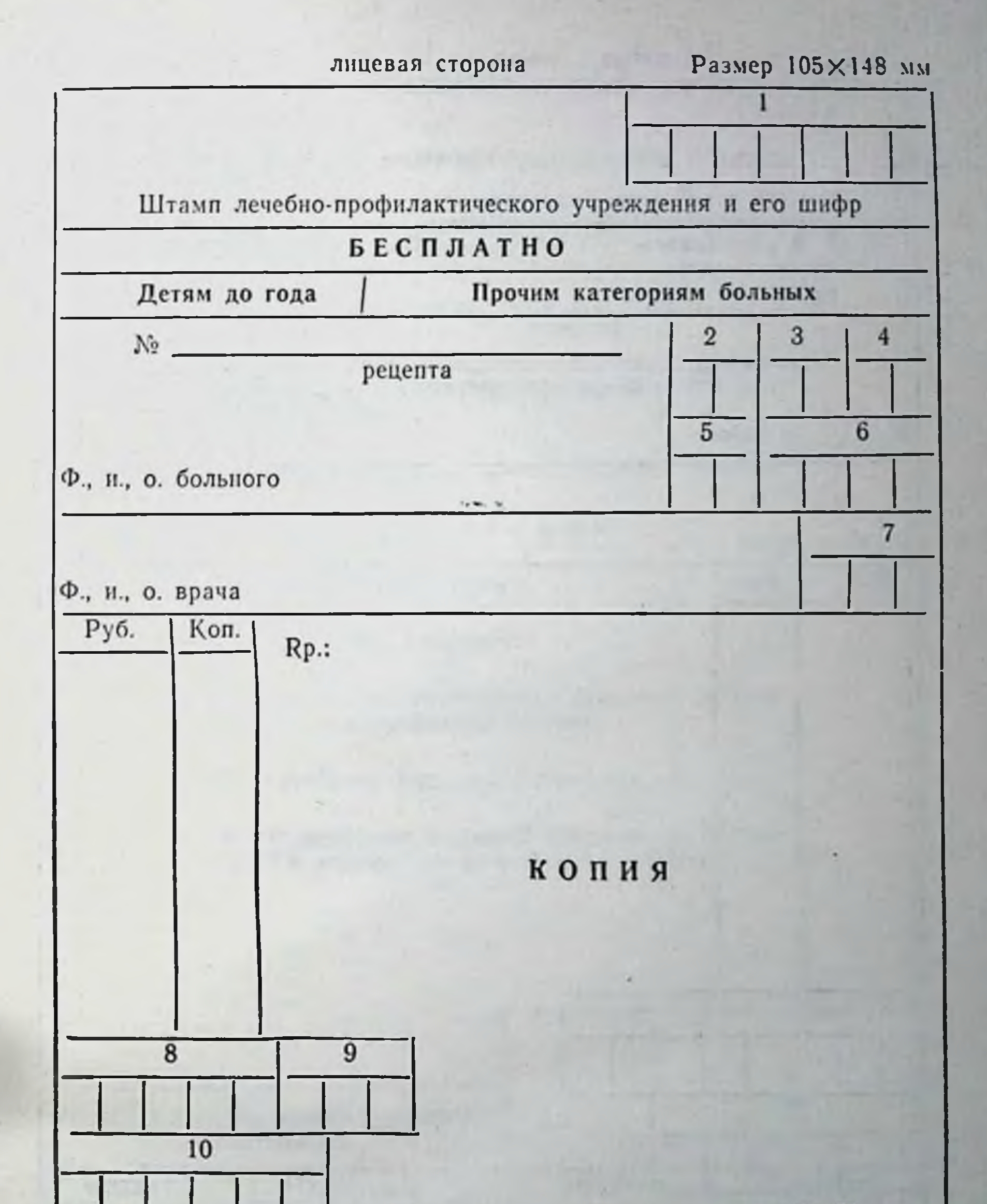

М. П. Подпись и личная печать врача Рецепт действителен в течение 10 дней, 2 месяцев (ненужное зачеркнуть)

Рис. 2а. Копия рецептурного бланка для прописывания лекарств Оссплатно детям до года и прочим категориям больных (форма № 2).

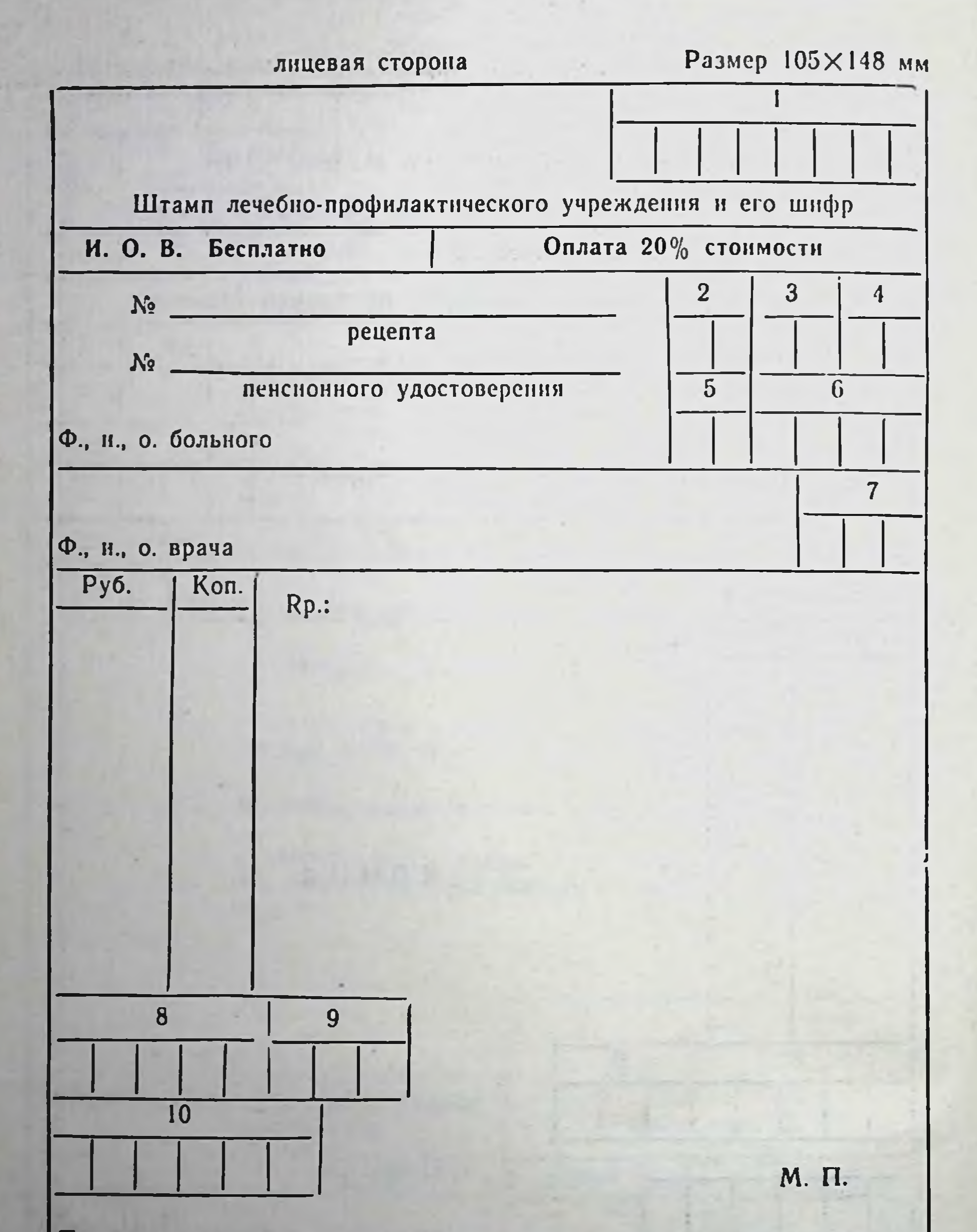

Подпись и личная печать врача

10

Рецепт действителен в течение 10 дней, 2 месяцев (ненужное зачеркнуть)

Рис. 3. Рецептурный бланк для прописывания лекарств инвалидам Оте-чественной войны и с оплатой 20% стоимости (форма № 3).

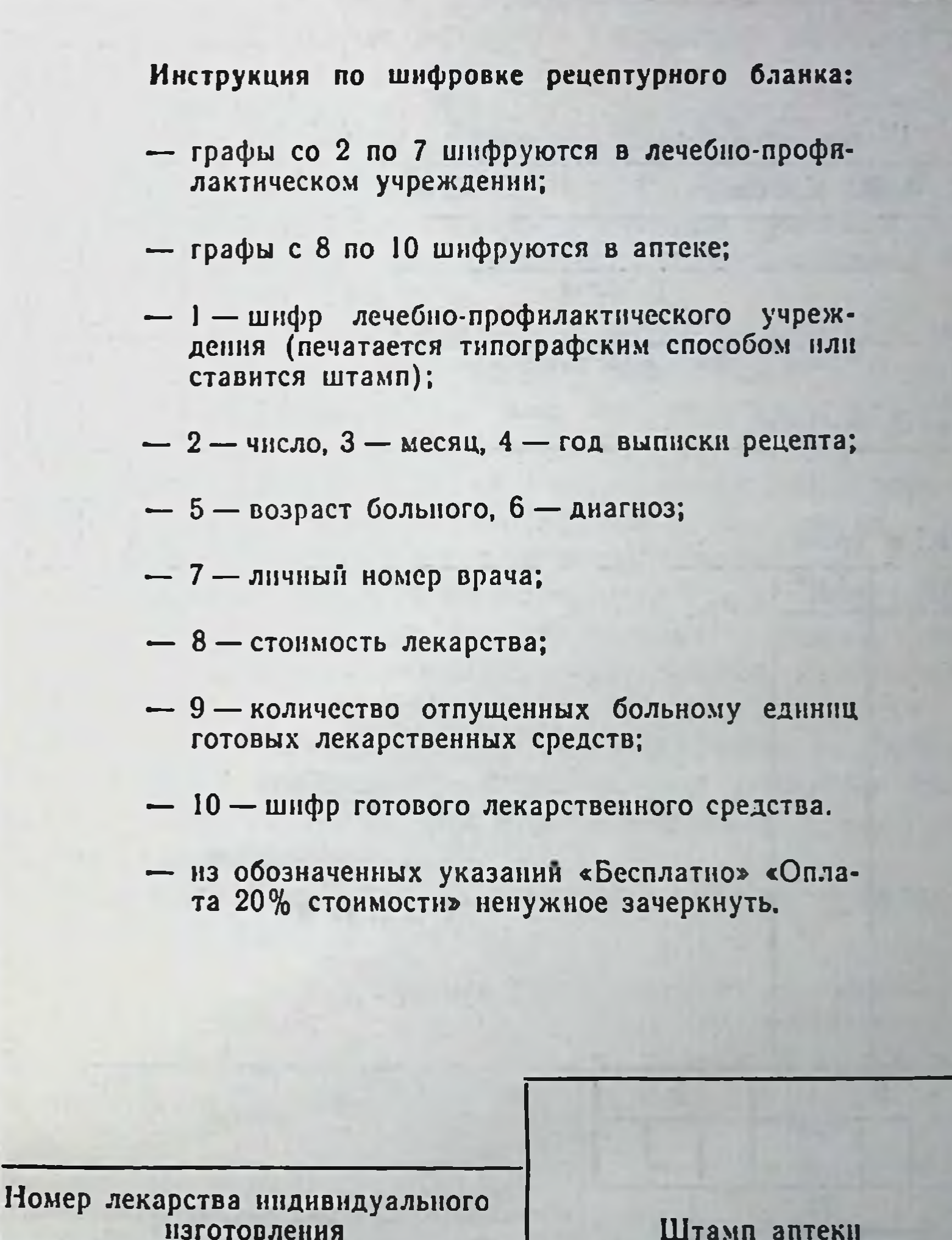

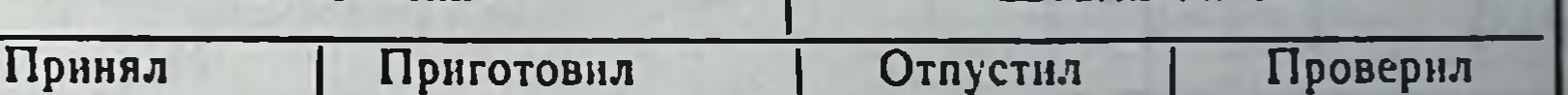

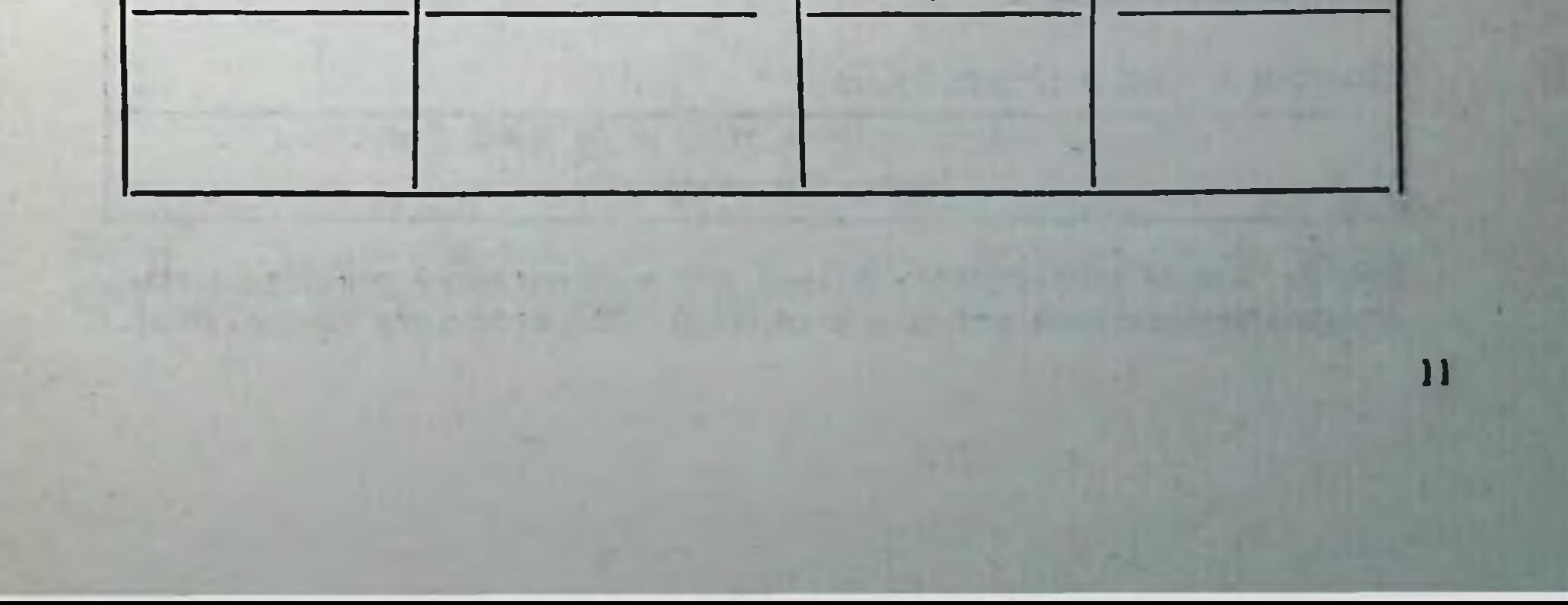

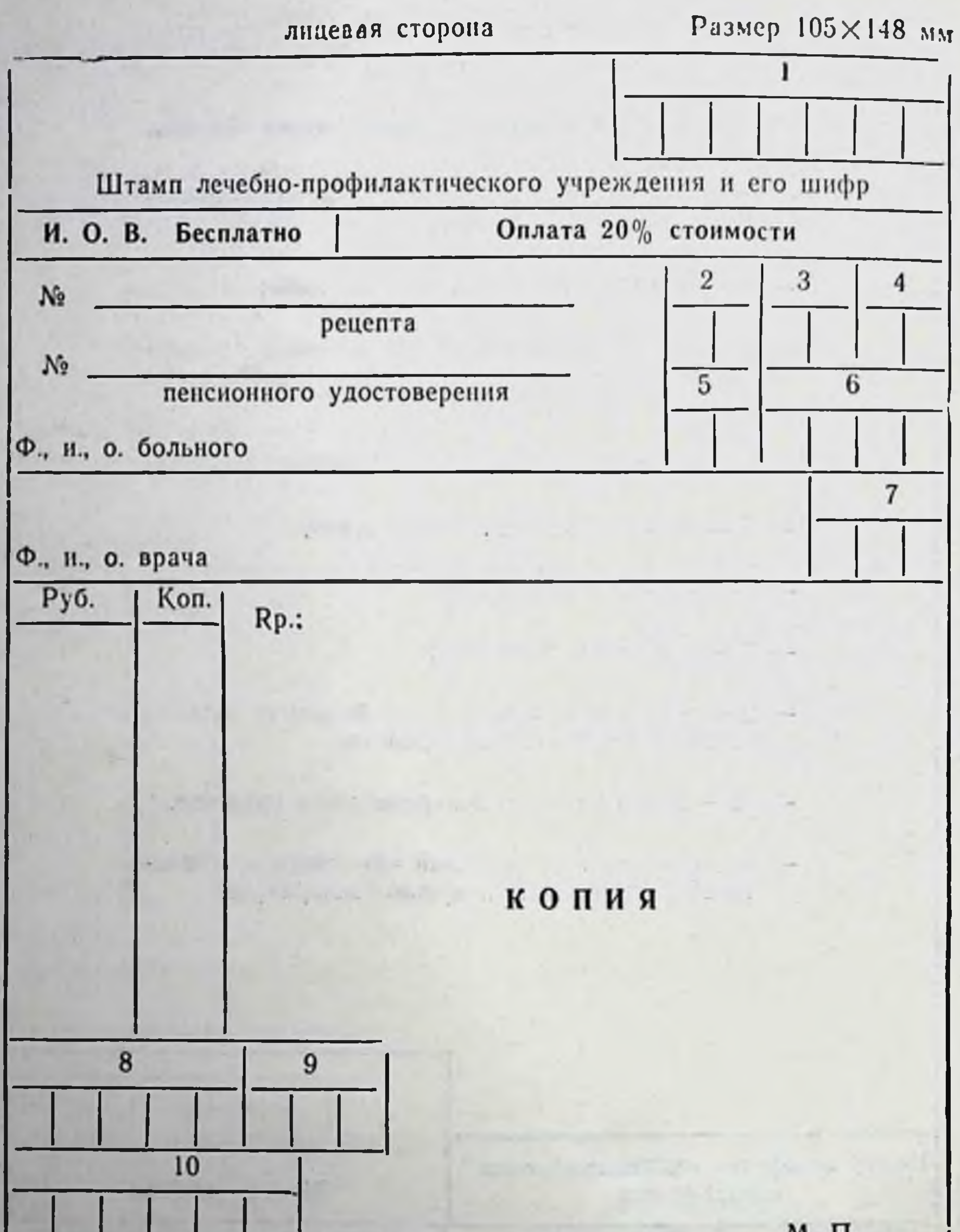

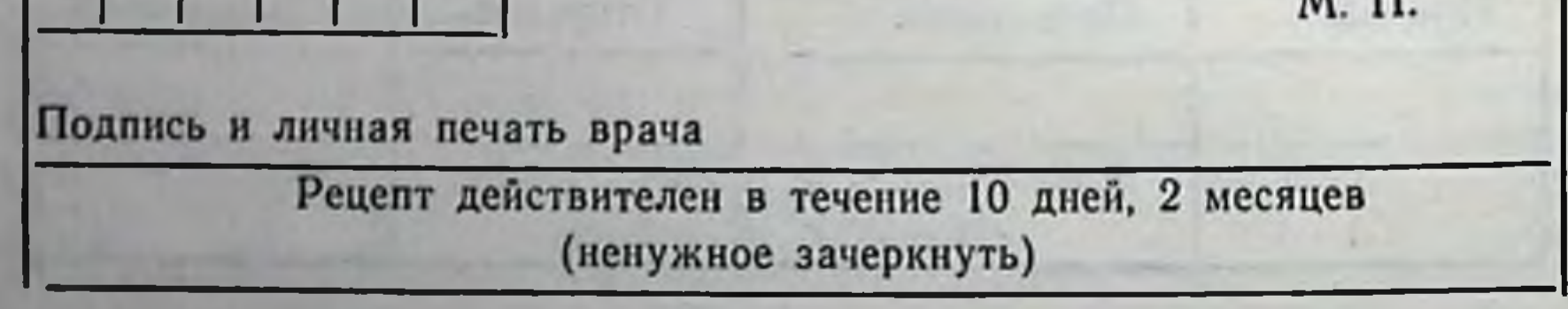

Рис. За. Копия рецептурного бланка для прописывания лекарств инва-<br>лидам Отечественной войны и с оплатой 20% стоимости (форма №3).

- для прописывания лекарств взрослым и детям за полную стоимость;

- для прописывания лекарств бесплатно детям до 1 года и прочим категориям больных;

- для прописывания лекарств инвалидам Отечественной войны и с оплатой 20% стоимости;

- для прописывания наркотических лекарственных средств.

Утверждена также инструкция о порядке хранения рецептурных бланков в лечебно-профилактических учреждениях. В соответствии с этой инструкцией:

рецептурные бланки должны храниться у ответственного лина под замком в железном шкафу или ящике, а бланки для лекарств бесплатно или на льготных условнях - в отпуска celiche;

в лечебно-профилактических учреждениях приказом руководителя назначается лицо, ответственное за получение, хранение, учет и выдачу всех видов рецептурных бланков;

лечебно-профилактические учреждения получают рецептурные бланки через местные органы здравоохранения. Запас рецептурных бланков в лечебных учреждениях не должен превышать полугодовой потребности;

рецептурные бланки выдаются медицинским работникам, имеющим право выписывать рецепты, под расписку по распоряжению главного врача или его заместителя в количестве 2недельной потребности;

учет рецептурных бланков по видам ведется в специальном журнале по следующей форме:

> Журнал учета движения рецептурных бланков (вид рецептурных бланков)

> > 13

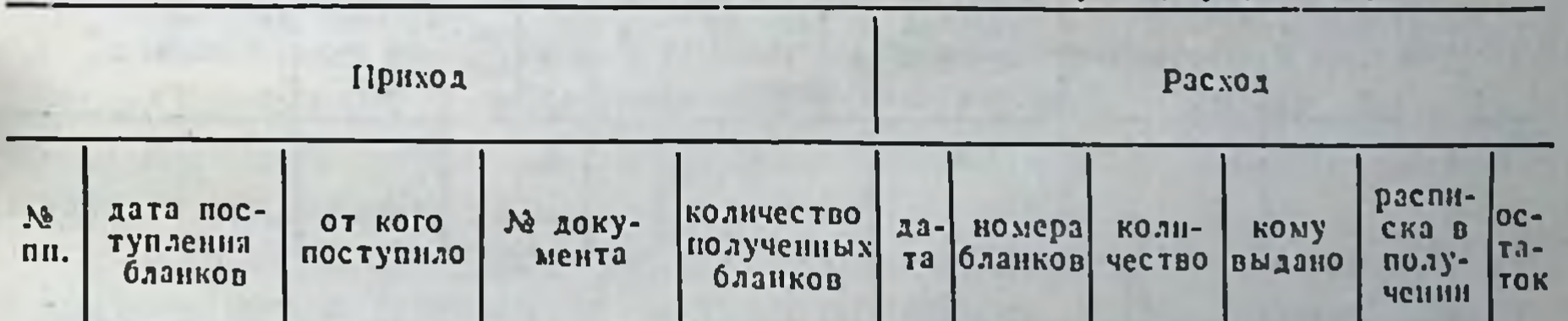

Страницы журнала должны быть пронумерованы, прошнурованы и скреплены печатью и подписью руководителя лечебнопрофилактического учреждения.

Медицинские работники обязаны хранить рецептурные бланки под замком в железном шкафу или ящике. При посещении больного на дому бланки хранятся в месте, обеспечивающем их сохранность.

Приказом главного врача создается постоянно действующая инвентаризационная комиссия по проверке наличия и движения рецептурных бланков.

Эта комиссия ежеквартально проверяет у ответственного лица наличие рецептурных бланков в соответствии с записями в журнале учета.

В случае несовпадения фактического остатка с указанным в журнале лицо, ответственное за получение, хранение, учет и выдачу рецептурных бланков, несет ответственность в установленном порядке.

Местные органы здравоохранения при обследовании лечебно-профилактических учреждений проверяют обеспечение сохранности рецептурных бланков.

Рецептурными бланками на наркотические средства лечебно-профилактические учреждения обеспечиваются местными органами здравоохранения, которые получают их с аптечных складов и баз.

В лечебно-профилактических учреждениях учет этих бланков ведется в специальной книге по форме:

Книга учета рецептурных бланков на наркотические средства

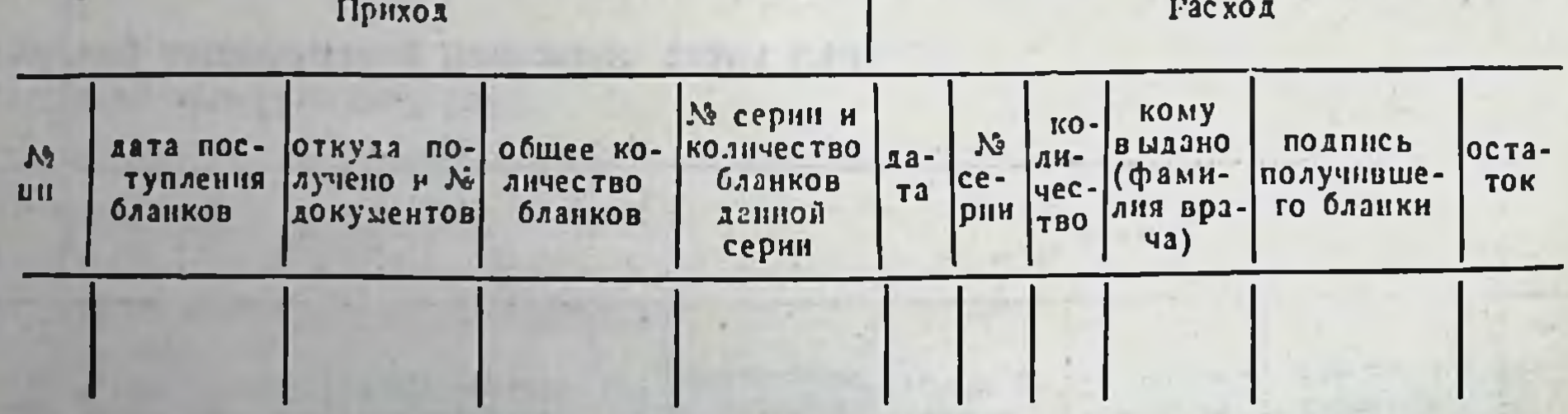

Бланки на наркотические средства, поступающие в лечебнопрофилактические учреждения, принимает назначенная главным врачом комиссия. Она составляет акт, на основании которого бланки приходуются в журнале учета. Приказом главного врача лечебно-профилактического учрежления назначается лицо, отвечающее за хранение и учет рецептурных бланков на наркотические средства. Запас этих блан-

ков в лечебно-профилактических учреждениях для текущих нужд не должен превышать месячной потребности, излишки сдают в местные органы здравоохранения.

Запасы бланков на наркотические средства хранятся только в сейфе, ключ от которого находится у руководителя учреждения пли лица, назначенного приказом по учреждению.

Лечащим врачам единовременно выдается не более 10 бланков. Врачи должны хранить их под особым контролем.

В лечебно-профилактических учреждениях необходимо регулярно проводить проверки обоснованности медикаментозного лечения и правильности выписанных для этого рецептов.

Приказом главного врача лечебного учреждения создается комиссия, которая ежеквартально контролирует целесообразность назначения лечащими врачами наркотических, ядовитых н сильнодействующих лекарственных средств. Комиссия проверяет соответствие записей в историях болезней и амбулаторных картах о назначении наркотических лекарственных средств количеству израсходованных рецептурных бланков на них, а также состояние учета и расходования бланков в целом по учреждению.

Руководители лечебно-профилактических учреждений несут полную ответственность за хранение и учет рецептурных бланков на наркотические средства.

Рецепты на лекарства для амбулаторных больных действительны только при наличии следующих реквизитов:

1) штампа медицинского учреждения (Inscriptio - надпись) с указанием наименования учреждения, его адреса и телефона. Эта часть рецепта обычно печатается типографским способом.

В данной части рецепта имеется место (графа 1) для указания шифра медицинского учреждения.

Введение в рецепты зашифрованной информации позволяет обрабатывать их с помощью вычислительной техники для лучшего изучения рационального назначения и определения потребности в медикаментах.

Шифр медицинского учреждения состоит из 8 знаков. Он устанавливается органами здравоохранения и не может повто-

ряться в пределах области, края, автономной или союзной республики, не имеющей областного административного деления; 2) указания «Детский», «Взрослый». Если рецепт выписывается ребенку, надпись «Взрослый» зачеркивается, если взрослому, зачеркивается надпись «Детский». Это необходимо учитывать при дозировании лекарств. В Государственной фармакопее Х издания приведены выс-

шне разовые и суточные дозы ядовитых и сильнодействующих средств в соответствии с возрастом: для взрослых людей, достигших 25-летнего возраста; для детей до 14 лет.

Высшие разовые и суточные дозы ядовитых и сильнодействующих лекарственных средств, не вошедшие в соответствующие таблицы ГФ Х в зависимости от возраста уменьшают следующим образом:

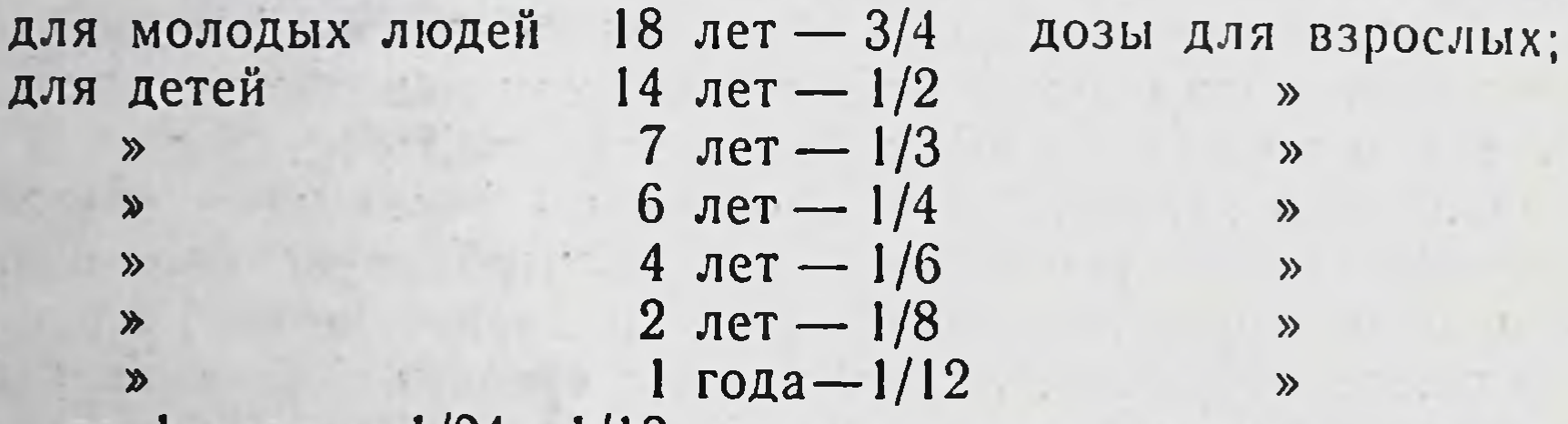

» до 1 года —  $1/24 - 1/12$  дозы для взрослых.

При назначении лекарства лицам старше 60 лет необходимо учитывать индивидуальную чувствительность к разным группам лекарственных средств. Дозы препаратов, угнетающих центральную нервную систему, а также сердечных гликозидов, мочегонных средств им уменьшают до 1/2 дозы взрослого. Дозы других сильнодействующих и ядовитых лекарственных средств (кроме сульфаниламидов, антибиотиков и витаминов) составляют 2/3 дозы взрослого;

3) даты выписки рецепта (Datum). Указание даты необходимо, так как она служит основанием для определения срока действительности рецепта.

Рецепты на наркотические вещества действительны в течение 5 дней, на ядовитые - 10 дней, а на лекарства общего действия - до 2 месяцев;

4) фамилии, инициалов и возраста больного (Nomen aegroti). Указание возраста больного необходимо в связи с тем, что дозы ядовитых и сильнодействующих лекарственных средств дифференцируются в соответствии с возрастом. Кроме того, указание возраста имеет важное значение для определения целесообразности проводимой фармакотерапии. Если больным является сам врач, выписывающий рецепт, он должен указать «Pro auctore» (для автора) или «Pro me» (для  $ce6a$ );

5) фамилии и инициалов врача (Nomen medici), написанных разборчиво. Для этой цели желательно использовать специально изготовленные штампики;

6) слова «Recipe» (Invocatio), означающего «возьми», или сокращенного Rp., являющегося обращением к фармацевту;<br>7) состава лекарства (Designatio materiarum) — главной

части рецепта. Здесь приводится перечень лекарственных и вспомогательных веществ в определенной последовательности. Наименование ингредиентов пишется с заглавной буквы на ла-<br>тинском языке в родительном падеже (Genetivus). Если в состав лекарства входит несколько ингредиентов, то сначала указывается главное (основное) лекарственное вещество (basis), затем вещество, содействующее ему в проявлении должного лечебноулучшающие вкус или запах лекарства (corrigens) и, наконец, составы, способствующие приданию лекарству определенной формы (constituens).

С правой стороны рецептурного бланка рядом с наименованием точно указывается его доза\*.

Если запись не умещается, тогда доза проставляется на ряд ниже (также справа).

Количество жидких веществ указывается в миллилитрах (например, 0,1 мл, 1 мл, 5 мл, 20 мл и т. д.) или каплях, дозы остальных веществ - в граммах или долях грамма в десятичной системе измерения (0,1, 0,01, 0,001, и т. д.) или концентрации. При выписывании лекарственных средств, дозируемых в единицах действия (ЕД), в рецепте вместо весовых или объемных количеств обозначают количество ЕД. Если в состав лекарства входит препарат, назначенный в каплях, то количество капель указывают римской цифрой с пометкой gtt. (от guttas - капли).

Нельзя сокращенно писать близкие по наименованию ингредиенты. Допустимы только общепринятые сокращения. Сокращать слово нужно на согласной букве, а при наличии двойных согласных — на второй букве, например: Aqua destillata сокра-<br>шается Aq. destill.; Amidopyrinum — Amidopyr.; Coffeinum-natrii benzoas — Coff.-n-benz. и т. д. В данной части рецепта разрешается использовать следующие сокращения:

ac. (acidum, -i)

кислота

aq. (aqua, -ae) but. (butyrum, -i) dil. (dilutus, -um, -i)

вода масло (твердое) разведенный

• Если выписываются равные дозы для двух или нескольких ингредиентов, можно дозу указать один раз вслед за последним ингреднентом словом «апа», сокращенно «аа», что означает «поровну по...». GME THOTEH  $17$ 2 В. Прокопншин и др.

ol. (oleum, -i) — масло (жидкое) r., rad (radix, -cis) - корень rhiz. (rhizoma, -ta) - корневнще sem. (semen, -is)  $-$  cem $\overline{\mathbf{R}}$ simpl. (simplex, -cis) - простой sir. (sirupus, -i) сироп sol. (solutio, -nis)  $-$  pactbop t-ra., tinct., tet. (tinctura, - настойка  $-ae)$ ppt., -praec. (praecipitatus, - осажденный;  $-1)$ 

8) обозначения лекарственной формы (Subscriptio), в какой необходимо приготовить и отпустить выписанное лекарство. При обозначении лекарственной формы возможны следующие сокращения:

amp. (ampulla, -ae) tab. (tabuletta, -ae) empl. (emplastrum, -i) em. (emulsum, -i) pil. (pilula, -ae) pulv. (pulvis, -eris) supp. (suppositorium, -i) supp. rect. (suppositorium rectalium) supp. vagin. (suppositorium vaginalium) ung. (unguentum, -i) extr. (extractum, -i) inf. (infusum, -i) lin. (linimentum, -i) liq. (liquor, -is)

18

- ампула
- таблетка
- пластырь
- эмульсия
- пилюля
- порошок
- $-$  cBeya
- ректальная свеча
- влагалищная свеча
- $-$  Ma3b
- экстракт, вытяжка
- настой
- жидкая мазь
- жидкость.

При назначении таких лекарственных форм, как пилюли, суппозитории, врач может не указывать количество constituens, а обозначить q.s. (quantum satis). Это касается только индифферентных веществ.

Кроме того, врач указывает количество доз лекарства, которое нужно отпустить больному, например порошков в капсулах (бумажных или вощеных), облатках и т. п. Здесь могут употребляться следующие сокращения:

aeq. (aequlis) caps. (capsula, -ae) cer. (ceratus, -a, -um) ch. (charta, -ae) crass. (crassitudo, -inis)  $D.$  (da) D. (dentur) D. (detur) d. (doses) d. (dosis) f. (fiant)  $f.$  (fiat) long. (longitudo, -inis) m. (massa, -ae) m. pil. (massa pilularum) M. (misce) N., n. (numero, -ris) obl. (oblata, -ae) p. (pars, -tis) t. (tales) div, in p. aeq. (divide in partes aequales) vitr. (vitrum, -i)

 $2*$ 

- равный, -ая, -ое - капсула - вощеный, -ая, -ое — бумага - толщина - отпусти - пусть будут отпущены - пусть будет отпущено — дозы — доза — чтобы были — чтобы был - длина  $-$  Macca - пилюльная масса - смешай - число — облатка - часть - такие - раздели на равные части

19

- склянка;

9) способа применения лекарств (Signatura). Это предписание больному о способе и порядке приема лекарства. Данная часть рецепта пишется не на латинском, а на русском или русском и национальном языках. Пути и способы введення лекарственных веществ в организм оказывают существенное влияние на скорость их поступления в кровь и ткани, силу и характер действия.

Поскольку больной сам не может установить способ применения лекарств, а от правильного приема зависит эффект его

действия, запрещается ограничиваться общими указаниями «внутреннее», «известно» и т. п. Наиболее удобный и естественный для больного способ приема лекарств через рот. Через рот назначаются лекарственные препараты в виде порошков, таблеток, пилюль, растворов, капель, эмульсий и др. Допускается использование как твердых.

так и жидких лекарственных веществ независимо от их растворимости.

Врач должен четко указать способ и дозу приема лекарств, время (до или после еды), количество приемов в день, длительность приема и т. д.

Лечебный эффект лекарств, вводимых через рот, обусловлен временем применения по отношению к приему пиши. Например, шелочи, кислоты, минеральные воды действуют по-разному, в зависимости от того, когда лекарство принято: во время еды или задолго до нее.

Поэтому врач обязан указывать в рецепте, а больной точно выполнять предписания о времени приема лекарств.

Время приема некоторых, наиболее часто употребляемых лекарств приведено в таблице 1.

При выписывании рецептов чаще всего употребляются следующие указания о порядке и времени приема лекарственных средств:

 $\rightarrow$ 

×

«По 1 табл. 3 раза в день».

«По 1 стол. ложке 3 раза в день».

«По 1 табл. 3 раза в день после еды».

«По 1 табл. 3 раза в день до еды за 15-20 мин.».

«По 1 стол. ложке 3 раза в день до еды».

«По 1 стол. ложке 3 раза в день после еды».

«По 1 табл. 4 раза в день».

20

«По 15-20 капель 3 раза в день».

«По 1 порошку 3 раза в день до еды».

«По 1 порошку 3 раза в день после еды».

«По 1 табл. под язык при болях».

10) подписи и личной печати врача (Subscriptio medici), которые означают юридическую ответственность его за назначенное больному лекарство.

Личные печати выдаются только врачам, работающим в лечебно-профилактических учреждениях.

Администрация лечебно-профилактического учреждения пос-

ле разрешения территориального органа внутренних дел оформляет и сдает заказ в штемпельно-граверные мастерские; к заказу прилагаются два эскиза печати для каждого врача, заверенные местным органом здравоохранения.

По окончании медицинского института все выпускники лечебных и педиатрических факультетов должны обеспечиваться личными печатями.

Личная печать врача (рис. 4) имеет следующие размеры: диаметр печати - 20 мм, диаметр малого круга - 10 мм, длиполосками - 3 мм.

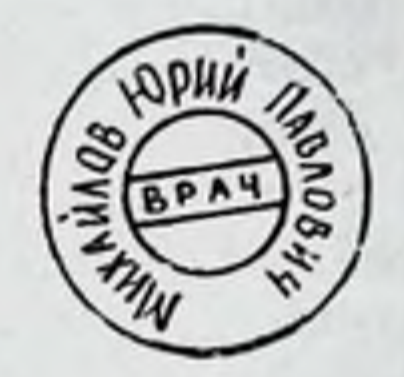

Рис. 4. Форма личной печати врача.

Внутри большого круга обозначены фамилия, имя и отчество врача, внутри малого круга - слово «врач».

Все фельдшера, заведующие самостоятельными медицинскими пунктами, обеспечиваются штампами для оформления рецептов с обозначением фамилии, имени и отчества, должности и звания.

11) надписи «Рецепт действителен в течение 10 дней, 2 месяцев» с указанием «ненужное зачеркнуть».

Врач обязан указать срок действительности рецепта, с тем чтобы больной знал, в течение какого времени выписанный рецепт действителен.

На оборотной стороне рецептурного бланка (форма № 1) помещена «памятка врачу», в которой приведены основные сведения по правилам выписывания рецептов на лекарства для амбулаторных больных, а также отведено место для номера лекарства индивидуального изготовления, для штампа аптеки, для подписей принявшего рецепт, приготовившего, проверившего и отпустившего лекарство.

В медицинской практике часты случаи, когда больному нужно отпустить лекарственное средство срочно. Тогда врач на видном месте рецепта, обычно вверху, указывает:

statim!- немедленно! или cito!- быстро!

Все рецепты на отпущенные лекарства остаются в аптеках, в случае необходимости повторного приема лекарства врач обязан выписать новый рецепт.

Только в порядке исключения рецепты на глазные капли, содержащие пилокарпин, армин, физостигмин, фосфакол, прозерин, тосмилен и другие препараты, применяемые для лечения

глаукомы, глазные капли «Виценн», витаминные глазные капли, глазные капли, применяемые для лечения катаракты, мазь пилокарпиновую 1% и 2%, могут возвращаться больному, и лекарства по ним отпускаются в течение года.

В случае проведения больному курса лечения, а также для больных с затяжными и хроническими заболеваннями, требующими длительного курса лечения, разрешено выписывать рецепты на срок до 2 месяцев с пометкой на рецепте «Повторить ... раз». Это указание должно быть заверено подписью врача и печатью лечебно-профилактического учреждения. Количества лекарств, прописанные в рецепте, не должны превышать установленные нормы единовременного отпуска. При отпуске лекарств по таким рецептам в аптеке обязаны указать на рецепте дату выдачи лекарства и вернуть рецепт больному. После окончания курса лечения рецепт остается в аптеке.

При назначении лекарств, в состав которых входит несколько ингредиентов, врач должен учитывать возможные случаи их несовместимости. Несовместнмости - это такие сочетания двух или нескольких веществ в одном рецепте, которые при смешении приводят к нежелательным изменениям физико-химических свойств или специфического (фармакологического) действия лекарства на организм.

Различают физическую, химическую и фармакологическую (фармакодинамическую) несовместимости.

При физической несовместнмости происходит изменение агрегативного состояния и других физических свойств лекарственных средств. Она обнаруживается как в процессе изготовления, так и хранения той или иной лекарственной формы.

Причинами физической несовместимости могут быть ухудшение растворимости лекарственных средств, несовместнмость жидкостей, отсыревание и расплавление порошков, процессы адсорбции и др.

Химическая несовместимость проявляется большей частью до введения лекарственных средств в организм, чаще всего лекарственпри изготовлении или хранении той **ИНОЙ ИЛИ** формы. Реже проявляется при одновременном введе-**НОЙ** нии нескольких веществ в организм. Химические несовместимости выражаются различными реакциями - окисления, восстановления, нейтрализации, образования нерастворимого осадка. Эти реакции легче протекают в жидкой среде, где вещества находятся в растворенном состоянии, что благоприятствует взаимодействию игредиентов. Поэтому химические несовместимости

обычно встречаются в жидких лекарственных формах и значительно реже - в твердых и мягких.

Фармакологическая несовместимость предполагает столкновение и изменение не самих лекарственных веществ, а их фармакологического действия. При фармакологической несовместимости реализуются антагонистические влияния лекарственных средств на определенные структурные и функциональные системы организма.

Наиболее часто встречающиеся несовместимости приведены в таблице 2.

Рецепт, содержащий несовместимые лекарственные средства, считается недействительным, и лекарства по нему не изготовляются.

Фармацевтические работники обязаны сообщать руководителям лечебных учреждений о всех случаях неправильного выписывания лекарств.

При выписке рецептов следует в первую очередь назначать лекарства в готовом виде, что способствует качественному и быстрому обслуживанию больных.

Медицинская промышленность СССР выпускает большое количество готовых лекарственных средств, врачи должны знать нмеющийся в аптеках ассортимент готовых средств и широко использовать их в практической деятельности. Для этого они обязаны систематически знакомиться с информационными материалами аптечных управлений о наличии медикаментов и готовых препаратов.

Врачам разрешено выписывать рецепты на лекарства, требующие индивидуального изготовления только в том случае, когда состояние больного или характер заболевания не позволяют применять готовые лекарственные средства.

С целью более эффективного и широкого применения в медицинской практике готовых лекарственных средств целесообразно использовать рецепты с заранее отпечатанными типографским способом прописями наиболее часто назначаемых медикаментов.

Врачам и другим медицинским работникам запрещено выпи-

сывать рецепты на медикаменты, не включенные в действующую Государственную фармакопею или не разрешенные Министерством здравоохранения СССР для использования в медицинской практике.

# Таблица 1

# Время приема некоторых лекарств\*

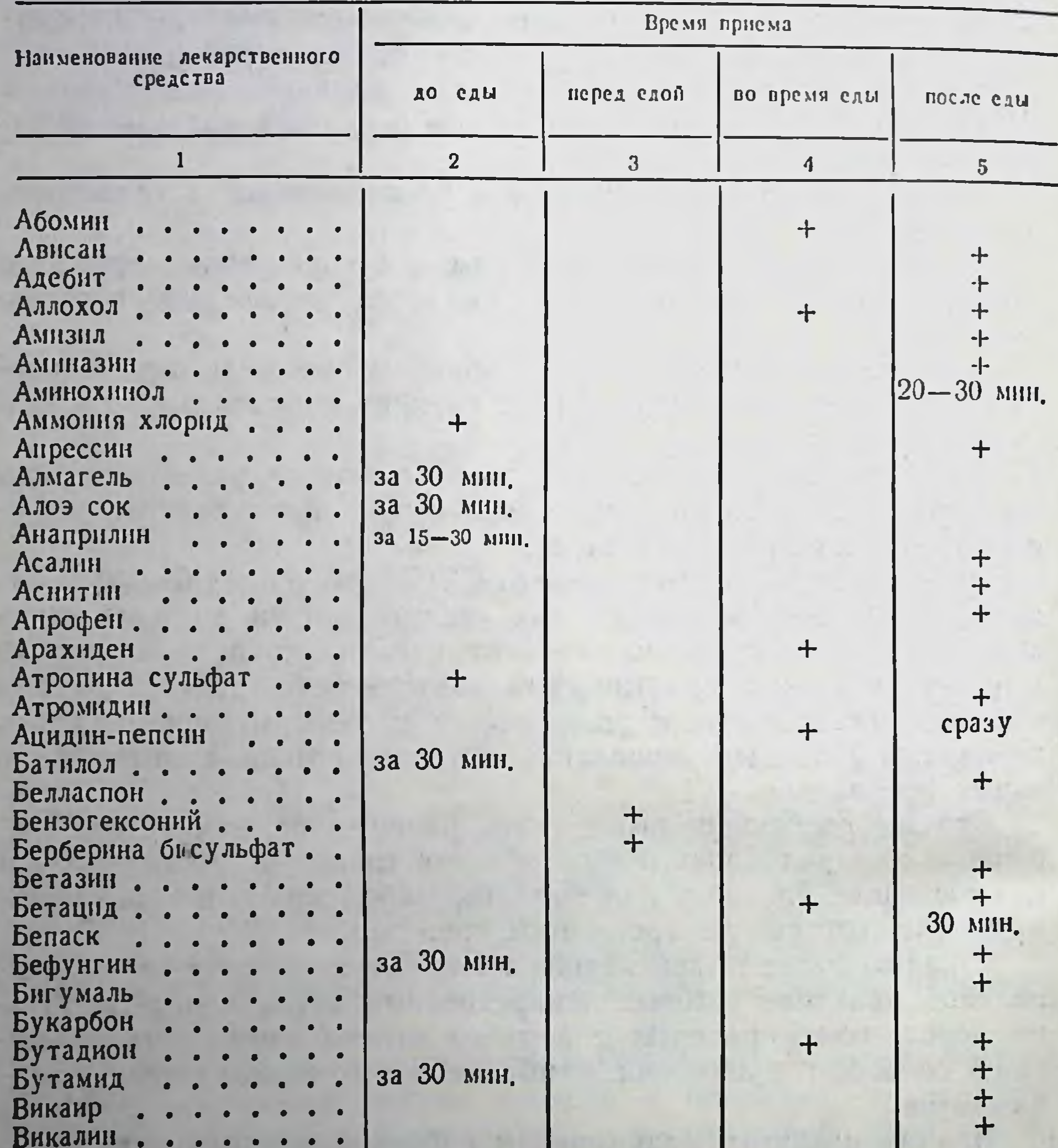

Винилин за 1 час Галаскорбин Ганглерон.  $+$ Гексаметилентетрамин

24

• По манериалам, опубликованным в журналах «Фармация», 1971, № 4, 1973, № 6 и в Инструктивно-методических материалах ГАПУ МЗ МССР, No 1, 1976.

 $+$ 

5-6 часов

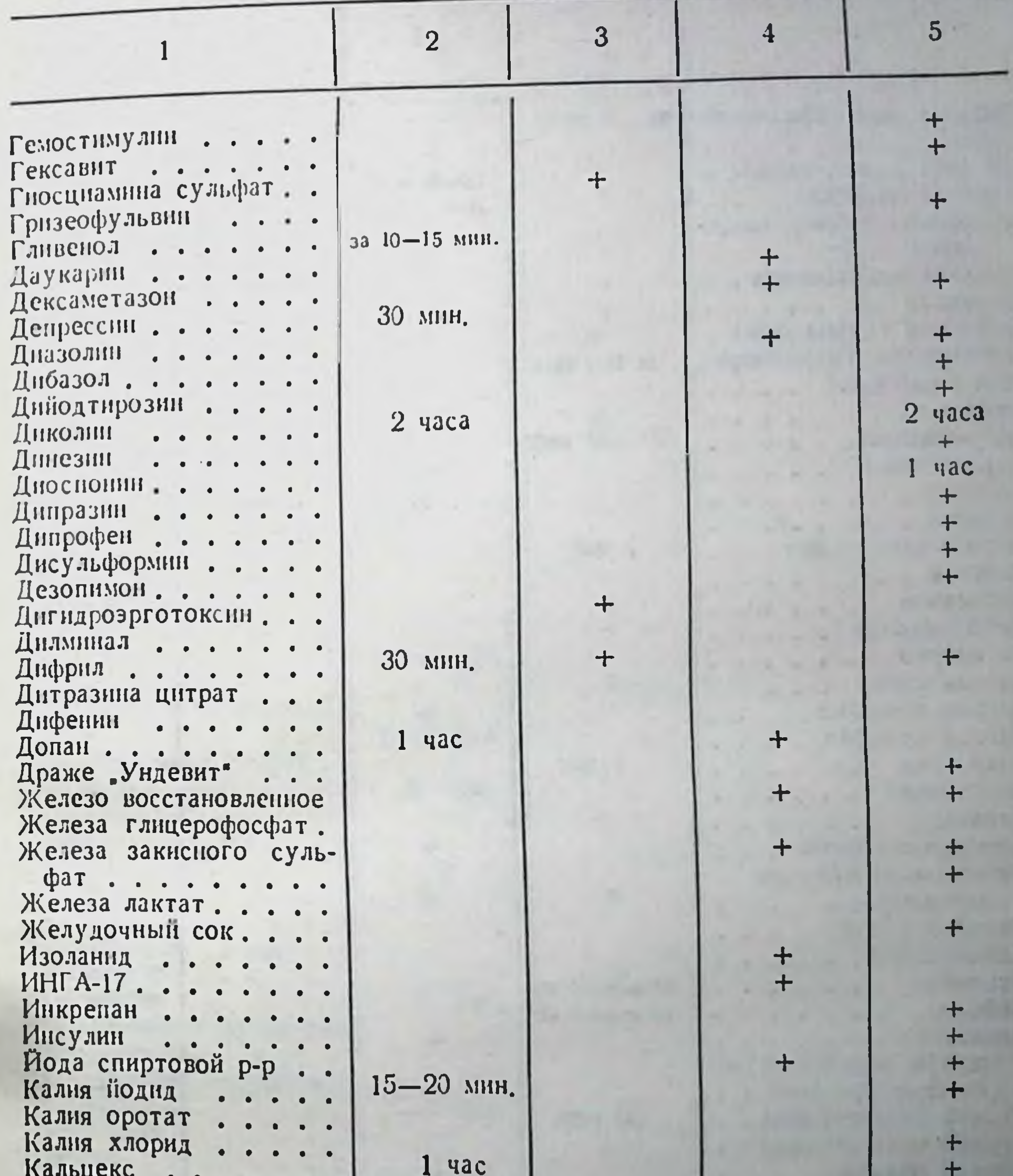

Кальцийодин Кальций Глюконат ... Кальция лактат . . .  $\ddot{\phantom{a}}$  $\bullet$  $\bullet$ Келлин ............

30 мин.

 $+$ 

4 часа

 $\ddot{\tau}$ 

 $\boldsymbol{+}$ 

 $+$ 

 $\ddot{}$  $\ddot{\tau}$ 

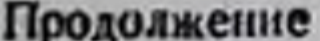

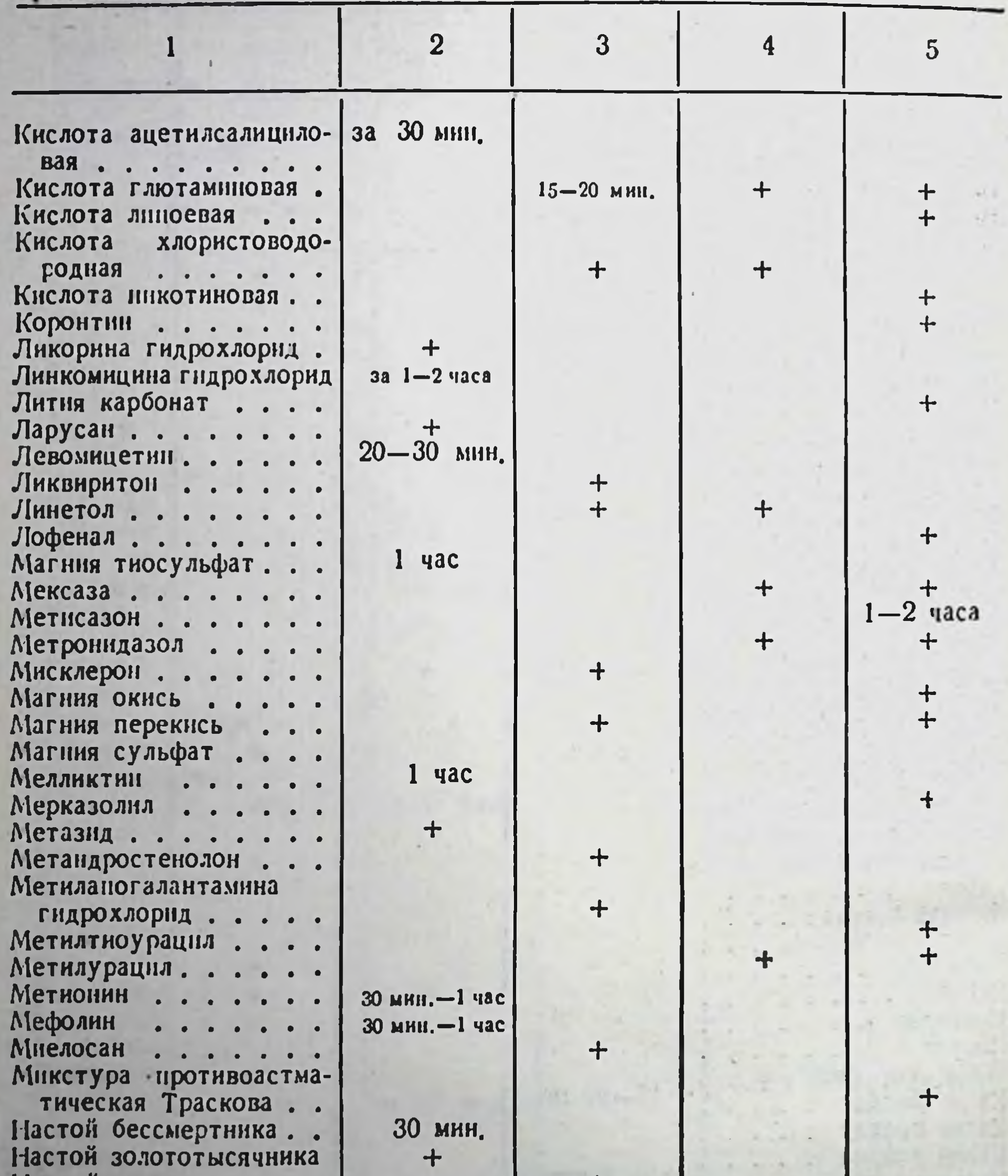

 $26\,$ 

30 мин.<br>30 мин.

 $\ddot{}$ 

 $\frac{+}{+}$ 

 $\ddot{\mathbf{r}}$ 

30 мин.  $+$ 

 $1,5-2$  yaca

 $\ddot{\text{}}$ 

 $27$ 

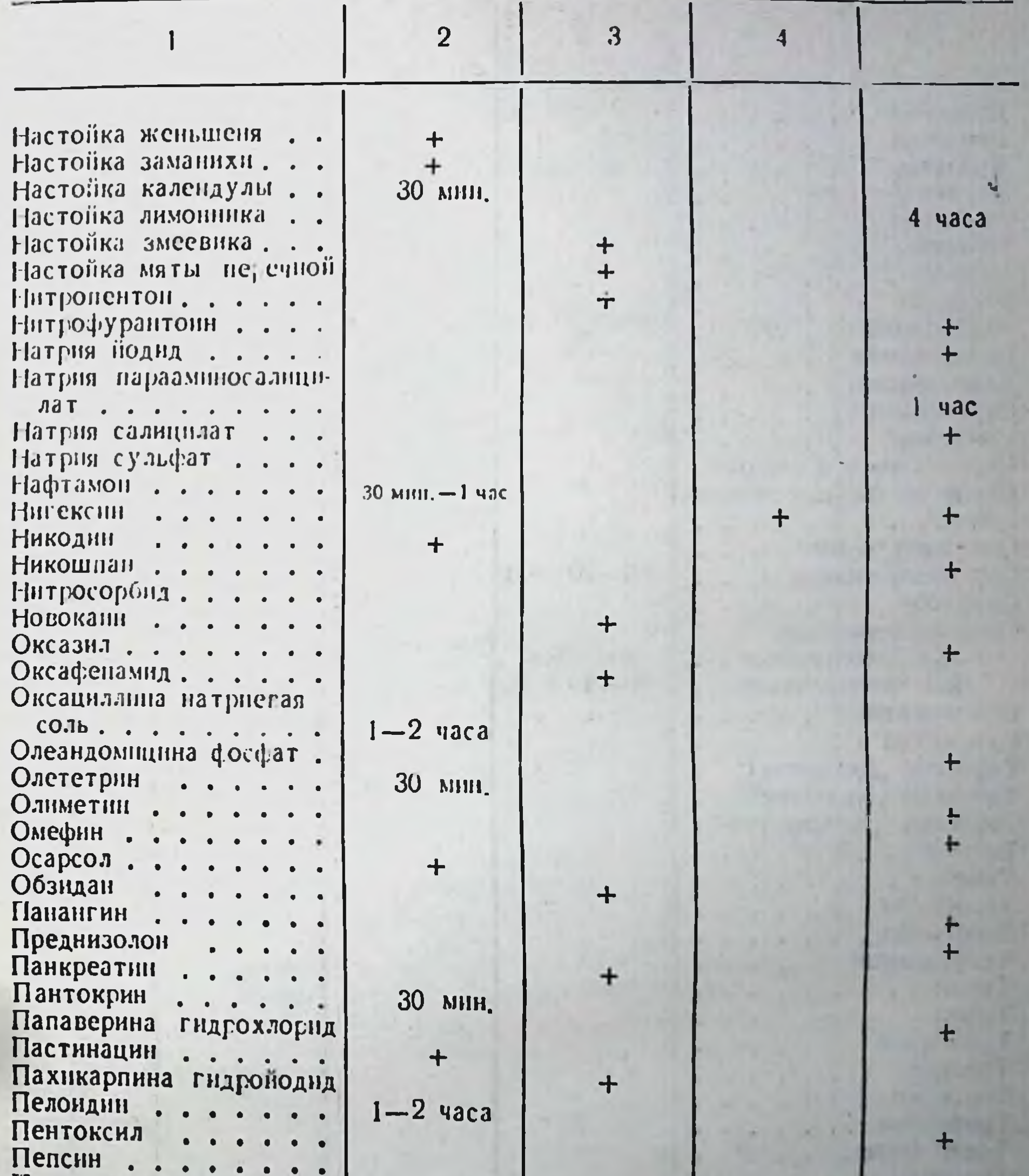

 $+$ 

Протионамид....<br>Пинабни<br>Пиразинамид....<br>Плантаглюцид...<br>Платнфиллин ....<br>Полиспонин ...  $\bullet$  $15 - 20$  MHH.  $\bullet$  $\bullet$  $\bullet$  $20 - 30$  MHH.  $\bullet$  $\bullet$  $\bullet$  $\bullet$  $\bullet$ 

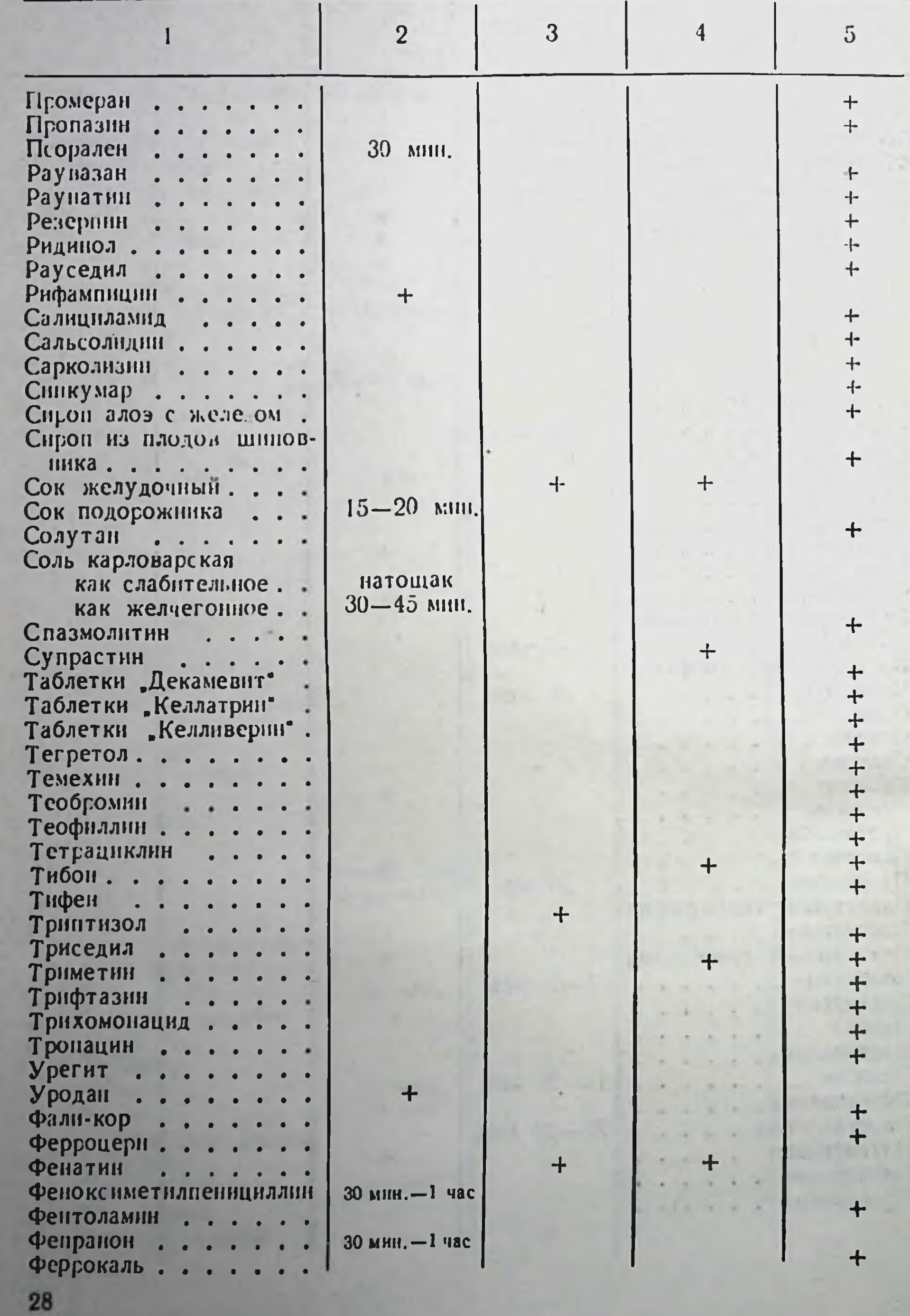

 $\frac{+}{30}$  MHH.

 $\ddot{\tau}$ 

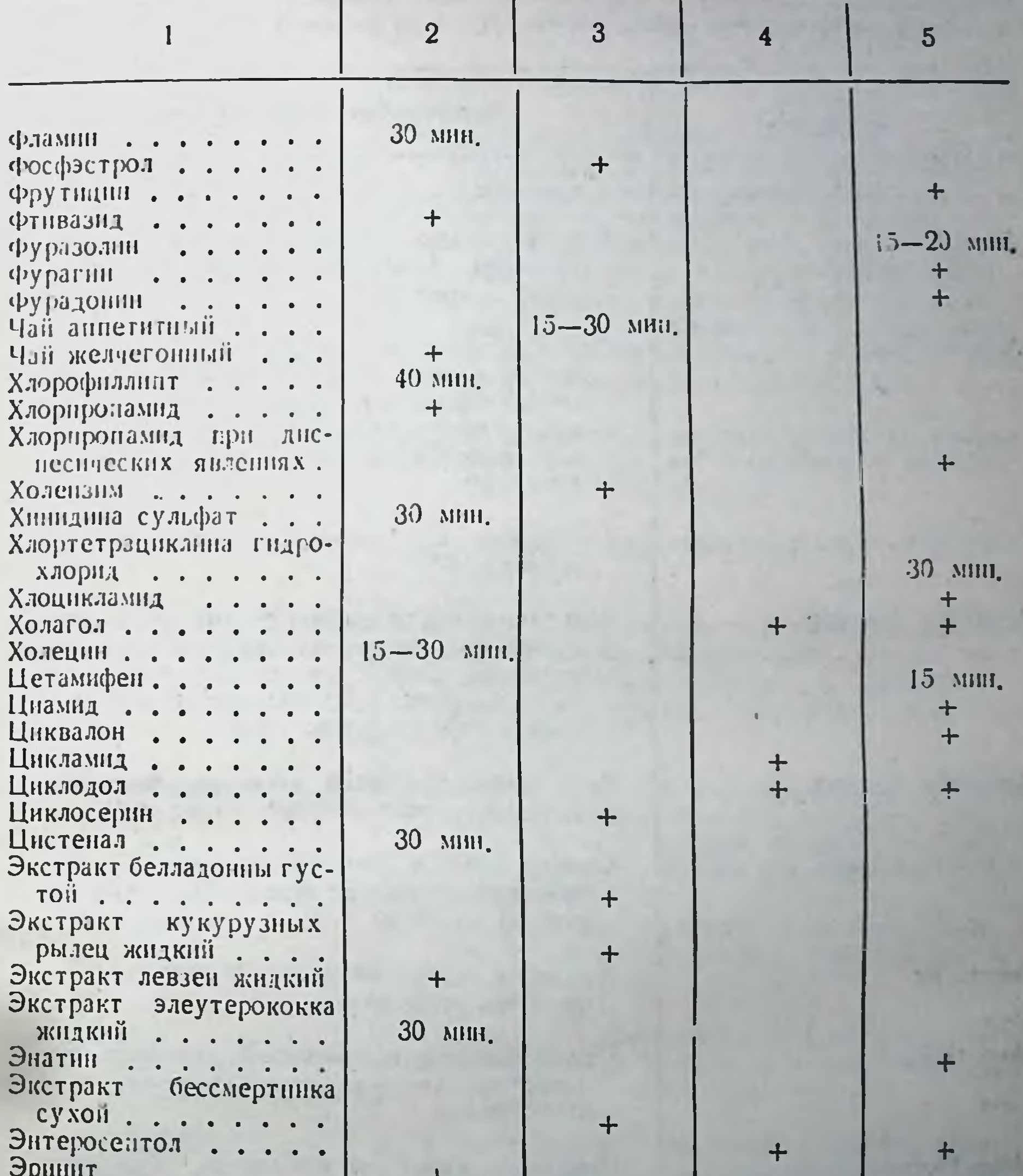

Эритромиции<br>Этаперазин<br>Этаперазин<br>Этионамид<br>Этоксид<br>Этоксид<br>Эуфиллин . . . . . . .  $1 - 1,5$  4aca  $\bullet$  $\ddot{\mathbf{+}}$  $\bullet$  $+$  $\bullet$ H

# Таблица 2

30

Наиболее часто встречающиеся несовместимости лекарственных средств\*

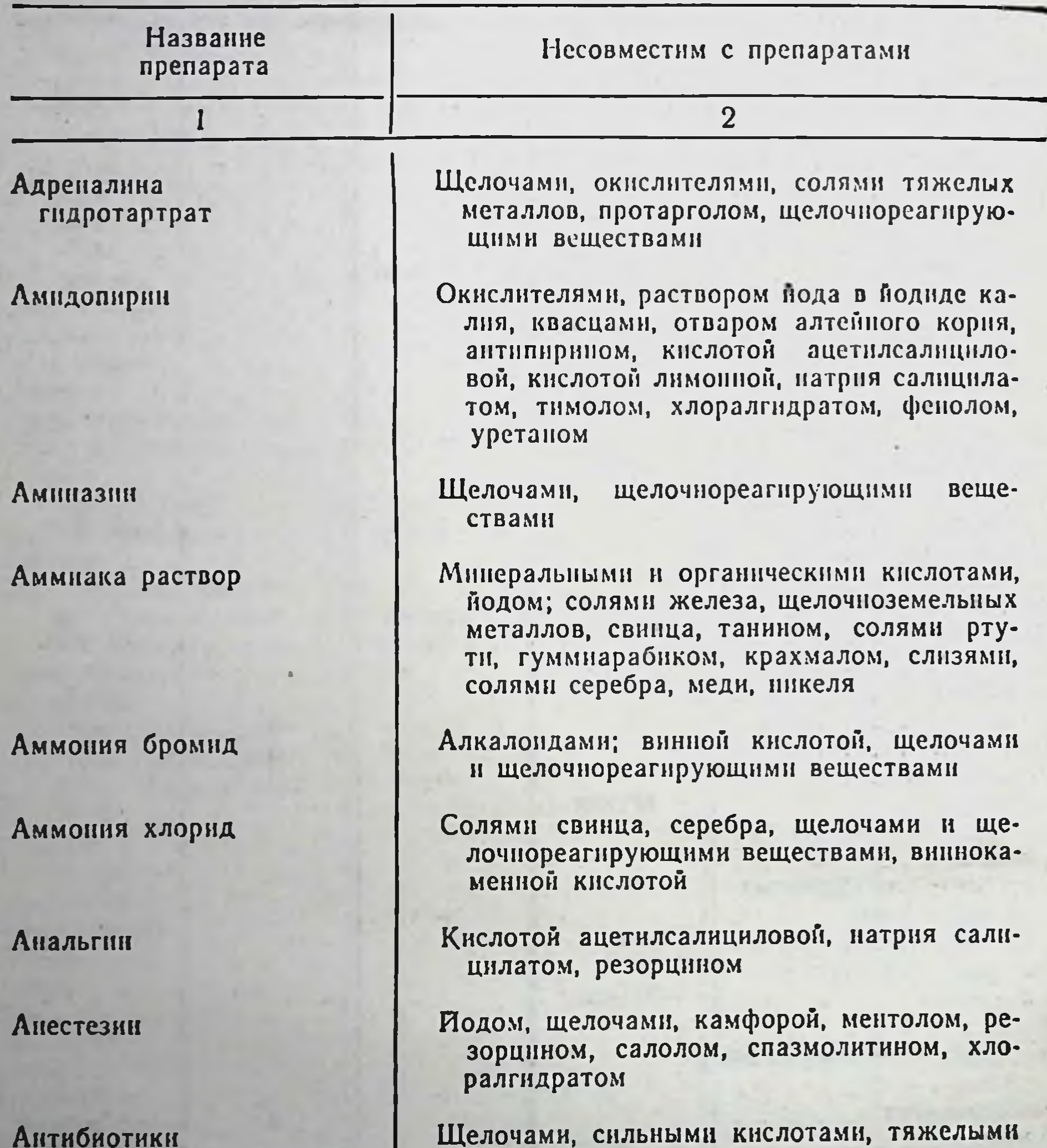

металлами

• Печатается по материалам, опубликованным в Справочнике фарма-цевта, М., «Медицина», 1973 и в Инструктивно-методических материалах ГАПУ МЗ МССР, № 2, 1976.

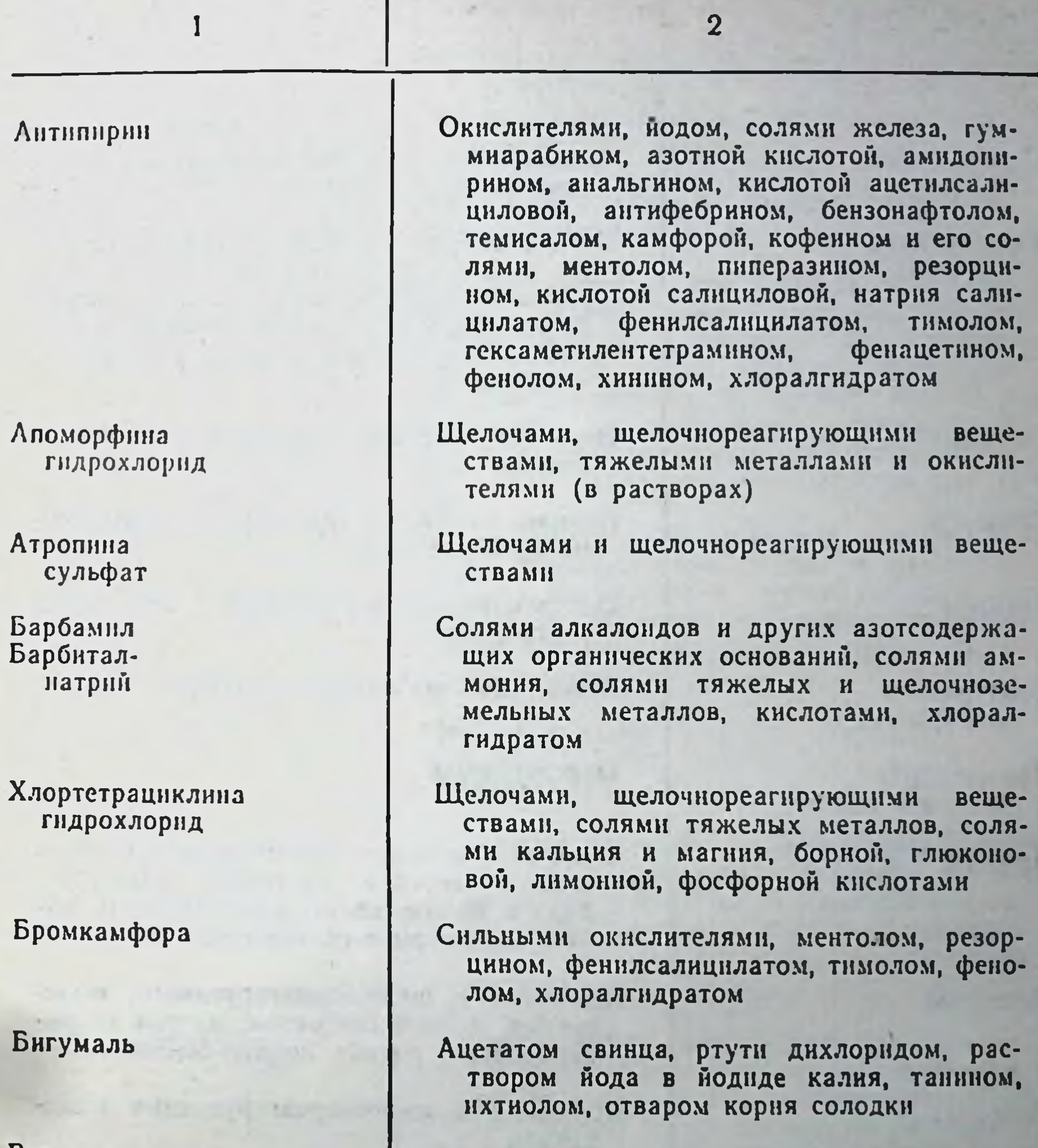

Висмута питрат основной the will be completed

Спазмолитином, щелочами, карбонатами, йодидами, солями органических кислот,

#### Перекись водорода

каломелью, таннном, резорцином, натрия салицилатом

Солями одновалентной ртути, сульфидами, йодидами, бромидами, этиловым спиртом, фенолом, гидрохиноном, таннном, резорцином и другими восстановителями, веществами щелочного характера, солями тяжелых металлов

 $^{\dagger}1$  $\overline{2}$ Гентамнициа Канамицином, неомицином, стрептомицином, сульфат **МОНОМИШНИОМ** Гексаметилен-Йодом, солями тяжелых металлов, кислытетрамин ми растворами, квасцами, танином, пикриновой кислотой, калия ацетатом натрия бензоатом, борной и внинокаменной кислотой, натрия салицилатом, резорцином, фенолом Гексенал Несовместнмости те же, что и у барбиталнатрия; Глицерин Перманганатом калия, хлоратами, сильными окислителями Глюкоза Окислителями, новоканном, щелочными растворами Веществами щелочного характера Гоматропина гидробромид Окислителями Дезоксикортикостерона ацетат Щелочами и щелочнореагирующими веще-Дибазол ствами, серебра нитратом, раствором йода в йодиде калия, перманганатом калия, бензоатом и салицилатом натрия Щелочами и щелочнореагирующими веще-Димедрол ствами, натрия бензоатом, натрия гидрокарбонатом, натрия кофенн-бензоатом

> Шелочами и щелочнореагирующими веще-**CTBAMIL**

Несовместимости такие же, как у танина

#### Дубильные вещества

32

Дипразин

Железа лактат

#### Железо восстановленное

Окислителями, щелочами и щелочнореагирующими веществами

Растворами солей сурьмы, ртути, свинца, серебра, висмута и меди, сильными окислителями

 $\overline{2}$ 

Железа закисного сульфат

1

Инсулин

Йод

Ихтиол

Калия ацетат Калия бромид Калия йодид

Кэлия перманганат

Несовместимости те же, что у железа лактата

Протолитическими ферментами желудочнокишечного тракта

Натрия тиосульфатом, сульфидами, аммиаком, восстановленным железом, эфирнымн маслами, скипидаром, формальдегидом, солями ртути, серебра и свинца, солями алкалондов и другими азотсодерорганическими основаниями. жащими гексаметилентетрамином, кислотой аскорбиновой, ихтиолом, пенициллином

Кислотами, солями алюминия, кальция, меди, ртути, серебра, свинца и цинка, солями алкалондов и других азотсодержащих органических оснований; бромидами, йодидами, хлоридами; спирто-водными растворами

Винной кислотой

Алкалондами

В кислых растворах с солями трехвалентного железа, перекисью водорода, натрия нитратом и другими окислителями, солями меди, серебра, свинца и одновалентной ртути; соляной и другими сильными кислотами

бромидами, Органическими веществами; йодидами, хлоридами; восстановителями: натрия тносульфатом, солями двухвалентного железа, нитратом натрия, восстановленным железом, серой и т. д.

#### Кальция глицерофосфат

# Кальция глюконат

Карбонатами, сульфатами. салицилатами, фосфатами, солодкового препаратами корня, в порошках с аскорбиновой кислотой

33

Те же, что и у кальция глицерофосфата

## 3 В. Прокопишин и др.

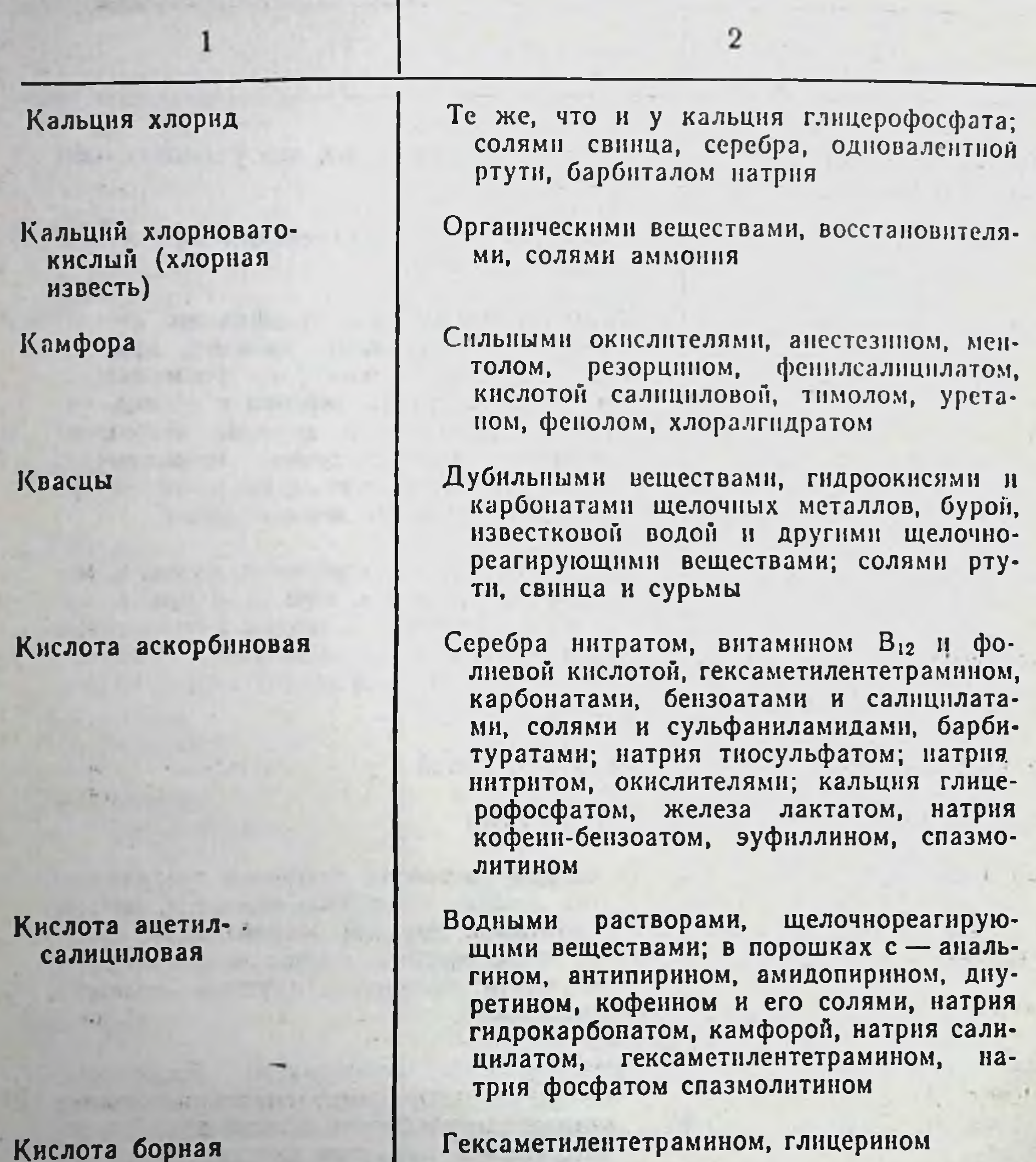

Кислота никотнновая

Натрия нитритом и натрия гидрокарбонатом, барбамилом

#### Кислота салициловая

# Кислота фолиевая

34

Антипирином, мылом, ртутью амидохлорида, окисью свинца

Окислителями, восстановителями, сильнощелочными и сильнокислыми веществами, солями кальция, кислотой аскорбиновой, рибофлавином

 $\overline{2}$ 

Кодени

Коденна фосфат

Коканна гидрохлорид

I

Колларгол

Кортизона ацетат

Котарнина хлорид

Кофеин

Кофенн-бензоат натрия

Левомицетин

Магния сульфат

Солями тяжелых металлов, солями некоторых алкалондов и органических оснований

Солями железа, кальция, лития, магния, меди, серебра, цинка; сильными щелочами, раствором йода в йодиде калия, ихтиолом, отваром алтейного корня, калня перманганатом

Шелочами и щелочнореагирующими веществами, каломелью, свинца ацетатом, серебра нитратом, сулемой, раствором йода в йодиде калия, калия перманганатом, танином, ихтиолом, коденном, отваром солодки, кислотой борной, кислотой сали-**ШИЛОВОЙ** 

Электролитами

Окислителями

Щелочами и щелочнореагирующими веществами, алкалондными реактивами, солямн серебра и свинца

Растворами таннна

Кислотами, димедролом, спазмолитином

Ристомицином, сильнокислыми и сильнощелочными растворами

Солями свинца и кальция, едкими щело-**HANSH** 

#### Меди сульфат

 $3<sup>°</sup>$ 

Карбонатами, фосфатами, арсенатами, тетраборатами, восстановленным железом, сульфаниламидами, натрия тиосульфатом, танином и дубильными веществами, формальдегидом, фенолом и веществами фенольного характера
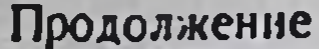

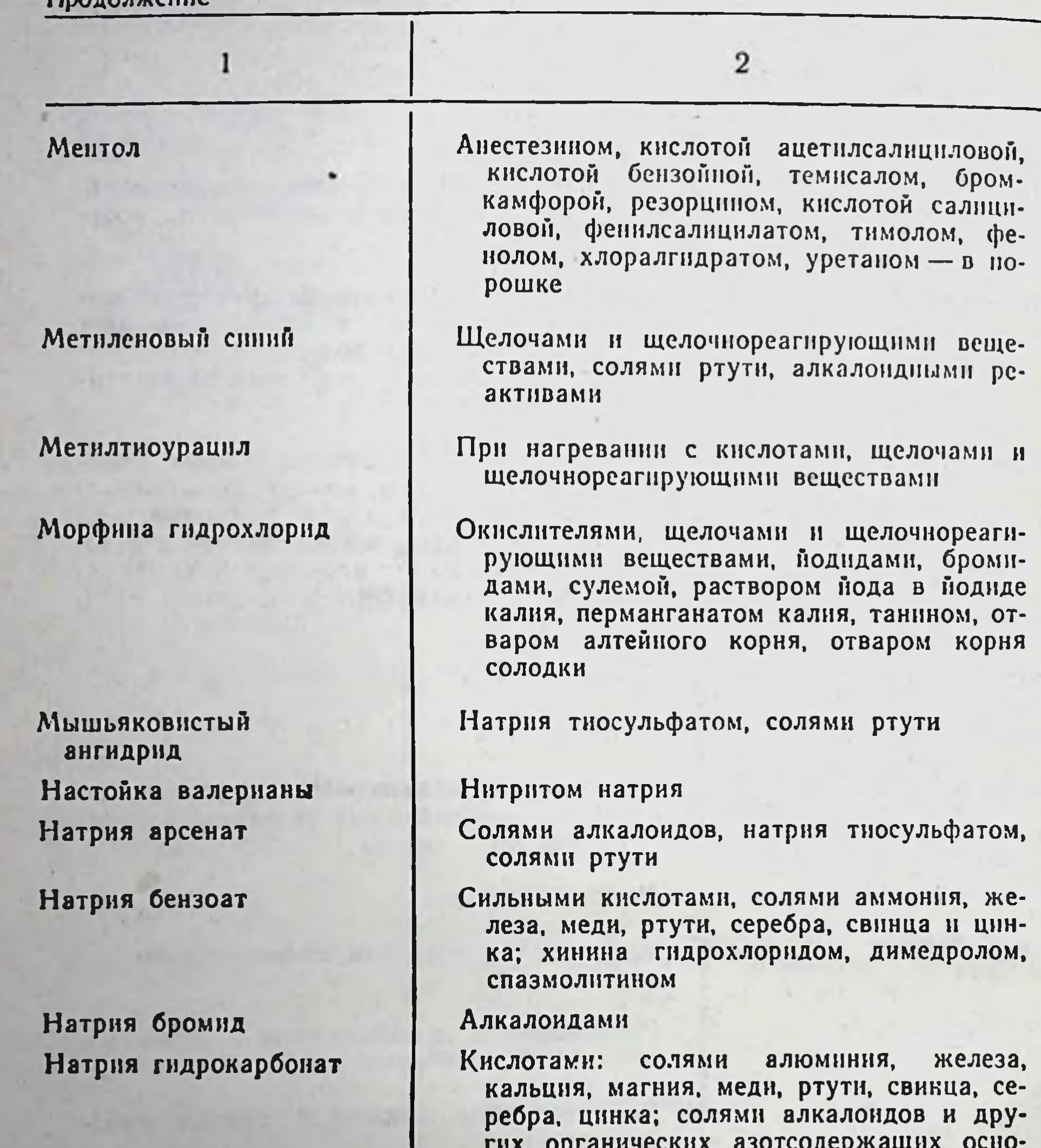

ваний; гликозидами; резорцином, кислотой, ацетилсалициловой, димедролом, дипрофеном, диуретниом, спазмолитином

### Натрия йодид Натрия вигрит

36

Те же, что и у калня йодида

Кислотами и кислореагирующими веществами, в том числе с солями некоторых алкалоидов; кислотой ацетилсалициловой: солями аммония в кислой среде, солями закиси азота; йодидами, спазмолити-HOM

#### Продолжение

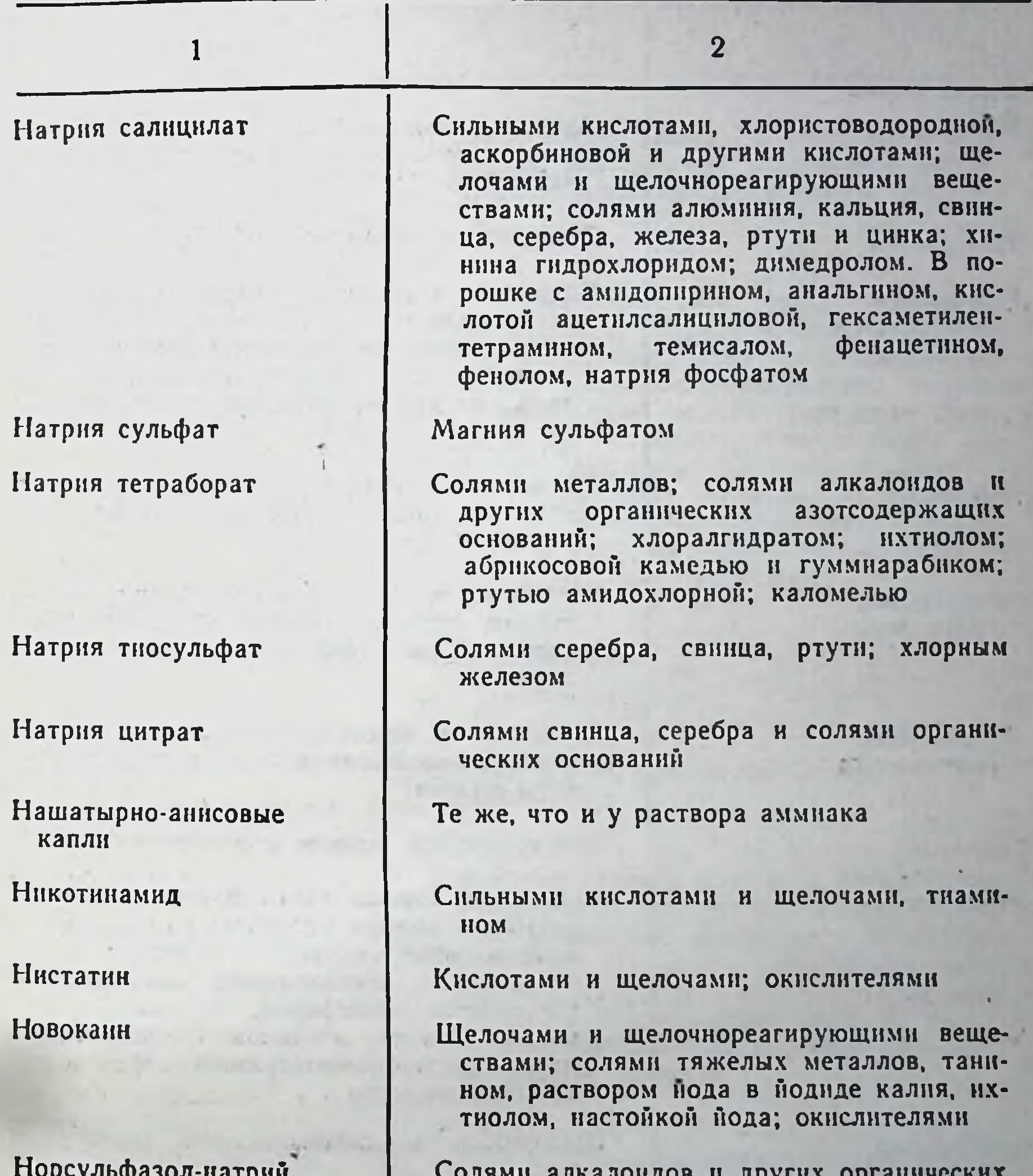

калондов и другнх орга азотсодержащих оснований; солями меди; солями тяжелых металлов; сильными кислотами

#### Омнопон

Щелочами и щелочнореагирующими веществами; раствором нода в подиде калия, танином, ихтиолом, отваром алтейного корня, отваром корня солодки, бензоатами, салицілатами, бромидами и йоди-Дами

#### Поололуение

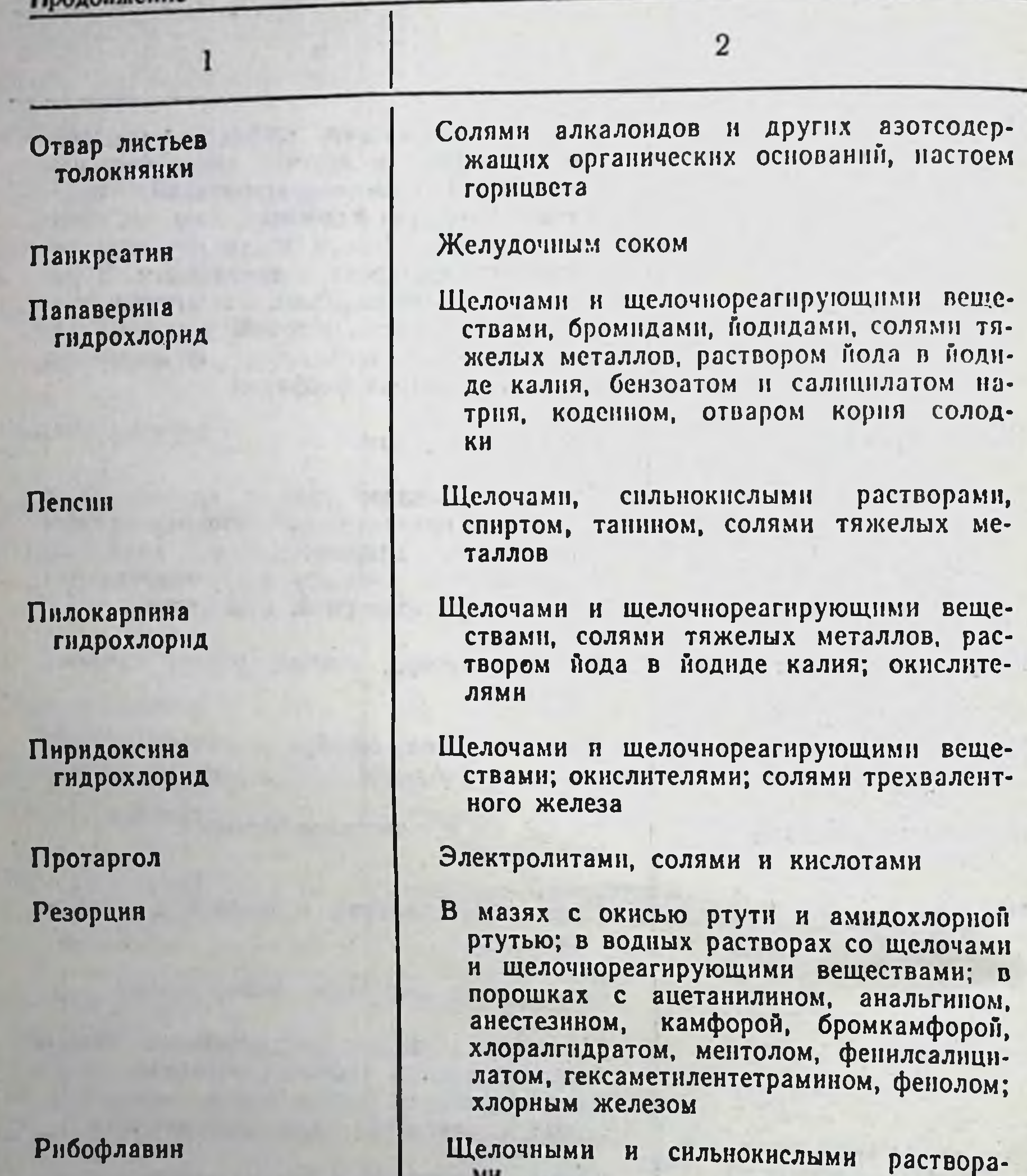

 $M<sub>H</sub>$ 

#### Ртути амидохлорид

Ртути дийодид

38

Щелочами и веществами щелочного характера, фенолом, пирогалолом, резорцином и другими восстановителями

Шелочами, бурой, карбонатами, гндрокартелочами, суроп, пареслатами, гларокар-<br>бонатами; растворами арсенатов фосфа-<br>тов, оксалатов; альбуминами, желатином

 $\boldsymbol{2}$ 

Ртути дихлорид

1

Ртути окись желтая

Ртути оксицианид

Свинца ацетат

Серебра интрат

STEP TO BEE TO

ALL LIANS CONSULTING

2230 S. A. P. B.

 $7.1$ 

метиленовой синью, дубильными веществами, алкалондами и другими органическими основаниями; многими гликозилами

Растворами арсенатов, бурой, йодидами, карбонатами, гидратами окислов металлов, фосфатами, оксалатами, арсенитами, натрия нитритом, сульфитами, солями двухвалентного железа, тартратом сурьмы и калия, адреналином, спиртом, ихтнолом, сахаром, камедями, альбуминами, желатином, танином, метиленовой синыо, дубильными веществами, алкалондами и другими органическими основаниями, многими гликозидами

Восстановителями

Солями алкалондов и других органических оснований

Гидратами окислов щелочных металлов, известковой водой; настойкой йода, ихтиолом, хлоридами, бензоатами, бромидами, боратами, йодидами, карбонатами, оксалатами, сульфатами, тартратами, сульфидами, цианидами, резорцином, хлоралгидратом, кислотой салициловой, натрия салицилатом, фенолом

Адреналином, глюкозой, солями двухвалентного железа, сульфитами, натрия тиосульфатом, тартратами, сахарозой, танином и другими дубильными веществами, фенолами, эфирными маслами, растительными экстрактами и другими восстанавливающими веществами; бромидами, йодидами, глицерофосфатами, глюконатами, карбонатами, салицилатами, фосфатами, арсенатами, арсенитами, бензоатами, цитратами, оксалатами, ихтиолом; едкими щелочами, коденном; антибнотиками

#### Продолжение

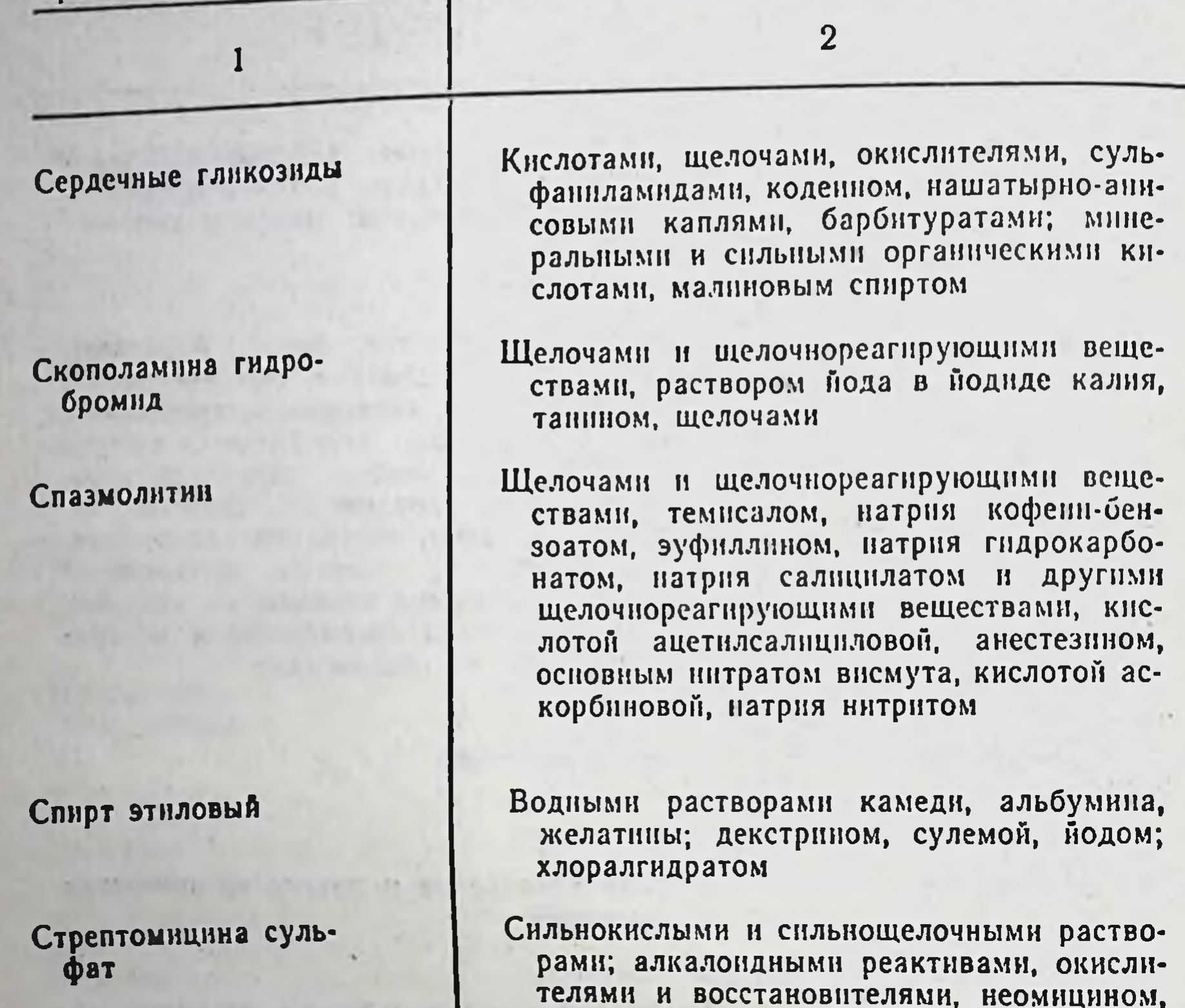

**HOM** 

Стрихнина нитрат

Сульфацил-натрий

Танин

Темисал

. 40

Щелочами и щелочнореагнрующими веществами; нодидами и бензоатами;

канамици-

мономицином, гентамицином,

Солями алкалондов и других органических азотсодержащих оснований; солями тяжелых металлов; сильными кислотами

Щелочами и щелочнореагирующими веществами; солями трехвалентного железа; солями тяжелых металлов, белковыми веществами, антипирином, солями алкалондов и другими азотсодержащими органическими основаниями; окислителями

Кислотами, карбонатами, гидрокарбонатами, в порошках с антипирином, кислотой ацетилсалнциловой, глюкозой, димедролом, натрия салицилатом, спазмолитином, фенолом, хлоралгидратом

#### Продолжение

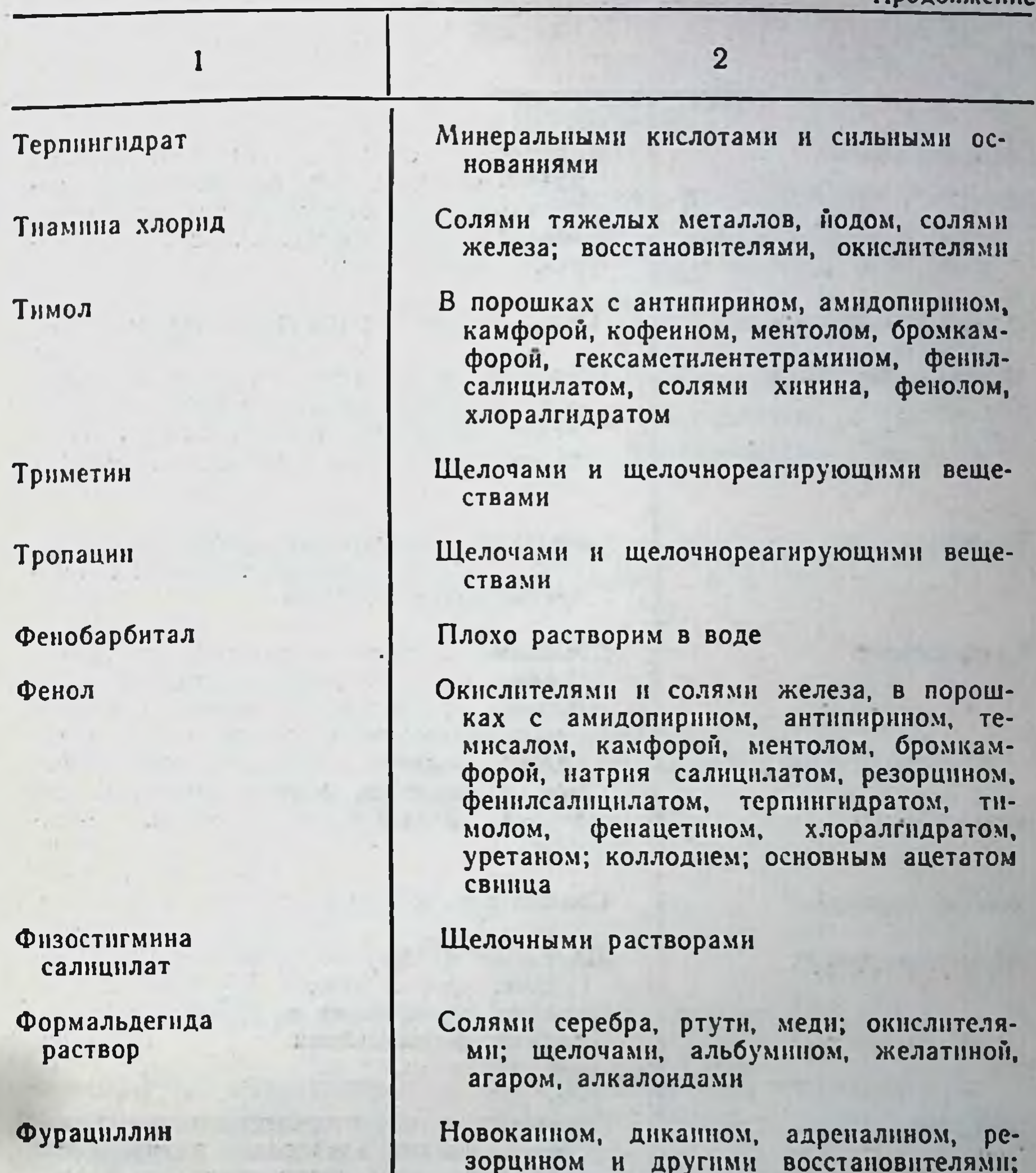

марганцевокислым калием, перекисью во-дорода и другими сильными окислите-**JIRMII** 

#### Цианокобаламин

#### Цника сульфат  $11 - 11 - 25$

Окислителями; восстановителями; тяжелыми металлами; щелочными и сильнокислыми растворами; кислотой аскорбиновой in.

Серебра нитратом; ихтиолом; гидрохлоридом хипина; щелочами и щелочнореагирующими веществами

 $-41$ 

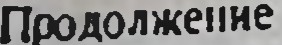

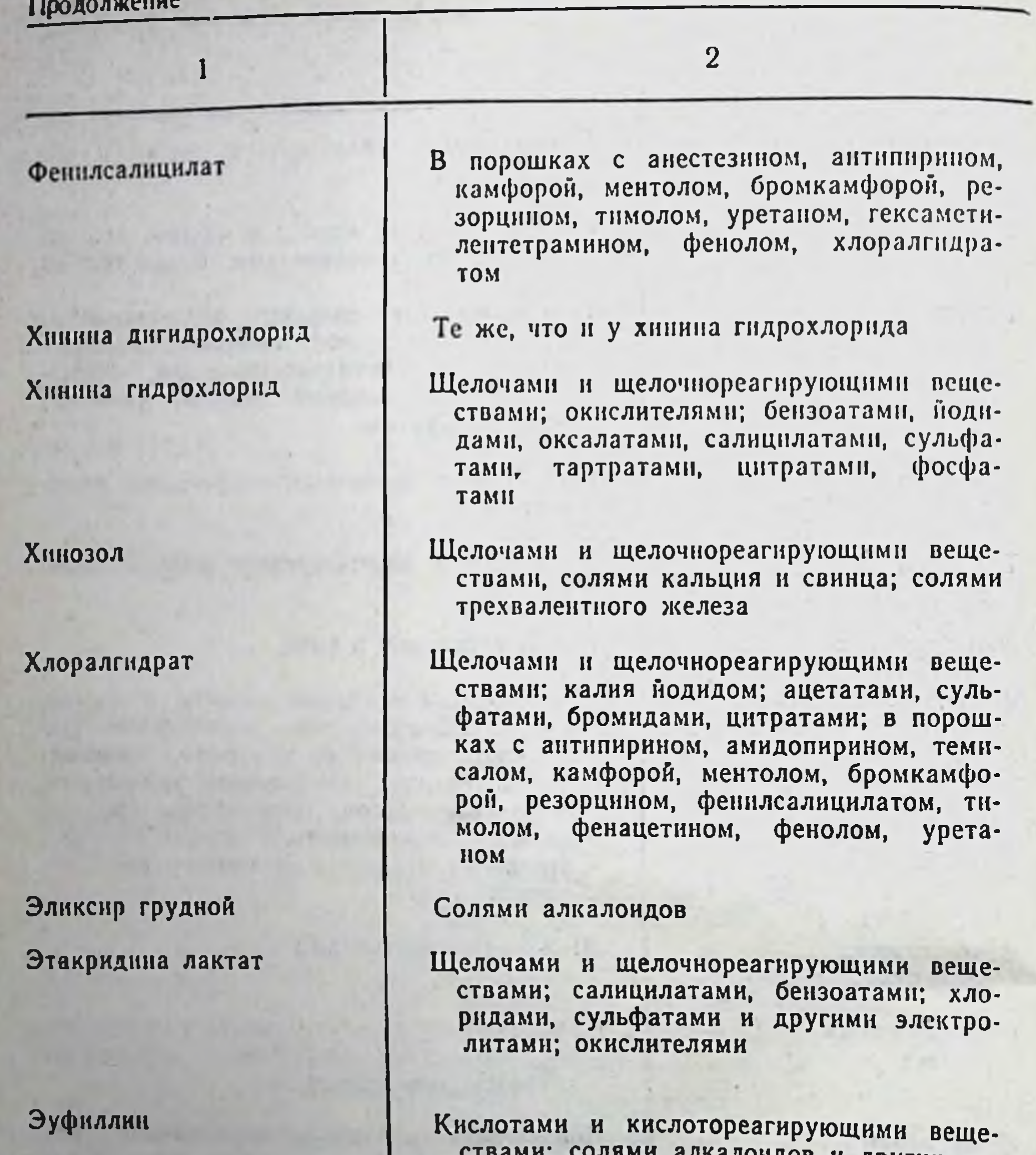

ствами; солями алкалондов и другнх ортанических азотсодержащих оснований;<br>серебра нитратом, раствором йода в йоди-<br>де калия, отваром корня солодки. В порошках с кислотой аскорбиновой, глюкозой, димедролом, спазмолитином

### Эфедрина гндрохлорид

42

Растворами йода, сульфаниламидными препаратами, амидопирином, ихтиолом, от-

## ОСОБЕННОСТИ ВЫПИСЫВАНИЯ РЕЦЕПТОВ НА ЯДОВИТЫЕ, НАРКОТИЧЕСКИЕ И СИЛЬНОДЕЙСТВУЮЩИЕ ЛЕКАРСТВЕННЫЕ СРЕДСТВА

Рецепты на ядовитые, наркотические и сильнодействующие лекарственные средства выписываются в соответствии с общими требованиями. Кроме того, имеется ряд особых положений, регламентированных специальными приказами Министерства здравоохранения СССР.

На обычных рецептурных бланках (формы № 1, 2, 3) с приложением штампа и печати лечебного учреждения, с подписыю и личной печатью врача выписываются следующие лекарственные средства:

а) наркотические и приравненные к ним средства в смеси с другими лекарственными препаратами:

Кодеин

Кодеина фосфат

Этилморфина гидрохлорид (дионин)

С 1 января 1979 г. также таблетки «Кодтерпин» и «Таблетки от кашля» следующего состава:

Травы термопсиса 0,01 Кодеина 0,02 Натрия гидрокарбоната 0,2 Корня солодки в порошке 0.2.

б) ядовитые лекарственные средства списка «А».

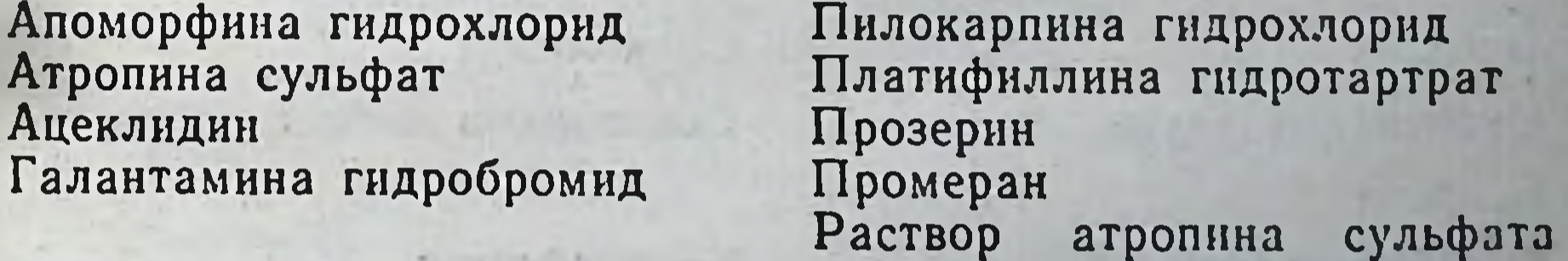

## Гоматропина гидробромид

## Дигитоксин

 $0.05 - 0.1\%$  для инъекций ацеклидини 0,2% для инъекций

галантамина гидробро- $\bullet$ мида 0,1%, 0,25%, 0,5% или 1% для инъекций

Дикаин

Дикумарин

Дитилин

Карбахолин

Конваллятоксин Меркаптопурин Метацин

Миарсенол Мышьяковистый ангидрид

Настойка строфанта

Натрия арсенат

Неодикумарин

Новарсенол

Новэмбихин

Оксазил Оксицианид ртути Осарсол Серебра нитрат

- $0,033\%$ эризимина ДЛЯ  $\bullet$ инъекций
- арсената калия ДЛЯ  $\bullet \bullet$ инъекций
- карбахолина 0,01% или  $\bullet \bullet$  $0.025\%$  для инъекций
- $0, 1\%$ метацина ДЛЯ  $\overline{1}$ инъекций
- $1\%$ натрия арсената  $\mathbf{D}$ для инъекций
- платифиллина гидро- $\overline{\mathbf{B}}$  $0,2\%$ тартрата ДЛЯ инъекций
- $0,05\%$ прозерина ДЛЯ  $\bullet$ ннъекций
- скополамина гидробро- $\overline{1}$ мида 0,05% для инъек-ЦИЙ
- целанида  $0.02\%$ ИЛИ  $\mathbf{D}$ 0,05 для инъекций
- стрихнина нитрата 0,1 %  $\bullet$ для инъекций
- строфантина К 0,05%  $\bullet$ для инъекции

Резерпин Ртути дихлорид Ртути оксицианид Сарколизин

Секуринина нитрат

Тиофосфамид Тропацин Фенилин Физостигмина салицилат Хлорбутин

Скополамина гидробромид Совкаин

Стрихнина нитрат Строфантин К

### Таблетки дигитоксина 0,0001

- дикумарина 0,1  $\mathbf{r}$
- карбахолина 0,001  $\bullet$
- меркаптопурина 0,05  $\bullet$
- метацина 0,002  $\bullet$
- неодикумарина 0,5  $\bullet\bullet$ или 1,0
- оксазила 0,001,  $\bullet$
- 0,005 или 0,01
- платифиллина  $\bullet$ гидротартрата 0,005
- прозерина 0,015  $\bullet$
- промерана 0,0183  $\bullet$
- секуринина нитрата  $\bullet$ 0,002
- тропацина 0,001,  $\bullet$ 0,003, 0,005, 0,01, 0,015
- фенилина 0,03  $\bullet$
- хлорбутина 0,002  $\bullet$

или 0,005

- целанида 0,00025
- Таблетки циклодола 0,001, 0,005, 0,002
	- циклофосфана 0,05,  $\overline{\mathbf{v}}$ покрытые оболочкой

снотворные лекарственные средства B)

Барбамил Барбитал Барбитал натрия Фенобарбитал

Гексобарбитал

Циклобарбитал

Метаквалон Метилфенобарбитал Метиприлон Пипрадрол **SPA** Этаминал-натрий Этинамат Этхлорвинол

Целанид Циклодол Циклофосфан Цитизин Эризимин

#### Квиэтал

 $55<sub>1</sub>$ 

Амфепранон Амобарбитал Пентобарбитал Секобарбитал

Другие производные барбитуровой кислоты Димерин Карбромал Бромизовал Тетридин и др.

## г) нейролептические лекарственные средства

**Аминазин** Трифтазин Тизерцин Галоперидол Мажептил Мепазин Мепротан

Дроперидол Неулептил Нозинан Хлорпротиксен и др.

## д) антидепрессивные лекарственные средства

Имизин Амитриптилин Азафен Фторации

Трансамин Индопан

Ипразид и др.

## е) транквилизаторы

Мепробамат

Элениум

Триоксазин

Имизин Метамизил Тазепам Либрнум Седуксен и др.

противоастматические средства  $(XK)$ 

**Астматин** 

46

Астматол

препараты, содержащие 8-оксихннолин  $3)$ 

> Мексаза Мексаформ

## Энтеросептол и др.

Остальные сильнодействующие лекарственные средства (в том числе антибиотические и сульфаниламидные препараты) списка «Б», за исключением препаратов, разрешенных к отпуску без рецепта врача (стр. 105), выписываются на обычных ре-

цептурных бланках, оформленных штампом лечебного учреждения и подписанных врачом с приложением личной печати.

Примеры правильного оформления рецептов на лекарственные средства с учетом токсичности и особенностей прописывания приведены на рисунках 5, 6.

Приказами по Министерству здравоохранения СССР № 675 от 16 сентября 1969 года «О нормативах потребления этилового спирта медицинскими учреждениями, порядке прописывания, отпуска и учета этилового спирта в лечебно-профилактических учреждениях и аптеках» и № 1074 от 28 декабря 1972 года «О порядке отпуска из аптек настоек, экстрактов и спиртосодержащих растворов и смесей», а также приказом Министерства здравоохранения СССР № 1230 от 27 декабря 1976 года установлены правила прописывания этилового спирта. Этиловый спирт может быть прописан только для медицинских целей. При выписывании рецептов на лекарства, содержащие этиловый спирт, врачи должны строго руководствоваться правилами, утвержденными Министерством здравоохранения CCCP.

Рецепты на лекарства, содержащие этиловый спирт, разрешается выписывать на обычных рецептурных бланках с приложением штампа и печати лечебно-профилактического учреждения «Для рецептов», скрепленных подписью и личной печатью врача.

Врачи могут выписывать по одному рецепту, а фармацевты имеют право отпускать этиловый спирт в следующих количе-CTBaX:

в чистом виде - до 150 граммов,

Controlled the Management of the Controller

The property of the con-

в смеси с другими ингредиентами - до 50 граммов,

больным с хроническим течением болезни разрешается выписывать и отпускать спирт в смеси с другими ингреднентами до 100 граммов. При этом врач должен указать на рецепте «По специальному назначению», скрепить своей подписью, личной печатью и печатью лечебного учреждения.

Наркотические и приравненные к ним лекарственные средства, перечисленные в таблице 3, выписываются только на рецептурных бланках специального образца, установленного Министерством здравоохранения (рис. I).

 $0|0|1|3|0$ Штамплечебно-профилактического учреждения и его шифр Детский Взрослый " $3$ " abeyem  $1974r$ . Дата выписки рецепта Tiende T.C. 62<br>Hencan M.B. Ф.И.О. больного возраст Ф. И. О. врача **Руб.** |Коп. Sol. Strophanthini<br>Qt.d. N. 10 in amp.<br>S.: 95-1-14 pagbecius d'avenue Руб. Коп. м.п. *ell Tooner* личная печать врача Подпись и Рецепт действителен в течение 10 дней

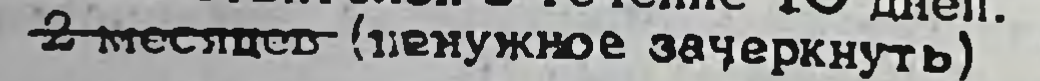

48

Рис. 5. Примеры правильно оформленных рецептов,

 $|O|O|$  $\boldsymbol{3}$ Штамплечебно-профилактического учреждения и его шифр БЕСПЛАТНО Петямдогода Прочим категориям больных 3 2 4  $\frac{0475}{\text{peuerra}}$  $N^{\circ}_{--}$ 030877  $21600065305$ Ф.И.О. больного Maparob B.E. Ф.И.О. врача  $Py6.$ Kon. Sol. Securinini netratis D.t.d. N: 10 in amp.<br>S.: Ino 1 us. nogroncho<br>1 paz 6 gens 6 me-<br>renue 10-20 greu 8 9 М.П. 15 Maparo Подпись и личная печать врача

# Рецепт действителен в течение 10 дней, 2

49

содержащих ядовитые вещества.

#### 4 В. Прокопишин и др.

which leits  $0|2|1|5|0|3|8|4$ Штами лечебно-профилактическото учреждения и его шифр Взрослый **Детский** " $5$ " abeyen  $\alpha$  197 $r$ . Дата выписки рецепта  $u_{n\ell}u_n \mathcal{H}_l^2 u_n$  32 Ф.И.О. больного и возраст Донченко В.В. Ф. И. О. врача Pyo. Коп. Aethaminali-natrii 91<br>Q.t.d. N.6 in tabul. S.: Tro 1 madremire za Py6. Коп. Indopane 0,005<br>Q.t.d. N. 30 in tabul.<br>S.: Trogoos. 1-2 paza 6 gent,<br>nocienemo geentubaa gozy gogói pou. ONTENCO Шолшись личная печать врача Рецепт действителен в течение - 10-дней ...

z месяцев (ненужное зачеркнуть)

50

Рис. 6. Примеры правильно оформленных рецептов,

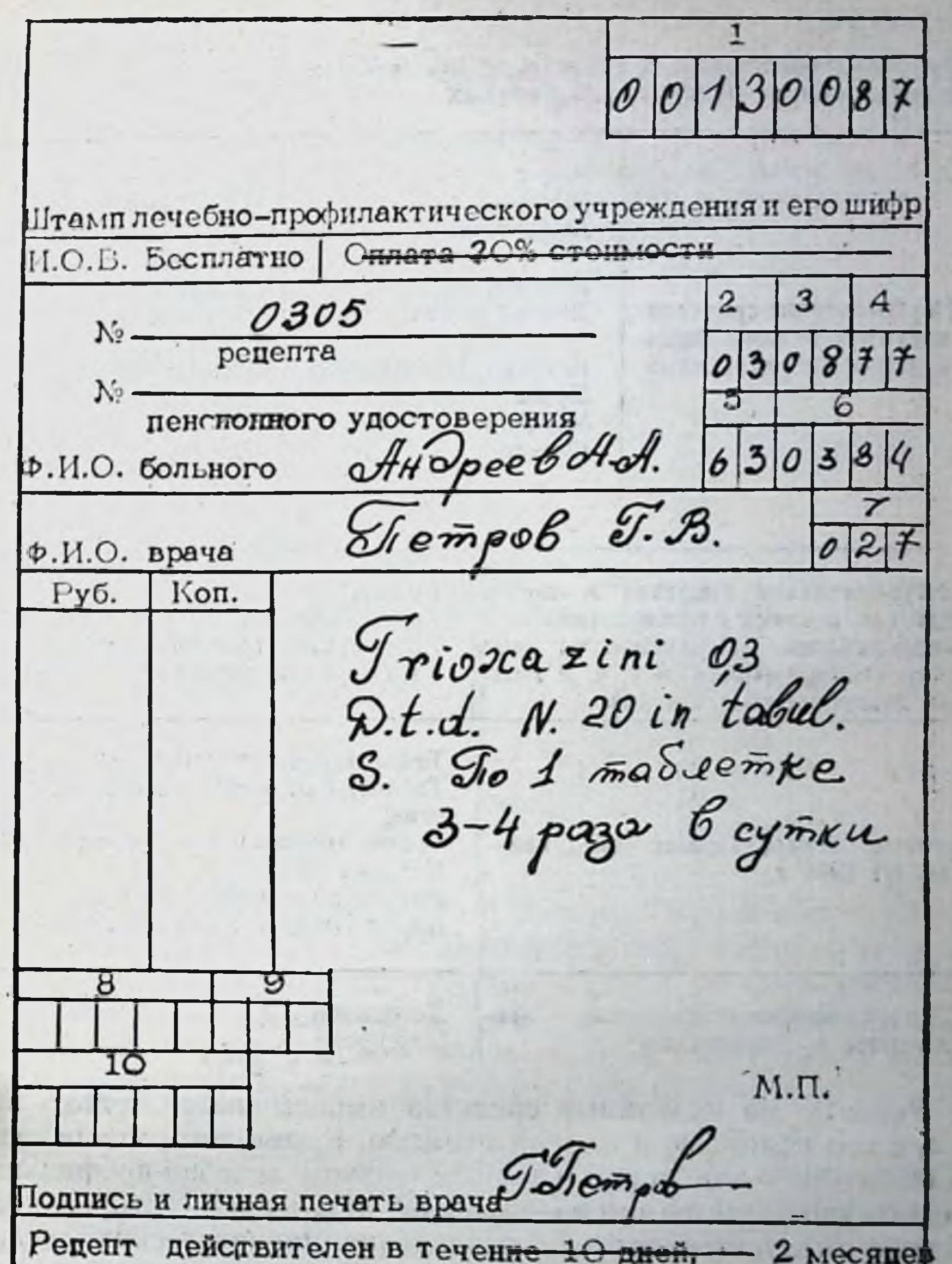

(ненужное зачеркнуть).

51

## содержащих сильнодействующие вещества.

4.

 $52$ 

## Перечень лекарственных средств, выписываемых на специальных рецептурных бланках

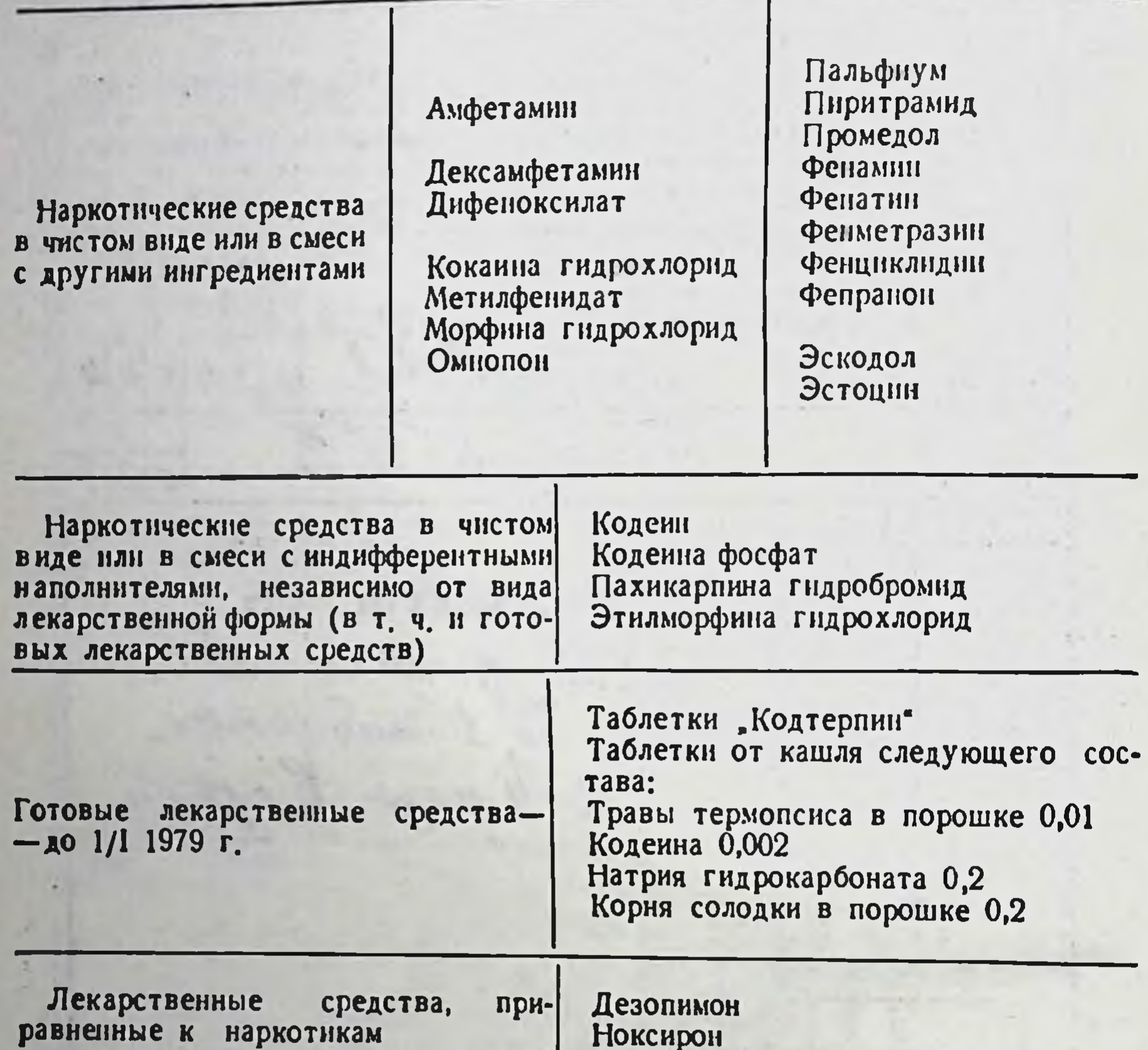

Рецепты на названные средства выписываются только врачом, с его подписью и личной печатью. Кроме того, эти рецепты должны быть подписаны главным врачом лечебно-профилактического учреждения или заведующим отделением, которые несут полную ответственность за назначение наркотических средств

больным, и заверенные круглой печатью лечебного учрежде-НИЯ.

Независимо от вида лекарственной формы, наркотические, а также приравненные к ним лекарственные средства могут быть выписаны больному в одном рецепте в количестве, не превышающем установленную норму (табл. 4).

 $+11$ 

53

#### Нормы выписки и единовременного отпуска наркотических и приравненных к нимосредств

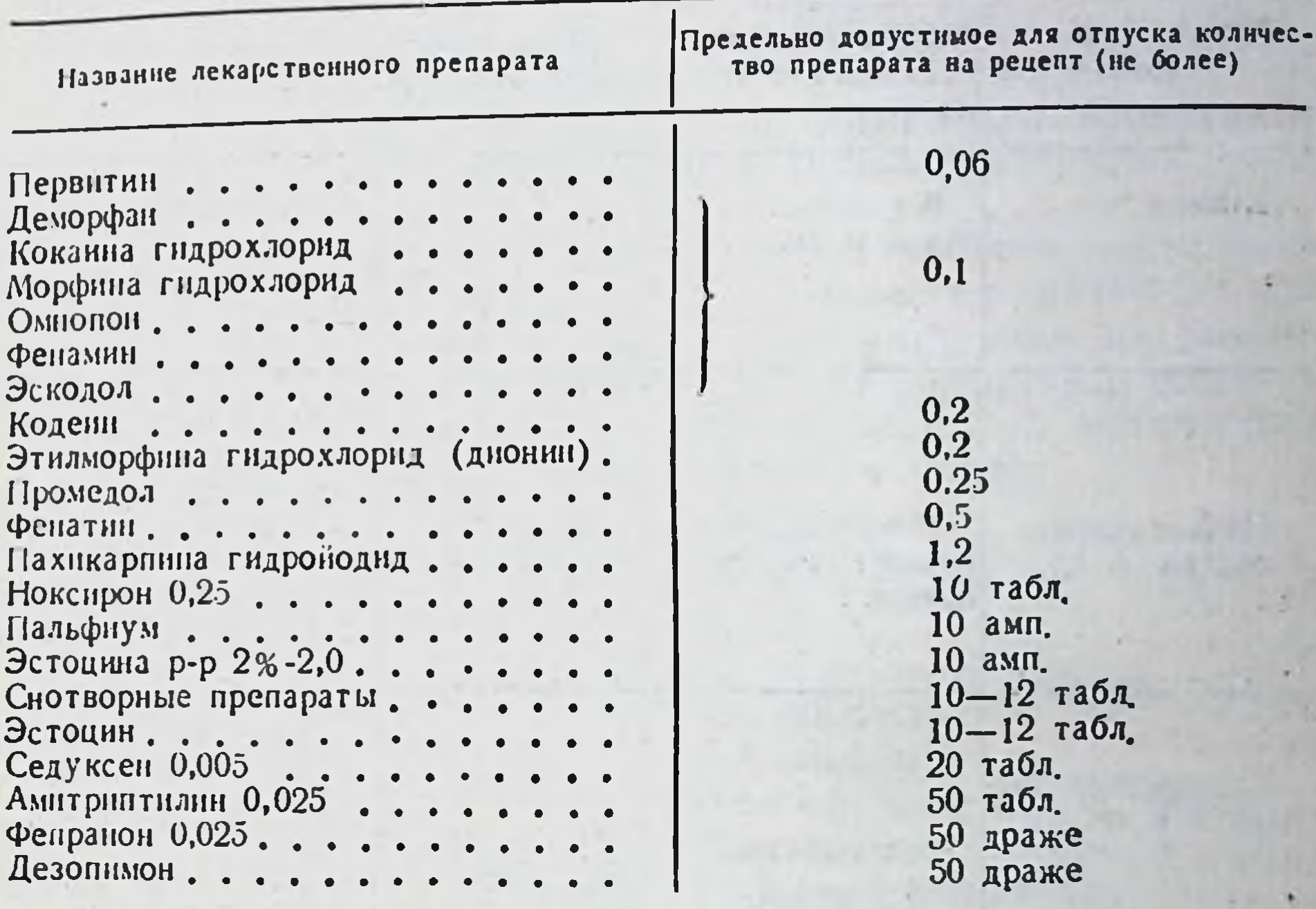

Пример. Нужно выписать больному 2%-ный раствор промедола в ампулах по 1 мл. Норма единовременного отпуска содержит 0,02 г промедола, а 0,25 г промедола будет содержаться в 12 ампулах. Таким образом, врач имеет право выписать больному не более 12 ампул 2%-ного раствора промедола по 1 мл.

В отдельных случаях разрешается увеличение нормы единовременного отпуска некоторых наркотических и приравненных к ним средств (табл. 5).

При назначении ядовитых и наркотических лекарств, кроме общих правил, врач должен руководствоваться следующими положениями:

1. Названия наркотических и ядовитых лекарственных средств пишутся на первом месте, а затем перечисляются всё остальные ингредиенты.

 $.54$ 

## Случаи увеличения норм единовременного отпуска нархотических и приравненных к ним средств

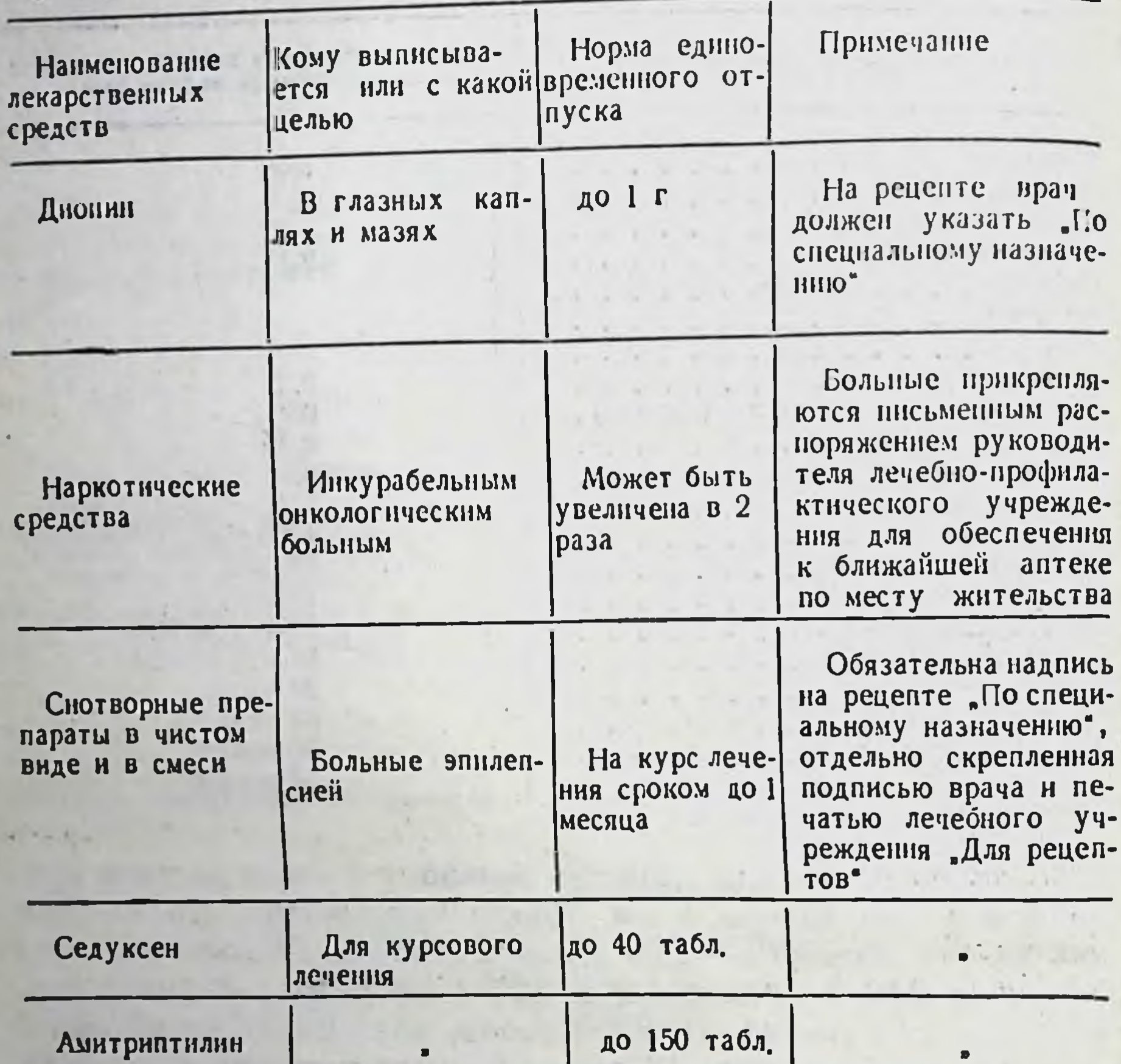

2. В особых случаях врач под личную ответственность может назначить лекарства списка «А» в дозах, превышающих разовые и суточные. Для этого рядом с обозначением дозы на рецепте ставится восклицательный знак и на полях доза указывается прописью. При несоблюдении этого требования фармацевт аптеки отпустит прописанное ядовитое или сильнодействующее лекарственное средство в дозе, равной половине высшей разовой.

3. Врачам запрещается выписывать амбулаторным больным рецепты на эфир наркозный, фентанил, хлорэтил, сомбревин.

4. На одном рецептурном бланке для отпуска лекарств детям и взрослым за полную стоимость разрешается выписывать только одно лекарство, содержащее ядовитое или наркотическое вещество (разрешенное для прописывания на таких рецептурных бланках), или два лекарства, содержащие простые нли сильнодействующие средства.

Средний медицинский персонал не имеет права прописывать лекарства, содержащие ядовитые и сильнодействующие вещества за исключением:

а) фельдшеров, заведующих самостоятельными медицинскими пунктами, а также работающих временно на врачебных должностях, которые могут прописывать с указанием на рецепте своей должности и подписью следующие лекарства, содержащие ядовитые и сильнодействующие вещества, в количествах, не превышающих высшие разовые дозы на прием:

Аллахол Аминазин драже Анальгетики Антибиотики Астматол Атропина сульфат в каплях Викалин Викасол Димедрол Жаропоннжающие Холензим Карбромал Кокарбоксилаза

Котарнина хлорид, табл Корвалол Мазь ртутная желтая Мепробамат Пипольфен Платифиллин в пор., табл. Резерпин Сосудорасширяющие Сульфаниламидные препараты Теофиллин Триоксазин Элениум **Энтеросептол** 

б) фельдшеров и акушерок, которые для оказания экстренной медицинской помощи больным могут прописывать за своей подписью и с указанием своего медицинского звания следующие вещества в количествах, не превышающих высшие и разовые дозы на прием:

Адреналин амп. Аминазин амп. Анальгин амп. **Антибиотики** Атропин амп.

Камфора р-р Корглюкон амп. Кордиамин амп. Котарнина хлорид Кофени и его соли

Валидол Внкасол амп., табл. Глюконат кальция Дибазол амп. Димедрол амп. Кальция хлорид Эфедрина гидрохлорид Эуфиллин Магния сульфат Нитроглицерин

Новоканн амп. Но-шпа амп. Папаверин амп. Пилокарпин Пипольфен амп. Платифиллин амп. Сульфаниламидные препараты Фурациллин

## ВЫПИСЫВАНИЕ РЕЦЕПТОВ ДЛЯ БЕСПЛАТНОГО ИЛИ ЛЬГОТНОГО ОТПУСКА ЛЕКАРСТВ АМБУЛАТОРНЫМ БОЛЬНЫМ

Важным достоянием советского здравоохранения является оказание бесплатной лекарственной помощи отдельным категориям амбулаторных больных за счет государства. Номенклатура заболеваний, при которых разрешено бесплатное лечение больных в амбулаторных условиях, увеличивается с каждым годом.

В таблице 6 приведен перечень категорий больных, которые обеспечиваются бесплатно медикаментами всех видов или отдельных наименований.

Инвалидам Отечественной войны бесплатно отпускаются также лекарственные растения и лечебные минеральные воды (за исключением стоимости посуды, которая подлежит возврату тарособирающим организациям).

Инвалидам Отечественной войны, больным сахарным диабетом, для обработки инсулиновых шприцов может отпускаться бесплатно этиловый спирт до 100 г в месяц.

Хирургическим больным инвалидам Отечественной войны отпускаются бесплатно и перевязочные материалы.

Для своевременного обеспечения лекарственными препаратами онкологических, а также больных сахарным диабетом в городах выделяются специальные аптеки, территорнально приближенные к онкологическим диспансерам, лечебным учреждениям и научно-исследовательским институтам, имеющим онкологические и эндокринологические отделения. Эти аптеки обеспечиваются всеми противоопухолевыми и противоднабетическими препаратами.

 $-57$ 

### Перечень категорий больных, которым разрешено бесплатное лекарственное обеспечение в амбулаторных условиях

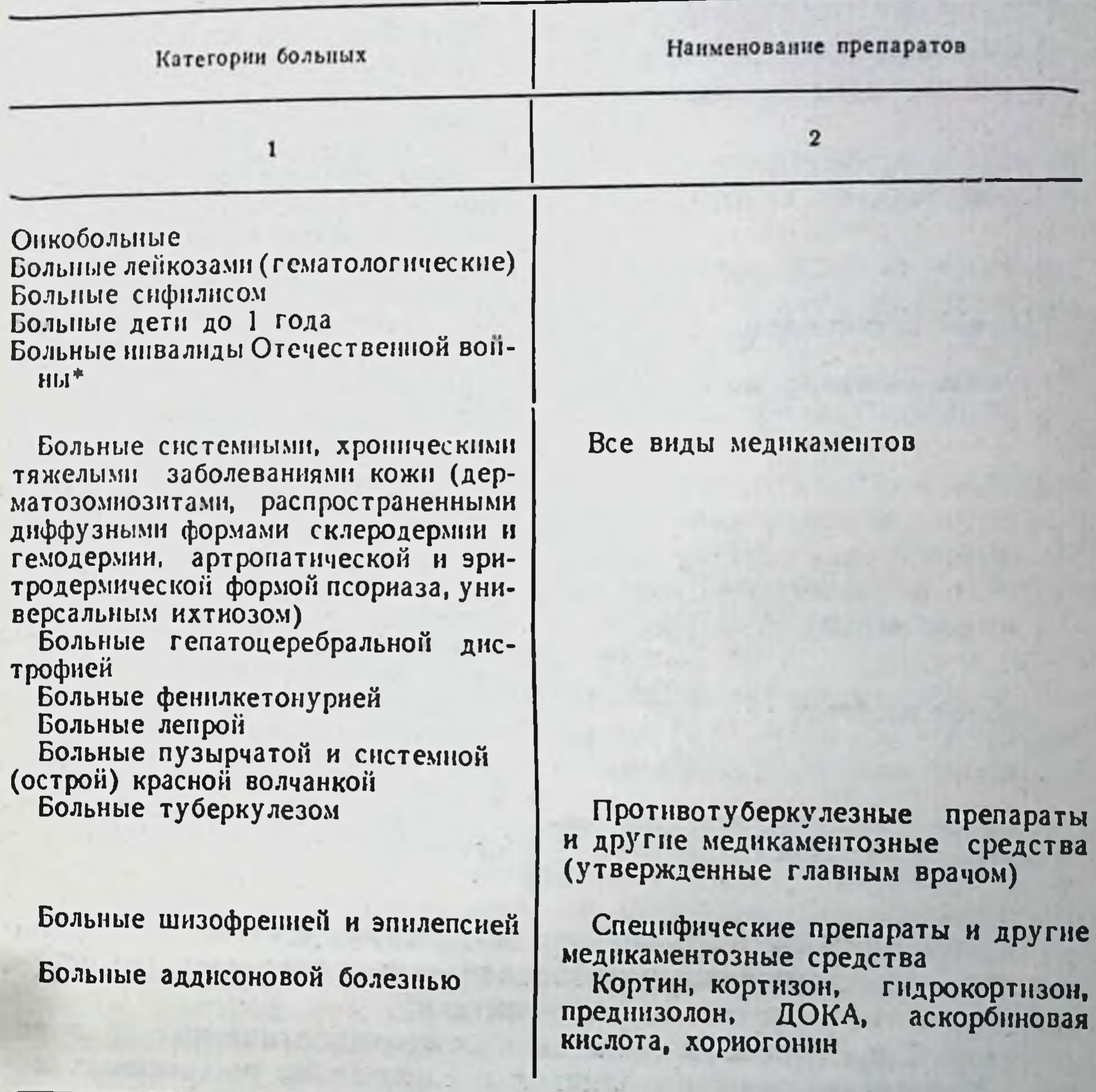

• К этой категории больных относятся также больные инва еннослужащих, ставших инвалидами вследствие рацения, контузин или при исполнении облзанностей по защите СССР или иных обязанностей военной службы, либо вследствие заболевания, связанного с пребыванием на фронте, а также на инвалидов из числа лиц начальствующего и рядового состава органов Министерства дел СССР, ставших инвалидами вследствие рацения, контузин или увечья, получен-<br>ных при исполненин служебных обязанностей (Приказ МЗ СССР № 436 от 30/1V

The AT Point of Company and and

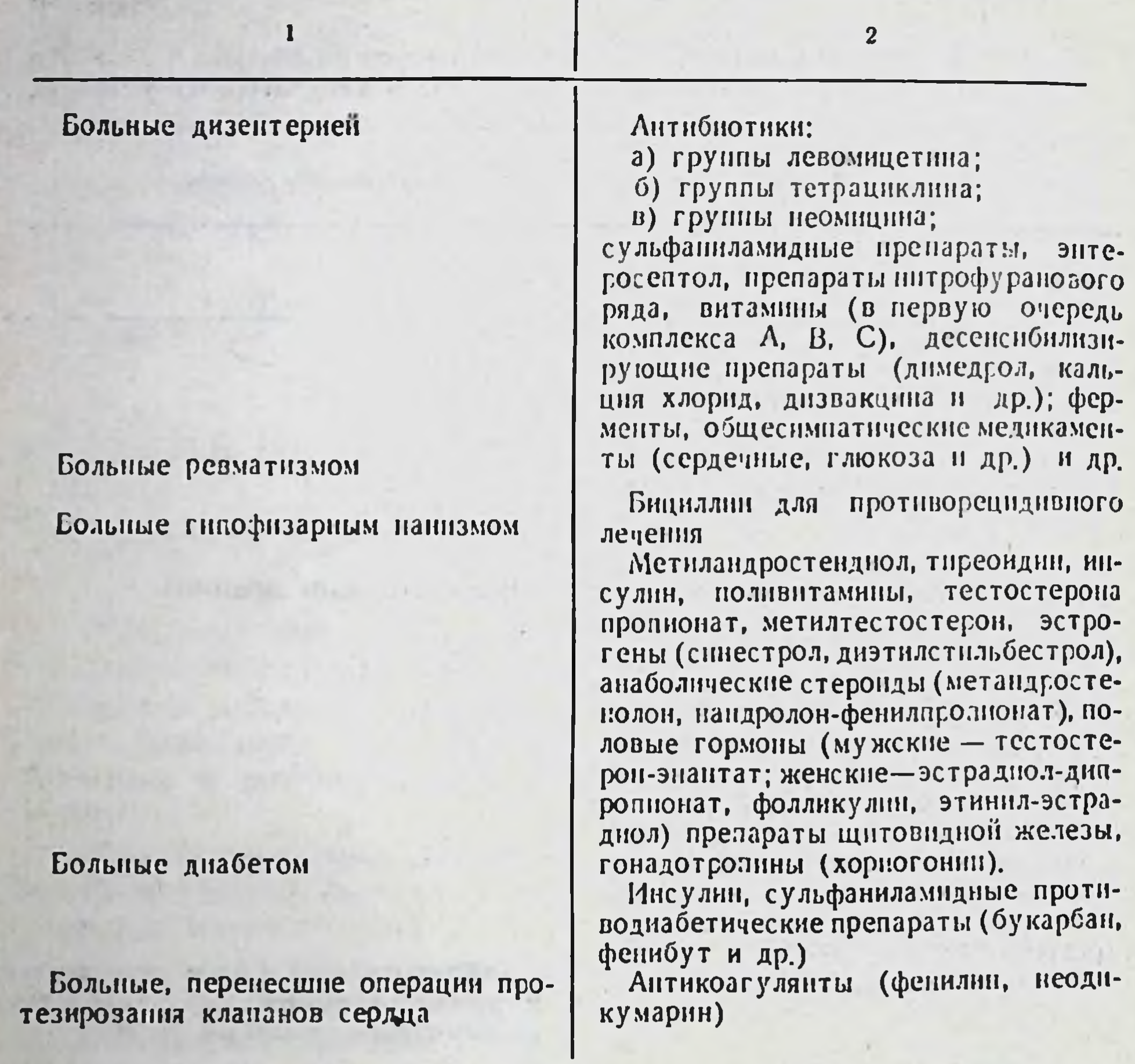

Врачи должны знать аптеки, выделенные для больных, страдающих онкологическими заболеваниями и сахарным диабетом, и направлять с рецептами в эти аптеки.

Список противоопухолевых и противодиабетических препаратов, которые должны находиться в специально выделенных аптеках, приведен в таблице 7.

Центральные районные аптеки обязаны иметь запас всех

противоопухолевых препаратов для обеспечения ими населения района.

Симптоматические препараты, антибиотики, гормональные препараты, выписываемые для онкологических больных на рецептах с грифом «Бесплатно», отпускаются из всех аптек данного города или района.

Правом получать лекарство на льготных условнях с оплатой 20% стоимости (за исключением случаев, когда действующим законодательством предусмотрена бесплатная выдача медикаментов при амбулаторном лечении) пользуются персональные пенсионеры союзного, республиканского и местного значения.

Лекарства для бесплатного и льготного отпуска при амбулаторном лечении выписываются на бланках установленного образца (рис. 2, 3).

Пример рецепта для бесплатного отпуска лекарств детям до 1 года и другим категориям больных (форма № 2) приведен на рисунке 7.

Рецепты для отпуска лекарств бесплатно или на льготных условнях (формы № 2, 3) выписываются в двух экземплярах с обязательным заполнением копии рецепта (рис. 26, 36) под копирку. Рецепт и копия заверяются подписью и личной печатью врача, а также печатью лечебно-профилактического учреждения «Для рецептов».

После выписывания рецепта врач обязан отметить в амбулаторной карте больного номер и содержание рецепта.

Рецепты для бесплатного или на льготных условиях отпуска наркотического лекарственного средства, входящего в утвержденный Министерством здравоохранения СССР специальный перечень, выписываются на бланках формы № 2, 3 (рис. 2, 3) и к каждому из них, кроме копии, прикладывается рецепт, выпи-<br>санный на рецептурном бланке формы № 4 (рис. 1). На одном рецептурном бланке разрешается выписывать только одно лекарство.

Следует подчеркнуть, что рецепты для бесплатного отпуска лекарств детям до года и другим категориям больных отличаются некоторыми реквизитами от рецептов для отпуска лекарств взрослым и детям за полную стоимость, а именно:

1. Рецептурный бланк имеет надпись «Бесплатно», отпечатанную типографским способом.

2. На бланке обозначены указания: «Детям до года», «Прочим категориям больных», ненужное врач зачеркивает.

3. Врач ставит номер рецепта, который обязательно заносит в амбулаторную карту больного.  $\blacksquare$  4. В графах 2, 3, 4 шифруется дата выписки рецепта: 2 число (два знака); 3 - месяц (два знака); 4 - год (два знака). Например, если рецепт выписан 3 августа 1977 года, шифр даты следующий: 030877.

5. Графа 5 представляет собой шифр возраста больного, который состоит из двух знаков, обозначающих количество пол-

## Перечень противоопухолевых и противодиабетических препаратов, которые должны постоянно находиться в специальных аптеках

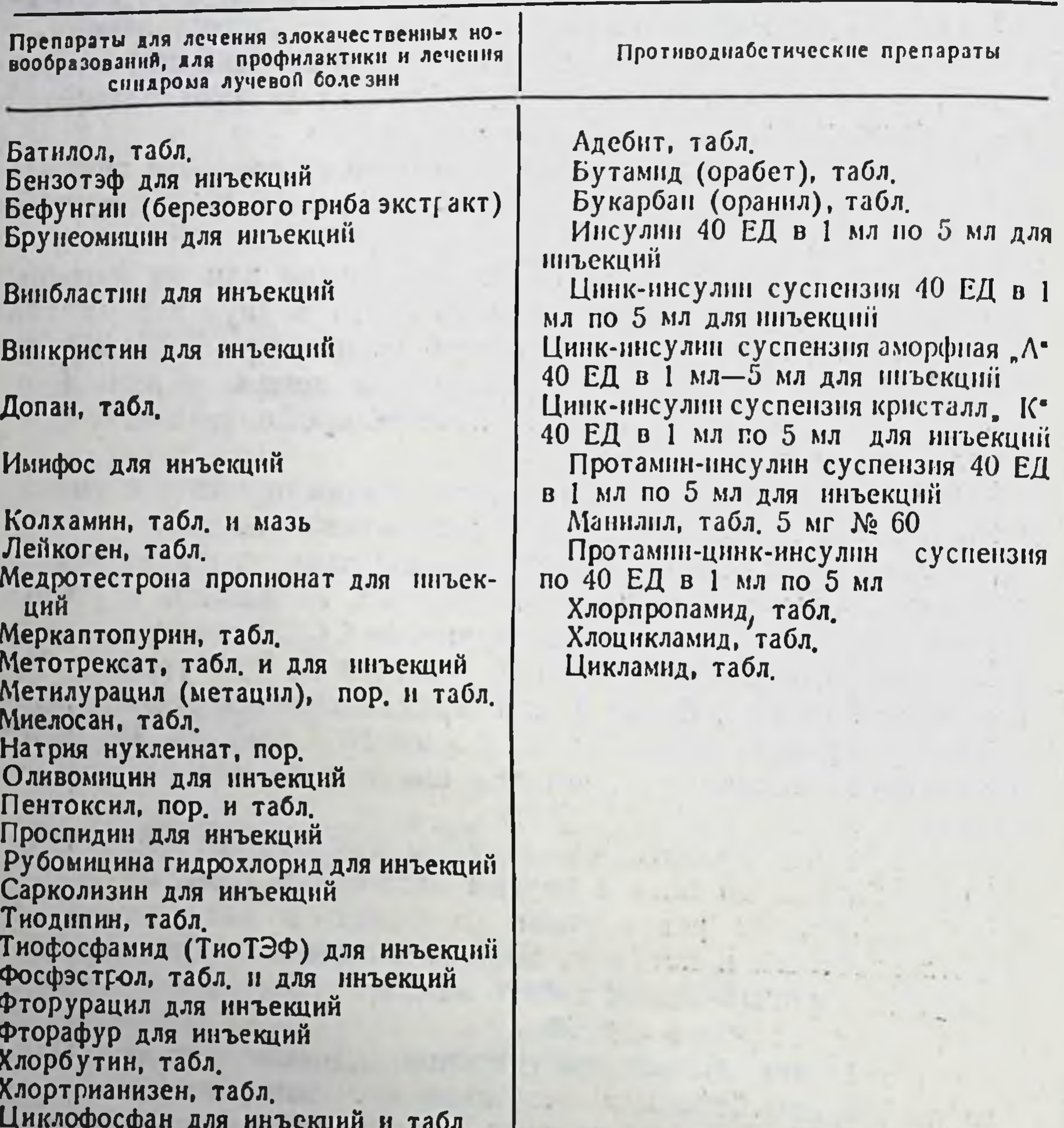

ных лет больного на момент выписывания рецепта. Например, в рецепте для больного 30 лет шифр возраста - 30. 6. Графа 6 предназначена для шифровки диагноза больного. Шифр диагноза содержит четыре знака и представляет собой шифр заболевания по статистической классификации болезней, введенной в действие в СССР с 1 января 1970 года соответ-60

 $3008$  $\boldsymbol{v}$  $\boldsymbol{\rho}$ Штамплечебно-профилактического учреждения и его шифр БЕСПЛАТНО Прочим категориям больных етям до-года...  $\overline{2}$  $\mathbf{3}$  $\boldsymbol{4}$  $1895$  $N_{2}$ рецепта  $30877$ 6 Gempob BJ. 520137<br>Cepzeeba C. Si. 099 р. И. О. больного 1. И. О. врача PyG. Коп. Sul. Vicosoli 1%-10<br>Q.t.d. N. 6 in amp.<br>S. So 1 us Enympu- $0 - 30$ В g  $O|O|Q$  $\overline{O}$ М.П. C. Copreeba Подпись и личная печать врача Рецепт действителен в течение 10 дной-

#### (ненужное зачеркнуть) сяцев

G. B.R. Star L.

 $4.34 + 3.2$  ...

Рис. 7. Пример рецепта для бесплатного отпуска лекарств детям до года и прочим категориям больных.  $1 - 1 - 1$ 

ственно Международной классификации болезней, травм и причин смерти восьмого пересмотра. Например, диагноз больного хронический панкреатит. Шифр диагноза по деиствующей классификации - 577.1. Если шифр диагноза трехзначный (не относится к подрубрике), тогда перед ним ставится 0 (ноль).<br>Например, диагноз больного - плеврит септический, шифр ди-<br>агноза по действующей классификации - 510, тогда в рецепте ставится шифр 0510.

7. Графа 7 содержит личный номер врача, выписавшего рецепт. Личные номера врачей лечебно-профилактического учреждения устанавливаются главным врачом и доводятся до сведення каждого врача.

Графы 2-7 шифруются в лечебно-профилактическом учреждении врачом при выписывании рецепта, а графы 8-10провизором-технологом в аптеке.

Пример оформления рецепта для отпуска лекарств амбулаторным больным с оплатой 20% стоимости (форма № 3) приведен на рисунке 8.

Для этого бланка характерны следующие особенности: надписи «ИОВ. Бесплатно» и «Оплата 20% стоимости». Ненужное врач зачеркивает; номер пенснонного удостоверения.

Остальные реквизиты этого рецептурного бланка (в том числе и шифры) идентичны реквизитам рецептурного бланка формы No 2.

В настоящее время практикуется бесплатное обеспечение хронических амбулаторных больных готовыми лекарственными средствами непосредственно в лечебно-профилактических учреждениях. Для этого из аптеки по накладным обычной формы выписываются лекарства. Ассортимент необходимых лекарственных средств утверждается главным врачом лечебного учреждения.

Накладная на получение медикаментов для бесплатного обеспечения больных вверху имеет пометку «Для бесплатной выдачи амбулаторным больным через тов. . . . . .  $\lambda$ . Haкладная выписывается в двух экземплярах, в ней указывается полное наименование медикаментов, вид упаковки, расфасовки и т. п. Эти накладные подписывает главный врач лечебного учреждения.

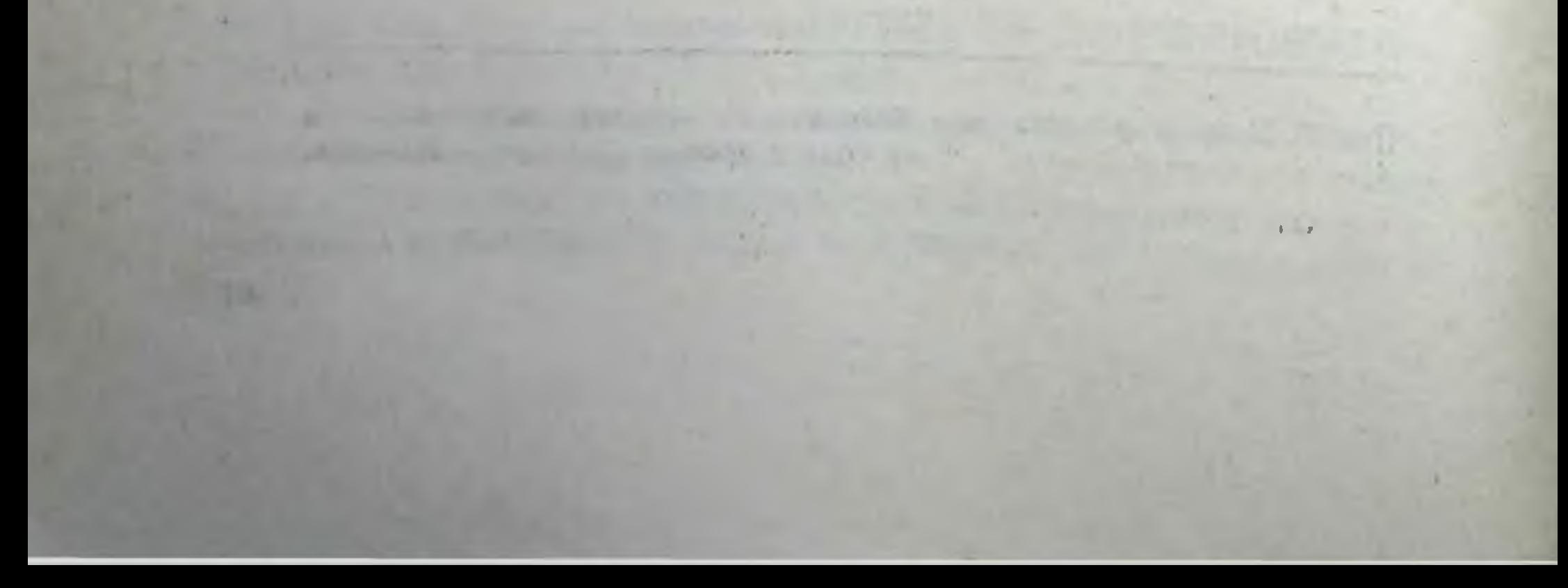

 $\mathbb{R}$  of 0  $3$ Птамплечебно-профилактического учреждения и его шифр Оплата2О% стоимости И. О. В. Бесплатно 0036  $N_2$  . peuenra<br>H - 2782956  $\overline{\mathbf{3}}$ 0  $N_0$ пенсионного удостоверения 8  $\boldsymbol{6}$ Cugopob C.2. Ф. И. О. врача Py<sub>6</sub>. Kon. Mentholi 902 Finei oxydi 1,0<br>Sol. Adrenalini<br>Voselini 10,0<br>U.f. ung. D. S. Des cuazochances  $\overline{S}$  $\boldsymbol{\beta}$ M.TT.

Подпись и личная печать врача 2 месяце Рецепт действителен в течение 10 длей, •(ненужное зачеркнуть)

Рис. 8. Пример рецепта для льготного отпуска лекарств персональным пенснонерам.

## ВЫПИСЫВАНИЕ НАКЛАДНЫХ (ТРЕБОВАНИЙ) НА ЛЕКАРСТВА И ДРУГИЕ МЕДИЦИНСКИЕ ИЗДЕЛИЯ ДЛЯ ЛЕЧЕНИЯ СТАЦИОНАРНЫХ БОЛЬНЫХ

Лечебно-профилактические учреждения, имеющие в своем структурном подразделении аптеки, снабжаются медикаментами и другими медицинскими изделиями через них, а не имеющие таких аптек прикрепляются на плановое снабжение к хозрасчетным аптекам.

Лекарства для больных, находящихся на стационарном лечении, а также для проведения различных процедур в кабинетах и поликлиниках выписываются по накладным (требованиям) для каждого отделения или кабинета отдельно по специальной форме (см. на стр. 65).

За правильное назначение и использование больными медикаментов и полноту обеспечения больных персональную ответственность несет заведующий отделением.

Накладные для получения медикаментов из аптеки лечебнопрофилактического учреждения выписываются в двух экземплярах и заполняются чернилами или шариковой ручкой. Они подписываются заведующим отделением (кабинетом) и утверждаются руководителем учреждения или уполномоченным лицом. Первый экземпляр накладной остается в аптеке, а второй возвращается отделению (кабинету) при отпуске медикаментов и других ценностей.

В накладных (требованиях) необходимо указывать полное наименование медикаментов, перевязочных средств и других ценностей, их размеры, фасовку, лекарственную форму, дозировку, упаковку и количества, необходимые для определения розничной цены и стоимости ценностей.

Для получения из аптеки ценностей, состоящих на предметно-количественном учете (стр. 94, 115), выписывают отдельную накладную (требование), которая утверждается руководителем учреждения. Накладные на ядовитые и наркотические средства выписываются на латинском языке.

В накладных на получение ядовитых, наркотических, остродефицитных и дорогостоящих лекарственных средств, радиоактивных изотопов и препаратов для клинических испытаний и исследований необходимо указывать номера историй болезни, фамилии, имена и отчества больных, для которых выписаны эти средства. Лечебно-профилактические учреждения и другие уч-

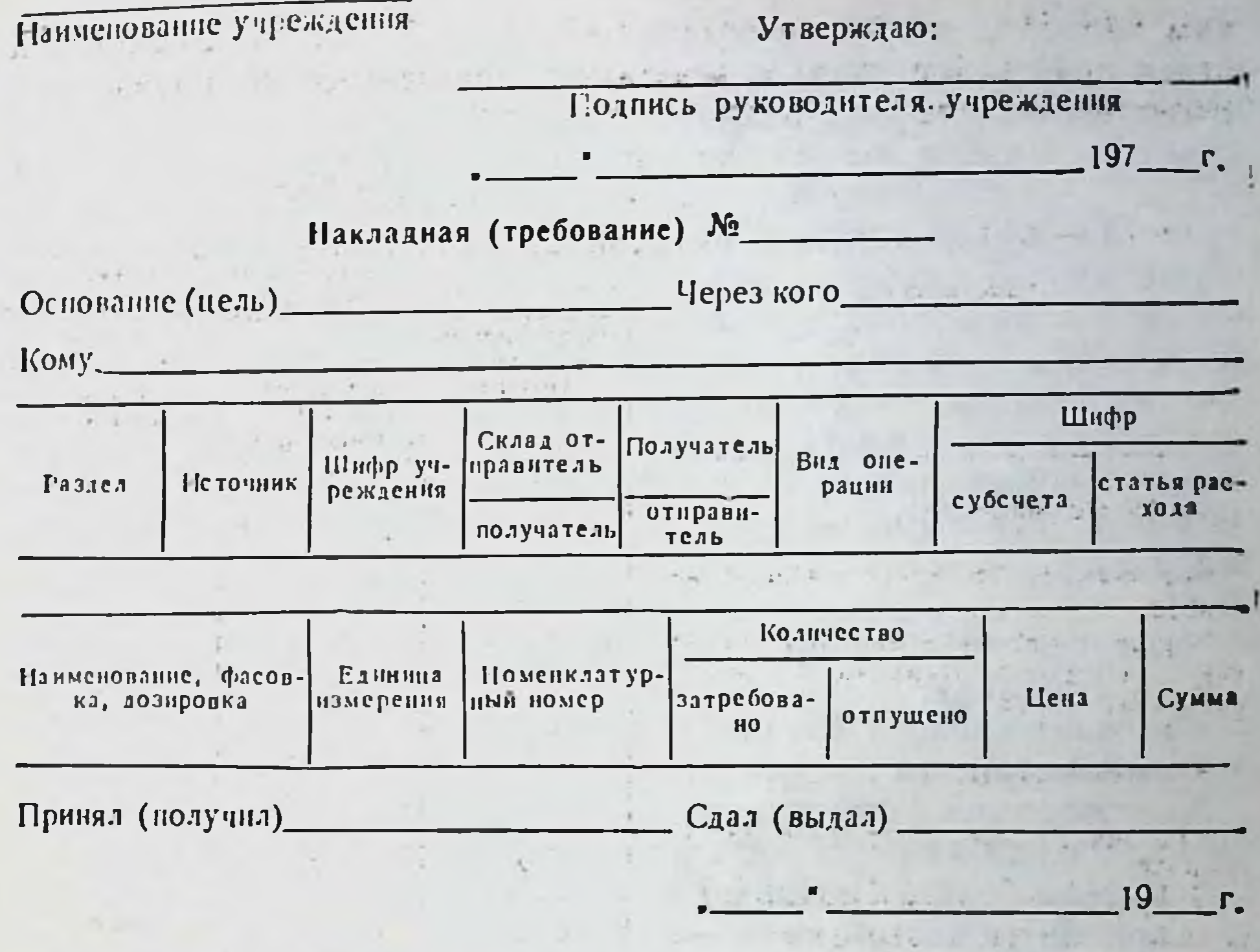

реждения здравоохранения, не имеющие своих аптек, выписывают медикаменты по таким же накладным из хозрасчетных аптек только для текущих надобностей.

На медикаменты общего списка и сильнодействующие лекарственные средства, перевязочные материалы и изделия медицииского назначения накладные выписываются в трех экземплярах, а на ядовитые, наркотические лекарственные средства и этиловый спирт - в четырех.

Все накладные (требования) скрепляются печатью учреждения и подписью руководителя или его заместителя по лечебной части.

Запрещается выписывать лекарственные средства из аптеки по общим накладным для нескольких отделений (кабинетов) с последующей расфасовкой лекарств, переливанием из одной посуды в другую, заменой этикеток и т. п. В накладных обязательно указывают назначение лекарства (для инъекций, наружного применения, внутреннего употребления, глазные капли ИТ. Д.). Все накладные на лекарственные средства выписывают с та-

5 В. Прокопишни и др.

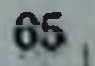

ким расчетом, чтобы не создавать больших запасов лекарств в отделениях (кабинетах) лечебно-профилактического учреждения. Объем выписываемых лекарств, подлежащих предметно-колнчественному учету, не должен превышать пятидневную потребсильнодействующих - десятидневную, остальных HOCTb. средств - объем текущей потребности, которая устанавливается вышестоящей организацией.

Приказом Министерства здравоохранения СССР № 1230 от 27 декабря 1976 года определен порядок выписывания требований зубными врачами со средним медицинским образованием. согласно которому они за своей подписыо могут выписывать накладные (требования) только на нижеперечисленные ядовитые и сильнодействующие вещества (без права выдачи их пациентам на руки):

адреналина раствор 0,1%-ный (в оригипальной упаковке, в ампулах); азотная кислота (в чистом виде); амилнитрит (в ампулах); антиформин (в оригинальной упаковке); йодоформ (в порошке, пастах, эмульсиях); кофеин-бензоат натрия (в ампулах); кокаин (в чистом виде - пастах); мышьяковистый ангидрид (в пастах до 50%); новокаин (в чистом виде, растворах до 4% и ампулах); серебра нитрат (в кристаллах и растворах); трипафлавин (в растворах); трихлоруксусная кислота (в чистом виде); фенол (в чистом виде и в смеси с другими веществами); хлороформ (в чистом виде); хлорэтил (в ампулах); эфир этиловый (в чистом виде).

Требования на кокаин (в чистом виде, в пастах) и мышьяковистый ангидрид (в пастах с содержанием до 50%), серебра нитрат в кристаллах и растворах, кроме подписи зубного врача, заверяются еще подписью руководителя учреждения или его заместителя.

Существуют особые правила для выписывания требований на этиловый спирт.

За рациональное назначение этилового спирта несут персональную ответственность руководители учреждений здравоохранения.

Этиловый спирт отпускается лечебным учреждениям по накладным (требованиям) исключительно для медицинских целей.

Лечебно-профилактические учреждения, не имеющие своих аптек, получают этиловый спирт, как и все медикаменты, через хозрасчетные или хозрасчетные межбольничные аптеки.

Врач, прописывая этиловый спирт, в требовании обязан указать его концентрацию.

Согласно приказу по Министерству здравоохранения СССР № 675 от 16 сентября 1969 года «О нормативах потребления этилового спирта медицинскими учреждениями, порядке прописывання, отпуска и учета этилового спирта в лечебно-профилактических учреждениях и аптеках», медицинские учреждения не нмеют права прописывать, а аптечные учреждения отпускать этиловый спирт в количестве, превышающем нормативы его потребления для соответствующих учреждений.

Нормативы потребления этилового спирта дифференцированы более чем для 100 видов больничных, амбулаторно-поликлинических учреждений, лечебниц, детских учреждений, интернатов и т.д. Для каждой группы медицинских учреждений установлены единые показатели обслуживания. Например, нормативы потребления этилового спирта для стационаров всех лечебно-профилактических учреждений (в том числе и диспансеров) установлены на 1 койку в год дифференцированно по видам специализированной медицинской помощи. Для нестационарных учреждений нормативы установлены из расчета:

для амбулаторно-поликлинических учреждений - на 1000 посещений отдельно по кабинетам;

для учреждений скорой медицинской помощи - на 1000 выездов;

для лабораторий - на 1000 анализов;

для детских учреждений - на 1 место;

для школ - на 1000 учеников и т. д.

 $5<sup>°</sup>$ 

Нормативы потребления этилового спирта - единые для городских и сельских медицинских учреждений с учетом специализации коек.

Этиловый спирт выписывается в количествах, необходимых

для текущей потребности с учетом годового норматива. Годовой норматив определяется путем умножения количества показателей обслуживания на установленный норматив. Например, годовая потребность этилового спирта терапевтического отделения на 75 коек равна 75 кг (75 коек $\times$ 1000 г); или

годовая потребность одного терапевтического кабинета с количе. ством посещений 3500 равна 35 кг

(3500 посещений × 100 г)

1000 посещений

Расчет потребности этилового спирта для нейрохирургических, травматологических, сердечно-сосудистых, урологических. онкологических, гинекологических, родильных, а также отделений неотложной хирургии, использующих для операций общие операционные блоки или операционный блок своего отделения, производится с учетом хирургической активности каждого отделения, которая определяется по отчетным данным за год.

Хирургическая активность выражается в процентах, как отношение числа оперированных больных к общему числу больных, лечившихся в данном отделении за истекший год.

Так, например, норматив 5 кг этилового спирта на 1 койку в год для данных отделений распространяется на число коек, соответствующих показателю хирургической активности, которое определяется умножением общего числа коек отделения на показатель хирургической активности. Расход спирта на остальные койки производится в соответствии с установленными дифференцированными нормативами по профилям коек.

Из общего количества этилового спирта, необходимого отделению, выделяется спирт для работы операционного блока.

Пример. В нейрохирургическом отделении 75 коек. В течение года в данном отделении лечилось 2000 человек, из них 1100 было прооперировано. Хирургическая активность в данном  $\left(\frac{1100}{1000}\times 100\% \right)$ . отделении равна 55%

Норматив в 5 кг этнлового спирта в год на койку распространяется на 55%, или 41 койку (<sup>75 коек × 55%</sup>) данного нейрохи-100% рургического отделения, потребность для которых составляет 205 кг (5 кг×41 койку).

На остальные 34 койки (75 коек - 41 койка) количество спирта рассчитывается в соответствии с дифференцированными нормами для данного отделения из расчета 3,5 кг этилового спирта на одну койку в год: 3,5 кг×34 койки=119 кг. Общая потребность этилового спирта для данного отделения с учетом обеспечения хирургического блока и проведения консервативного лечения равна 324 кг (205 кг+119 кг). На основании годовой потребности этилового спирта и среднегодового количества дней работы коек (340 дней) определя-

ется количество этнлового спирта, необходимое для текущих потребностей. Например, для десятидневной потребности нужно:

 $\frac{324\times10 \text{ m}}{340 \text{ m}}$ ей = 9,5 кг.

Следовательно, по одному требованию для данного отделения необходимо выписать около 10 кг этилового спирта.

В счет чистого этилового спирта медицинским учреждениям производится отпуск борного, салицилового, ментолового, резорцинового, муравьиного и др., кроме камфорного\*.

Согласно приказу МЗ СССР №1074 от 28/XII 1972 г. «О порядке отпуска из аптек настоек, экстрактов и спиртосодержащих растворов и смесей». 52.14

the the the state of the company

70

## ПРИЕМ РЕЦЕПТОВ, ОФОРМЛЕНИЕ И ОТПУСК ЛЕКАРСТВ

Одним из самых ответственных звеньев в работе аптек является прием рецептов от амбулаторных больных и накладных (требований) лечебно-профилактических учреждений. Рецепты и требования принимает провизор-технолог (рецептар-контролер).

В ускорении отпуска лекарств из аптек большое значение нмеет правильная организация рабочего места и рациональное нспользование рабочего времени провизора-технолога по приему и отпуску лекарств с учетом требований научной организации труда.

Всесоюзным научно-исследовательским институтом фарма-<br>1991 (ВНИИФ) разработаны рекомендации по рациональной организации труда и рабочих мест провизоров-технологов (рецептаров-контролеров) хозрасчетных аптек.

## ОРГАНИЗАЦИЯ ТРУДА ПРОВИЗОРА-ТЕХНОЛОГА

С целью предотвращения потерь рабочего времени провизортехнолог (рецептар-контролер) в начале или конце рабочего дня должен обеспечить свое рабочее место всем необходимым.

При пополнении запасов лекарств целесообразно пользоваться бирочным методом, при котором в места непосредственного хранения лекарств вкладываются бирки с наименованием препарата. В случае отсутствия того или иного препарата бирки изымаются и передаются в дефектарскую или материальную комнату. При таком методе заполнения дефектуры отпадает необходимость в составлении списка недостающих лекарств. Подготовку вспомогательных материалов и обеспечение ими рабочих мест провизоров-технологов целесообразно возложить на подсобный персонал.

В аптеках I-III категорий рационально следующее разделение труда между провизорами-технологами (рецептарами-контролерами) (табл. 8).

Таблица 8

71

Разделение труда между провизорами-технологами (рецептарами-контролераци)

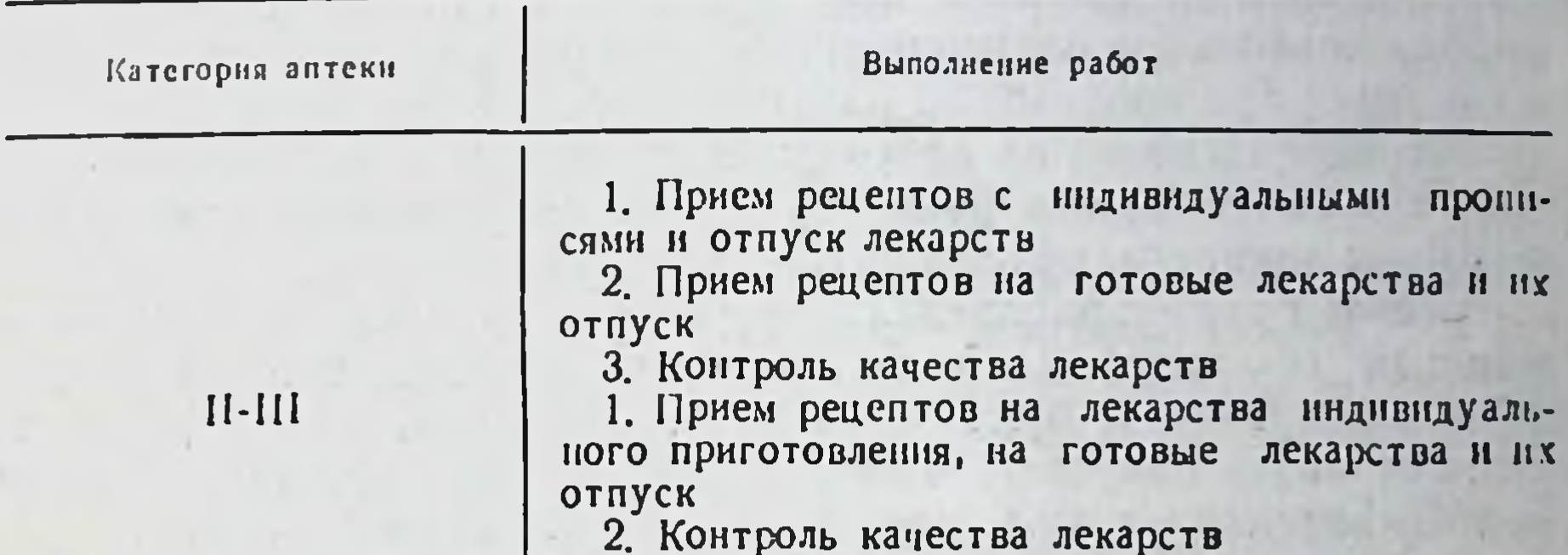

В аптеках IV-VI категорий все виды работы выполняются одним провизором-технологом.

Соответственно рациональным формам разделения труда должны быть организованы и рабочие места.

В аптеках IV-VI категорий, несмотря на выполнение провизором-технологом всех видов работ, целесообразно организовать два рабочих места.

В своей работе провизоры-технологи (рецептары-контролеры) по приему рецептов и отпуску лекарств должны использовать следующие средства механизации и оргтехники: микрофонную связь, 11-клавишный счетчик, приспособление для нанесения клея на этикетки (ПНЭ), набор штампов, нумератор, приспособление для хранения этикеток, полуавтомат для подачи конвалют на рабочее место, установки для подачи кислорода на рабочее место и др.

Рабочие места оборудуются в соответствии с характером выполняемой работы. При этом необходимо соблюдать следующие правила:

на рабочем месте не должно быть предметов, которые не требуются при работе; каждый предмет должен иметь постоянное место; все предметы, часто используемые в работе, должны находиться в зоне досягаемости; при пользовании различными предметами рука провизора-
технолога (рецептара-контролера) должна совершать кратчай. шие пути;

движения должны быть нанболее удобными и менее утомительными.

Рабочие места провизоров-технологов по приему рецептов и отпуску лекарств организуются для работы сидя - стоя. Оптимальная высота стола - 90 см. Стулья должны быть со спинкой, подъемно-поворотной конструкции с тем, чтобы легко создавалось правильное соотношение высоты рабочей поверхности стола и стула при допустимой разнице высот в 270-300 мм.

Непосредственно на рабочем месте провизора-технолога, осушествляющего прием рецептов с индивидуальными прописями и отпуск лекарств, целесообразно разместить:

слева: график распределения работы по часам (или 11-клавишный счетчик), клей (или приспособление для нанесения клея), оберточную бумагу, лоток для резинок, набор этикеток, ш гемпельную подушку, набор штампов («Отпущено», «Рецент недействителен» и др.), микрофон, квитанционный журнал;

справа: ручку или карандаш, счетно-суммирующую машину, ножницы, влажную губку для смачивания пальцев, наколку для чеков и квитанций;

под стеклом: краткий настольный прейскурант, некоторые краткие таблицы (высших, разовых и суточных доз ядовитых и сильнодействующих веществ, таблица для проверки доз медикаментов списка «А» и «Б», выписанных в микстурах, таблица пересчета веса ингредиентов в порошковых смесях в зависимости от дозы и числа порошков, выписки из приказов Министерства здравоохранения СССР № 523 от 3/VII 1968 г. и № 1230 от 27/XII 1976 г. и др.);

в ящиках стола: журналы и необходимую справочную литературу (справочники по лекарственным средствам, алфавитный справочник с мануальными прописями, сроки хранения лекарств, прейскуранты, каталог на несовместимые и нерациональные прописи и др.). Некоторые справочные материалы удобнее хранить в виде картотек в алфавитном порядке.

На рабочем месте провизора-технолога, занятого приемом ренептов на готовые лекарства и их отпуском, следует располо-ЖИТЬ: слева: оберточную бумагу; справа: ручку или карандаш, счетно-суммирующую машину, наколки для чеков, влажную губку для смачивания пальцев; под стеклом: краткие таблицы; в ящиках стола: справочную литературу.

Для предупреждения утомления провизору-технологу необходимо соблюдать санитарно-гигиенические требования по условням труда. Наиболее благоприятные условия для работы создаются при температуре воздуха в помещениях 18-20°, относительной влажности 40-60%, хорошей приточно-вытяжной вентиляции, естественном освещении из расчета соотношения размера окон к площади пола 1:4 или искусственном освещении на рабочих местах в 400 люкс при люминисцентных лампах и 200 люкс при лампах накаливания, окраске стен в цвета, отражающие не менее 40% падающего света (светло-желтый, салатный, светло-бежевый, светло-голубой).

После 3-3,5 часов работы провизорам-технологам необхо-димо сделать перерыв на 30-45 минут для приема пищи.

Провизоры-технологи должны работать в санитарно-гигненической одежде - в хлопчатобумажных халатах и косынке (колпачке), в тапочках.

#### ПОРЯДОК ПРИЕМА РЕЦЕПТОВ (ТРЕБОВАНИЙ)

Провизор-технолог, принимая рецепт, обязан внимательно прочитать его, уточнить возраст больного, обратить внимание на дату выписки, на совместимость и дозы выписанных ингредиентов (особенно на медикаменты, предназначенные для детей, а также лекарства, в состав которых входят ядовитые и сильнодействующие вещества).

Наименование ядовитых, наркотических веществ и этилового спирта подчеркивается красным карандашом. Затем провизор-<br>технолог обязан проверить норму единовременного отпуска наркотических или приравненных к ним средств по одному рецепту (стр. 53).

Рецепт, выписанный с нарушением правил прописывания лекарств или содержащий несовместимые лекарственные вещества<br>и другие ошибки (табл. 9), аннулируется штампом «Рецепт недействителен».

Все случан поступления таких рецептов регистрируются в

#### специальном журнале по следующей форме:

Журнал регистрации неправильно выписанных рецептов

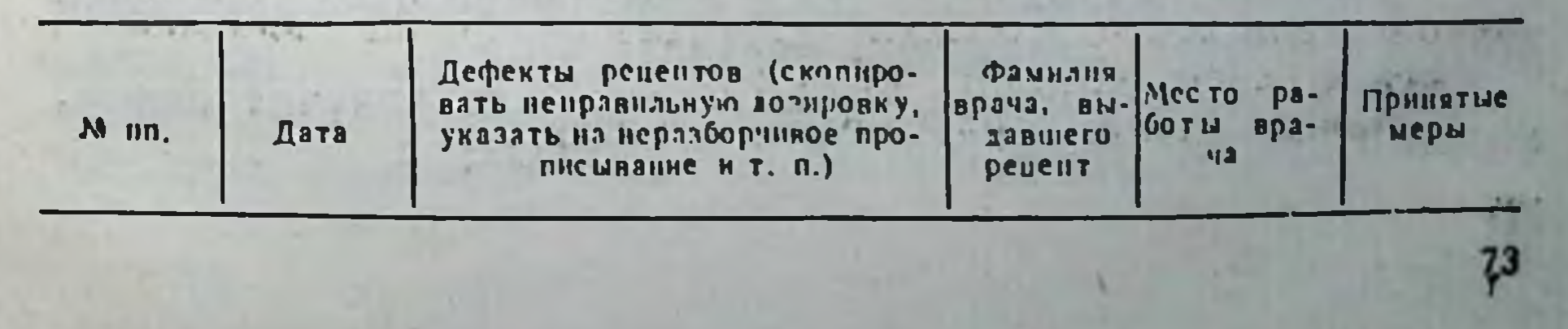

#### Таблица 9

74

Классификация ошибок, допускавшихся врачами при выписке рецептов

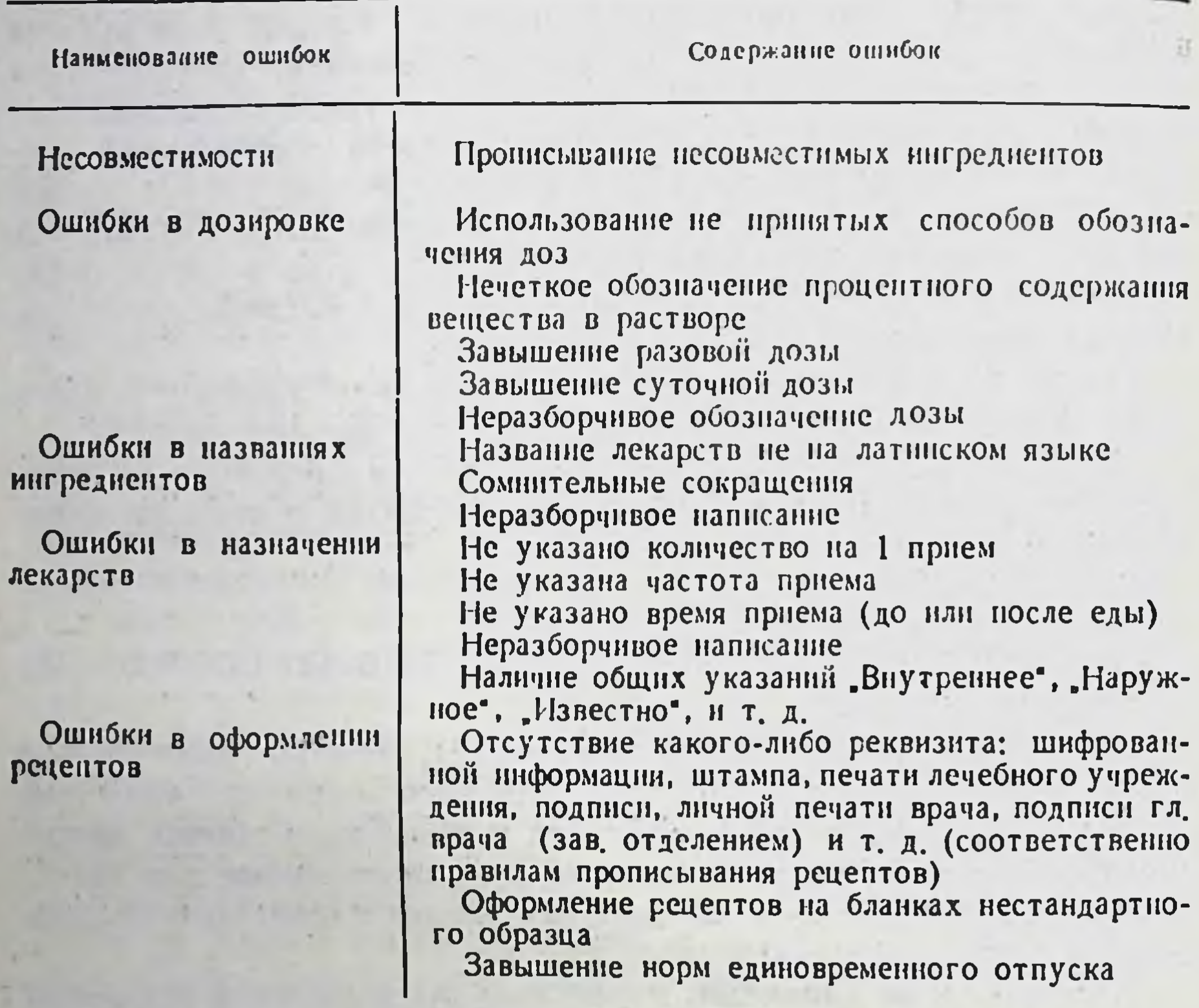

При поступлении рецептов, в которых названия лекарств выписаны не на латинском языке, лекарство больному отпускается, рецепт погашается штампом «Рецепт недействителен», о чем доводится до сведения руководителя лечебно-профилактического учреждения.

Все аптечные учреждения республики, области, края, города обеспечиваются штампом единого образца «Рецепт недействителен» на русском и национальном языках, на котором должно быть указано название аптечного управления и номер аптеки. При приеме рецептов особое значение придается соблюдению требований фармацевтической деоптологии. При этом необ-

ходимо соблюдать следующие правила: сделать все возможное, чтобы больной не получил информации о природе своей болезни и ее исходах;

важно любыми средствами, но осторожно и тонко, отвлечь внимание больного от его болезни;

не следует показывать больному, что рецепт выписан неправильно, чтобы не подрывать авторитет врача;

не рекомендуется заменять выписанное лекарство без согласования с врачом.

Провизор-технолог аптеки обязан принять все меры для ликвидации всех недоразумений, возникающих при приеме рецептов, и сообщить об этом заведующему аптекой.

Если в рецепте допущена ошибка, больному, по его просьбе, выдается копия рецепта в конверте с замечаниями провизора. Больного необходимо попросить вернуться к врачу или главному врачу поликлиники, а оригинал рецепта направляется руководителю лечебно-профилактического учреждения или в соответствующий отдел здравоохранения для принятия мер.

По прочтении рецепта провизор-технолог определяет стоимость лекарства по прейскурантам на медикаменты и аптекарские товары. В настоящее время действуют прейскурант № 025 и дополнения к нему.

При определении стоимости лекарств, изготовленных по экстемпоральной рецептуре и в порядке внутриаптечной заготовки, учитывается стоимость медикаментов, входящих в состав лекарств, а также упаковки (банок, коробок, трубок и др.). Стоимость дистиллированной воды, расходуемой на приготовление лекарств, не взимается. Если из аптеки отпускается дистиллированная вода в чистом виде, то ее стоимость оплачивается покупателями.

Стоимость жидких лекарств, отпускаемых в объемном измерении, определяется по ценам, указанным в прейскуранте за объемные единицы (миллилитры, литры), в весовом измерении - по ценам, предусмотренным в прейскуранте за весовые единицы (граммы, килограммы). При определении стоимости лекарств в каплях исходят из расчета фактического содержания капель в 1 г, руководствуясь при этом «таблицей капель», помещенной в Государственной фармакопее Х издания.

Стоимость таблеток «ангро» определяется исходя из розничной цены таблеток за 1 кг, указанной в прейскуранте или дополнениях к нему. Стоимость таблеток, простых или сложных, включает стоимость основных медикаментов, составляющих таблетки, независимо от того, что общий вес последних превышает вес суммы ингреднентов, входящих в состав таблеток, то есть взимается стоимость только основных медикаментов.

Пример. Кофеин-бензоат натрия по 0,1 в таблетках (средний вес таблетки 0,12) количество их в 1 кг - 1000: 0,12= =8333,3. Количество кофеин-бензоата натрия в 1 кг таблеток  $0,1\times8333,3=833,33.$  Стоимость кофеин-бензоата натрия — основного медикамента - 9 коп. $\times$ 833,33=74,99 руб., или стоимость 1 кг таблеток кофенн-бензоата натрия по 0,1 г 75 руб.

Расфасовка и отпуск весовых таблеток (при отсутствии промышленной фасовки) производятся путем отсчитывания (а не взвешивания) таблеток: № 6, 10, 12, 20 и т. д.

Розничная цена их включает стоимость медикаментов, входящих в состав таблеток и упаковки. Стоимость вспомогательных веществ, применяемых при изготовлении пилюль, эмульсий, взвесей и других лекарственных форм, включается в общую стоимость лекарства и расценивается по фактически расходуемым количествам (фиксируется фармацевтом Ha peцепте).

Расценки на концентраты из лекарственных растений, используемых при изготовлении настоев и отваров, устанавливаются по цене растений.

Если из аптек отпускаются готовые лекарственные средства (кроме витаминов), расфасовка которых не указана в прейскуранте, то их цена образуется путем исключения стоимости упаковки из цен, установленных для фасовки, включенной в прейскурант. Полученное число делится на колнчество единиц измерения, содержащихся в упаковке, и рассчитывается стоимость одной единицы. Эта цифра умножается на число единиц измерения нового вида расфасовки и к найденной сумме приплюсовывается стоимость упаковки.

При отпуске витаминов в упаковках, не предусмотренных прейскурантом, розничная цена за упаковку исчисляется из прейскурантной цены за килограмм, литр, миллион ИЕ без прибавления стоимости упаковки.

Этиловый спирт, отпускаемый из аптек населению по рецептам, имеет две цены: этиловый спирт в чистом виде; этиловый спирт в смеси. Лечебно-профилактическим и санитарно-эпидемиологическим учреждениям, а также учебным заведениям и

научно-исследовательским институтам системы здравоохранения этиловый спирт в чистом виде отпускается по стоимости этилового спирта в смеси.

При определении стоимости прописанного в рецепте лекарства учитываются как целые, так и дробные части копеек каждого расходуемого ингредиента. До целой копейки округляется лишь итоговая стоимость лекарства с добавлением стоимости 76

упаковки. Если итоговая стоимость выражается цифрой с дробной частью менее 0,5 копейки и более, то цена округляется до целой копейки. Минимальная цена лекарства в бумажном пакете - 1 копейка.

Таксировка производится с левой стороны рецепта под сокращениями: руб., коп. и пользовать пользовать пользовать пользовать и пользовать по

Против каждого ингредиента проставляется его стоимость без округления, подводится итог, указывается (внизу) стоимость упаковки и рассчитывается итоговая сумма.

В рецептурных бланках для прописывання лекарств бесплатно детям до 1 года и прочим категориям больных (форма № 2), а также инвалидам Отечественной войны и с оплатой 20% (форма № 3) выделено место (графа 8) для шифровки стоимости отпущенных больному лекарств. Шифр стоимости лекарств состоит из 5 знаков: стоимость в рублях - первые три знака, в копейках - последние два знака. Например, больному в рецепте выписаны две упаковки сульфадимезнна в таблетках по 0,5 № 10. Стоимость одной упаковки 26 копеек. Шифр стоимости - 00052. На рисунке 9 приведен пример таксировки рецептов.

Стоимость лекарства оплачивается больным в кассе аптеки, затем рецепты регистрируются в соответствующей документапии.

В хозрасчетных аптеках приняты различные методы регистрации рецептов: журнальный, квитанционный, квитанционножурнальный и бесквитанционный (жетонный).

При ведении рецептурного журнала (журнальный метод) фармацевт наряду со стоимостью приготовленного лекарства регистрирует стоимость каждого лекарства, отпущенного в готовом виде. Рецептурный журнал рекомендуется вести в аптеках с небольшим объемом работы, а также в тех, где нет отделов пого журнала приведена ниже:

Рецептурный журнал за

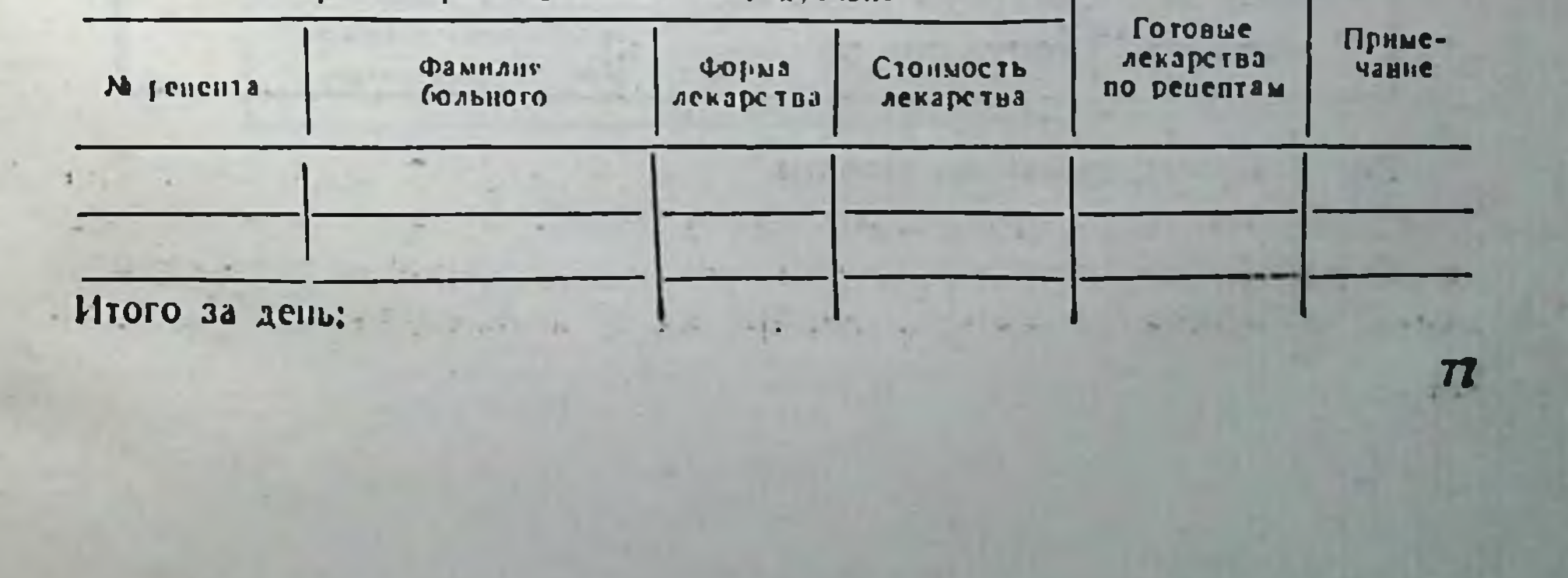

 $0|0|3|x|$  $\mathbf{y}$  $\boldsymbol{O}$  $\boldsymbol{O}$ Щтамп лечебно-профилактического учреждения и его шифр Дотский-Взрослый Дата выписки рецепта 'З" августа 1977г. Hugpeeb J.R. 68 Ф. И. О. больного и возраст Антонов В.С.  $\phi_i$ ,  $M_i$ ,  $O_i$ , врача Руб. Коп. Ruthini 905<br>oficili ascorbinici 0,25<br>Calcii glueonatis 0,5 18  $\sim$  30 Il. f. pulv.<br>D. t. d. N. 30<br>S.: Tro 1 nopouvry 3 paga  $0 = 0.45$  $n =$ Sol. Glucasi 40%-200,0<br>Nutrii bromidi 6,0<br>Coff. n-Cenz. 04<br>Tot. Valemianae 6,0<br>Tot. Convallariae 6,0<br>LL. R. Коп. Руб. S.: To lemonoboit esmere 18 Anmonds ная печат Рецепт действителен в течение  $-10 - 0.10$ 

### 2 месяцев (ненужное зачеркнуть)

Рис. 9. Протаксированные рецепты:

Штерен лечебно-профилактического учреждения и его шифр **БЕСПЛАТНО** Прочим категориям больных Детям до года  $538.7$ penenta 4  $N2 A_{N}$ mon  $21.21$ Ф. И. О. больного Hurarach HT Ф. И. О., врача Коп. Руб. Dimedroli 0,05<br>Q.t.d. N.10 in tabul. S.: To 1 madremne  $2-3$  paga  $6$  gens  $\mathbf{9}$ 8 М.П. Подпись и личная печать врача

Рецепт действителен в течение + длей, (ненужное зачеркнуть) 2 месяцев

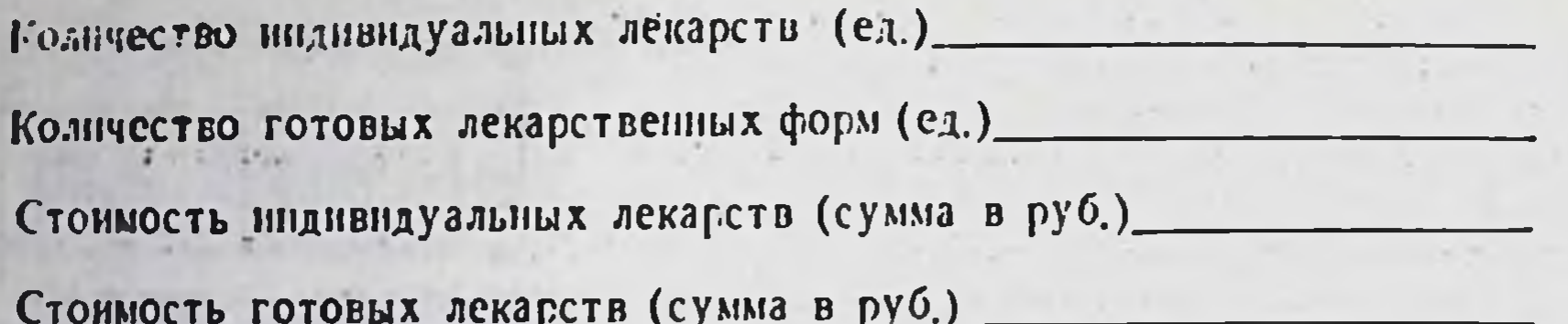

После регистрации рецепта в рецептурном журнале провизор-технолог выписывает больному квитанцию, по которой будет выдано изготовленное лекарство. Принята такая форма квитанции:

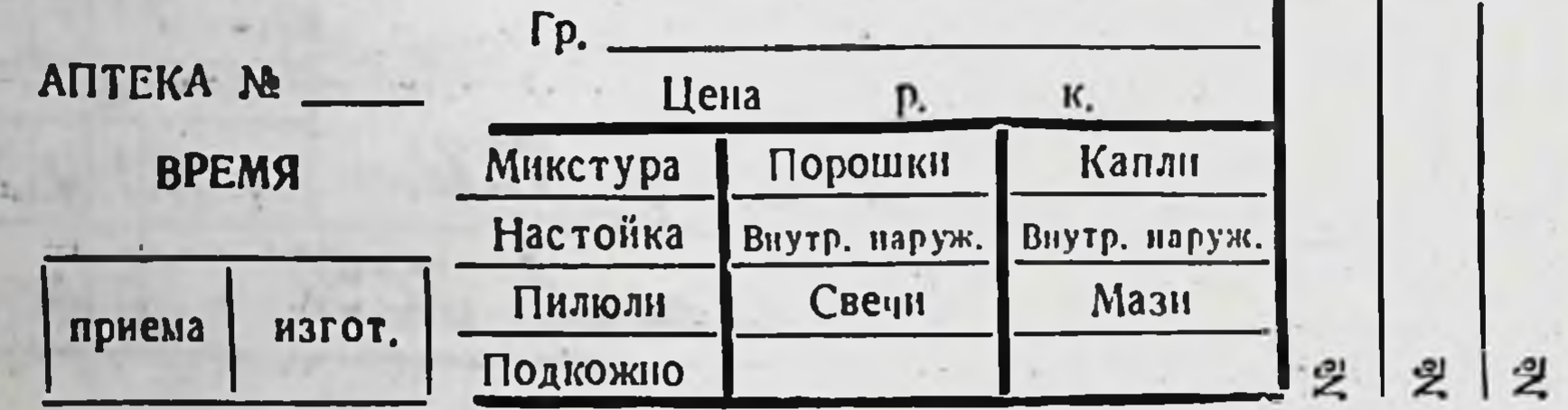

На квитанции указывается номер, под которым зарегистрирован рецепт в рецептурном журнале. Такой же номер наклеивается на рецепт и на этикетку для оформления изготовленного лекарства.

При квитанционном методе учета рецептуры в аптеке заполняется квитанционный журнал, отпечатанный типографским способом. Такой журнал должен иметь порядковые номера и разделяться на четыре части:

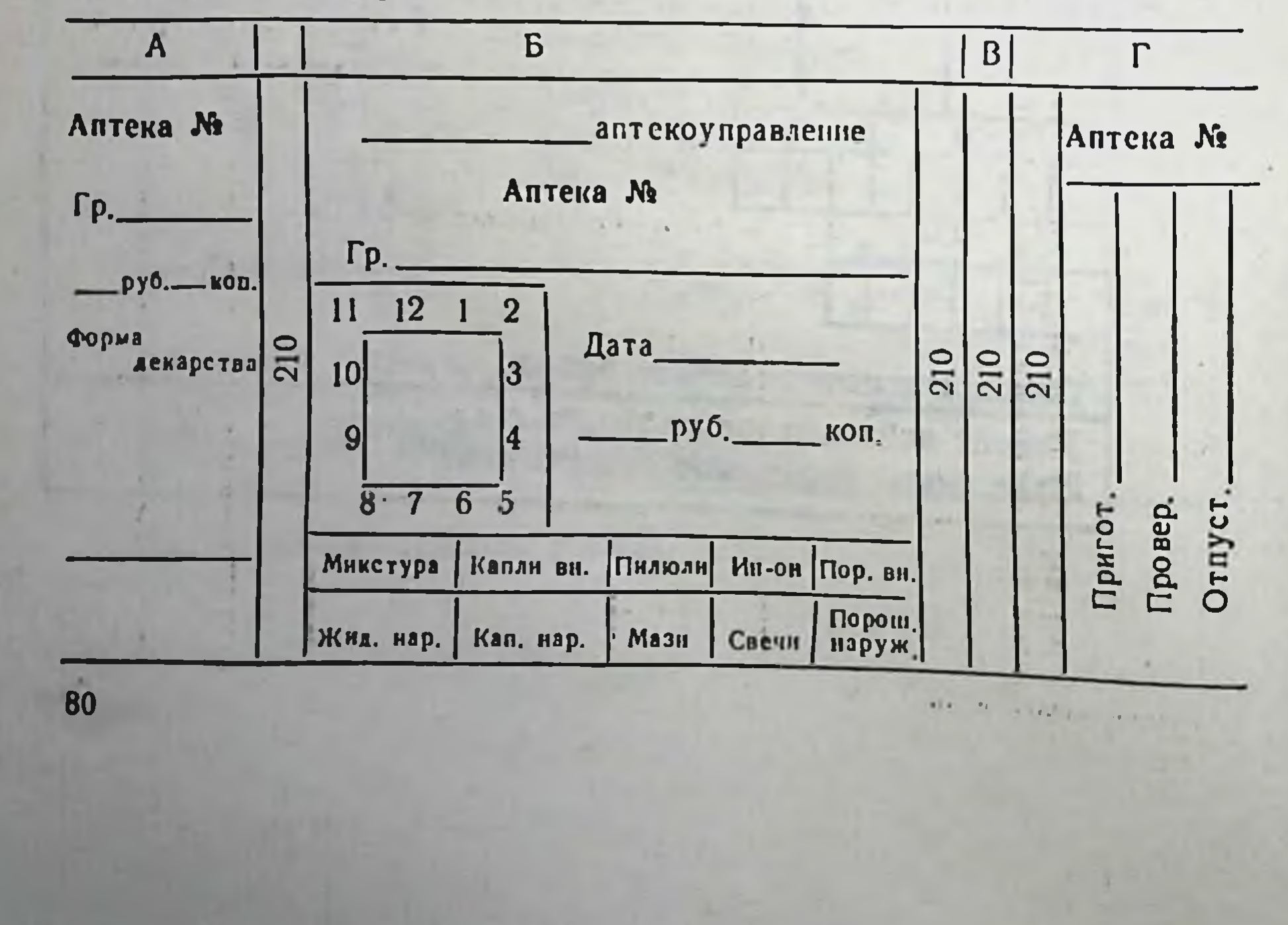

Часть А - корешок квитанции - остается в аптеке;

Б - квитанция - отдается посетителю;

В - номер - накленвается на упаковку;

Г - правая часть - накленвается на оборотную сторону рецепта.

При заполнении квитанционного журнала в левой части проставляются номер аптеки, фамилия больного, общая стоимость и форма лекарства.

В средней части журнала также проставляются номер аптеки, фамилия больного, дата приема рецепта, час приготовления и стоимость лекарства, подчеркивается форма лекарства.

В правой части квитанционного журнала проставляется номер аптеки и отмечается время приготовления лекарства.

При проставлении номера аптеки и даты целесообразно пользоваться нумератором.

Левая часть квитанционного журнала остается в аптеке для учета принятых рецептов, средняя часть (квитанция) передается посетителю, а правая с одним номером наклеивается на оборотную сторону рецепта. При оформлении лекарства к отпуску один номер накленвается на этикетку.

При квитанционно-журнальном методе регистрации рецептов. кроме квитанции, под копирку заполняется и рецептурный журнал. Существуют два варианта квитанционно-журнального метода регистрации рецептов.

Сущность первого варианта состоит в том, что заполненная квитанция отрывается для выдачи посетителю вместе с одним номером, а вторая квитанция, заполненная под копирку, служит рецептурным журналом. Два оставшихся номера накленваются: один - на рецепт; второй - на этикетку для оформ-Образец квитанционно-журнальной формы ления лекарства. (первого варианта):

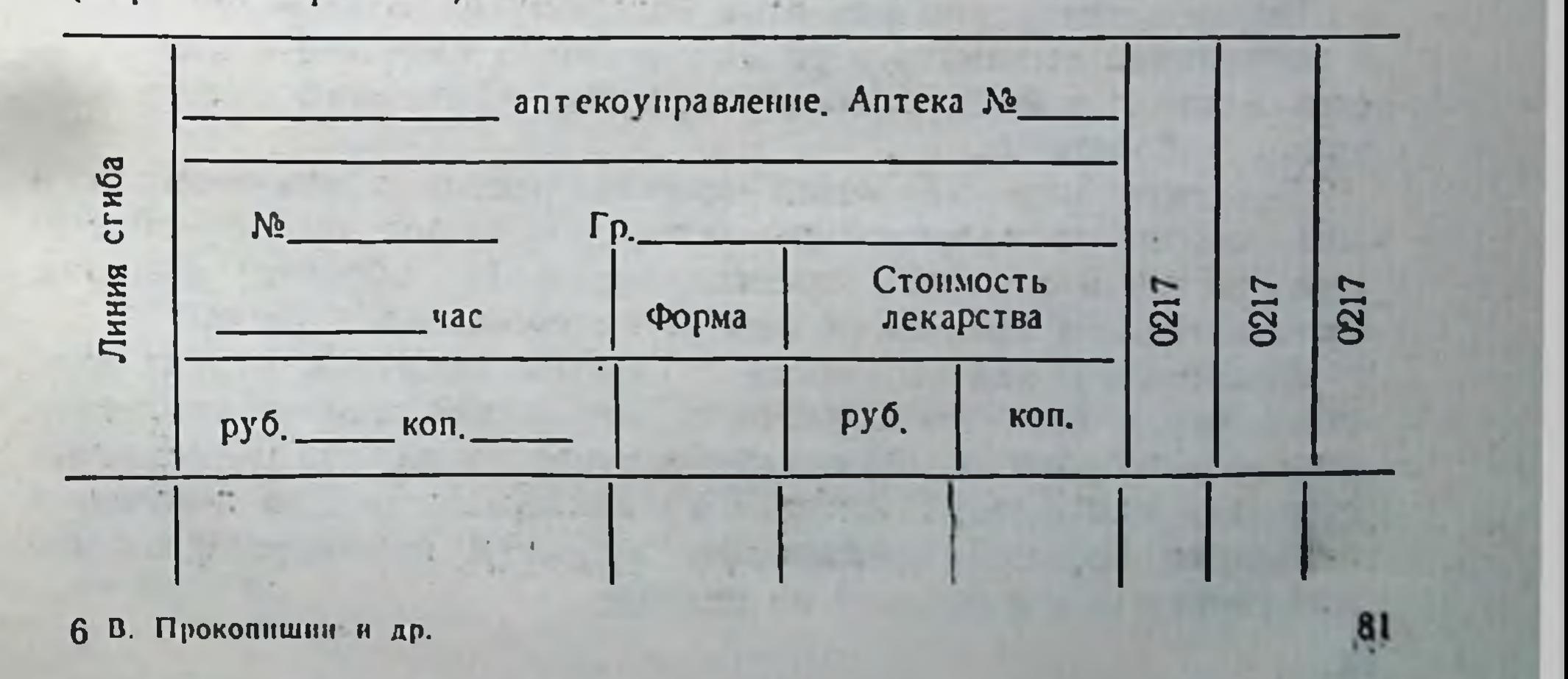

Второй вариант квитанционно-журнального метода характеризуется тем, что отпадает необходимость писать номер рецепта, не нужно также указывать время изготовления лекарства и лекарственную форму, а только подчеркнуть. Учет рецептуры ведется по количеству заполненных квитанций.

Образец квитанционно-журнальной формы (второго варианта):

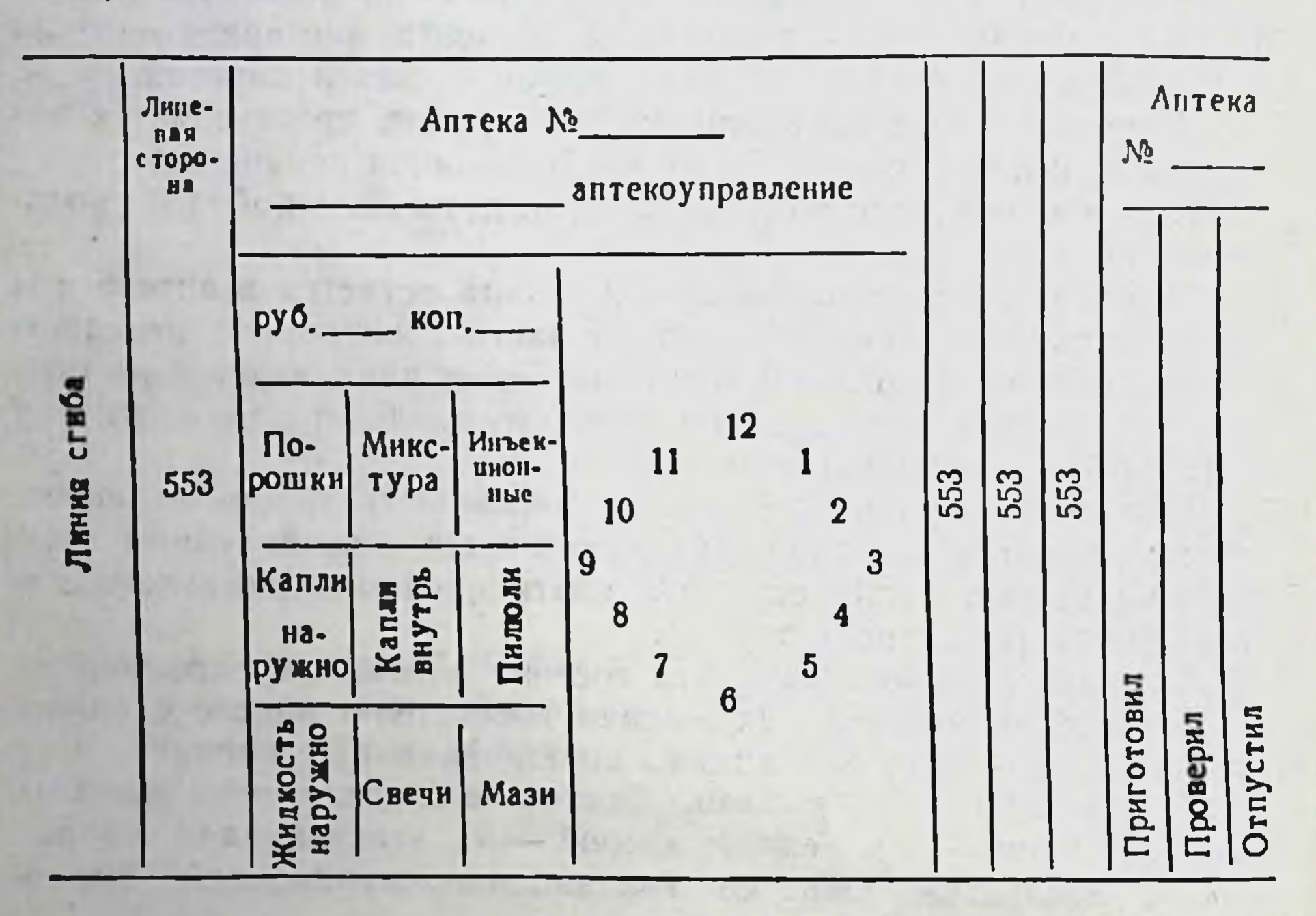

После регистрации рецептов больному целесообразно вместе с квитанцией выдавать и рецепт, который вместе с чеком остается в кассе, а квитанцию со штампом «Оплачено» кассир возврашает больному.

Бесквитанционный метод приема рецептов заключается  $\blacksquare$ что после таксировки провизор-технолог выдает посети-TOM. телю жетон в рецепт с проставленным (на обороте) номером жетона. Время получения лекарства сообщается устно. После того как стоимость лекарства оплачена, рецепт вместе с чеком остается в кассе, а жетон для получения лекарства - у посетителя. Фамилия больного на жетоне не указывается, так как номера жетонов не повторяются. Для получения лекарства больной предъявляет жетон и называет фамилию для сверки ее с фамилией на рецепте.

Изготовленные лекарства расставляются на вертушках, по двум последним цифрам номера жетона.

Для обеспечения равномерной работы фармацевтов (ассистентов) провизор-технолог в начале смены раскладывает жетоны на каждый час работы.

жетона соответствует определенной лекарственной Форма форме, а цвет - сигнальным цветам, предусмотренным прика-

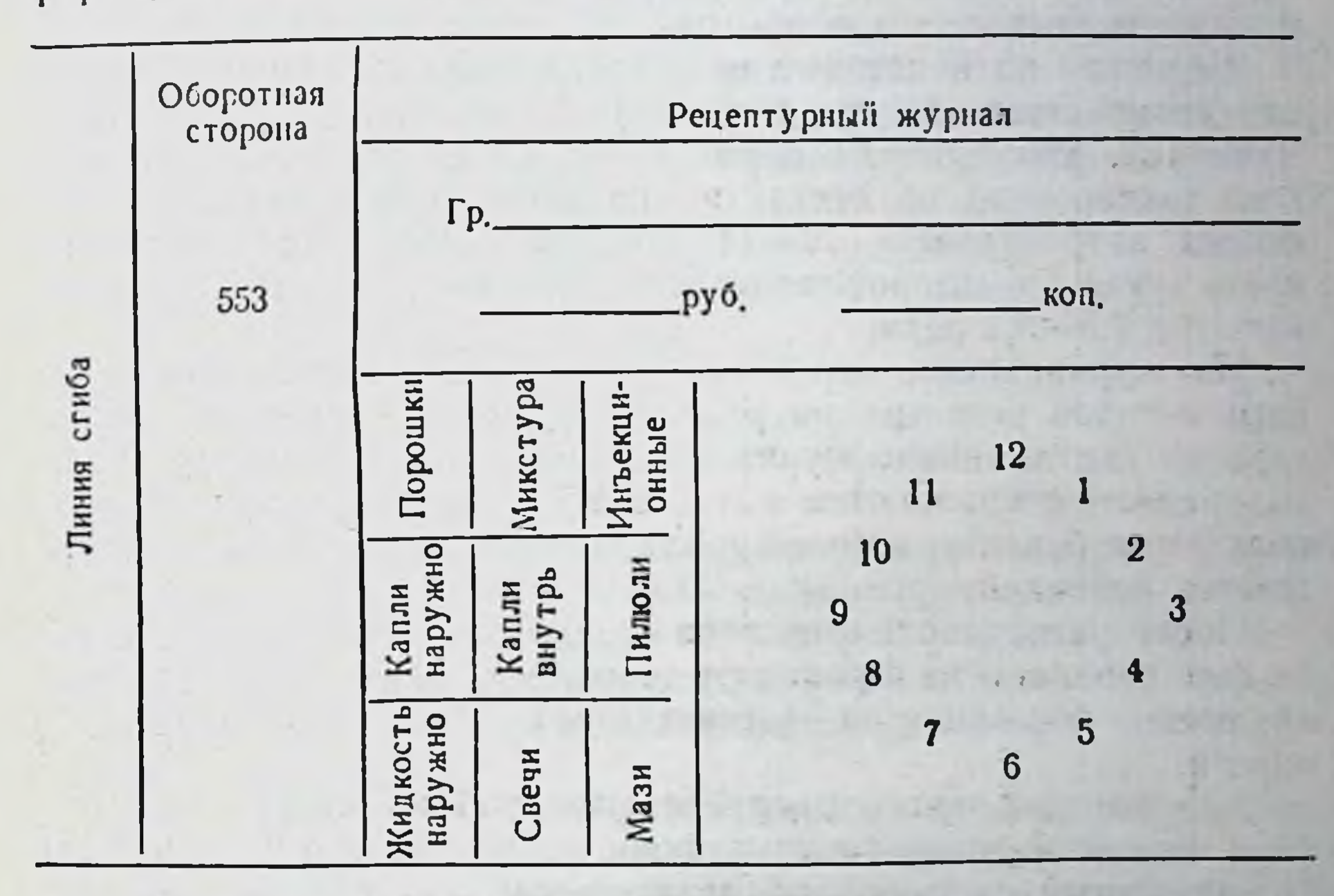

зом Министерства здравоохранения СССР от 19/VI 1972 года № 583 «Об утверждении Единых правил оформления лекарств, приготовляемых в аптеках» (рис. II).

Можно использовать жетоны одного цвета, различающиеся по форме, или одной формы, но различного цвета, однако предпочтительнее иметь жетоны различных форм и цветов.

В качестве материала для изготовления жетонов используются цветные пластмассы или алюминиевые сплавы.

Металлические жетоны покрываются эмалевой краской соот-

ветствующего цвета полностью или в виде цветных полос. Пластмассовые или металлические жетоны необходимо дезинфицировать раствором хлорамина или диоцида 1:5000. При переходе на бесквитанционный метод приема рецептов целесообразно организовать централизованное снабжение аптек жетонами.

83

 $6<sup>•</sup>$ 

Чтобы население быстро привыкло к новому виду обслуживания, в аптеках желательно иметь предупредительные надписи с просьбой следить за сохранностью жетопов, так как утеря их затрудняет поиск лекарства и осложниет работу провнзоров-технологов.

Бесквитанционный метод приема рецептов может применяться в аптеках всех категорий, однако переход необходимо осуществлять постепенно, чтобы накопить определенный опыт.

Несмотря на некоторые недостатки бесквитанционного метода (возможность потери жетонов), он имеет и большие преииущества. Хронометраж показал, что на прием одного рецепта (без таксировки) по бесквитанционному методу вместо 37-40 секунд затрачивается 10-11 (Бучнев, 1974). Производительность труда провизоров-технологов по приему рецептов увеличивается в 2,5-3,0 раза.

Из журнального, квитанционного и квитанционно-журнального методов регистрации рецептов наиболее приемлем второй вариант квитанционно-журнального метода, при котором затраты времени сокращаются почти в 2,5 раза по сравнению с заполнением рецептурного журнала, кроме того, в 2 раза уменьшается расход бумаги.

После регистрации рецептов и оплаты стоимости лекарства кассир передает их провизору-технологу, который распределя-<br>ет среди фармацевтов (ассистентов) для изготовления лекарств.

Для рационального распределения работы между ассистентами по видам лекарственных форм целесообразно использовать 11-клавишный счетчик, предназначенный для подсчета элементов крови. При отсутствии счетчика необходимо вести график принятия рецептов на определенные часы по следующей форме:

График распределения нагрузки фармацевтов по часам

Аптека №

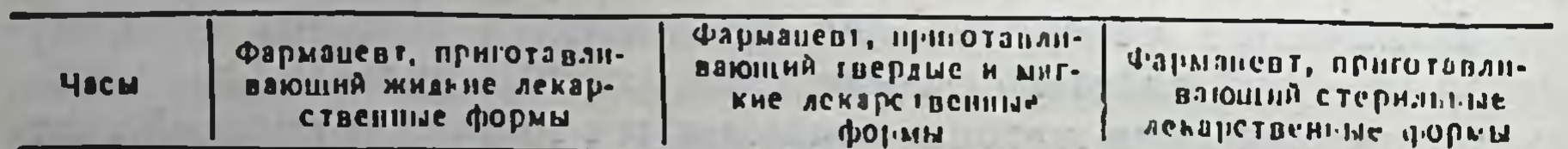

19

 $\Gamma$ .

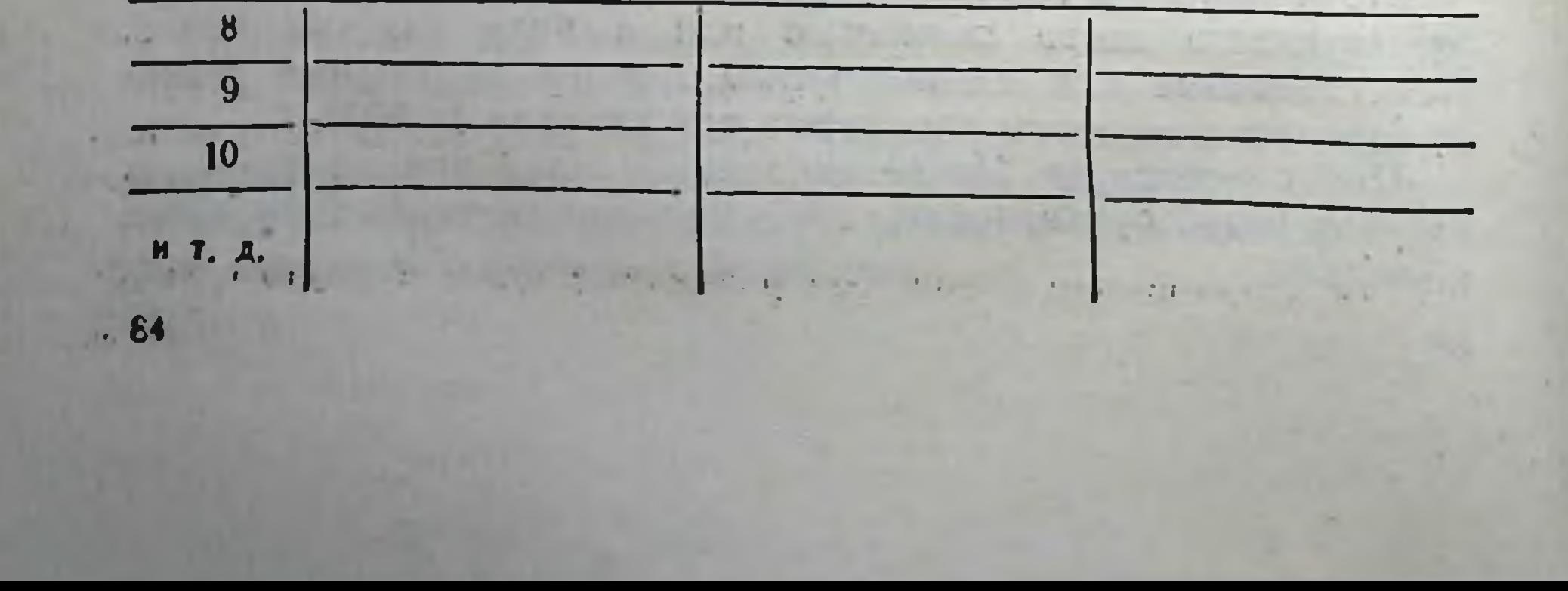

На каждый час провизор-технолог, учитывая производительность труда фармацевтов при изготовлении различных лекарственных форм, проставляет в графике количество принятых рецептов.

В конце смены провизор-технолог обязан произвести подсчет принятых рецептов на лекарства индивидуального изготовления, а также на готовые формы.

Если в аптеке временно нет лекарства, провизор-технолог но приему рецептов выдает посетителю заранее отпечатанный талон-справку с указанием адреса и телефона близлежащей аптеки, где имеется стол справок. Например, такой формы:

Обратитесь в аптеку № 77

Проспект Ленина, 148,

Тролл. № 1, 4, 8; тел. 2-71-98

В хозрасчетных аптеках аналогичной обработке, проверке и таксировке подвергаются накладные (требования) лечебнопрофилактических учреждений. После этого один экземпляр накладной передается в ассистентскую для изготовления лекарств. а второй - в бухгалтерию для определения общей стоимости и выписки счета.

Накладные лечебно-профилактических учреждений, в которых прописаны лекарства индивидуального приготовления, готовые лекарственные средства или вещества в массе (ангро), таксируются провизором-технологом по каждой прописи отдельно. На накладных указывается также и итоговая сумма.

В аптеках лечебно-профилактических учреждений каждая накладная (требование) на выдачу лекарственных средств в отделения (кабинеты) таксируется заведующим аптекой или его заместителем для определения стоимости отпущенных ценностей.

Таксировка ценностей производится по розничным (прейскурантным) ценам по каждому наименованию и прописи отдельно, а также выводится сумма в целом по накладной. Стоимость каждого медикамента и общая сумма указываются в обоих экземплярах накладной. При таксировке медикаментов итоговая сумма по накладной округляется так же, как и по рецеп-Tam. За неправильно указанные розничные цены и стоимости ле-

(требованиях) ответственкарственных средств в накладных ность несет заведующий аптекой.

Протаксированные накладные (требования) нумеруются с начала месяца и ежедневно регистрируются по порядку номеров в «Книге учета протаксированных накладных (требований)», форма которой приведена ниже:

Книга учета протаксированных накладных (требований)

86

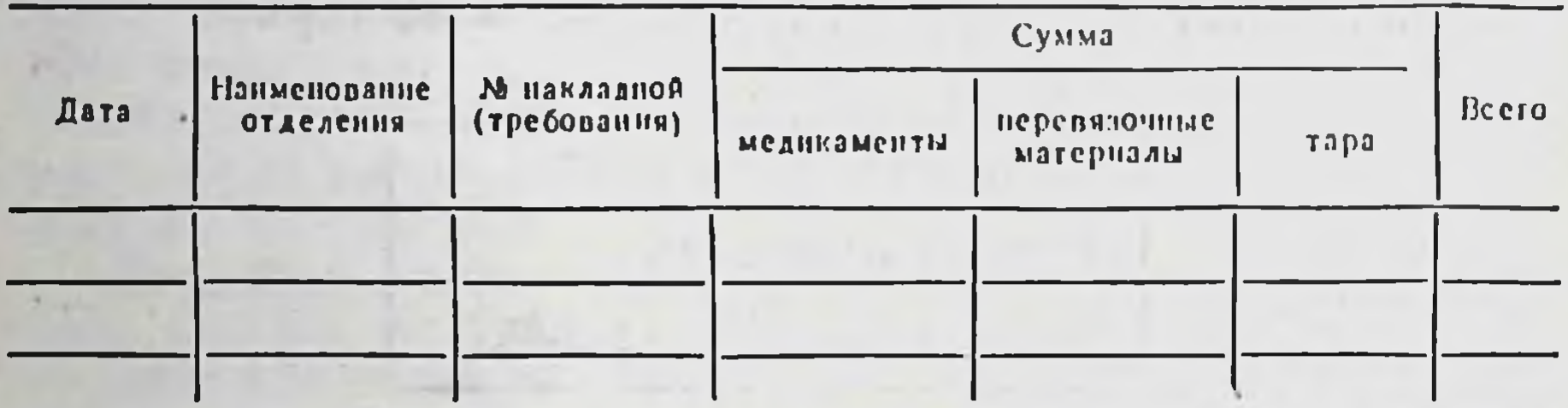

Данная книга должна быть пронумерована, прошнурована и скреплена подписью руководителя и печатью учреждения. Номера накладных на медикаменты, подлежащие предметно-количественному учету, подчеркиваются.

### ПРАВИЛА ОФОРМЛЕНИЯ ЛЕКАРСТВ

Оформление лекарств четко регламентировано специальными правилами, положениями и инструкциями Министерства здравоохранения СССР. Приказом по Министерству здравоохрапения СССР № 583 от 19 июня 1972 года утверждены «Единые правила оформления лекарств, приготовляемых в аптеках». Все лекарства, приготовляемые индивидуально и в порядке внутриаптечной заготовки и фасовки, в зависимости от способа применения оформляются этикетками разных цветов:

#### употребления - «Внутреннее» - зеленого для внутреннего цвета; для наружного употребления - «Наружное» - оранжевого; для инъекций - «Для инъекций» - синего: для глазных лекарственных форм - «Глазная мазь», «Глазные капли» — розового цвета.

На этикетках для оформления лекарств типографским способом печатаются предупредительные надписи, соответствующие каждой лекарственной форме:

для микстур - «Хранить в прохладном и защищенном от света месте», «Перед употреблением взбалтывать»;

для мазей, глазных капель и глазных мазей - «Хранить в прохладном и защищенном от света месте»;

для капель, предназначенных для внутреннего употребления, - «Хранить в защищенном от света месте».

Кроме того, на всех аптечных этикетках обязательно должна быть предупредительная надпись «Беречь от детей».

Размеры этикеток зависят от вида и емкости посуды, в которой отпускаются лекарства (табл. 10).

В зависимости от формы и назначения индивидуально приготовленные лекарства снабжаются соответствующими этикетками: «Микстура», «Порошки», «Глазные капли», «Глазная мазь», «Мазь», «Наружное», «Для инъекций». Здесь же должны содержаться:

эмблема (чаша со змеей);

наименование аптечного управления;

номер аптеки;

номер рецепта;

фамилия больного;

способ применения: для микстур - «по ... ложке ... раз в день ... еды»; для капель внутреннего употребления - «по ... капель ... раз в день ... еды»; для порошков - «по ... порошку... раз в день... еды»; для глазных капель - «по... капель ... раз в день в ... глаз». Для остальных лекарственных форм, применяемых наружно, оставляется место для указания способа применения, которое заполняется от руки или соответствующим штампом. На этикетках лекарств для инъекций предусмотрено место для написания состава лекарства и указания способа его применения или введения, даты, цены и надписи «Беречь от детей».

Способ применения лекарства пишут от руки на русском или

русском и национальном языках. Лекарства, приготовляемые в порядке внутриаптечной заготовки и фасовки, оформляются соответственно назначению этикетками следующих видов: «Внутреннее», «Глазные капли», «Глазная мазь», «Мазь», «Капли в нос», «Наружное», «Для инъекции». На этнкетках обозначаются те же элементы, что и

#### Таблица 10

#### Размеры этниеток

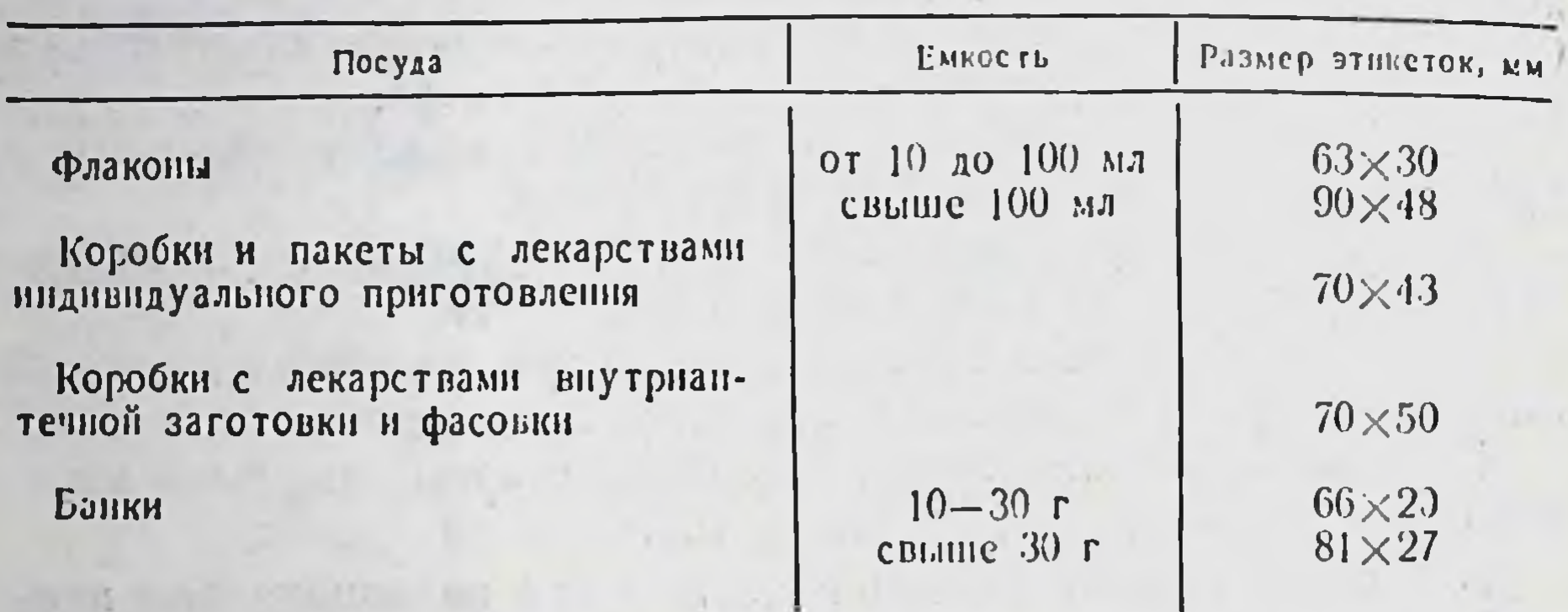

при оформлении лекарств, приготовляемых индивидуально, кроме того, указывается серия (фамилия больного не указывается).

Текст этнкеток, а также наименование лекарств, часто встречающихся в аптеках данного аптечного управления, целесообразно отпечатать типографским способом. Серия обозначается цифрой, которая соответствует порядковому номеру в журнале фасовочных работ, а рядом проставляется дата изготовления лекарств.

Сигнальные цвета и содержание предупредительных надписей представлены в таблице 11.

#### Таблица 11

Цветовое оформление предупредительных надписей

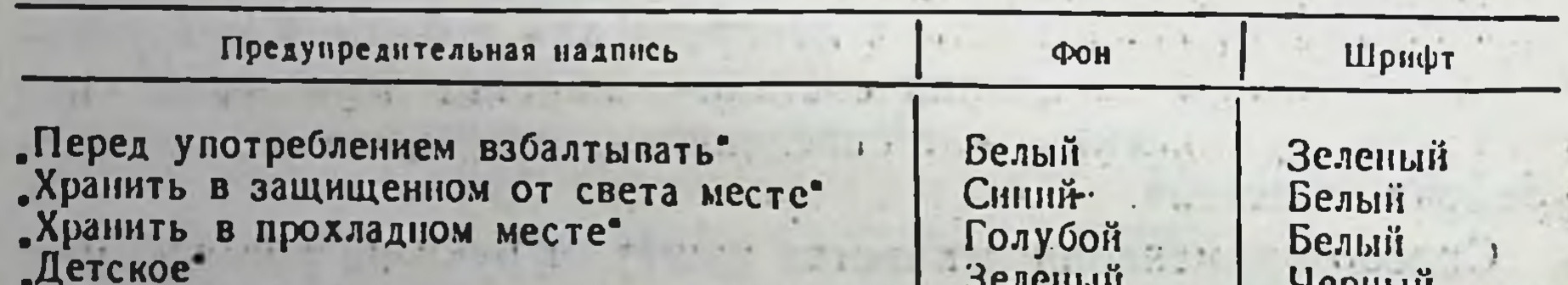

Обращаться с осторожностью" "Сердечное" Беречь от огня

Белый **Оранжевый** Красный

тернын Красный Белый Белый

Склянки, в которых отпускаются растворы дихлорида ртути (сулема), цианида и оксицианида ртути, оформляются одной 88

предупредительной этикеткой черного цвета с указанием белым шрифтом названия ядовитого лекарственного средства на русском или национальном языках с изображением скрещенных костей и надписями «Яд» и «Обращаться с осторожностью». Обязательно указывается концентрация раствора. Раствор сулемы, предназначенный для дезинфекции, окрашивается эозином или фуксином; на этикетке или сигнатуре должно быть указано, чем окрашен раствор.

На упаковку изготовленных в аптеке лекарств, содержащих другие ядовитые лекарственные вещества, а также фенол в чистом виде или в растворах концентрацией выше 5%, крепкие кислоты, пергидроль и другие подобные средства, наклеивается предупреждение «Обращаться с осторожностью».

Образцы аптечных этикеток для оформления лекарств индивидуального приготовления, внутриаптечной заготовки, фасовки и образцы предупредительных надписей представлены на рисунках III-V.

### ОТПУСК ЛЕКАРСТВ ПО АМБУЛАТОРНЫМ РЕЦЕПТАМ

89 48

Прежде чем отпустить приготовленное лекарство, провизортехнолог должен внимательно проверить:

соответствие номеров на упаковке лекарства, рецепте и квитанции;

соответствие фамилни больного на рецепте и сигнатуре или этикетке;

правильное оформление этикетки и дополнительные указа-НИЯ;

наличие подписей лиц, принявших рецепт, приготовивших и проверивших качество лекарства;

указание о способе употребления лекарства;

цвет, прозрачность, консистенцию, внешний вид лекарства, наименование прописанных ингредиентов и их количества, указанные в рецепте и записях ассистента на талоне.

Проверив правильность этих данных, провизор-технолог вы-

дает лекарство больному, разъясняет способ его употребления и хранения в домашних условиях и расписывается на оборотной стороне рецепта.

Лекарства, содержащие ядовитые вещества, отпускаются в опечатанном виде или укупориваются под обкатку. Опечатывается лекарство фармацевтическим работником, проверившим его. До отпуска больным эти препараты должны храннться в отдельном запирающемся шкафу, ключ от которого находится у провизора-технолога.

Если в состав лекарства входят ядовитые, наркотические нли сильнодействующие средства в смеси с другими ингредиентами, то отпускать их отдельно (не в составе лекарства) запрещается.

Больным взамен рецептов при отпуске экстемпорально изготовленных лекарств, содержащих ядовитые, наркотические вещества и этиловый спирт, выдается сигнатура с желтой полосой в верхней части и надписью черным шрифтом на ней «Сигнатура» (рис. VI), а при отпуске готовых лекарств в случае необходимости - этикетка с обозначением способа применения лекарства.

Если доза прописанного врачом ядовитого, наркотического или сильнодействующего средства превышает дозу максимального однократного приема без соответствующего оформления рецепта, провизор-технолог обязан отпустить это лекарственное средство в половине той дозы, которая установлена как высшая разовая.

Из аптеки запрещается отпускать:

90

1) ядовитые, наркотические и сильнодействующие лекарственные средства, перечисленные на стр. 43-46, 52, по рецептам ветеринарных лечебных учреждений;

2) наркотические средства по иногородним рецептам (кроме дионина, кодеина - в смеси);

3) ядовитые, наркотические и сильнодействующие лекарственные средства, перечисленные на стр. 43-46, 52, а также сильнодействующие средства списка «Б», включая антибиотические и сульфаниламидные препараты (за исключением лекарственных средств, отпускаемых без рецепта) по рецептам частнопрактикующих врачей и рецептам «Для автора», имеющим только личную печать врача;

4) эфир для наркоза, фентанил, хлорэтил, сомбревин амбулаторным больным;

5) ртути дихлорид в таблетках и порошках, как отдельным лицам по индивидуальным рецептам, так и лечебно-профилактическим учреждениям, не имеющим своих аптек (в виде исключения разрешается отпускать ртути дихлорид в таблетках лечебно-профилактическим учреждениям отдаленных районов, где вблизи нет аптечных учреждений, непосредственно в руки врача или, по его доверенности, медицинскому персоналу). Из аптечных магазинов и киосков запрещается также отпускать готовые лекарственные средства, содержащие ядовитые, наркотические и сильнодеиствующие вещества, за исключением средств, разрешенных к отпуску без рецепта врача.

В случае, если в аптечном магазине или киоске работают фармацевты, то разрешается отпуск готовых лекарственных средств списка «Б» по рецептам врачей, за исключением средств, содержащих снотворные препараты, коденн и пахикарпин.

При временном отсутствии в аптеке одного из двух выписанных в одном рецепте (по форме № 1) лекарств на пропись, но которой выдано лекарство, необходимо ставить штамп «Лекарство выдано», а рецепт возвращать больному. При отпуске лекарства по второй прописи рецепт оставляется в аптеке.

Аптечным учреждениям запрещается принимать от частных лиц и учреждений лекарственные средства, приобретенные ими ранее.

Строго по рецепту, заверенному подписью и личной печатью врача, отпускаются из аптек настойки, экстракты и спиртосодержащие растворы и смеси, приведенные в таблице 12.

Таблица 12

91

Перечень настоек, экстрактов, спиртосодержащих растворов и смесей, подлежащих отпуску по рецепту врача

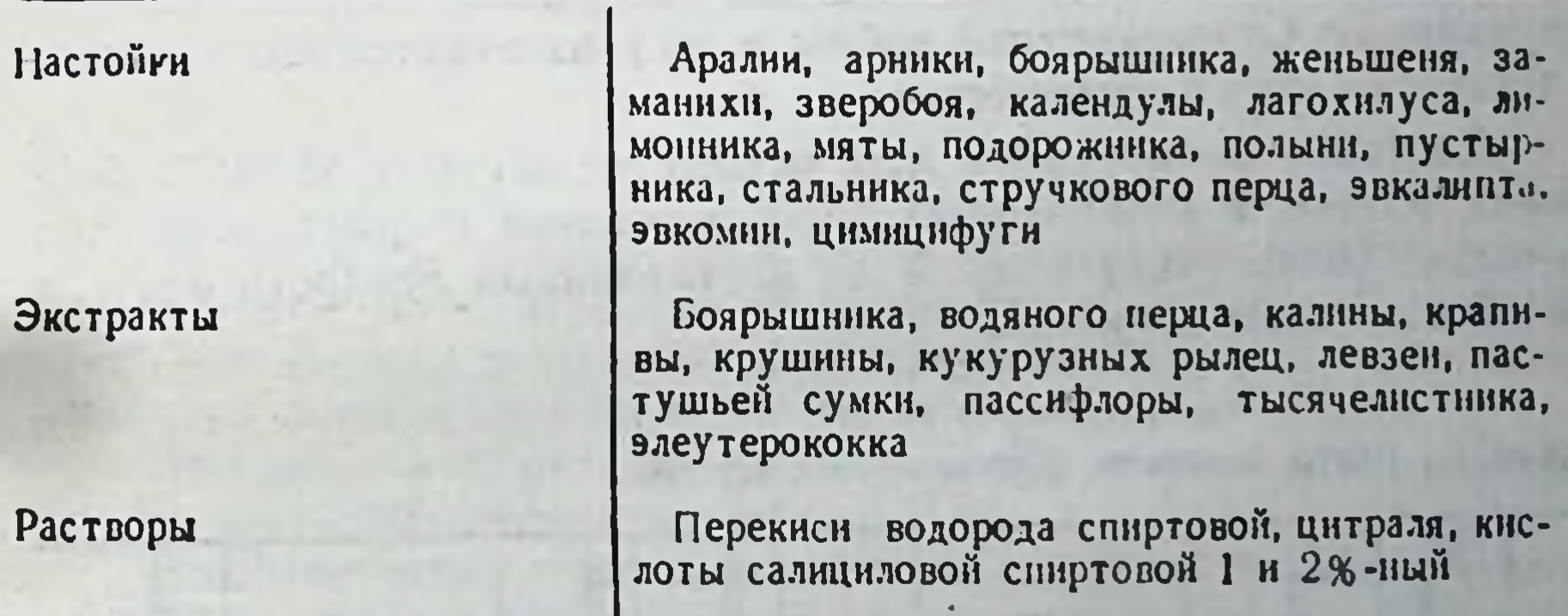

Спирты

Муравьиный, ментоловый

Настонка заманихи отпускается из аптек по рецептам врача, заверенным его подписью, личной печатью и печатью лечебного учреждения «Для рецептов» (как и лекарственные средства, перечисленные на стр. 43-46.

Также по рецепту врача с его подписью и личной печатью лекарственное растительное отпускаются из аптек некоторое сырье и лекарственные формы из него, а именно: трава чистосбор противоастматический. тела, цветки цитварной полыни, сбор для приготовления микстуры по прописи М. Н. Здренко и др.

Заказанное лекарство выдается больному по предъявлении квитанции (жетона). В случае потери квитанции провизор-технолог может выдать лекарство при условии, если больной правильно укажет фамилию, когда было заказано лекарство, его стоимость и другие сведения. Случаи выдачи лекарств без квитанции (жетона) регистрируются в специальном журнале по следующей форме:

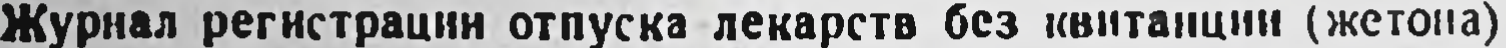

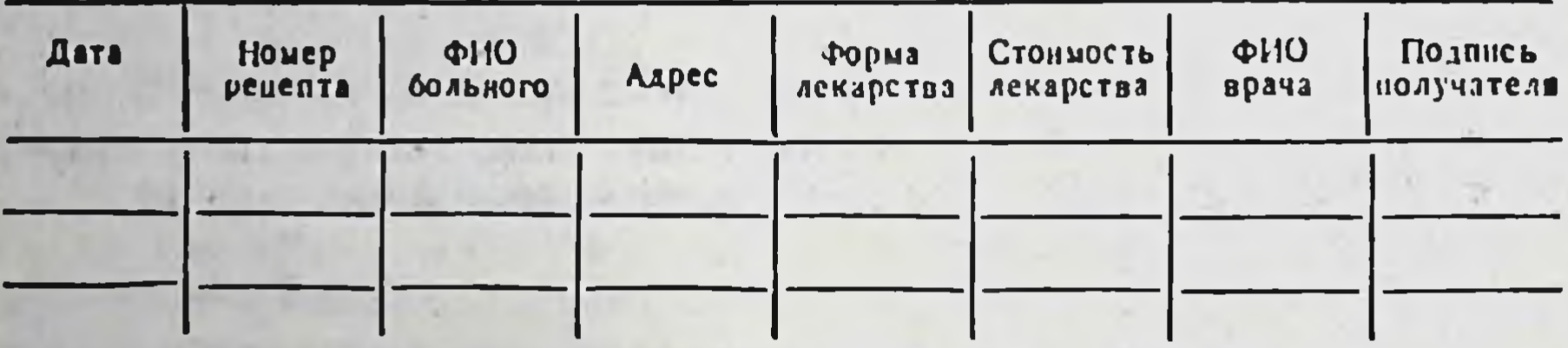

Отдельным категориям больных (одиноким, тяжелобольным, инвалидам Отечественной войны и др.) изготовленные в аптеке лекарства могут доставляться на дом.

Доставку лекарств на дом осуществляют подсобные работники аптеки в межсменные часы, учащиеся фармацевтических училищ (отделений) и др. Учет доставленных лекарств ведется в специальном журнале.

Журнал учета лекарств, доставленных на дом

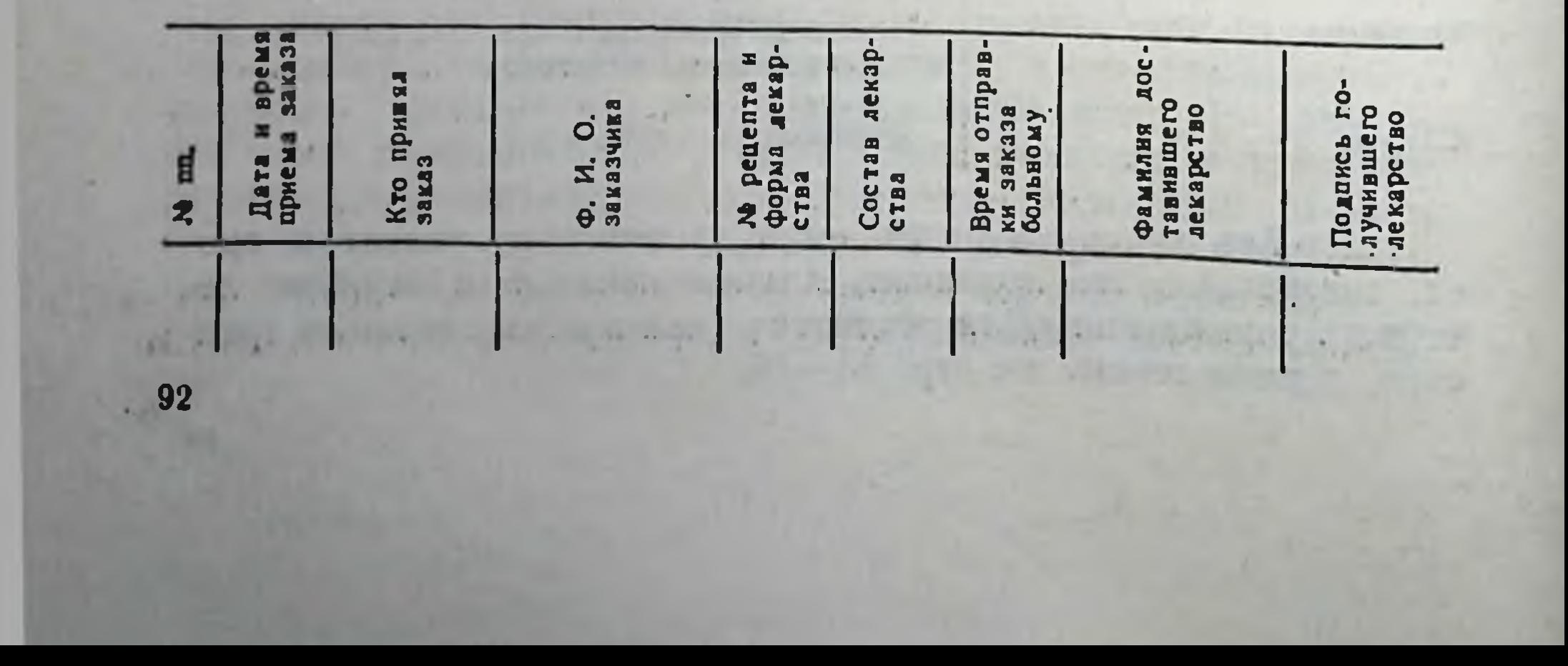

При поступлении рецептов на временно отсутствующие лекарства администрация аптеки обязана связаться с врачом, репинть вопрос о замене имеющихся в наличии препаратами.

В случае необходимости обеспечения больного отсутствуюниим препаратом - рецепт следует оставить в аптеке, больного поставить на учет и известить открыткой о дате поступления лекарства.

Администрации аптеки в этом случае разрешается при необходимости продлить срок действия рецепта до обеспечения больного лекарством, согласовав это с лечащим врачом. Учет гакой работы ведется в специальном журнале:

Журнал учета обеспечения хронических больных медикаментами, предметами ухода за больными и сангигиены (оповещение открытками)

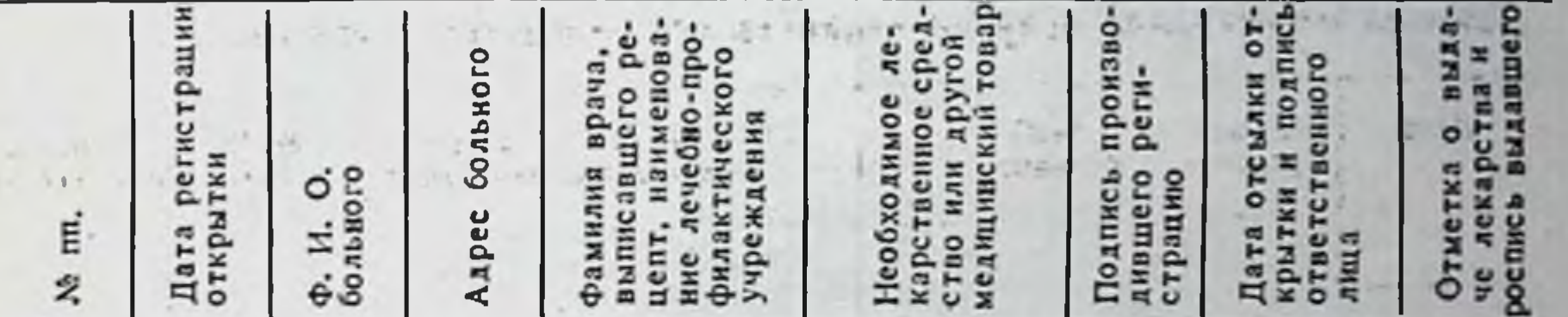

На открытке указываются номер и дата регистрации в журнале учета, дата отсылки открытки, срок, в течение которого больной должен получить лекарство, ставится штамп аптеки и подпись лица, ответственного за отпуск данных лекарств

Открытки в картотеке располагаются в алфавитном порядке по названию лекарственных средств.

В соответствии с указаниями Министерства здравоохранения

СССР в хозрасчетных, межбольничных и аптеках лечебно-профилактических учреждений, а также аптечных пунктах I групyuer лекарственных ведется предметно-количественный пы средств, перечисленных в таблице 13. Предметно-количественный учет ядовитых и наркотических лекарственных средств ведется в специальной книге, пронуме-

### Sissuua 13

94

перечень лекарственных средств, подлежащих предметноколичественному учету в учреждениях здравоохранения

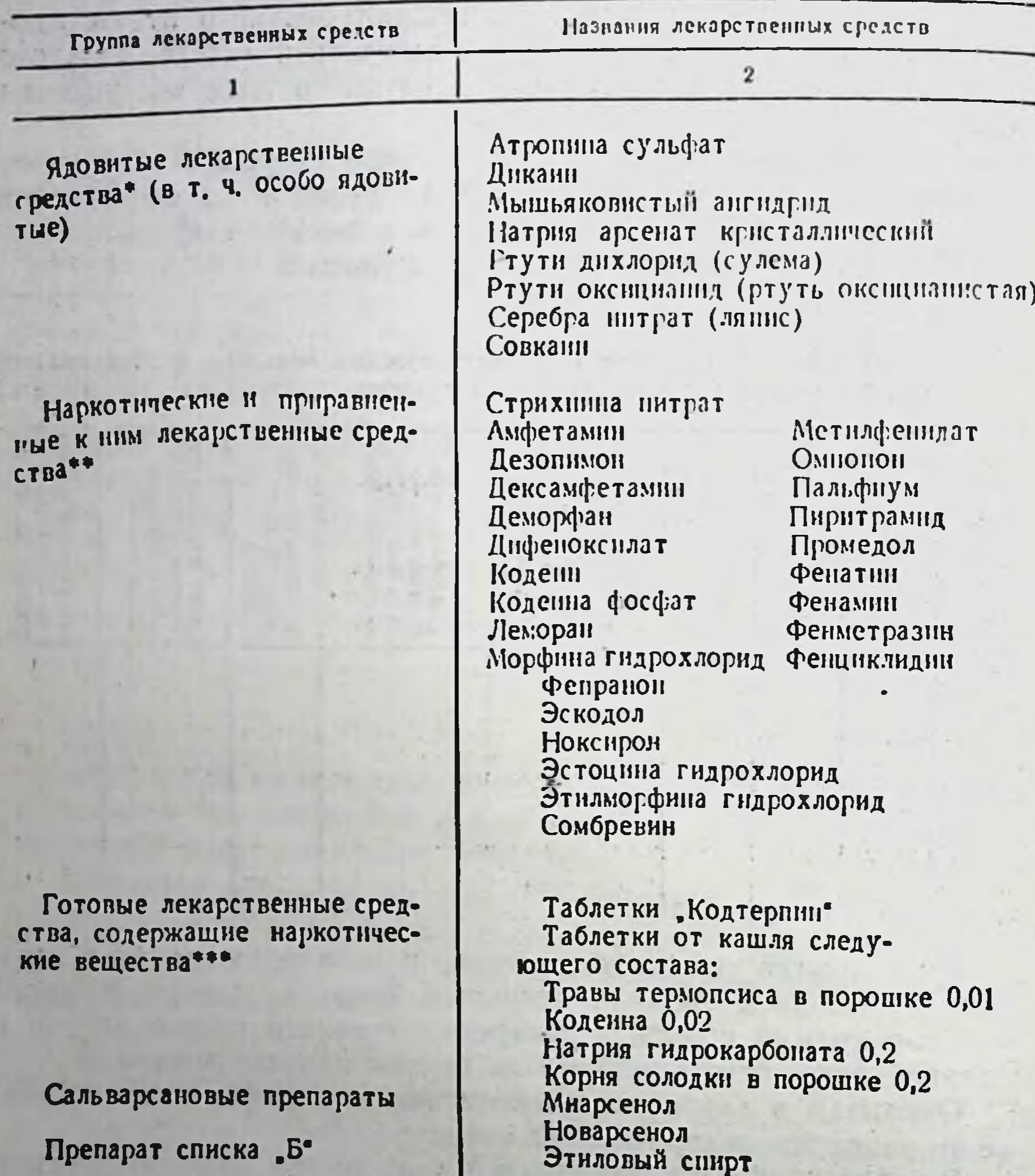

•Готовые лекарственные средства, содержащие в своем составе перечисленные ядовитые препараты в терапевтических дозах, количественному учету не подлежат. обнаркотические лекарственные средства в виде готовых лекарств, не содержащие

других ингреднентов, кроме наполнителей (вода, сахар, крахмал, спирт и т. п.), годлежат предметно-количественному учету.

етно-количествинном у ваших при приотические вещества в смеси с другими декарственными средствами, предметно-количественному учету не подлежат

рованной, прошнурованной и скрепленной подписью руководителя вышестоящей организации и печатью:

> Киига учета ядовитых лекарственных средств в аптеках и аптечных пунктах I группы\*

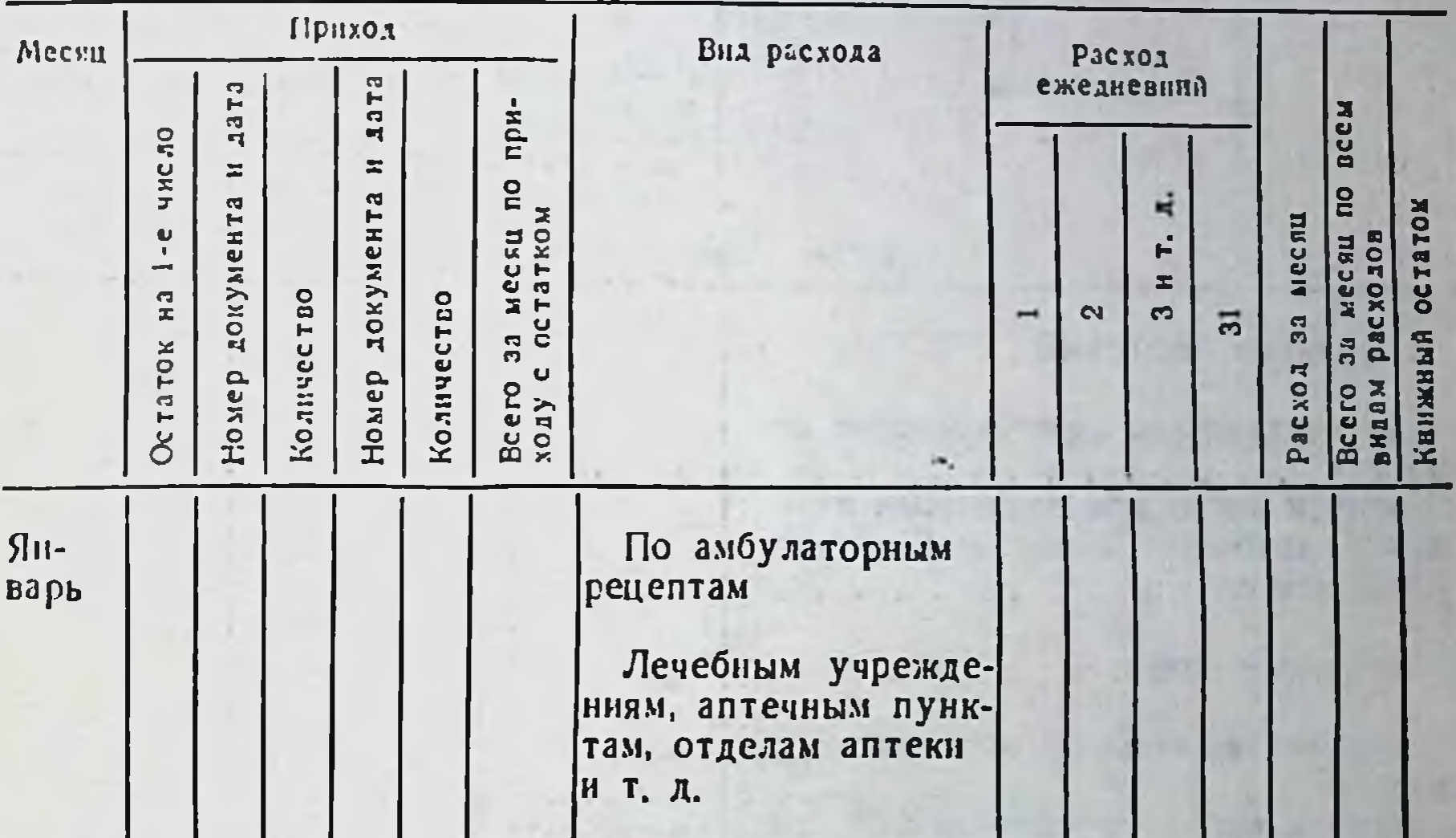

• В отдельной кинге такой же формы («Книга учета расхода этилового спирта») • В отдельной кинге такой же формы («Книга учета расхода этилового спирта. пронумерована, прошнурована и скреплена печатью и подписью руководителя вышестоящей организации.

Ежемесячно в аптеках и аптечных пунктах I группы на первое число устанавливается фактическое наличие лекарственных средств, подлежащих предметно-количественному учету, и сверяется с книжным остатком. В случаях выявления несоответствия начисляются полагающиеся нормы естественной убыли (табл. 14).

Данные нормы естественной убыли распространяются на-хозрасчетные аптеки и аптеки, состоящие на государственном бюджете, аптечные пункты I группы (филиалы аптек), изготовляющие лекарства, находящиеся в городах, сельской местности.

Указанные нормы применяются к медикаментам, подлежа-

щим предметно-количественному учету. Данные об израсходовании этих лекарственных средств фиксируются в «Книге учета ядовитых лекарственных средств в аптеках и аптечных пунктах I группы», и «Книге учета расхода этилового сирта». Утвержденные нормы являются предельными и применяются только в тех случаях, когда при проверке фактического на-

#### Таблица 14

Нормы естетственной убыли на медикаменты, подлежащие предметноколичественному учету в аптеках

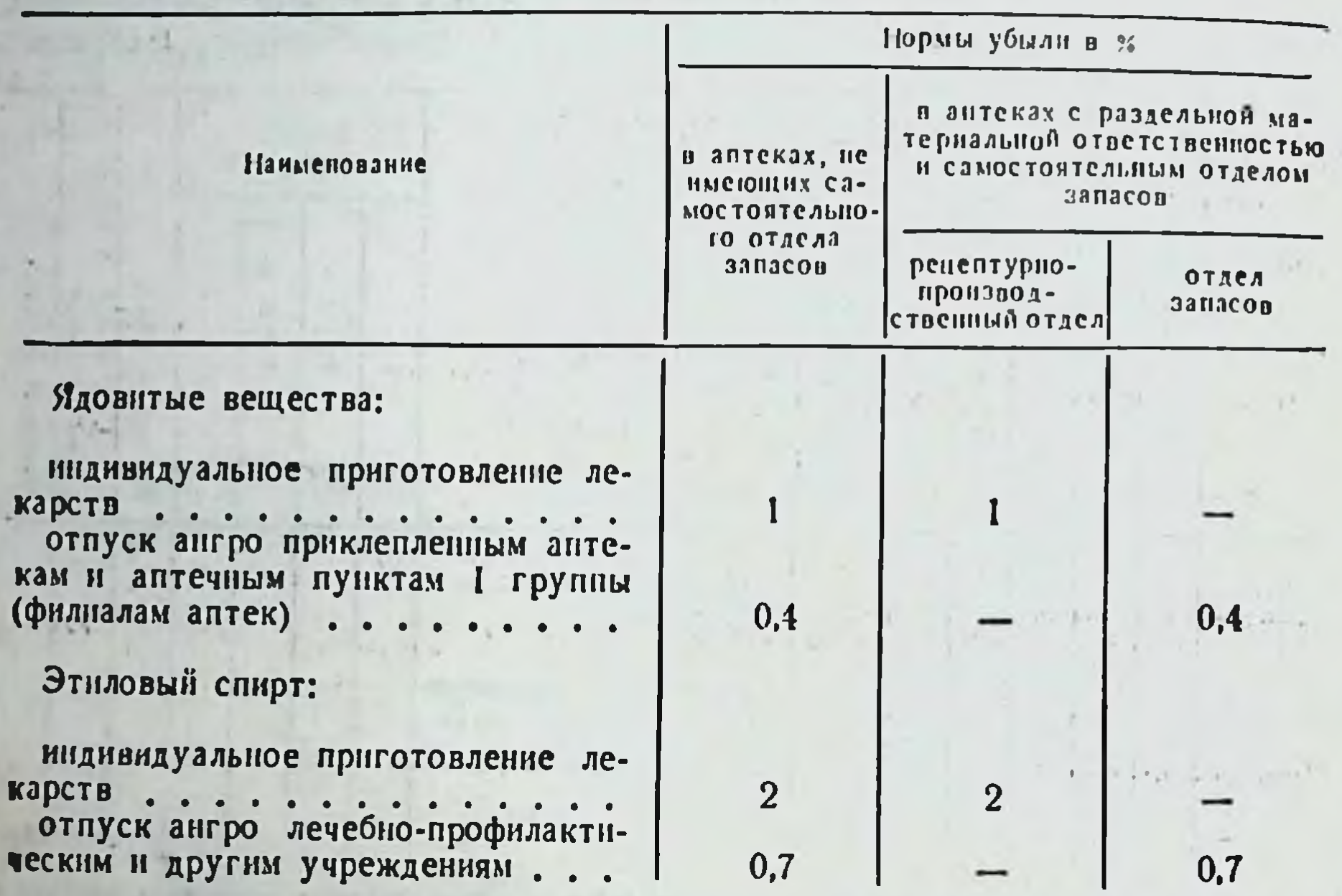

личия ядовитых наркотических средств и этилового спирта обнаружится недостача.

Списание убыли в пределах установленных норм производится по сличительной ведомости следующей формы:

Аптечное управление Аптека

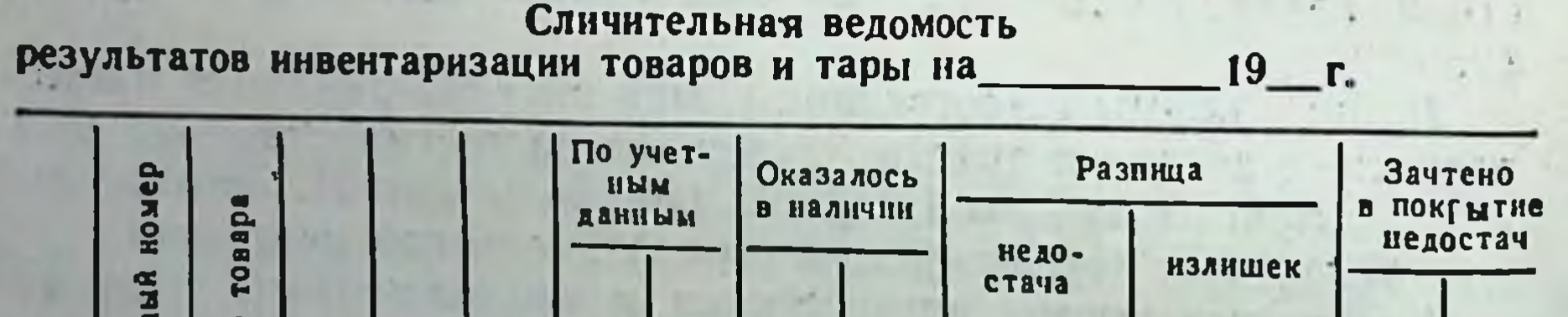

Номенказтуры Нанменование Ед. изм. Mm. Copt roane, колнч. сумма KOJEN. сумма Цена **ERIKG TARKOX CYANG** сумма кольч. k. 96

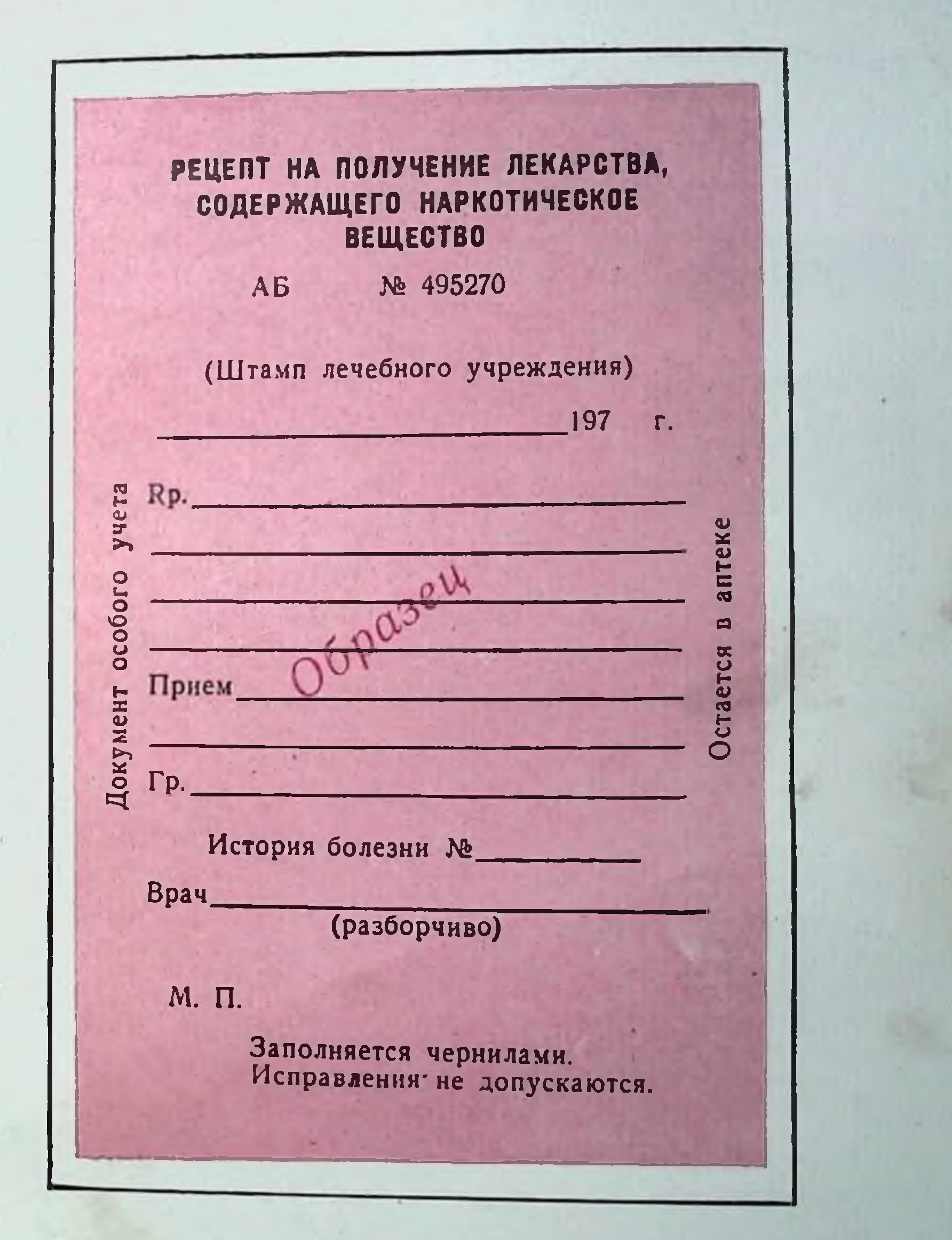

Рис. 1. Образец рецептурного бланка на получение лекарства, содержащего наркотическое вещество.

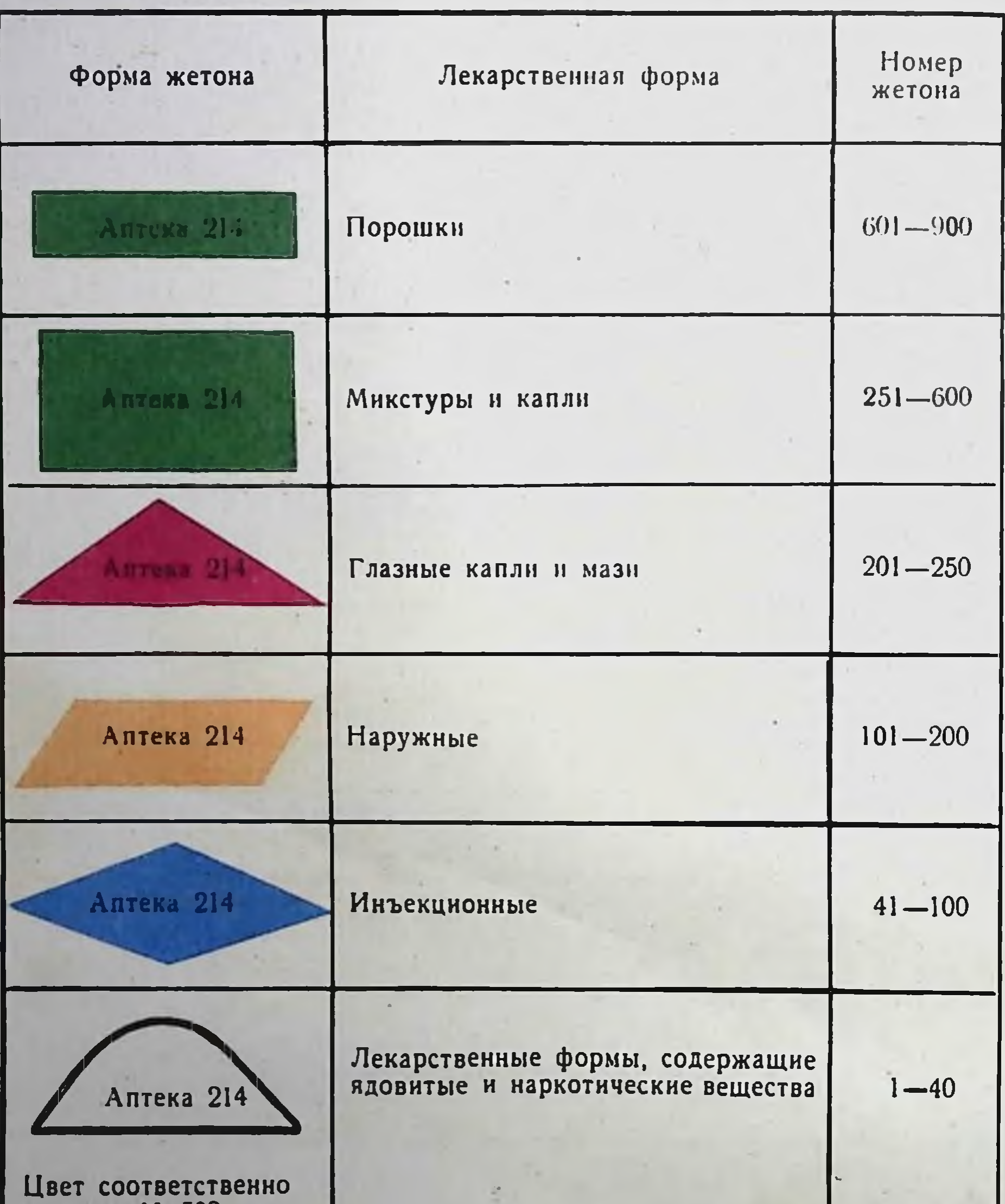

## приказу № 583<br>от 19/VI-1972 г.

### Рис. II. Номера и цветовое оформление жетонов.

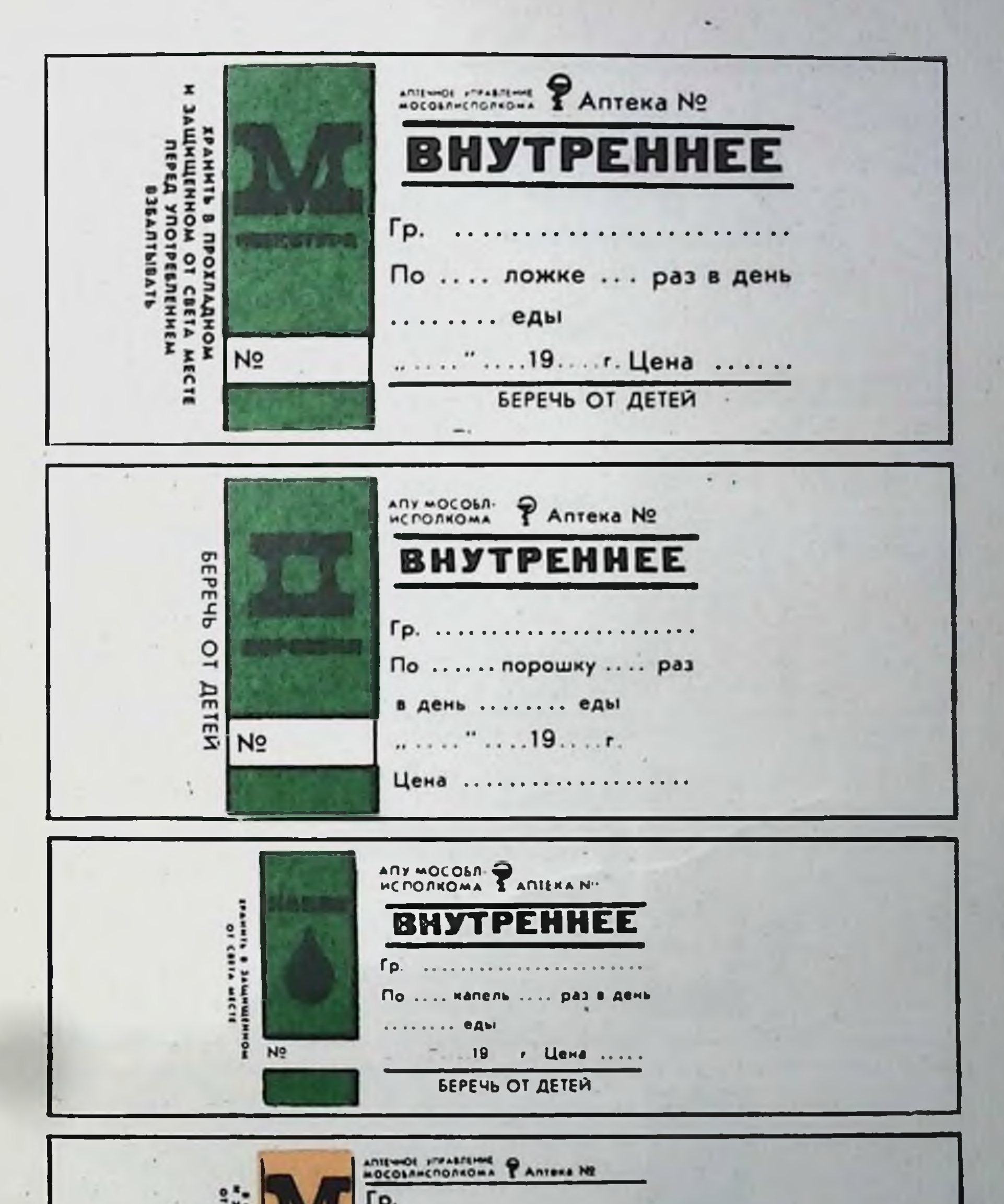

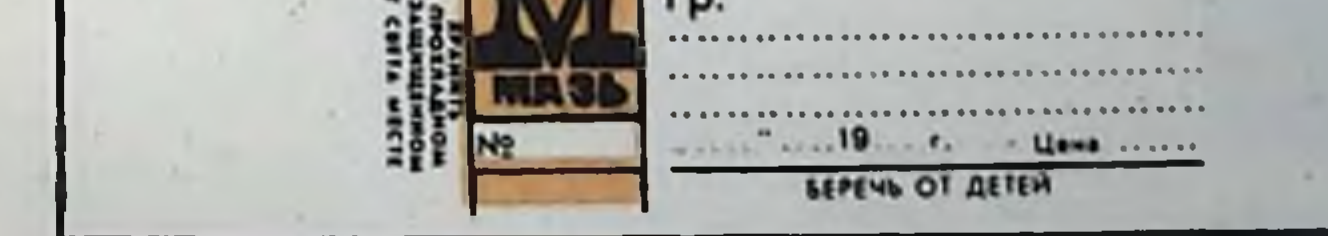

#### Рис. III. Этикетки для оформления лекарств индивидуального **ПЗГОТОВЛЕНИЯ.**

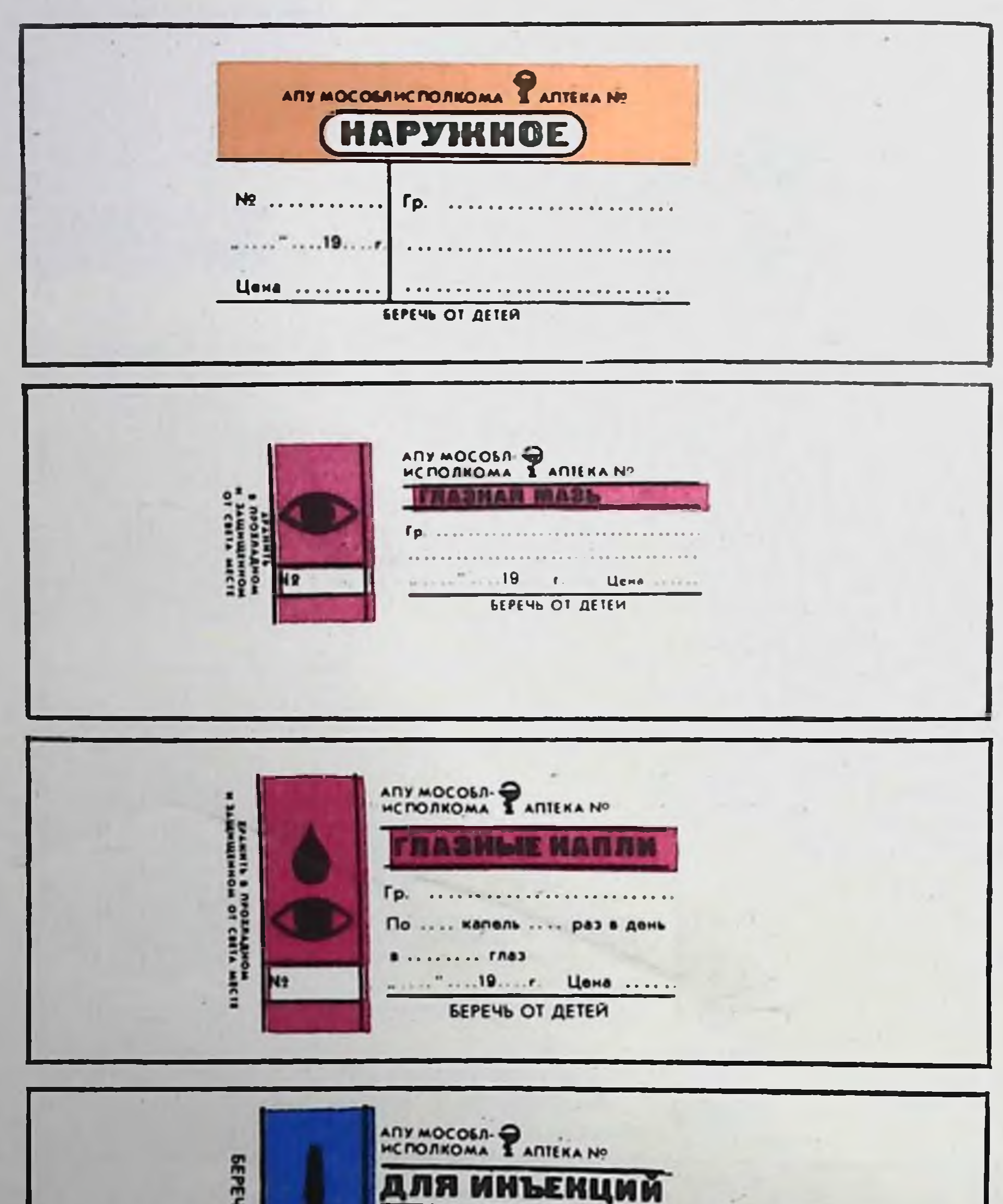

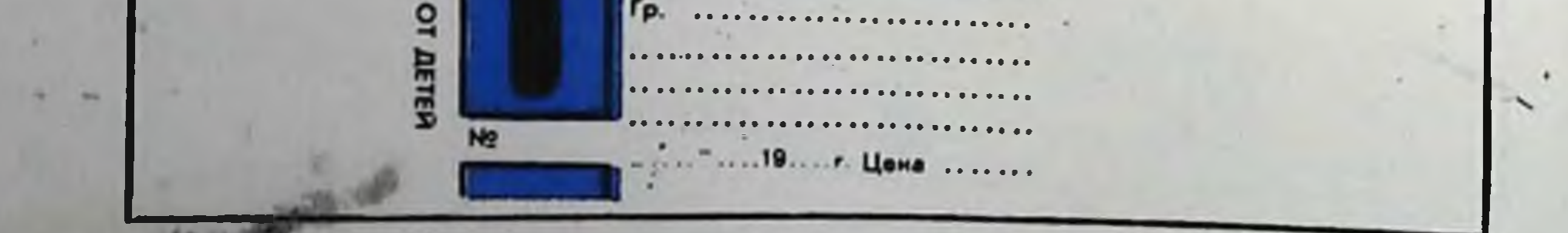

Рис. IIIa. Этикетки для оформления лекарств индивидуального

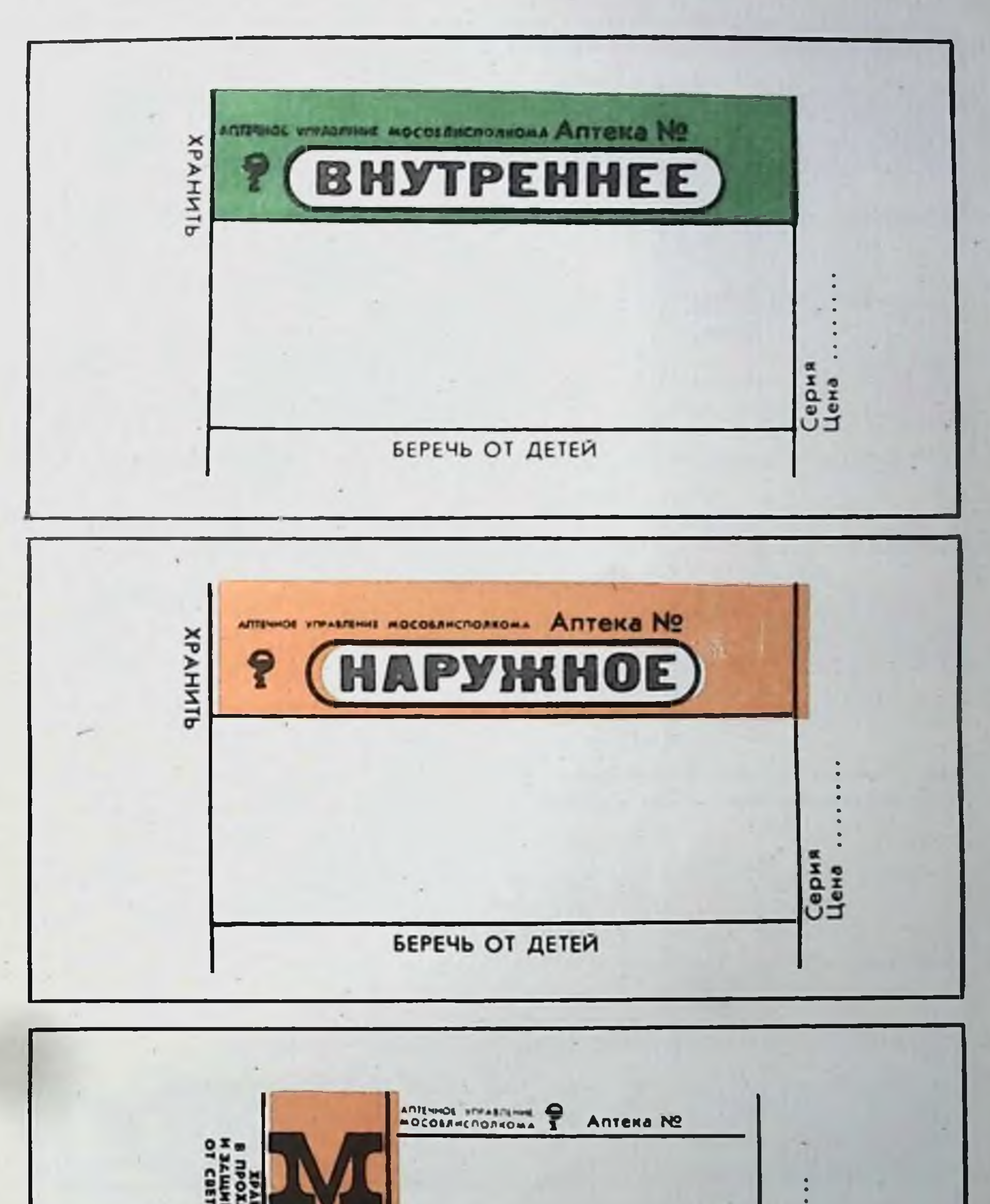

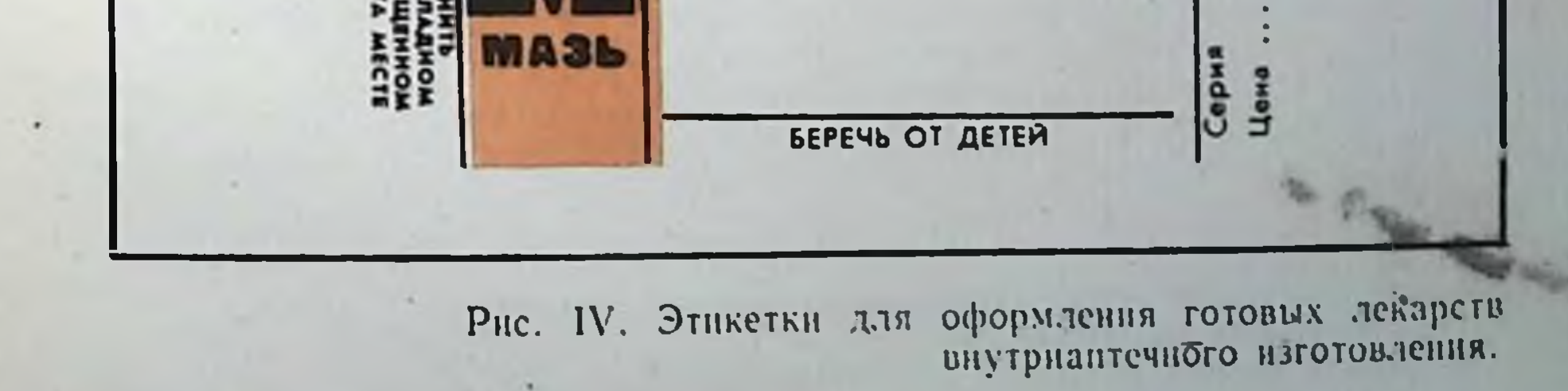

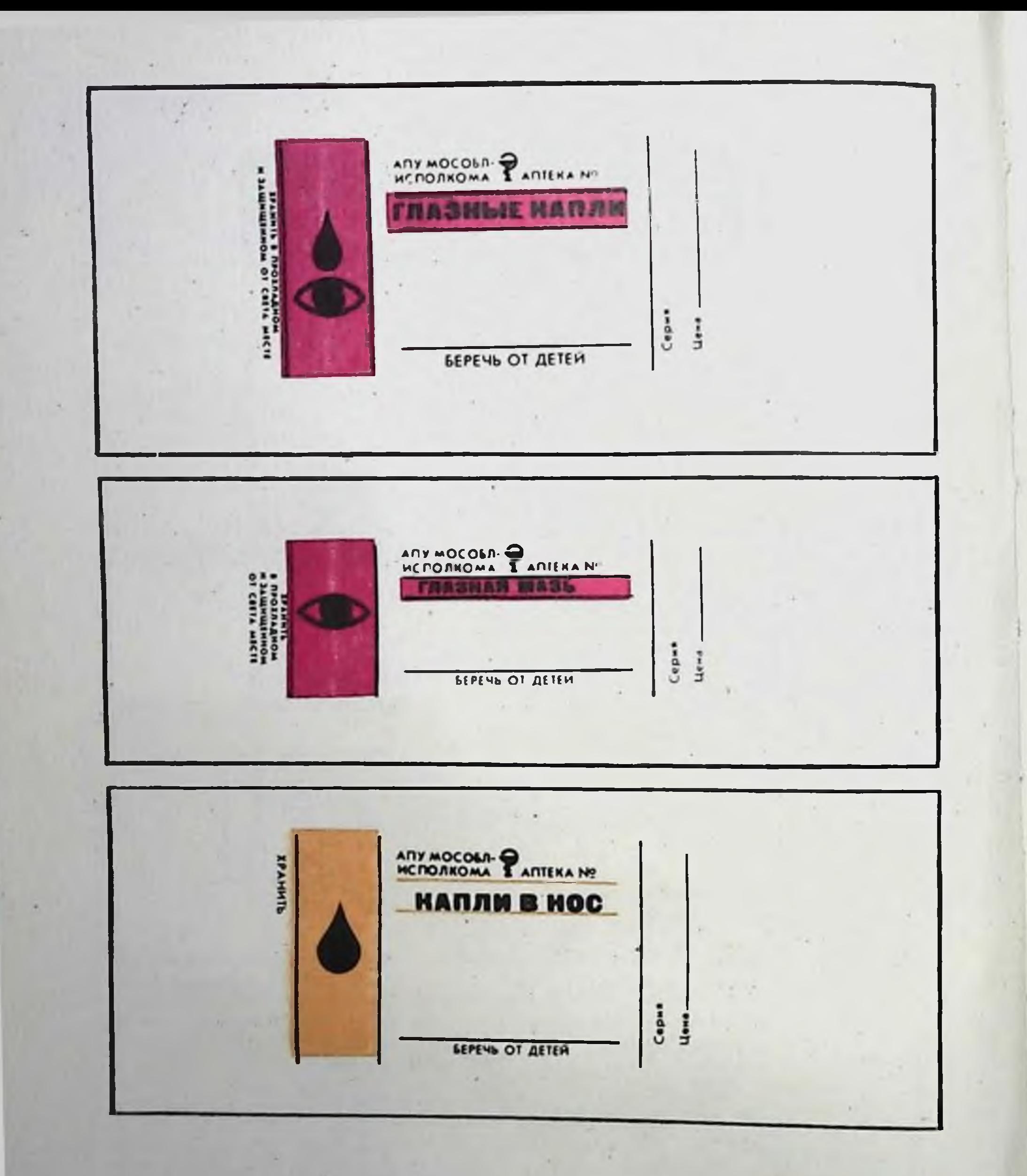

# Рис. IVa. Этикетки для оформления готовых лекарств<br>внутриаптечного изготовления.

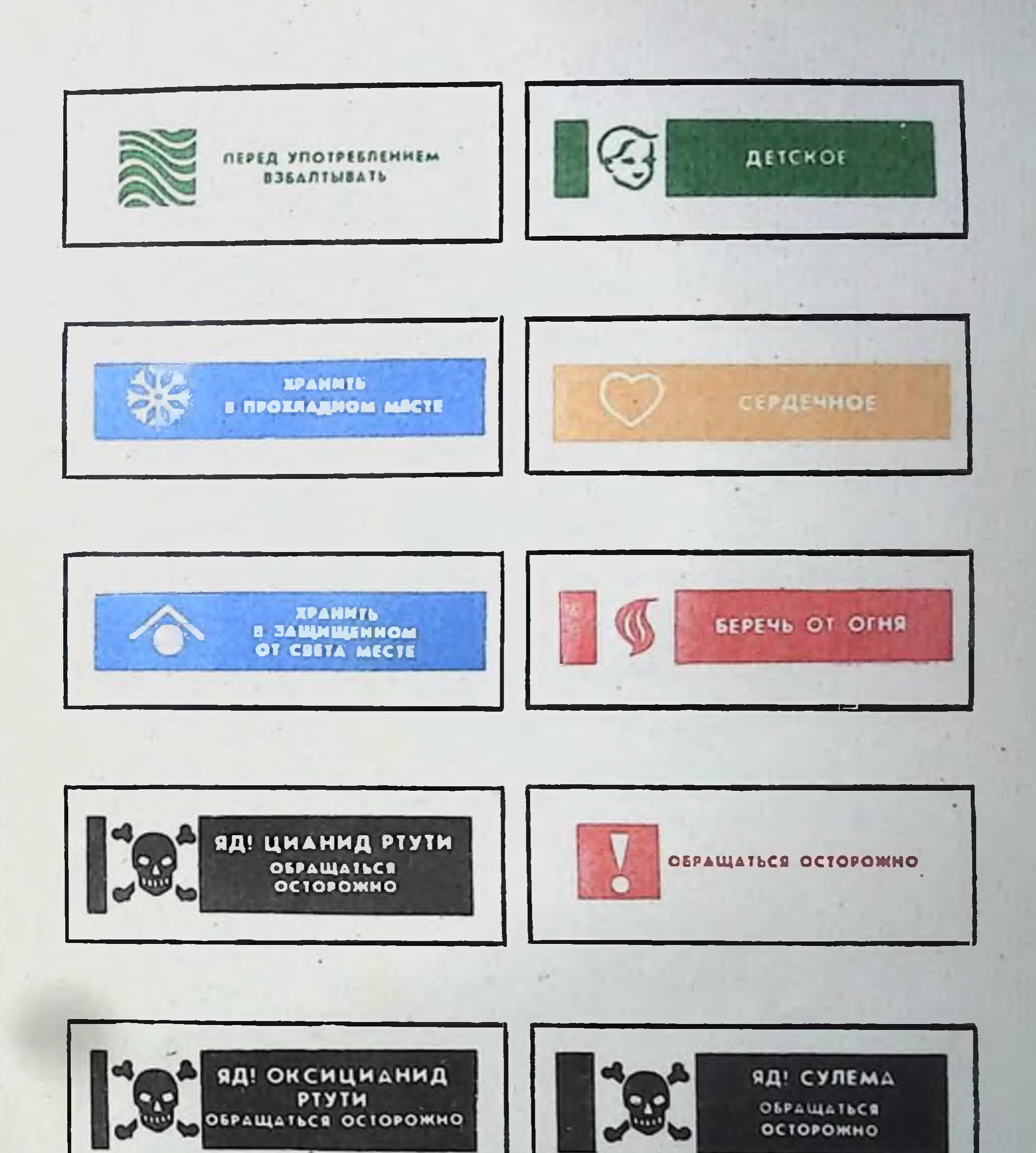

### Рис. V. Образцы предупредительных надписей.

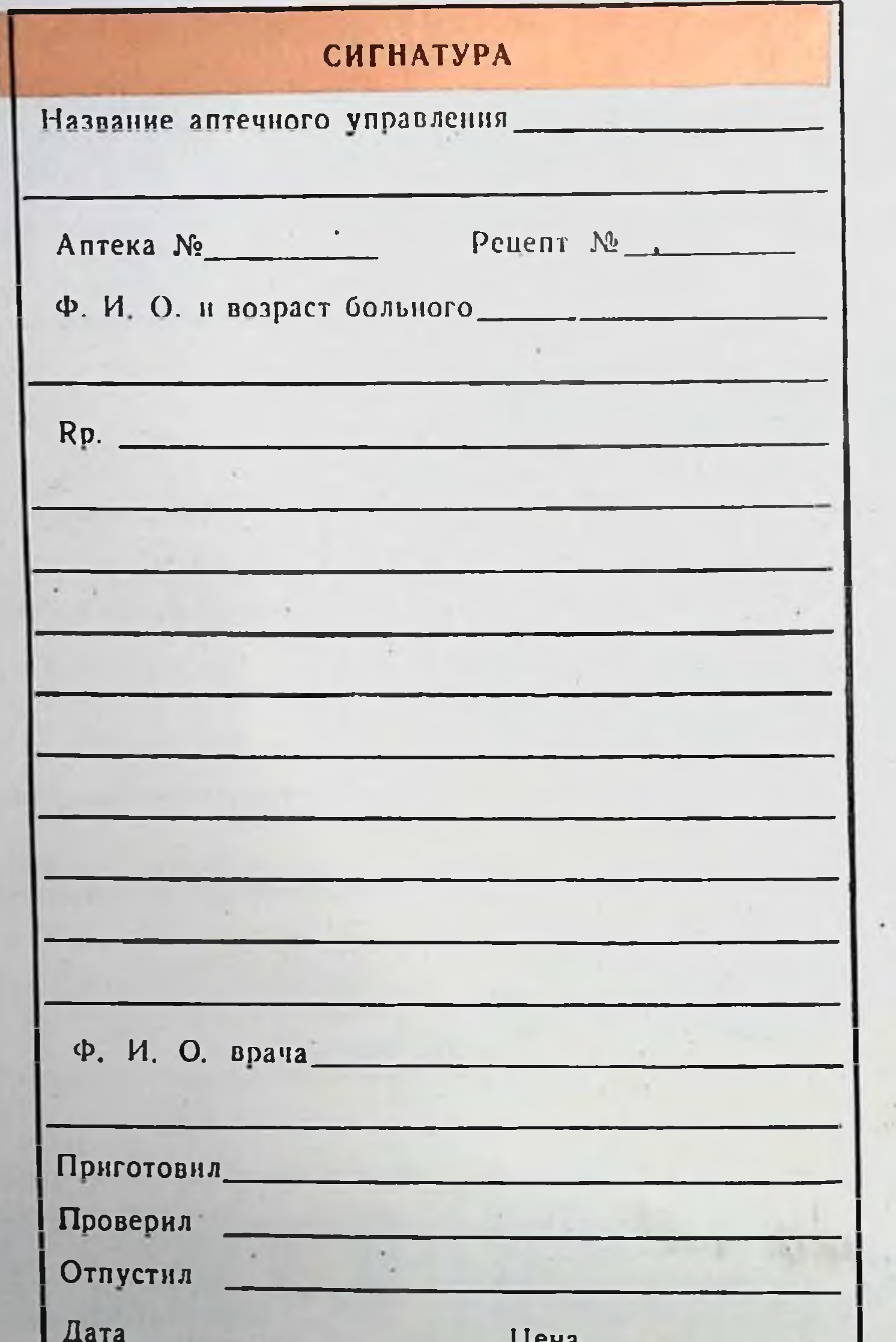

T.

 $\bar{a}$ 

ı

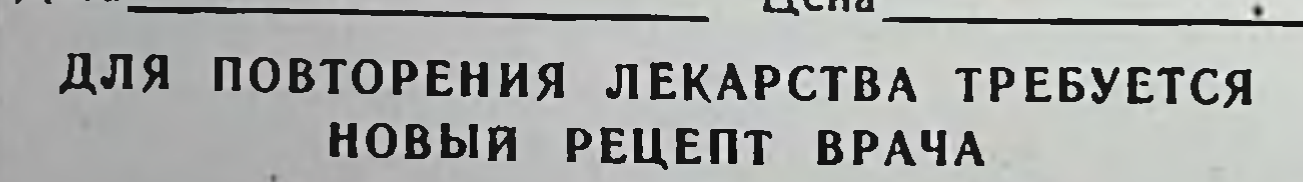

### Рис. VI. Образец сигнатуры.

Списание убыли при отсутствии недостач или предварительное списание запрещается. К готовым лекарственным средствам промышленного изготовления и весовым медикаментам, отпущенным в оригинальной (фабричной) упаковке, нормы убыли не применяются.

Если установленные расхождения выше принятых норм естественной убыли, заведующий аптекой обязан в трехдневный срок письменно известить об этом вышестоящую организацию, которая в десятидневный срок проводит расследование.

Недостачи товарно-матернальных ценностей сверх установленных норм естественной убыли и потери от порчи ценностей в случаях, когда конкретные виновники недостачи и порчи не установлены, списываются на издержки обращения аптеки в установленном порядке.

Этиловый спирт отпускается амбулаторным больным в соответствии с приказом по Министерству здравоохранения СССР № 675 от 16 сентября 1969 года с учетом изменений, внесенных приказом Министерства здравоохранения СССР № 1074 от 28 февраля 1972 года.

Населению разрешено отпускать этиловый спирт только по рецептам врачей по ценам действующего прейскуранта в количествах, указанных на стр. 47.

Разница в цене при отпуске этилового спирта в чистом внде по сравнению со стоимостью его в смеси отражается в журнале учета лабораторных работ. В аптеках с большим объемом работы целесообразно вести отдельный журнал для регистрации расхода этилового спирта, отпускаемого населению в **ЧИСТОМ** виде.

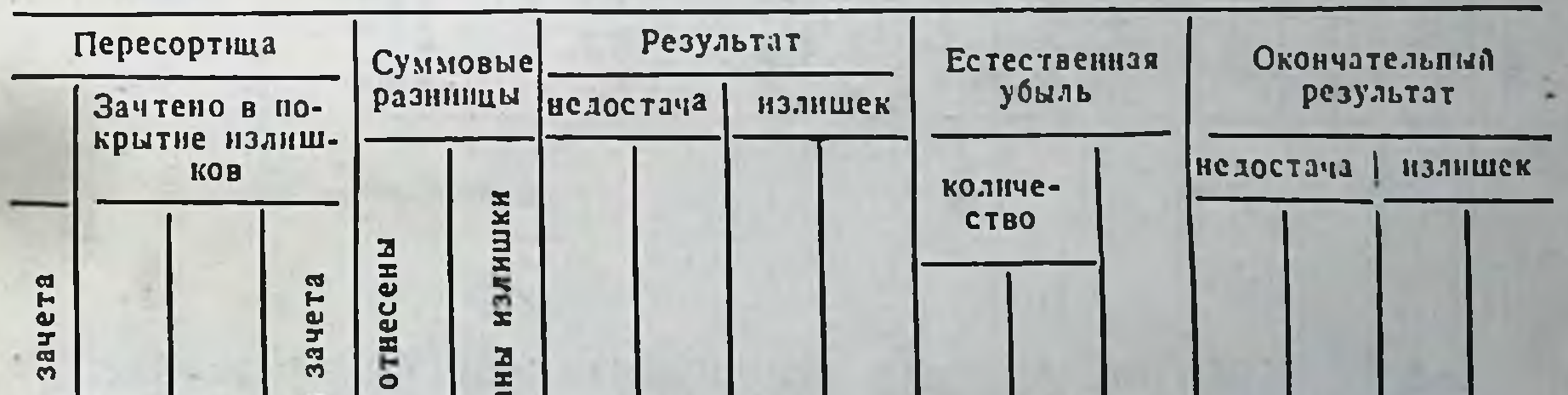

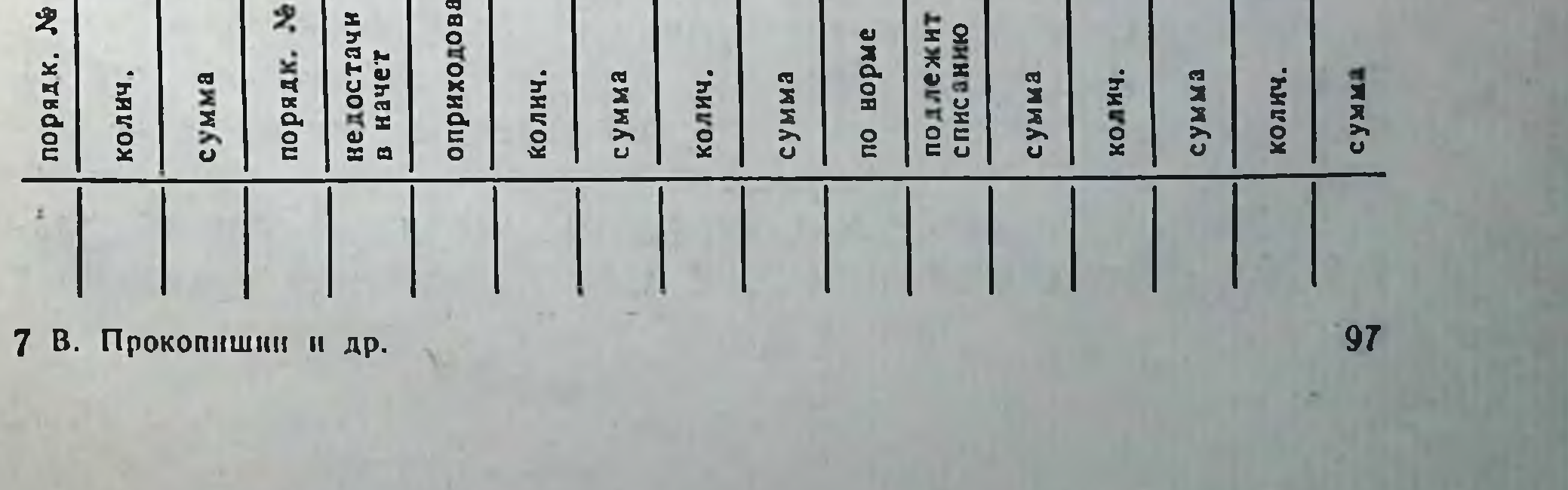

Журнал учета этилового спирта, отпускаемого населению в чистом виде

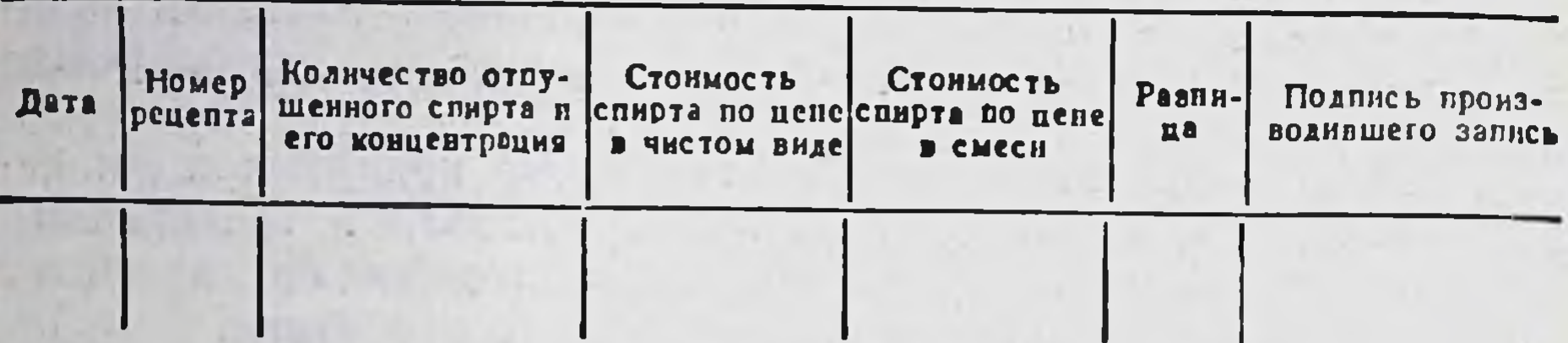

Итог за месяц по дооценке отражается в месячном отчете аптеки.

Учет движения сальварсановых препаратов (мнарсенола и новарсенола) в аптеках ведется в специальном журнале по форме, приведенной ниже:

Журнал учета сальварсановых препаратов в аптечных учрежденнях

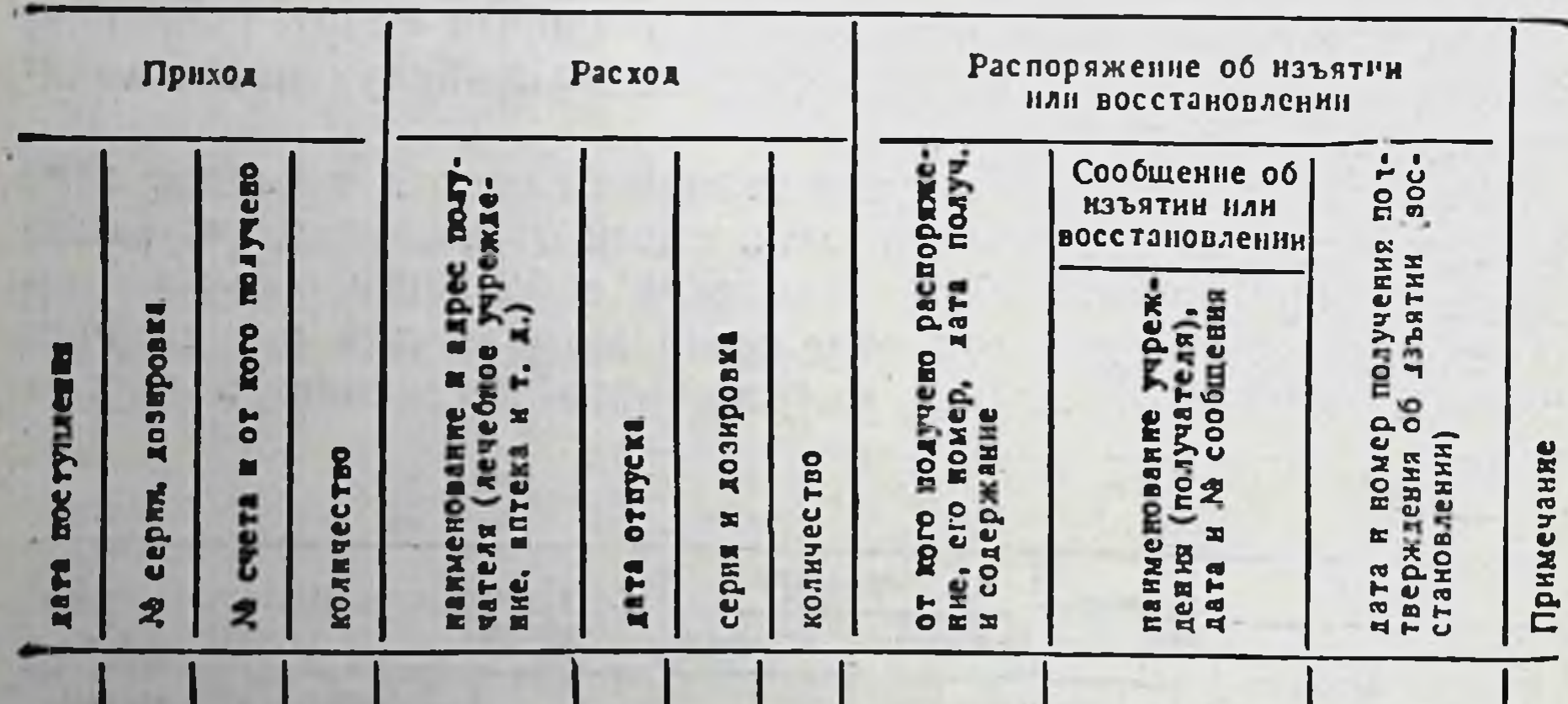

Все рецепты, по которым отпущены лекарства, оставляются в аптеках. Они передаются аптекоуправлению, которое через вычислительный центр проводит машинную обработку информации, помещенной в них, затем рецепты возвращаются в аптеки.

Рецепты на лекарства, отпускаемые бесплатно или с оплатой 20% стоимости (формы № 2 и № 3), хранятся в аптечных

учреждениях наравне с другими первичными финансовыми документами в течение 3 лет. Рецепты на лекарства, содержащие этиловый спирт, ядовитые, наркотические и сильнодействующие вещества, а также на медикаменты, подлежащие по указанию местных антекоуправлений или органов здравоохранения предметно-количественному учету, хранятся в аптечных учреждениях в течение года. Прочие рецепты хранятся в течение месяца. аптеках, где введена раздельная материальная ответ- $\mathbf{B}$ ственность, до инвентаризации эти рецепты находятся у заведующего отделом, а затем передаются на хранение заведуюшему аптекой.

По истечении сроков хранения рецепты уничтожаются в установленном порядке.

### БЕСПЛАТНЫЙ И ЛЬГОТНЫЙ ОТПУСК МЕДИКАМЕНТОВ ДЛЯ АМБУЛАТОРНОГО ЛЕЧЕНИЯ НЕКОТОРЫХ КАТЕГОРИЙ БОЛЬНЫХ

99

Как указывалось раньше, некоторые категории больных (стр. 61-64) пользуются правом бесплатного или льготного обеспечения медикаментами как через розничную аптечную сеть, так и через лечебно-профилактические учреждения. Ассигнования на бесплатный отпуск медикаментов больным, находящимся на амбулаторном лечении, предусматриваются государственным бюджетом здравоохранения (специальным назначением по § 1 «Больницы и диспансеры в городах и рабочих поселках» и § 2 «Больницы и диспансеры в сельских местностях») и распределяются органами здравоохранения по сметам специализированным диспансерам, а там, где их нет, включаются в смету больниц и поликлиник.

Средства, выделенные на бесплатный отпуск медикаментов для лечения больных в амбулаторных условнях, запрещается использовать на другие нужды здравоохранения. В случаях необходимости решением исполкомов городских и районных Советов народных депутатов средства на эти мероприятня могут быть увеличены за счет сокращения других статей расхода здравоохранения, а также перераспределения ассигнований между категориями больных. Хозрасчетные аптеки производят бесплатный или льготный отпуск лекарств только по рецептам, выписанным на бланках установленного образца.

 $7^*$
Рецепты на лекарства, отпускаемые бесплатно, регистрируются в специальном журнале:

Журнал учета бесплатного отпуска лекарств

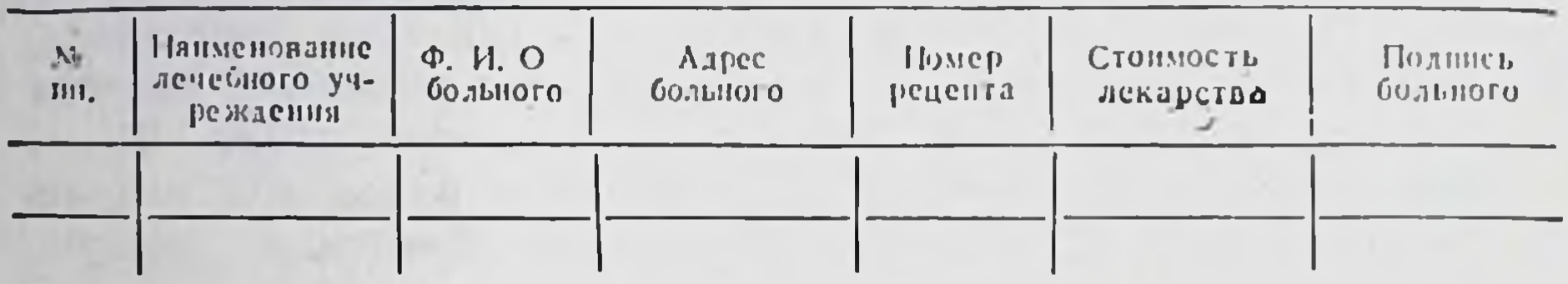

Аптеки сельской местности через центральную районную аптеку не реже одного раза в месяц представляют счет в центральную районную больницу. В городах счета представляются в прикрепленные к аптекам лечебные учреждения, которые пе-• речислением на текущий счет городской аптеки возмещают стонмость бесплатно отпущенных лекарств.

Рецепты на медикаменты, отпускаемые на льготных условиях (со скидкой 80%), также регистрируются в специальном журнале:

Журнал учета отпущенных лекарств на льготных условиях

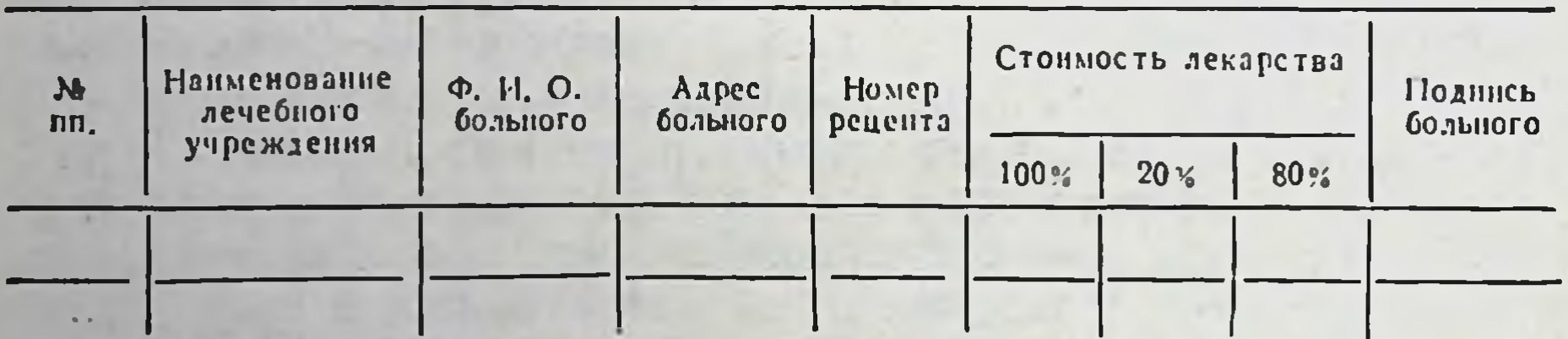

80% стоимости этих лекарств возмещается лечебными учреждениями в том же порядке, что и бесплатно отпущенных лекарств.

К счетам, представленным к оплате лечебным учреждением,

аптеки прилагают копии рецептов, по которым отпускались лекарства. Если аптека отпускает лекарства бесплатно нескольким категориям больных, то это учитывается в счетах для оплаты. Счета на бесплатно отпущенные лекарства выписываются аптекой отдельно от счетов за прочие, отпущенные учреждению по его требованиям медикаменты.

Предъявленные хозрасчетной аптекой счета проверяются главным врачом.

Бухгалтерин лечебно-профилактических учреждений, а также централизованные или кустовые бухгалтерии обязаны вести учет использования ассигнований на бесплатную выдачу медикаментов по категориям больных, имеющих право на бесплатное медикаментозное обеспечение.

Специальная отчетность об использовании бюджетных ассигнований на бесплатный отпуск медикаментов амбулаторным больным не ведется, однако в объяснительных записках к бухгалтерским отчетам при характеристике исполнения сметы расходов (по ст. 10) указывается, какая сумма по бюджету ассигнована и какая израсходована на бесплатное медикаментозное лечение амбулаторных больных (по категориям).

Предпочтительным способом бесплатного обеспечения амбулаторных больных медикаментами является выдача им готовых лекарств непосредственно в лечебно-профилактическом учреждении, а детям до 1 года - на дому при посещении врачом или медицинской сестрой. Если то или иное лекарство не выпускается в готовом виде, изготовление его поручается обслуживающей хозрасчетной аптеке и затем выдается больному в лечебно-профилактическом учреждении.

Медикаменты, предназначенные для бесплатной выдачи амбулаторным больным, периодически отпускаются из аптеки лечебного учреждения (или хозрасчетной, если нет своей) старшей медсестре или другому ответственному лицу, назначенному главным врачом. Отпуск медикаментов производится по накладной с указанием «Для бесплатной выдачи амбулаторным больным». Накладная выписывается в двух экземплярах чернилами с указанием наименования медикаментов, вида упаковки, расфасовки и подписывается главным врачом лечебного учреждения. Первый экземпляр накладной с распиской старшей сестры в получении медикаментов остается в аптеке, второй возвращается ей при отпуске лекарств.

В аптеке лечебно-профилактического учреждения при составлении «Отчета аптеки о приходе и расходе медикаментов, перевязочных средств и изделий медицинского назначения в денежном (суммарном) выраженин» стоимость бесплатно выданных медикаментов выделяется после строки «Всего расхода» дополнительной строкой «В том числе для бесплатной выдачи амбулаторным больным».

Амбулаторный больной, получивший бесплатно медикаменты непосредственно в лечебно-профилактическом учреждении, оставляет рецепт медицинскому работнику, который на нем четко пишет «Выдано», указывает дату выдачи и ставит свою подпись. Эти рецепты периодически передаются старшей медсестре в качестве оправдательных документов.

Для обеспечения больных (особенно детей) медикаментами в первые часы заболевания, выявленного в поликлинике или на дому, участковый врач или средний медработник должны постоянно иметь при себе запас медикаментов, которые выдает им старшая медсестра. О бесплатных выдачах медикаментов на дому участковые врачи (фельдшеры) заполняют справку по определенной форме на основании записей в историях болезни о назначеннях больным.

Справка о медикаментах, выданных больным бесплатно при посещении их на дому врачом (фамилия и инициалы)

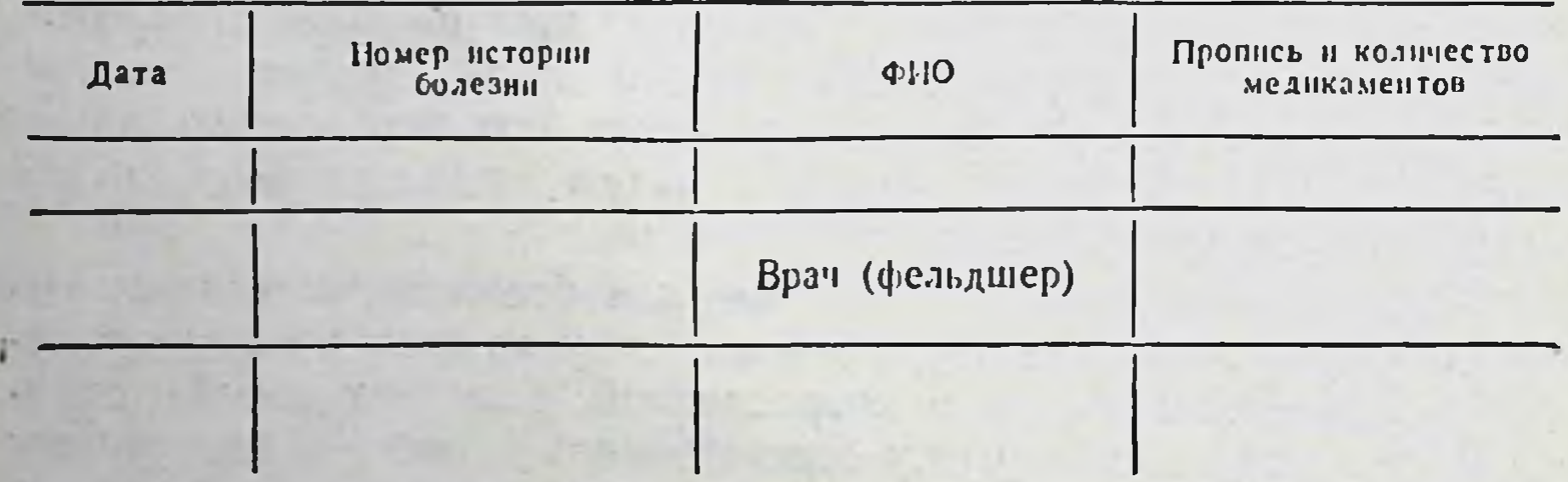

Такие справки сдаются старшей медицинской сестре в установленные главным врачом сроки, но не реже одного раза в месяц.

Старшая медсестра при выдаче медикаментов средним медицинским работникам (для амбулаторной выдачи), врачам и фельдшерам (при посещении на дому) ведет запись: кому, какие и в каком количестве отпущены медикаменты; кто и на какое количество медикаментов сдал исполненные рецепты (средние медработники) и справки (врачи и фельдшеры). Ежемесячно на каждое первое число старшая медсестра составляет количественный отчет о движенин медикаментов, полученных ею для бесплатной выдачи лекарств больным, по форме, представленной ниже.

### Оперативный отчет о движении медикаментов для бесплатной выдачи амбулаторным больным

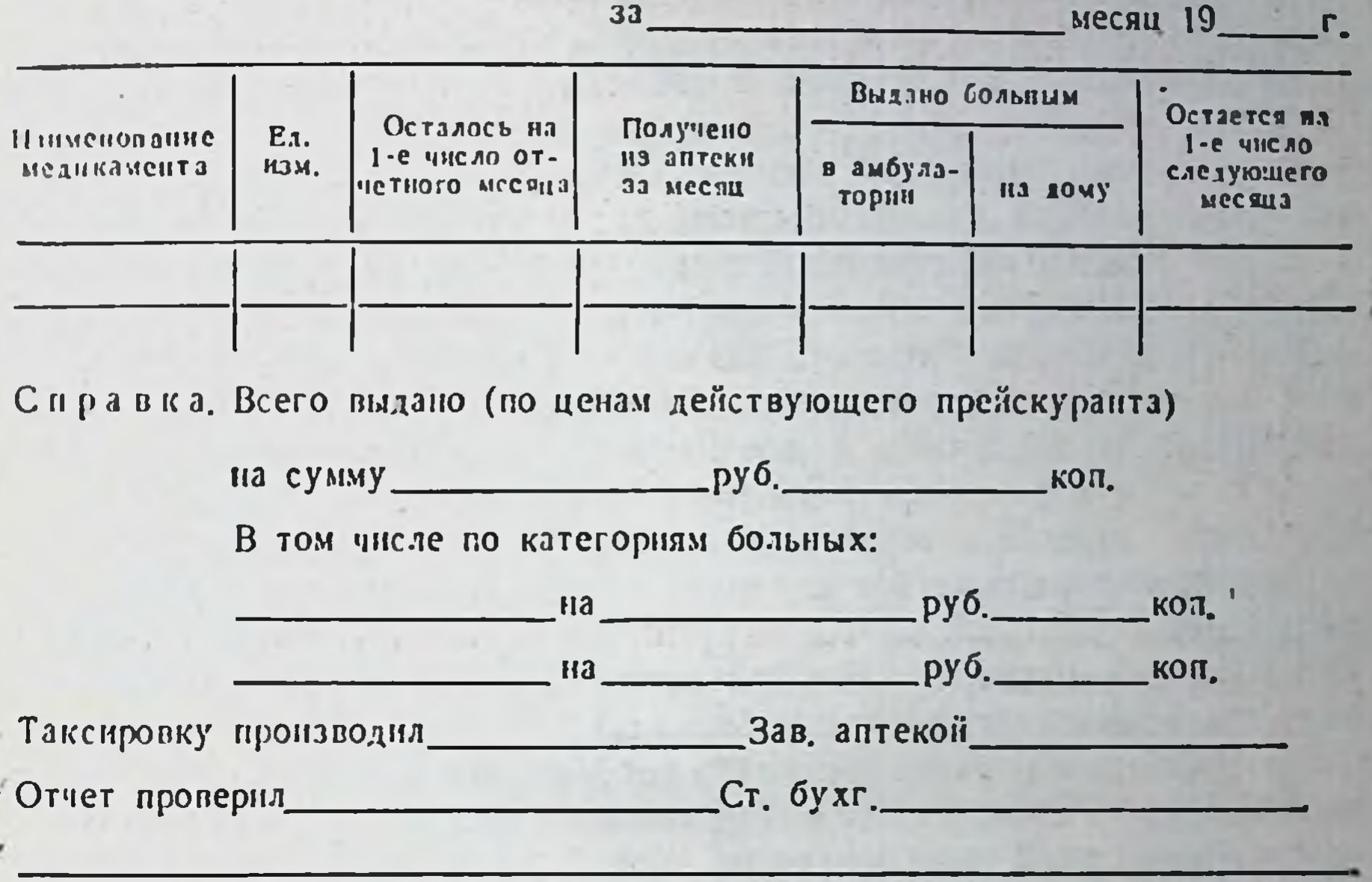

Отчет составляется в двух экземплярах (под копирку): первый передается в бухгалтерню учреждения для контроля, второй остается у старшей сестры. К первому экземпляру прилагаются оправдательные документы: копни накладных на медикаменты, полученные из аптеки; выполненные рецепты, по которым больным были выданы лекарства в амбулатории; справки участковых врачей (фельдшеров) о медикаментах, выданных ими больным на дому. На втором экземпляре работник бухгалтерни расписывается в получении отчета и оправдательных документов от старшей медсестры.

Бухгалтерня лечебно-профилактического учреждения проверяет оперативный отчет старшей медицинской сестры следующим образом:

а) сверяет остаток на первое число месяца с остатком, ука-

занным в отчете за прошлый месяц; б) выборочно проверяет соответствие количества медикаментов, полученных из аптеки, с данными аптеки; в) проверяет соответствие указанного в отчете количества выданных медикаментов и приложенных к отчету подлинных рецептов и справок участковых врачей (фельдшеров);

 $103<sup>1</sup>$ 

г) проверяет правильность выведения остатка на первое число следующего месяца.

В случае обнаружения в отчете ошибок работник бухгалтерии вместе со старшей медсестрой выверяет данные, а в случаях необходимости ставит в известность главного врача.

Бухгалтерня периодически проверяет наличие медикаментов у старшей медицинской сестры. Остаток медикаментов на первое число месяца должен быть по возможности минимальным.

Если лечебно-профилактическое учреждение производит бесплатную выдачу медикаментов нескольким категориям больных н это отражено в бюджете ассигнований, то в отчетности данные о фактических расходах на бесплатную выдачу медикаментов также должны быть указаны раздельно по категориям больных. В этом случае все рецепты и справки врачей на бесплатно выданные в амбулатории медикаменты при составлении отчета должны передаваться старшей медсестрой на таксировку заведующему аптекой, затем группироваться ею по категориям больных и в итоге суммироваться бухгалтерней по сумме расхода на каждую категорию больных.

В небольших учреждениях такой необходимости обычно не возникает, поскольку все бесплатно выданные медикаменты предназначаются, как правило, одной категории больных, либо больные получают меднкаменты бесплатно по рецептам непосредственно через хозрасчетные аптеки.

## ЕЕЗРЕЦЕПТУРНЫЙ ОТПУСК ЛЕКАРСТВ

 $.104$ 

Важную роль в лекарственном обслуживании населения играет безрецептурный отпуск лекарств. Без рецепта врача лекарства, а также предметы санитарни и гигиены, ухода за больными, перевязочные материалы, лечебные минеральные воды отпускаются из отдела по безрецептурному отпуску (ручной продажи). Безрецептурный отпуск лекарств осуществляется также через мелкорозничную сеть (аптечные пункты, киоски, филиалы ит. д.).

Приказом Министра здравоохранения СССР № 571 от 30 нюля 1973 года утвержден перечень лекарственных средств и изделий медицинского назначения, отпускаемых из аптечных учреждений без рецепта врача (перечень приведен ниже):

АССОРТИМЕНТ ГОТОВЫХ ЛЕКАРСТВЕННЫХ СРЕДСТВ И ЛЕКАРСТВЕННЫХ РАСТЕНИИ, ОТПУСКАЕМЫХ БЕЗ РЕЦЕПТА ВРАЧА

Абомин

Адонис-бром

Адоннзид (не более 15 мл)

Аллохол (таблетки, покрытые оболочкой)

Алоэ (все препараты для внутреннего и наружного применения)

Алмагель

Алмагель «А»

Амидопирии (в дозах до 0,3 не более 12 таблеток и гранулы для детской практики)

Амидопирин с фенацетином и кофенном (таблетки)

- Амиказолова мазь с присып-KOH
- Аммнака 10% раствор (в ампулах и флаконах)

Аммиачный линимент (летучая  $M$  $a$  $3b$ )

Анальгин (таблетки)

Анапирин

Анестезол (свечи)

Антастман

Антипирин (в дозах до 0,3 не более 12 таблеток)

(йодистые таб-Антиструмин летки)

Беленное масло

Бефунгин Бикарминт (таблетки) Бом-Бенге (мазь) Борно-цинко-нафталанная па $c<sub>T</sub>$ Борный вазелин, мазь борная  $5\%$ Бороментол (мазь) Бриллиантового зеленого спиртовой p-p 1-2% Натрия хлорид (таблетки) Калия бромид (таблетки) Бромкамфора Бумага бактерицидная Бура (натрия тетраборат) Вазелин Вазелиновое масло Валерианы настойка 10,0 (1 флакон и таблетки) Валидол Антиформин «Анузол» (свечи) Апизартрон (мазь) Апилак (таблетки) Аскорутин Аскофен Аснитин Асфен Ацидин-пепсин Аципепсол

Беллалгин Белластезин Бесалол и красавки экстракт с фенилсалицилатом Бессмертника концентрат (экстракт) Бетнол (свечи)

Аэрон (таблетки) (Дедалон) Барбара соль Бекарбон Гематоген жидкий и в плит-**Kax** Гемостнмулин Гефефитин

Гидроперит Глицерин Глюкоза Горчичники  $\kappa C \gg 2\%$ раствор, Грамицидин паста грамицидиновая Грудной эликсир Даукарин  $(xo-$ Дегидрохолевая кислота логон) Деготь очищенный Декамин (карамель, мазь) Дента (капли) Валокормид Викаир (таблетки) Викалин (таблетки) Вилькинсона мазь Винилин (Бальзам Шостаковского) Випратокс (мазь «Випросал») Вирапин Висмутовая мазь Витаминные препараты, применяемые для профилактических целей Галазолин Гальманин Гексаметилентетрамин  $(ypo$ тропин) Кальция глицерофосфат  $(\Gamma p a$ нулы) Камфорно-эфирно-валериановые капли Капли Зеленина Капли глазные с цинка и борной кислотой

сульфатом Капсин Капситрин Капуста (сок сухой) Карандаши купоросные Карболен (таблетки) Карбромал (адалин) не более 10 таблеток

Кардиовален Карловарская соль натуральная и искусственная Каротолин для наружного применения Каротин для наружного применения Дерматоловая мазь Присыпка детская Диахильная мазь Дрожжи пивные очищенные Желатиновые капсулы Железо восстановленное Железа глицерофосфат Желудочные таблетки и капли Сок желудочный, натуральный, искусственный Желчь медицинская консервированная Жир медицинский витаминизи-(китовый) рованный ДЛЯ наружного применения Жир рыбий тресковый Капли зубные Изадрин (эуспиран, новодрин) Изафенин Ингакамф Ингалипт Интерферон Ихтиол (мазь, свечи, раствор) Йода 5% спиртовый раствор (во флаконах и ампулах) Йодинол Каланхое (сок) Календула (мазь) Калия перманганат He более

 $5r$ Кальцекс Кальция глицерофосфат (таблетки - и в смеси с кальцием лактатом и фитином) Каферид (железа окись, цветы календулы)

Квасцы жженые Кислород Кислота ацетилсалициловая (аспирин) (таблетки) Кнелота ацетилсалициловая  $\mathbf{C}$ кофенном (таблетки) Кислота борная спиртовый Кислоты борной раствор 0,5-3% по 10 мл (1 флакон)  $(\text{ra}6 -$ Кислота глютаминовая летки) Кислота лимонная Клей «БФ-6» Клеол Коллодий Контрацептин (глобули) Конькова мазь Корвалол (валокордин) Кордиамин (во флаконах) Котарнина хлорид (в таблет- $\kappa$ ax) Красавки экстракт (в свечах) Красавки экстракт с гидрокарбонатом натрия Красавки экстракт с натрия гидрокарбонатом и фенилсалицилатом Кровоостанавливающие белые карандашн Крушины таблетки Ксероформная мазь Ландыша настойка 10,0-1 фла-KOH Кальция глюконат (таблетки) Кальцийодия (сайодин)

Камфорное масло 10% для наружного применения Либексин Линетол Линимент бальзамический (по Вншневскому) Липоканн Липоцеребрин Люголя раствор с глицерином Лютенурин (таблетки, глобули, линимент) Ляписные карандаши Магния карбонат основной Магния окись Магния сульфат Мази с антибиотнками (кроме глазных) Мазь гепариновая Мазь от обморожения Мазь «Фастин»  $MATI$ Мараславин Масло абрикосовое Масло касторовое Ландышево-валериановые капли Ландышево-валериановые капли с адонизидом Ландышево-валериановые капли с адоннзидом и натрия бромидом Ландышево-пустырниковые капли Ланолин Никодин Нитроглицерии (жидкий - не более 5,0; не более 40 таблеток) Нитрофунгин Новнкова жидкость Новоиманин Новомигрофен Новоцефальгин

Кальция лактат (таблетки) Кальция хлорид в растворе до  $10%$ Каметон Камфорная мазь Камфорно-валериановые капли

Оксафенамид Мазь оксолиновая Октатноновая мазь и присыпка Олиметни (в кансулах) Пантоцид Парафин Парацетамол **H**<sub>9</sub>P-1  $\mathbf{H}$ Паста защитная ИЭР-2 Паста Лассара Паста хнот-VI Паста цетилпиридниня хлорида Пектусин (таблетки) Масло оливковое Масло персиковое Мазь серная Ментоловое масло 1 и 2% Ментоловые карандаши Ментоловые пастилки Ментол 0,1; фенилсалицилат 0,3; вазелиновое масло 9,6 Метилсалицилата линимент сложный Метилсалицилат с хлорофор-**MOM** Метионин Микосептин (мазь) Микройод (драже) Микроцид Минеральные воды (лечебные) Митрошина жидкость Мозольная ЖИДКОСТЬ, лейкопластырь, пластырь Морская соль Мыло зеленое

Натрия уснинат Натрия усиннат (р-р в касторов. масле) Натрия успинат с анестезином (раствор в касторовом мас- $\mathfrak{e}$ ) Нафталанная нефть рафинированная Нафталанная мазь Нафтальгин (линимент) Пелондин Перекнсь водорода 3% Пертуссин Перцево-камфорный линимент Перцовый пластырь Пинабин 50% (в персиковом масле) Пирамеин Пираминал (не более 12 таблеток) Пиранал Пирафен Пиркофен Плантаглюцид (гранулы) Подорожника сок Рамнил Растирания Ревень Ртутная белая мазь Ртутная серая мазь Салинимент Салициламид Мазь салициловая Санитас (линимент) Свинца ацетат основной (рас-TBOD) Свечи с глицерином Свечи с новокаином Серно-цинково-нафталанная паста Синтомиции ДЛЯ наружного употребления (линимент, свечи, шарики)

Мыльный спирт Мятная вода Мятные таблетки Натрия гидрокарбонат (сода) Натрия салицилат Натрия сульфат (глауберова соль)

Нафтизин Капли нашатырно-анисовые «Неоанузол» (свечи) Сунорэф (мазь) Сульфацил-растворимый до 30% раствора Сушеннца болотная (экстракт) Суспензин для наружного применения Таблетки от кашля (без опия и коденна) Тальк Тансал Танин Теймурова паста Темисал (днуретин) Теофедрин Теофиллин (свечи) Терпингидрат Терпингидрат и натрия гидрокарбонат (таблетки) Термопсиса трава  $\mathbf{H}$ натрия гидрокарбонат (таблетки) Тиреоидин Укропная вода Ундецин (мазь) Уробесал Уродан Фенальгин Фенацетин Фенилсалицилат Фенолфталеин (пурген) (таблетки) Феррокаль Скипидар очищенный

порошок наружного ДЛЯ применения) Чемеричная вода Шиповника сироп с витами-HOM C Эвкалиптовое масло Эфкамон (мазь) Экмолин Эктернцид Эринит Этакридни (риванол) Этамид Эфедрин по 0,025 (не более 12 таблеток и раствор для наружного применения) Эхинор (ангиноль)

Аира корневище резаное Алтея корень резаный Александрийский лист Аниса обыкновенного плоды Арники цветы болотного Багульника **TpaBa** резаная Березовый гриб (чага) Бессмертника цветки Фибринная пленка Фитоферролактол Фитин Фламин Формалин (10% раствор) Формидрон Фосфрен наружного Фурациллин ДЛЯ

Скипидарная мазь Солндоловая мазь (по прописи Рыбакова) Солутан Сорбит пищевой Стрептоцид (мазь, эмульсия и

применения, мазь фурациллиновая  $0.2%$ Фурапласт с перхлорвиннлом экстракт (жидкий, Хвойный брикеты, порошок) Хлороформный сложный линимент

Холагол Холензим Холецин Холосас Церебро-лецитин Цетамифен Цигерол Циквалон Цинка окись Цинковая мазь, паста Цинково-нафталановая паста Цинково-серная мазь Цинкундан мазь Цинхофен (атофан) Цистенал Цитрамон Мать-и-мачехи лист

Бодяга (порошок) Боярышника плоды и цветки Брусники лист Бузины цветки Валерианы корневнще с корнями резаное Васильки цветки Водяного перца трава (почечуй-Геморрондальная ная) трава Горечавки корень Горца птичьего (спорыша) трава Девясила корневнще с корнями резаное Дубовая кора-Душнцы трава Жостера плоды . Зверобоя трава резаная Земляники лист и плоды Змеевнка (раковые шейки) корневнще Золототысячника трава Иван-да-Марьи (фиалки трехцветной) трава

110

Калины кора Кориандра плоды Коровяка цветы Крапивы двудомной лист Кровохлебки корень, корневище Крушины кора Кукурузные столбики с рыльцами

Лапчатки корневище (калгана дикого, дубровки) Ликоподий Липы цветки Лопуха корень Льняное семя

Малины плоды Можжевельника плоды Морская капуста — слоевища ламинарии Мыльный белый туркестанский корень Мяты перечной лист Одуванчика корень Ольховые шишки Пастушьей сумки трава Пижмы цветки Подорожника большого лист Полевого хвоща трава Полыни обыкновенной трава Почечный чай Пустырника трава Ромашки аптечной цветки Рябнны обыкновенной плоды Сбор (чай) аппетитный Сбор ветрогонный Сбор витален № 1, 2, 3, 4 Сбор витаминный № 1, 2 Сбор грудной № 1, 2 Сбор желудочный Сбор желчегонный Сбор мочегонный

Сбор потогонный Сбор противогеморроидальный Сбор слабительный № 1, 2 Сбор успокоительный Синюхи корень Смородины черной лист и пло-ДЫ Сосновые почки Сушеницы топяной трава Тмина плоды лист (медвежье Толокнянки ушко) Тополя почки Трилистника (трифоли) лист

Тыквы семя Тысячелистника трава Укропа огородного плоды Фенхеля плоды Цетрарня исландская (мох исландский) Чабреца трава обмолоченная Череды трава Черемухи плоды Черники плоды Шалфея лекарственного лист Шиповника плоды Эвкалипта лист Щавеля конского корень

111

Из антек разрешается отпускать в аптечные пункты II групврача, а также медикаменты, разрешенные для прописывання фельдшерами, заведующими самостоятельными медицинскими пунктами, только в виде готовых форм. На эти препараты в аптечных пунктах II группы ведется предметно-количественный учет. Рецепты на них остаются в аптечном пункте.

# ОТПУСК ЛЕКАРСТВЕННЫХ СРЕДСТВ ОТДЕЛЕНИЯМ И КАБИНЕТАМ ЛЕЧЕБНО-ПРОФИЛАКТИЧЕСКИХ УЧРЕЖДЕНИЙ

Отделения и кабинеты лечебно-профилактических учреждений получают из аптек лекарства и другие предметы аптечного ассортимента по накладным (стр. 65). Выписанные лекарства может получать только медработник (как правило, старшая медсестра), на имя которого выписываются накладная и дове-

ренность.

Доверенность на получение товарно-материальных ценностей выдается на бланках типовой формы только лицам, работающим в данном лечебно-профилактическом учреждении. Подписывается доверенность главным врачом (или его заместителем) и главным бухгалтером лечебно-профилактического учреждения или лицами, уполномоченными на то. Если бухгалтерский учет

товарно-материальных ценностей осуществляется централизованной бухгалтерией, доверенность на их получение подписывается главным врачом (либо его заместителем) лечебно-профилактического учреждения, обслуживаемого этой бухгалтерней, и главным бухгалтером централизованной бухгалтерии. В случае, когда доверенное лицо должно получить товарно-материальные ценности по нескольким накладным (требованиям), ему может выдаваться одна доверенность с указанием номера и дат выдачи всех требований и несколько доверенностей, если товарноматериальные ценности следует получать в разных аптеках.

Не разрешается выдавать доверенности, полностью или частично не заполненные, а также без образцов подписей лиц, на нмя которых они выписаны. Срок действия доверенности устанавливается с учетом возможности получения и вывоза соответствующих ценностей по счету, на основании которого выдана доверенность, но, как правило, он не должен превышать 15 дней.

Отпуск лечебно-профилактическим учреждениям ядовитых лекарственных средств производится через врачей или средний медицинский персонал по отдельной (разовой) доверенности. Если лечебно-профилактическое учреждение прикреплено к аптеке на постоянное снабжение, то лекарства, содержащие ядовитые средства, могут отпускаться по доверенности, выданной на определенный срок, но не более трех месяцев.

В зависимости от того, имеет ли лечебно-профилактическое учреждение в своем составе аптеку или нет, ведется и учет движения медикаментов, перевязочных средств, вспомогательных материалов и тары.

Вышеуказанные средства отпускаются из аптеки на фактическое количество больных в отделении.

Лечебно-профилактические и другие учреждения здравоохранения обязаны осуществлять строгий контроль за полным использованием и по назначению бюджетных ассигнований, выделяемых на медикаменты и перевязочные средства (статья 10 бюджетной классификации) в соответствии с установленными нормами.

Отпуск лекарственных средств отделениям и кабинетам из аптеки лечебно-профилактического учреждения также производится по накладным (требованиям). Порядок выписки их приведен ранее (стр. 65).

В получении ценностей из аптеки получатель расписывается в накладной, остающейся в аптеке.

В тех случаях, когда в накладной (требовании) не указаны полные данные на выписанные лекарственные средства, заве-

дующий аптекой обязан при выполненни заказа дописать в обоих экземплярах необходимые данные или внести соответствующие исправления.

В этом случае категорически запрещается исправлять количество, фасовку и дозировку лекарственных средств и других ценностей в сторону увеличения.

Медикаменты, содержащие ядовитые, наркотические и сильподействующие лекарственные средства, этиловый спирт, а также остродефицитные и дорогостоящие медикаменты, по которым в аптеке ведется предметно-количественный учет, отпускаіотся отделенням (кабинетам) учреждення в размерах, He превышающих пятидневную потребность в них.

На упаковках с лекарствами, отпускаемыми из аптеки, должны быть сигнатура и соответствующие этикетки. На сигнатуре необходимы подписи фармацевтов - приготовившего, проверившего и отпустнвшего лекарства. Представитель отделения, получая лекарство, обязан проверить соответствие его рецепту. Отпускать лекарства и другие медицинские изделия подсобному персоналу лечебно-профилактических учреждений категорически запрещается.

Готовые лекарственные формы и другие медицинские изделня, предназначенные для отпуска в отделения и кабинеты, сосредоточнваются в комнате систематизации и выдачи готовой продукции лечебно-профилактического учреждения. Эта комната оборудуется специальными вертушками, шкафами и столами с ячейками, пронумерованными по лечебным отделениям и кабинетам.

Лекарства, содержащие ядовитые вещества, с момента изготовления и до выдачи должны находиться в запертом шкафу. Отпускает их провизор-технолог аптеки лечебно-профилактического учреждения.

Вместе с медицинским работником он проверяет отпускаемое лекарство и дает разъяснение по прописям, условиям хранения, срокам годности и т. п.

В отделениях (кабинетах) учреждения учет указанных ле-

карственных средств ведется в специальной книге по форме, приведенной ниже (стр. 114).

Страницы в книге должны быть пронумерованы, прошнурованы, книга заверяется подписью руководителя учреждения. Заведующий аптекой периодически проверяет наличие и правильность учета лекарственных средств в отделениях (кабинетах) учреждения.

113

8 В. Прокопишни и др.

Лекарства, предназначенные для лечення больных в стационарах, отпускаются аптеками лечебно-профилактических учреждений дежурному фельдшеру или медицинской сестре только в оригинальной упаковке.

Форма книги предметно-количественного учета медикаментов в отделениях и кабинетах лечебно-профилактического учреждения

Наименование средства

 $114$ 

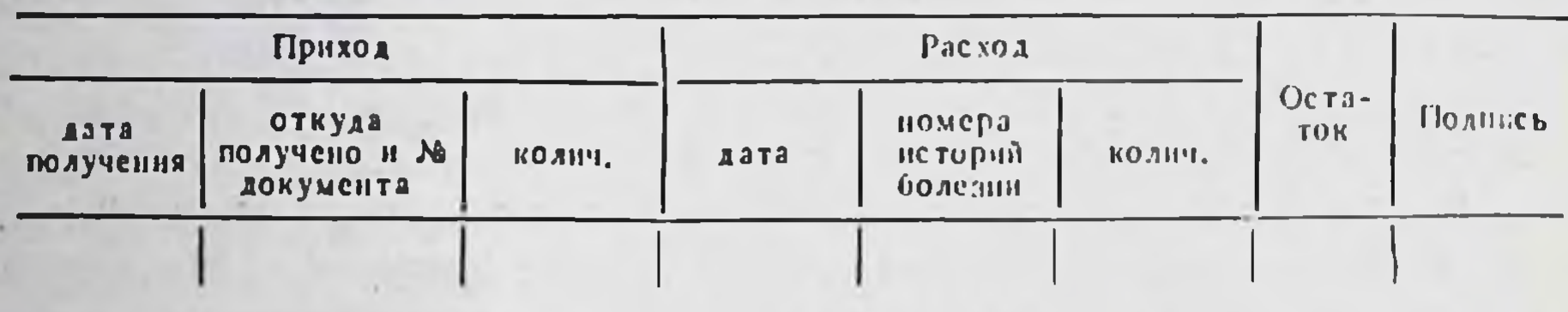

Прием и выдача лекарств и других медицинских изделин осушествляются по накладным с указанием даты и подписями представителей аптеки и отделений.

В крупных лечебно-профилактических учреждениях целесообразно организовать подвоз приготовленных в аптеке лекарств, а также медицинского имущества непосредственно в отделения и кабинеты. Очередность доставки имущества и приема его в отделениях и кабинетах устанавливается главным врачом лечебно-профилактического учреждения с учетом конкретных местных условий.

Отпуск лекарств стационарным больным производится ПО назначению врача средними медицинскими работниками, которые по мере надобности получают их от старшей сестры. Ответственными за правильный отпуск лекарств стационарным больным, а также за соблюдение правнл хранения ядовитых, наркотических и сильнодействующих лекарственных средств в отделеннях и кабинетах лечебно-профилактических учреждений являются заведующий отделением (кабинетом) и старшая медицинская сестра.

Стационарным больным лекарства выдаются в соответствии с планом лечения, подробно изложенным в историях болезни.

В аптеке лечебно-профилактического учреждения, кроме лекарственных средств, перечисленных в таблице 13, ведется также предметно-количественный учет:

радиоактивных изотопов, новых препаратов для клинических испытаний и исследований в соответствии с действующими указаниями Министерства здравоохранения СССР;

остродефицитных и дорогостоящих медикаментов по списку. утвержденному вышестоящей организацией по подчиненности;

тары как порожней, так и занятой лекарственными средствами.

Для этого предназначена специальная книга:

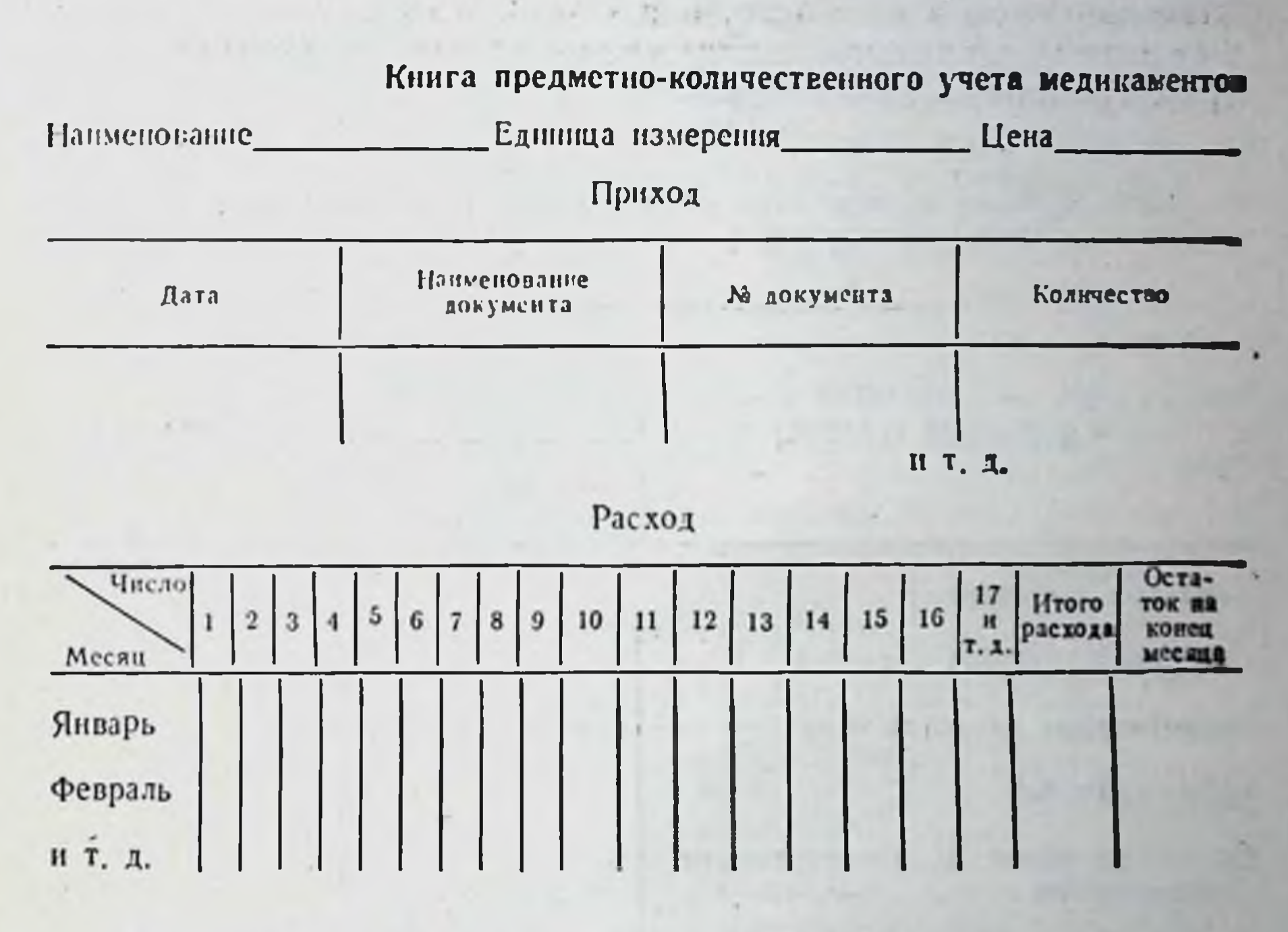

Страницы данной книги должны быть прошнурованы, пронумерованы и скреплены подписью руководителя учреждения. На каждое наименование, фасовку, лекарственную форму, дозировку медикаментов и препаратов, учитываемых по количеству. и тару открывается отдельная страница.

Основанием для записей в книгу служат: по приходу - счета-фактуры поставщика; по расходу - накладные (требования). акты и другие расходные документы.

Ежедневно накладные на ценности, отпущенные из аптеки.

регистрируются в «Книге учета протаксированных накладных». По окончании месяца в этой книге подсчитывается итоговая сумма по каждой группе отпущенных ценностей: медикаментов, перевязочных средств, тары и общая сумма за месяц, которая проставляется цифрами и прописыо. В крупных лечебно-профилактических учреждениях при не-

 $8*$ 

соходимости каждому отделению в «Книге учета протаксированных накладных» отводится отдельная страннца.

Накладные на отпущенные ядовитые, наркотические и снльнодействующие лекарственные средства, этиловый синрт, а также остродефицитные и дорогостоящие медикаменты ежедневно регистрируются, кроме того, и в «Ведомости выборки израсходованных медикаментов, подлежащих предметно-количественному учету» по приведенной ниже форме:

Ведомость выборки израсходованных медикаментов, подлежащих предметно-количественному учету

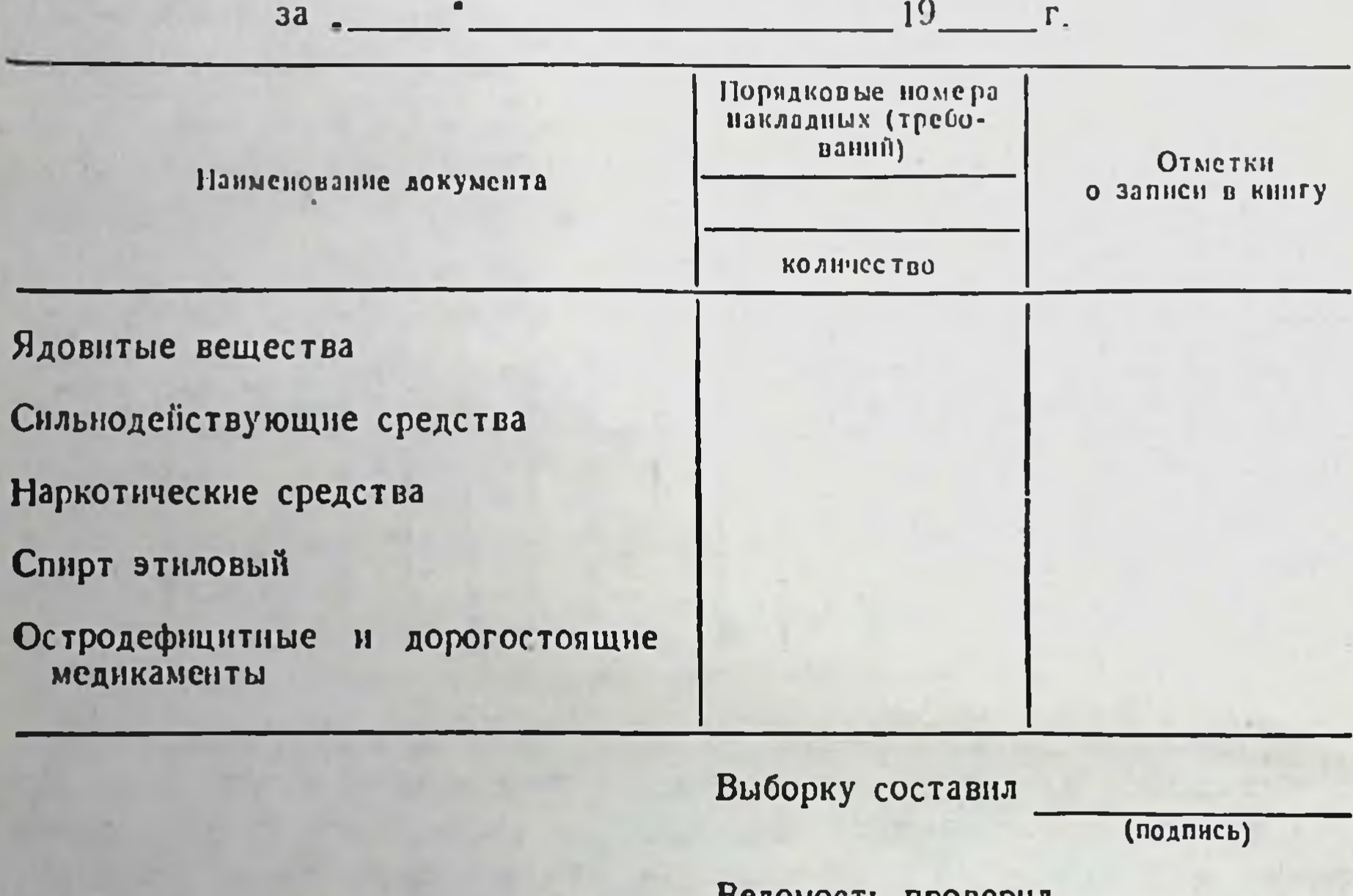

ведомость проверня

(подпись)

В этой ведомости записи ведутся по каждому наименованию отдельно. Ведомость подписывается заведующим или заместителем заведующего аптекой. Общее количество отпущенных за день ценностей, согласно выборке за день, переносится в «Книгу предметно-количественного учета» (стр. 115). Итоговые данные протаксированных накладных (требований), исполненных аптекой за месяц, записываются в месячный «Отчет аптеки о приходе и расходе лекарственных средств в денежном (суммарном) выражении» по специальной форме.

Отчет составляется в конце каждого месяца. Вызодится остаток стоимости лекарственных средств по каждой группе на начало отчетного месяца, который переносится из утвержденного отчета за предыдущий месяц. В приход записывается стоимость лекарственных средств, поступивших за месяц в аптеку от поставщиков, согласно счетам-фактурам, зарегистрированным в «Книге регистрации счетов-фактур».

В расход отчета вносится стоимость лекарственных средств, отпущенных аптекой отделенням (кабинетам) до накладным, зарегистрированным в «Книге учета протаксированных накладных».

#### (Наименование учреждения)

Отчет антеки о приходе и расходе медикаментов, перевязочных средств и изделий медицинского назначения в денежном (суммарном) выпажении

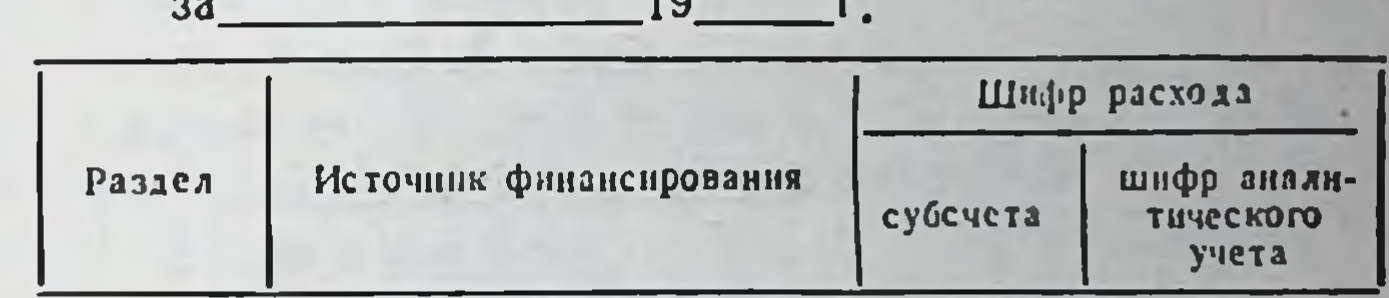

 $\overline{1}$ 

Перевязоч-Мелика-Tapa ные сред-**Bcero** менты СТВЭ  $6<sup>1</sup>$  $5\overline{)}$  $\mathbf{1}$  $\overline{2}$  $\mathbf{3}$  $\overline{\mathbf{4}}$ Остаток на начало месяца Приход Расход а) отпущено отделениям и кабинетам, согласно протаксированным накладным (требований)

#### Итого отпущено:

#### Продолжение

118

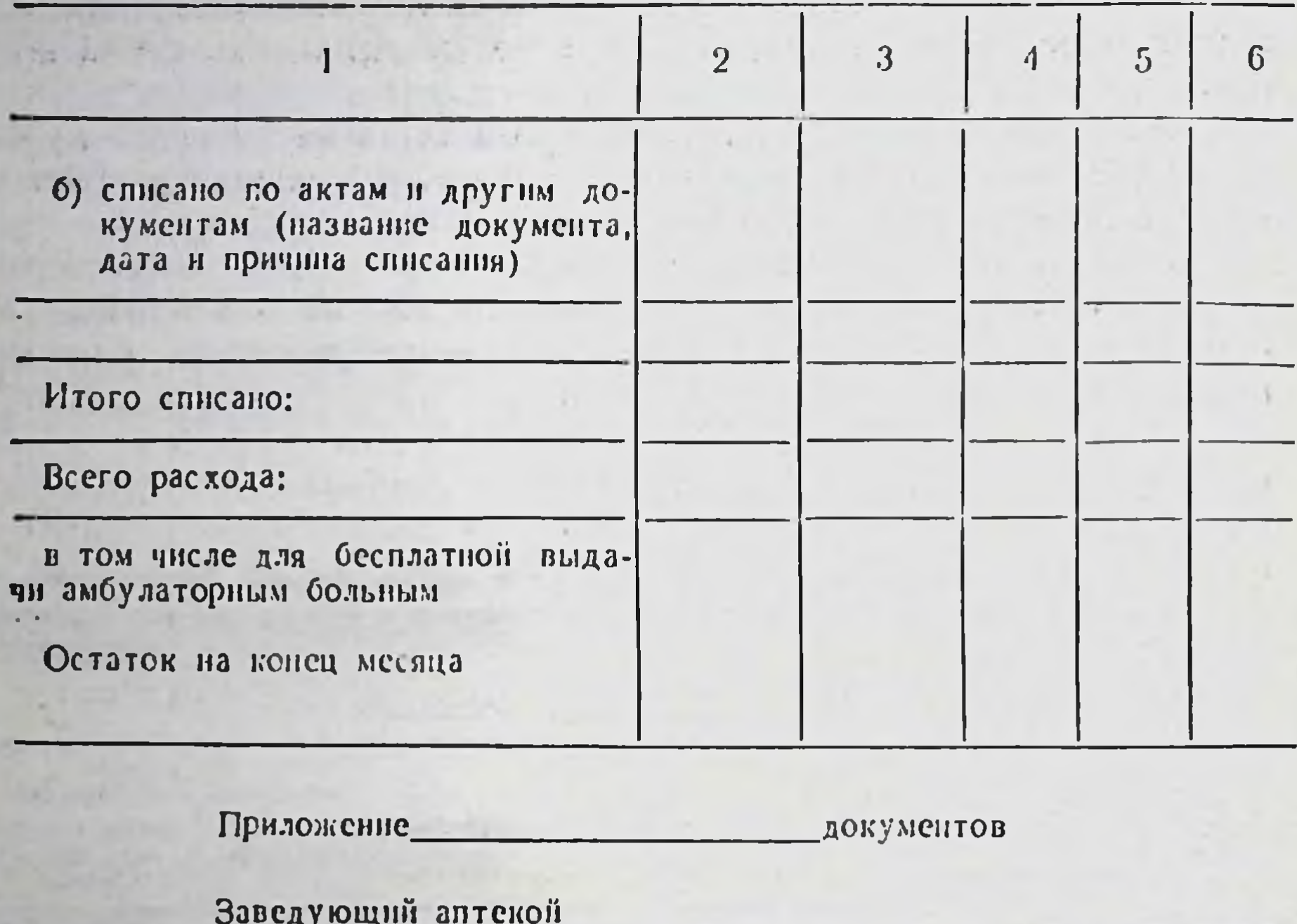

(поднись)

Правильность составления отчета проверил

(должное ть, подпись)

На основании актов и других документов, служащих основанием для списания в расход, записывается также стоимость испорченных средств, возвращенной тары и суммарные разницы от лабораторно-фасовочных работ.

В тех случаях, когда аптека получает и отпускает медикаменты, реактивы и другие ценности, предназначенные для клинических испытаний, исследований и научных (специальных) целей, стоимость их отражается в отчете как по приходу, так

н по расходу отдельно в дополнительно вводимых для этого графах.

В конце отчета указывается остаток стоимости лекарственных средств. К отчету прилагаются оправдательные документы, за исключением протаксированных накладных, которые остаются в аптеке. В аптеке хранятся первые экземпляры накладных вместе с «Книгой учета протаксированных накладных», которые находятся у заведующего аптекой и хранятся в течение одного календарного года (не считая текущего) в сброшюрованном виде по месяцам.

Накладные на отпуск ядовитых, наркотических и сильнодействующих лекарственных средств, этилового спирта, а также остродефицитных и дорогостоящих медикаментов хранятся у заведующего аптекой в течение трех лет.

По истечении указанных сроков хранения накладные (требования) могут быть уничтожены в тех случаях, когда контролирующая или вышестоящая организация провела документальную ревизию учреждения, при которой была проверена правильность оформления накладных, их таксировки и записей в книгах учета протаксированных требований и предметно-количественного учета.

Об уничтожении накладных составляется акт, который утверждается в установленном порядке.

Отчет аптеки составляют в двух экземплярах. Первый экземпляр отчета, подписанный заведующим, представляется в бухгалтерию учреждения не позднее 5 числа следующего за отчетным месяца, второй остается у заведующего.

После сооответствующей проверки бухгалтерней и утверждения руководителем учреждения, отчет аптеки служит основанием для списания бухгалтерией израсходованных лекарственных средств.

Старший бухгалтер (бухгалтер) учреждения, на которого должностной инструкцией возложены обязанности ведения бухгалтерского учета медикаментов, осуществляет систематический контроль за правильностью ведения «Книги предметно-количественного учета», «Ведомости выборки» и «Книги протаксированных накладных», таксировкой и подсчетом итогов в накладных.

Правильность книжных остатков лекарственных средств, подлежащих предметно-количественному учету, подтверждается подписью проверяющего.

Лечебно-профилактические учреждения, не имеющие своих аптек, приобретают лекарственные средства из хозрасчетных ап-

тек только для текущих надобностей. Оформленные и протаксированные накладные в хозрасчетной аптеке регистрируются счетным работником или заведующим (если нет счетного работника) в «Книге учета мелкооптоследующей вого отпуска и расчета с покупателями», по dopme:

119,

#### Книга учета мелкооптового отпуска и расчетов с покупателями

больница

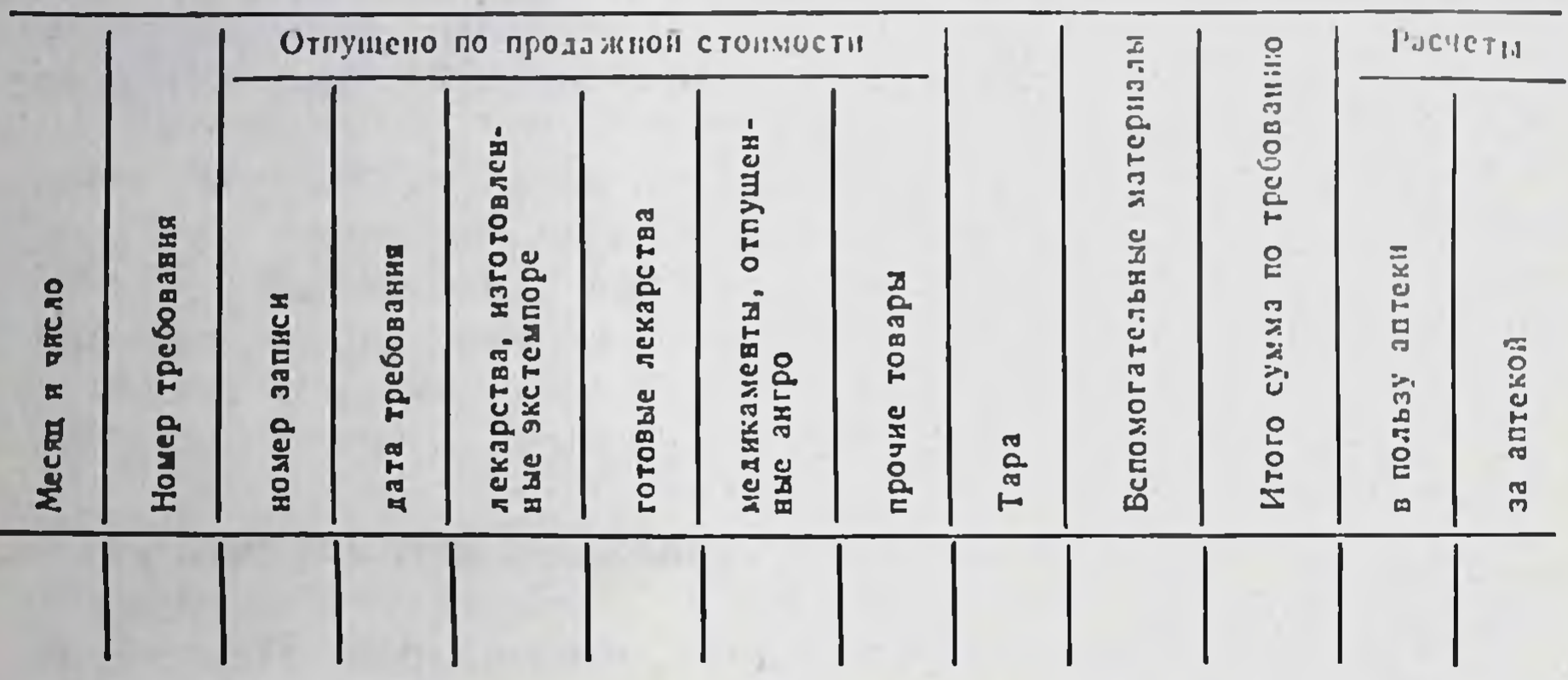

Получение лекарственных средств из аптеки представитель учреждения подтверждает распиской на обоих экземплярах накладной, а работник аптеки расписывается в выдаче товаров и правильности таксировки накладных.

Полученные из хозрасчетной аптеки лекарственные средства хранятся в отделениях (кабинетах) только в количествах, необходимых для текущей потребности, объем которой устанавливается вышестоящей организацией.

Ядовитые, наркотические и сильнодействующие лекарственные средства, этиловый спирт, а также остродефицитные и дорогостоящие медикаменты отпускаются из хозрасчетной аптеки по отдельной накладной, подписанной руководителем учреждення, и хранятся у главной (старшей) медицинской сестры учреждения, ответственной за хранение этих лекарственных средств. Главная (старшая) медицинская сестра ведет учет их в книге по форме, приведенной на стр. 114.

Отпуск данных лекарственных средств отделениям (кабинетам) производится только для текущей потребности по накладным, подписанным заведующим отделением, и с разрешительной подписью руководителя учреждения. В накладных указываются номера историй болезней, фамилии, имена и отчества больных.

По истечении каждого месяца главная (старшая) медицинская сестра представляет в бухгалтерню отчет по следующей форме:

(Наименованне учреждения)

Отчет о движении медикаментов, подлежащих предметноколичественному учету

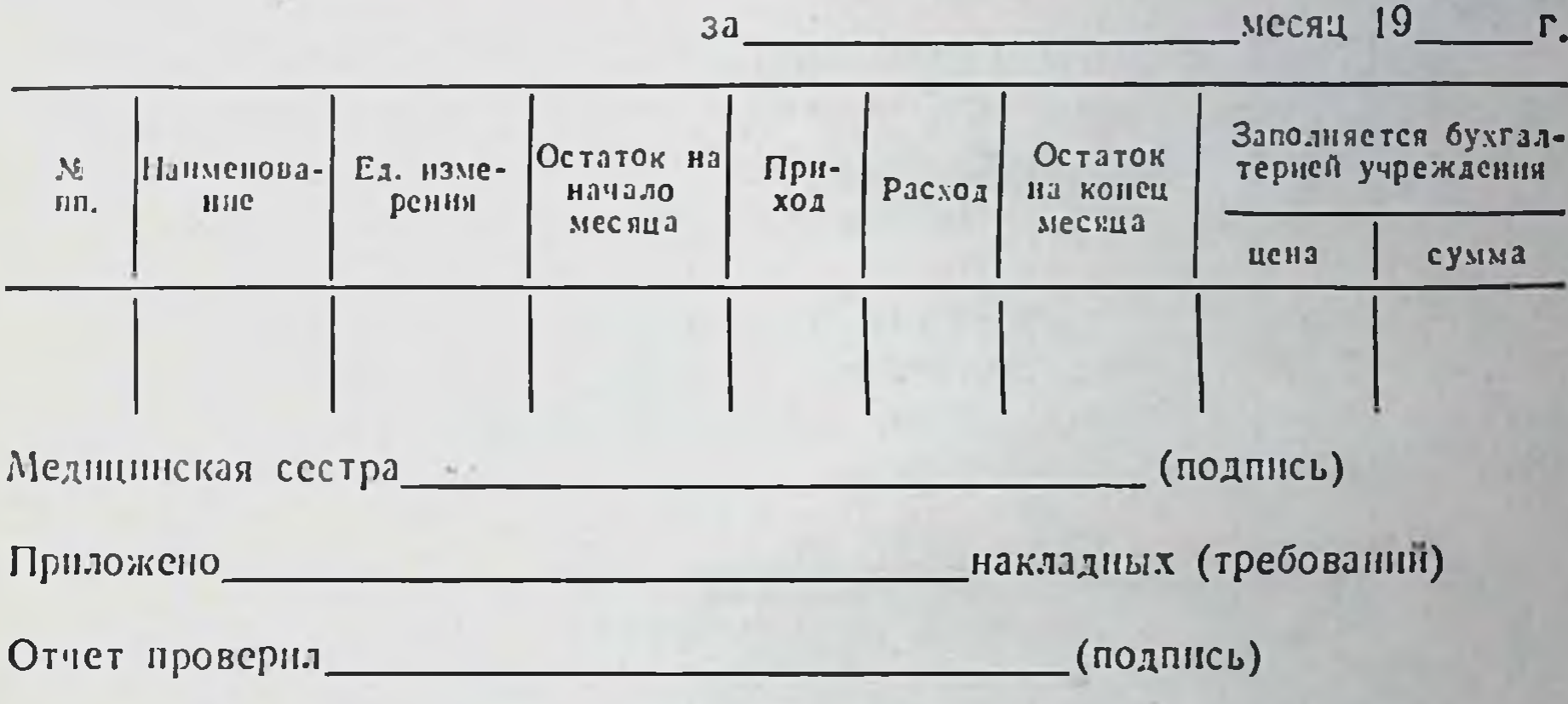

Отчет утверждается руководителем учреждения.

В связи с тем, что расчеты между лечебно-профилактическими учреждениями и хозрасчетной аптекой носят систематический характер, оплата стоимости полученных лекарственных средств должна производиться на основе плановых платежей. Сумма ежеквартально перечисляемых средств и других ценностей не должна превышать сметных ассигнований учреждения, предусмотренных на эти цели.

Для этого учреждение или вышестоящая организация перечисляют через Госбанк на расчетный счет хозрасчетной аптеки нли аптечного управления авансом суммы, необходимые для оплаты медикаментов и других изделий медицинского назначения на ближайшие две недели.

На основании выписанных за две недели накладных, по которым были отпущены товары, хозрасчетная аптека предъявляет лечебному учреждению счет с приложением к нему накладных, где указывает дату и номер каждой накладной, стоимость меднкаментов и других ценностей и общую сумму. Счета хозрасчетной аптеки проверяются бухгалтерней лечебного учреждения по прилагаемым накладным.

Ежемесячно производится уточнение расчетов.

Не реже раза в квартал составляется акт выверки взаимных расчетов. Недооплаченную сумму лечебно-профилактическое учреждение должно перечислить на расчетный счет аптеки до наступления очередного квартала, в этот же срок переплаченные суммы должны быть возвращены аптекой по требованию учреждения на его текущий счет на восстановление кассовых расходов по ст. 10 или засчитаны в счет дальнейшего отнуска товаров.

The AMERICAN LESS THE AND CONTROL LICE hand Areas **But in Francisco Profit and States** A HIGHLIGHTS AT DAY TWO THE STATE OF THE

ГЛАВА III

123

ХРАНЕНИЕ МЕДИКАМЕНТОВ И ДРУГИХ МЕДИЦИНСКИХ ИЗДЕЛИЙ В АПТЕКАХ И ЛЕЧЕБНО-ПРОФИЛАКТИЧЕСКИХ УЧРЕЖДЕНИЯХ

В работе аптечных учреждений большое значение имеет правильное хранение медикаментов и других изделий, применяемых для профилактнки, днагностики и лечения различных заболевании. От условии хранения медикаментов зависит качество лекарств.

an be planning as the car

Испорченные медикаменты часто трудно отличать от доброкачественных. Так, хранение в сухом помещении веществ, содержащих кристаллизационную воду, может привести к ее потере, что значительно повысит концентрацию приготовленных из них лекарств.

Ряд факторов - непосредственное действие солнечных лучей, несоответствующая температура, замерзание и оттанвание, излишняя влажность - отрицательно влияют на качество медикаментов; некоторые из них могут воспламеняться, взрываться, другие - выделяют газы.

Чрезмерно длительное хранение также отрицательно сказы-<br>вается на качестве медикаментов — антибиотиках, органопрепаратах, спорынье, наперстянке и др.

Малейшее нарушение условий хранения сильнодействующих и ядовитых веществ может привести к отравлению.

Неаккуратное обращение с концентрированной серной и азотной кислотами, попадание их на опилки, применяемые при упаковке, может привести к пожару.

Сказанное подчеркивает, как важно тщательно соблюдать правнла хранения лекарственных веществ.

Условня хранения медикаментов регламентированы Государственной фармакопеей Х издания, а также временными фармакопейными статьями (ВФС) и другой технической документацией. Рекомендации по хранению различных групп медикаментов изложены в различных учебниках, пособнях, статьях, подробно описаны в монографии Г. А. Вайсмана «Хранение медикаментов и изготовление лекарственных форм для инъекций»  $(1972)$ .

Остановнмся лишь на основных общих моментах правил хранения.

Большинство препаратов необходимо хранить в сухом помещении, защищенном от прямого попадания солнечного света, при постоянной комнатной температуре. Такие условня создаются в предназначенных для этого помещеннях, в специальных шкафах. В помещении систематически проводятся влажная уборка и стернлизация воздуха бактерицидными лампами.

Медикаменты хранятся в хорошо закупоренных штангласах или склянках с притертыми пробками, на которых должно быть четко написано название медикамента. Категорически запрещается накленвать одну этикетку на другую. На штангласах с медикаментами указывается номер заводской или складской серии.

Порошкообразные лекарственные средства запрещается хранить в бумажных пакетах.

Во всех шкафах и на вертушках штангласы располагаются по определенной системе:

жидкие лекарственные средства помещаются отдельно от сыпучих;

не рекомендуется расставлять рядом штангласы или склянки с препаратами, имеющими созвучные названия или одинаковые по внешнему виду;

не следует также располагать штангласы или склянки с препаратами в алфавитном порядке;

лекарственные средства для внутреннего применення следует размещать в шкафах и сейфах таким образом, чтобы на полках были препараты с близкими высшими дозами: например, на одной полке препараты, высшие дозы которых 0,1, на другойот 0,1 до 0,5 и т. д. При этом препараты желательно располагать на полках с учетом их фармакологического действия. Как показал опыт многих аптек, для удобства работы штангласы могут быть пронумерованы.

В каждой аптеке должно осуществляться систематическое наблюдение за хранением медикаментов и другого медицинского имущества (состояние упаковки, внешний вид, органолептические свойства, сроки годности и др.). При появлении признаков изменения препарат должен подвергаться анализу. По истечении срока годности производится анализ препарата и при установлении его доброкачественности определяется новый срок годности, который не может быть более половины первоначального срока.

Забракованные препараты должны быть сданы для переработки или на технические нужды.

При несоблюдении правил хранения медикаментов виновные несут ответственность (материальную или административную).

Одним из условий хранения медикаментов является их четкая систематизация (по группам, видам и формам), помогающая избежать возможных ошнбок и способствующая быстрому обнаружению нужного медикамента, улучшению условий труда провизора-технолога.

Наиболее распространенная форма систематизации медикаментов представлена в таблице 15.

Так как наибольший удельный вес среди всех товаров аптечного ассортимента ванимают медикаменты, остановимся на основных принципах их хранения.

Первый принцип заключается в строгом разделении всех медицинских препаратов и их лекарственных форм на токсические группы:

а) группа препаратов списка «А», включающая ядовитые и наркотические средства;

б) группа препаратов списка «Б», включающая сильнодействующие средства;

в) групна препаратов общего списка.

Второй принцип требует раздельного хранения всех лекарственных средств для внутреннего и наружного употребления.

Третий принцип хранения связан с физико-химическими свойствами медикаментов. Необходимо знать, какое влияние оказывают на препараты и их лекарственные формы солнечной свет, повышенная влажность воздуха, воздействие кислорода, потеря кристаллизационной воды, высокая или низкая температура и другне факторы.

Четвертый принцип заключается в соблюдении установленных сроков хранения для препаратов с ограниченным периодом годности.

Особенности хранения ядовитых,

## наркотических и сильнодействующих лекарственных средств

Правила хранения этих средств в аптеках, на аптечных складах, в лечебно-профилактических учреждениях, контрольно-аналитических лабораториях и других учреждениях здравоохране-

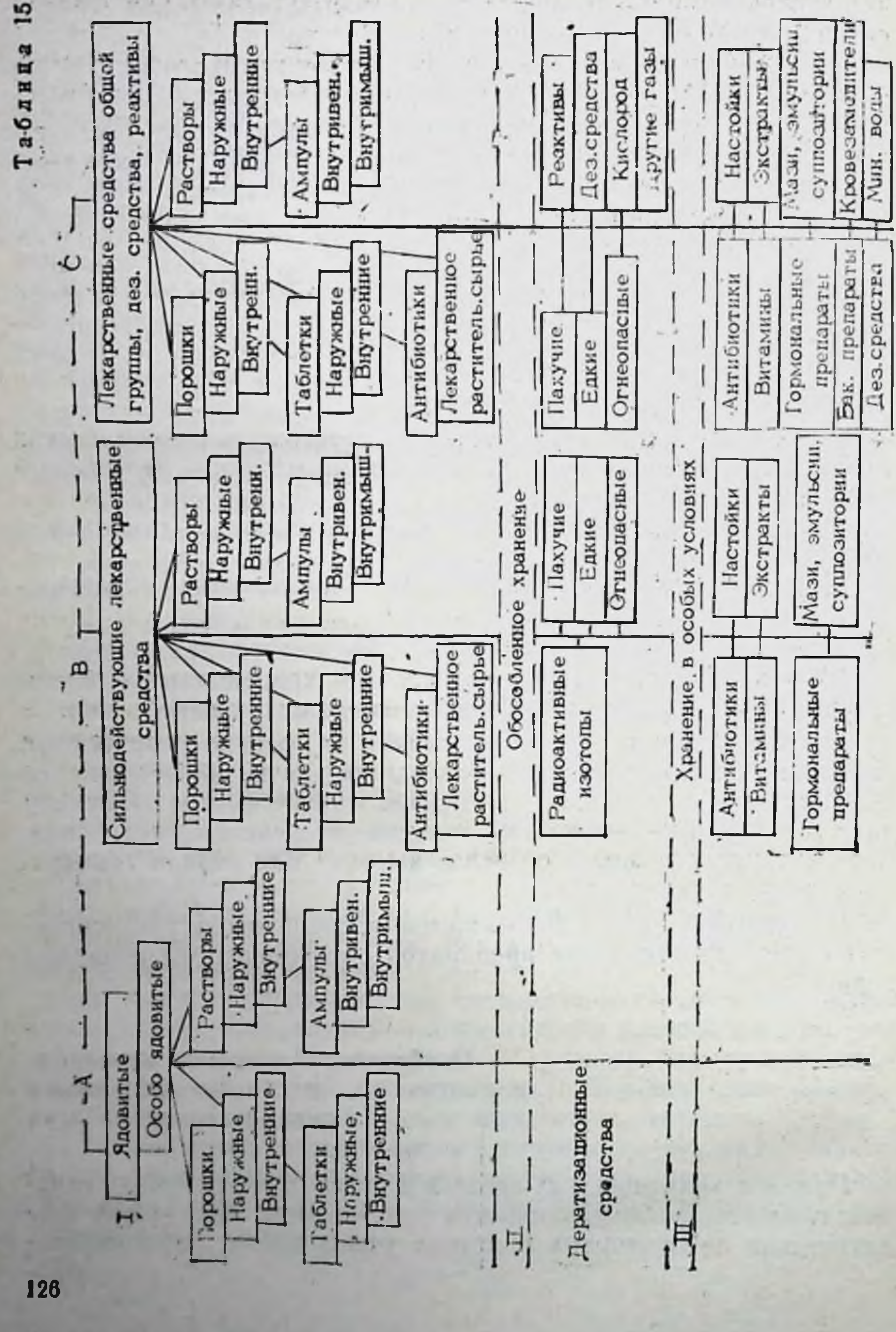

ния регламентированы приказом по Министерству здравоохранения СССР № 523 от 3 июля 1968 г.

Запас ядовитых и наркотических лекарственных средств в городских аптеках не должен превышать месячную потребность; в сельских аптеках регламентируется вышестоящей организацией с учетом отдаленности ее от базы снабжения, но он не должен превышать общего норматива запасов в днях, установленного для данной аптеки.

Шкафы и сейфы, где помещаются ядовитые и наркотические препараты, оформляются следующим образом: на внутренней стороне дверцы сейфа или шкафа должно быть обозначено «А» - «Venena» (Яд). Здесь же помещается список хранящихся ядовитых и наркотических препаратов с указанием высших разовых и суточных доз.

Надписи на штангласах должны быть на латинском языке белым шрифтом на черном фоне с указанием высшей разовой и суточной дозы.

Для изготовления лекарств с ядовитыми веществами в сейфах и шкафах «А» должны храниться ручные весы, разновес, ступки, цилиндры и воронки. На посуде, используемой для приготовления лекарств, желательно иметь маркировку «для сулемы», «для серебра нитрата» и т. п. Моется эта посуда отдельно, под наблюдением фармацевта.

Ключ от шкафа «А», находящегося в ассистентской комнате, в рабочее время должен быть у провизора-технолога аптеки. После окончания работы шкаф опечатывается, и ключ вместе с печатью или пломбиратором передается заведующему аптекой или другому ответственному работнику, назначенному приказом по аптеке.

Все наркотические, а также особо ядовитые средства (мышьяковистый ангидрид, натрия арсенат кристаллический, стрихнина нитрат, ртути дихлорид (сулема), ртути оксицианид) должны храниться в аптеках только в сейфах, причем особо ядовитые средства во внутреннем, запирающемся на замок, отделении сейфа.

В аптеках V и VI категорий хранить наркотические и особо ядовитые препараты разрешается только в материальных комнатах в сейфах или металлических ящиках, привинченных к полу; в ассистентских комнатах хранить такие препараты запрещено. В аптеках I-IV категорий в ассистентских комнатах разрешается иметь запас наркотических и ядовитых препаратов в количествах, не превышающих пятидиевную потребность; хранятся они также в специальном шкафу.

В дежурных аптеках на ночь оставляются ядовитые и наркотические лекарственные средства в количестве и ассортименте. необходимом для оказания неотложной медицинской помощи. Хранятся они в отдельном шкафу, закрытом на замок, под ответственностью дежурного фармацевта.

После окончания дежурства шкаф опечатывается или пломбируется.

Помещения, а также сейфы, где хранятся наркотические и особо ядовитые препараты, должны иметь световую и звуковую сигнализацию, которая включается только на ночь. На окнах комнат должны быть металлические решетки. На почь комнаты закрывают на замок и опечатывают.

Ключи, пломбиратор и печать находятся у работника, ответственного за хранение ядовитых и наркотических средств.

Выдавать наркотические и особо ядовитые средства в ассистентскую комнату для текущих потребностей может только заведующий аптекой или уполномоченное им лицо. Находящиеся на столе провизора-аналитика реактивы, содержащие ядовитые средства (реактив Неслера, Мейера и др.), после работы обязательно запирают в шкаф.

К группе препаратов списка «А» относятся также сальварсановые препараты (миарсенол, новарсенол и др.), которые находятся под особым контролем Государственной контрольной комиссии по испытанию этих препаратов при Министерстве здравоохранения СССР. Комиссия регламентирует производство сальварсановых препаратов, устанавливает сроки годности, порядок их хранения и учета. Все серии препаратов подвергаются химическому, биологическому и клиническому контролю. Выпускаются они в запаянных ампулах, в особой упаковке с указанием наименования, количества, номера серии и даты изготовления; здесь же сообщается, что данная серия прошла химическое, биологическое и клиническое испытания, и проставляется дата проверки. Хранятся сальварсановые препараты в шкафу «А» на отдельной полке. Для учета их в аптечных учреждениях ведется специальный журнал, где содержатся сведения о поступлении и выдаче препаратов в лечебные учреждения (стр. 155). Довольно большая группа лекарственных средств относится к препаратам списка «Б». Они также хранятся в отдельных шкафах, на внутренней стороне дверок которых указывается «Б» «Негоіса» (сильнодействующие) и помещается перечень препаратов с указанием высших разовых и суточных доз. Надписи на штангласах должны быть на латинском языке красным шрифтом на белом фоне.

Препараты, не относящиеся к спискам «А» и «Б», хранятся в отведенных комнатах в обычных шкафах, а в ассистентских на вертушках.

Надписи на штангласах с этими лекарственными средствами пишут черной краской на белом фоне.

# ХРАНЕНИЕ МЕДИКАМЕНТОВ С УЧЕТОМ ИХ ФИЗИКО-ХИМИЧЕСКИХ СВОЙСТВ

Для предупреждения порчи медикаменты в аптеках необходимо предохранять от влияния различных внешних факторов.

К группе препаратов, требующих хранения в защищенном от света месте, относится большинство лекарственных веществ, одни из которых не выдерживают прямых солнечных лучей, другие меняют свойства даже при рассеянном свете. Такне препараты, как адонизид, адреналина гидрохлорид, азотнокислое серебро, аминазин, аскорбиновая кислота, анальгин, витамины В, В, и В<sub>6</sub>, дионин, ксероформ, новокаин должны храниться в склянках из оранжевого стекла. Амидопирин, анестезин, антипирин, коденн, йод, пепсин, пергидроль рекомендуется хранить в защищенном от света месте. В отдельных случаях для хранения особо чувствительных к свету препаратов используются штангласы, полностью оклеенные черной светонепроницаемой бумагой. (На прямом солнечном свете хранятся только препараты, содержащие закись железа и ее сульфат.)

Значительная группа лекарственных препаратов теряет активность под влиянием углекислоты воздуха. Такие медикаменты, как натрия бромид, натрия йодид, железа хлорид, кальция хлорид, гексаметилен-тетрамин, глицерин, медицинские сиропы, пилокарпина гидрохлорид и некоторые другне под воздействием влаги инактивируются. Хранить эти препараты следует в сухом месте в хорошо закупоренных сосудах, заполненных по возможности доверху. Особенно тщательно нужно оберегать от воздействия влаги медицинский гипс и горчичники. Гипс хранят в сухом месте в плотно закрытых банках или бочках, а горчич-

9 В. Прокопишни и др.

из целлофана. Некоторые медикаменты содержат значительные количества кристаллизационной воды. Это - анальгин, хинина сульфат, магния сульфат, натрия бромид, натрия сульфат, бура, квасцы, днонин и некоторые другие. Хранить их нужно в плотно закрытых

129

ники - завернутыми в парафинированную бумагу или в пакетах

сосудах при температуре, при которой не испаряется кристаллизационная вода.

Отдельные медикаменты могут вступать в реакцию с кислородом, углекислым газом и другими газообразными веществами, находящимися в воздухе, в результате чего происходит инактивация и потеря терапевтической активности. При контакте с воздухом ацетнлхолин-хлорид, уретан и некоторые другие медикаменты портятся, поэтому хранят их в плотно закрытых со судах.

Не допускается использовать для наркоза эфир и хлороформ, хранившиеся с нарушением установленных правнл. Под влиянием света и влаги хлороформ окисляется кислородом воздуха до трихлорметанола с последующим образованием фостена. Эфир под воздействием кислорода воздуха на свету разлагается с образованием перекиси этила.

Для предупреждения разложения эфира и хлороформа их хранят в хорошо укупоренных склянках оранжевого стекла (заводской упаковке) в прохладном и защищенном от света месте, вдали от огня. На этикетках должны быть указаны наименование и количество препарата, номер серии, дата изготовления и номер анализа лаборатории завода. Каждые шесть месяцев эфир подвергается переконтролю.

Многие препараты для предохранения от порчи и инактивации должны храниться при пониженной температуре. Так, сыворотки и вакцины необходимо хранить в темном месте при температуре 2-10°, органические и гормональные препараты при 10-15°.

При пониженной температуре хранятся антибиотики, медицинские жиры и масла, мази на жировой основе, лекарственные формы с инсулином и некоторые другие лекарства. Однако температура не должна быть ниже 0°. Не допускается замораживание ампулированных растворов, особенно с содержанием инсулина и его препаратов, а также пронаркона. При хранении формалина и ледяной уксусной кислоты температура не должна быть ниже 10°.

Медикаменты, которые легко улетучиваются, хранятся в пло-

тно укупоренных банках с притертыми пробками в прохладном месте. Некоторые из них (йод кристаллический, хлоралгидрат и др.) требуют хранения в склянках в закрытых шкафах.

Особенно тщательно следует укупоривать и хранить отдельно красящие и пахучие вещества.

Исключительно важное значение имеет соблюдение правил хранения огнеопасных и взрывчатых веществ.

К огнеопасным веществам относятся спирт, эфир, хлороформ, скниндар, коллодни. Хранят их в хорошо закрывающихся сосудах, бидонах, склянках в прохладном, защищенном от света месте. Часто для этого используют отдельные помещения. имеющие железобетонные перекрытия и цементированный пол с уклоном от двери; дверь обивают с обеих сторон сталью по войлоку или асбесту. В местах хранения этих веществ должна быть хорошая вентнляция и предусмотрены меры противопожарпой безопасности.

К взрывоопасным веществам относятся раствор нитроглицерина, калня перманганата в порошке и некоторые другие сильные окислители. Особой осторожности требует обращение с раствором нитроглицерина.

Пролитый на пол, он при высыхании может вызвать взрыв, а попав на кожу человека, вызывает головные боли. Храняг нитроглицерин в хорошо укупоренных склянках в прохладном, защищенном от света месте, вдали от огня. Ниже приводится группировка лекарственных средств, требующих хранения в соответствии с физико-химическими свойствами.

> ГРУППЫ ЛЕКАРСТВЕННЫХ СРЕДСТВ. ХРАНЕНИЕ КОТОРЫХ ПРОИЗВОДИТСЯ СООТВЕТСТВЕННО ИХ ФИЗИКО-ХИМИЧЕСКИМ СВОЙСТВАМ

> > Светочувствительные препараты. которые следует хранить в склянках из оранжевого стекла

> > > 131

Викасол Адонизид Витамин А (ретинола ацетат) Адреналина гидротартрат А, раствор в масле Ртути амидохлорид В<sub>1</sub>, (тиамина бромид) Амилнитрит В<sub>6</sub>, (пиридоксина гид-Аминазин Аминазин 2,5% рохлорид) раствор для С (аскорбиновая кисинъекции ,, лота) Аминазин драже Д, раствор в масле Анальгин  $\bullet$ (токоферола  $E_{\parallel}$ aue-Апоморфина гидрохлорид  $\bullet$ тат)

# Билигност

Дипразин Темисал Диэтиламид никотиновой кислоты Кислота железо-аскорбиновая Изадрин Изониазид (тубазид) Имизин Калия йодид Натрия йодид Йодные настойки (спиртовые растворы йода) Калия бромид Камфора бромистая (бромкам- $\phi$ opa) Карбахолин Карбромал Кватерон Кислота салициловая Коканна гидрохлорид Колларгол Конваллятоксин Корвалол таблет-Кортизона ацетат  $\mathbf{B}$ **Kax** Ксероформ Котарнинахлорид (стиптицин) Лантозид Левомицетин Гексобарбитал Гептилрезорцин Гоматропина гидробромид Дегидрохолевая кислота Дезоксикортикостерона ацетат 0,5% раствор в масле Декамин Дигитоксин Диколин Динезин Настойка ландыша Натрия бромид ЙОДИД  $\bullet$ 

питрит  $\overline{1}$ парааминосалицилат  $\overline{\mathbf{3}}$ салицилат  $\overline{\mathbf{3}}$ Нафтизин Неодикумарин Никодин Никотиновая кислота Новокани Новоканнамид Норадреналина гидроraprpar Норсульфазол-натрий Масла эфирные Мезатон Меназин Мепротан Метацин Метиландростендиол Метиленовый синий Метилсалицилат Метнлтестостерон Метионин Миелосан Морфина гидрохлорид Серебра нитрат Совканн Строфантин К, 0,05% раствор для инъекций Сульфадимезин Сульфацил-натрий Сферофизина бензоат Теальбин Темисал (диуретин) Теофиллин Тестостерона пропнонат Тимол Тиреондин Тифен Оксилидии порошок и 2% или 5% раствор для инъекций Октэстрол Омнопон Осарсол

Папаверина гидрохлорид Парацетамол Пахикарпина гидройодид Пилокарпина гидрохлорид Прегнин Преднизолон Преднизон Прогестерон Прозерин Промеран Пропазин Протаргол Раствор эргокальцеферола  $\mathbf{B}$ масле Резерпин Резорцин Ретинола ацетат (витамина А ацетат) Рибофлавин (витамин В2) Ртути дихлорид оксицианид Токоферола ацетат Трифтазин Трихомонацид Тропацин Фенилин Фенилсалицилат Фенобарбитал (люминал) Фенол Физостигмина салицилат (эзерина салицилат) Фолневая кислота (птероилглютаминовая кислота) Фторотан Фурадонин

Фуразолидон Фурацилин Хингамин Хиниофон (ятрен) Хиноцид Хлорацизин Хлороформ Хлортрианизен Хологон (кислота дегидрохолевая) Целанид Цианокобаламии Циклофосфан Цитраль Эметина гидрохлорид Рутин порошок и таблетки Рыбий жир Сальсолина гидрохлорид Сарколизин порошок и таблет-**KH** Секуринина нитрат Сергозин Серебра нитрат Синэстрол Скополамина гидробромид Эрготал Эризимин Этилморфина гидрохлорид (дионин) Этизин Эфедрина гидрохлорид Эфир медицинский Эфир для наркоза Эфирные масла Эхинопсина нитрат

the company's the company's

Светочувствительные препараты, которые следует хранить в защищенном от света месте

Адреналина гидротартрат 0,1% раствор для инъекций Адреналина гидрохлорид 0,1% раствор для инъекций Амидопирин Амиказол  $2,5%$ раствор ДЛЯ Аминазин инъекций **Анестезин** Антипирин Антиструмин Апрофен Аскорбиновая кислота 5% раствор для инъекций Астматол (сбор противоастматический)  $0,2%$ Лцеклидин порошок  $\mathbf H$ раствор для инъекций Диэтилстильбэстрола пропнонат Сок желудочный Имизнн 1,25% раствор для инъекций Под Камфора 20% раствор в масле для инъекций Карбахолин порошок и  $0,01$  $0,025%$ раствор ДЛЯ или инъекций растворы Кардиотраст ДЛЯ инъекций Кислота аскорбиновая 5% раствор для инъекций Кислота глютаминовая никотиновая  $\overline{\mathbf{z}}$ порошок и 1% раствор для инъекций салициловая ,,

134

Белены лист Бензонал Бенаск Бетазин Билигност 20%, 50% раствор для инъекций Бромизовал (бромурал) Бутаднон Вакцины Викасол 1% раствор для инъекций Висмута нитрат основной Витамин В, 5% раствор для ниъекций В<sub>6</sub> раствор для инъек- $\overline{\mathbf{B}}$ пий В<sub>12</sub> порошок и раствор  $\overline{\mathbf{v}}$ для инъекций Галаскорбин  $\Gamma$ ексамидин Гексоний Б (бензогексоний) Гидроперит Гистидин Глюкоза 25% и метилового синего 1% раствор для инъекций Глютаминовая кислота Грамицидни С 2% раствор Дерматол Диазолин Дигален-нео Дийодтирозин Диколин 1% раствор для инъекций Кальцийодин Коамид Кодеин Коденна фосфат

Коразол порошок и 10% раствор для инъекций Коргликон 0,06% раствор для инъекций Кордиамин Кортикотронин для инъекций Красавки лист Крахмал Крезол (трикрезол) Ланолни (безводный) Лист дурмана Магния перекись Мази Масла жирные Метацин 0,1% раствор для инъекций Миарсенол Морфина гидрохлорид или 5% раствор для инъекций Наперстянки лист Настойки Натрия нитрит 1% раствор для инъекций Дикумарин Димедрол порошок и раствор для инъекций Димеколин Дипразин 2,5% раствор ДЛЯ инъекций Дифенин Диэтилстильбэстрол порошок и  $0,2%$ раствор для инъек-ЦИЙ Нитроглицерин 1% раствор Новарсенол Новобиоцина натриевая соль Новоканна раствор для инъек-

Пантоцид Пахикарпина гидройодид З% раствор для инъекций Пентамин Пепсин Пергидроль Пиридоксина гидрохлорнд раствор для инъекций Прогестерон 1% раствор в масле для инъекций Капли нашатырно-анисовые Неомицина сульфат Никотинамид раствор для инъекций Никотиновая кислота 1% раствор для инъекций Тетацин кальция 10% раствор для инъекций Тетрациклин Тетрациклина гидрохлорид Трикрезол Трипсин кристаллический Туберкулин очищенный, сухой Формалин Хинина гидрохлорид порошок и 50% раствор для инъекций Хлоралгидрат Хлорамин Б Хлорацизин Хлорбутин Хлорэтил Цветки Целанид 0,02% раствор ДЛЯ инъекций Цианокобаламин растворы для **ИНЪЕКЦИЙ** 

ций Норадреналина гидротартрат 0,2% раствор для инъекций Оксафенамнд Окситетрациклина дигидраг гндрохлорид

Цистенн Экстракт красавки Экстракт мужского папоротника Эметина гидрохлорид 1% раствор для инъекций
Прозерин 0,05% раствор для инъекций

Пропазин драже

Раствор омнопона для инъекций

- перекиси водорода  $\overline{\mathbf{r}}$
- тетацина кальция  $10%$  $\overline{\mathbf{r}}$ для инъекций
- формальдегида  $\bullet$
- Салициламид

Салюзид растворимый

Синэстрол 2% раствор для инъекций

Сиропы

Скополамина гидробромид порошок и растворы для инъекций

Совкаин растворы для инъекций

Спазмолитин Сыворотки Таблетки Текодни растворы для инъекций Эрготал  $0,05\%$ раствор ДЛЯ инъекций  $\epsilon$ Эризимин 0,033% раствор для инъекций Эритромицин Эскодол Этазол-натрий порошок и раствор для инъекций Этимидии Эуфиллин порошок и растворы для инъекций Эфедрина гидрохлорид 5% рас-

твор для инъекций

Препараты, которые окрашиваются под воздействием света

и хранятся в темном месте

в склянках из оранжевого стекла

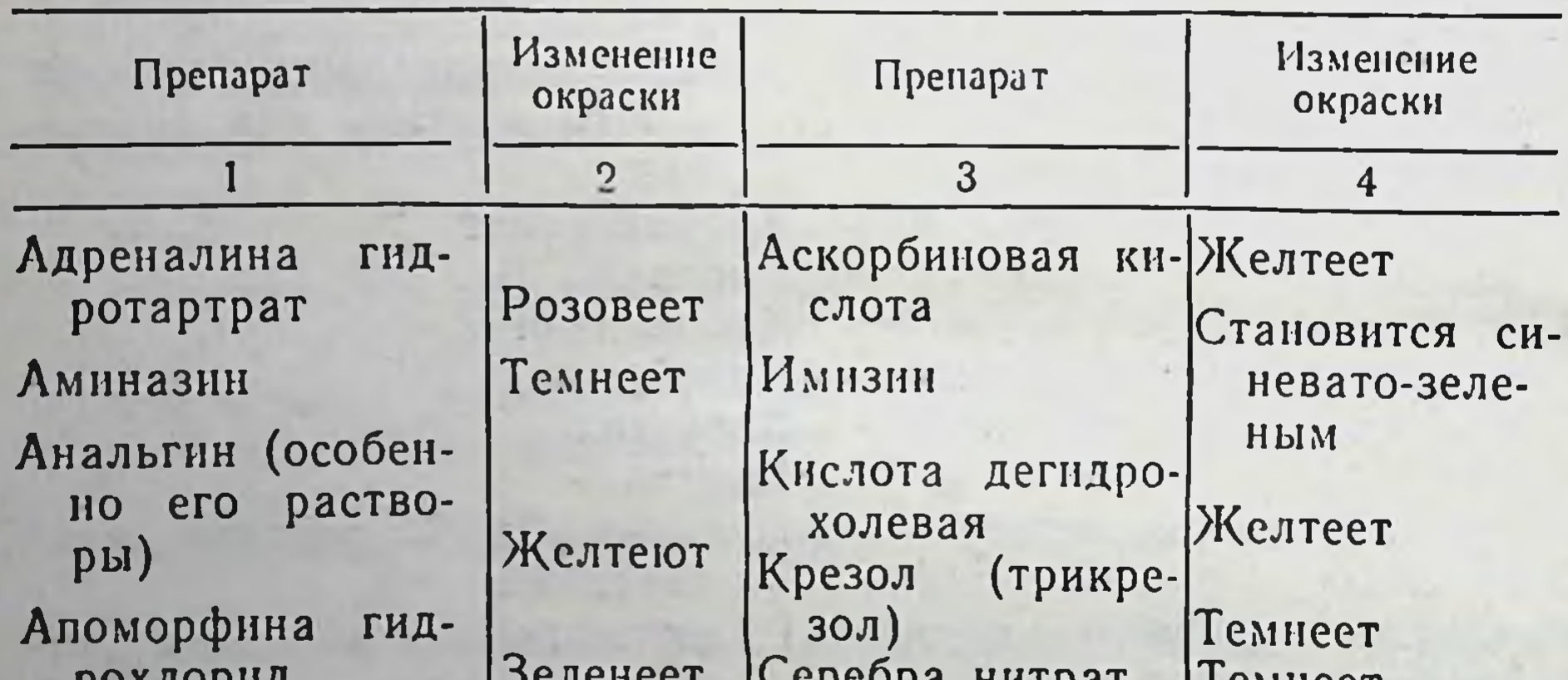

#### гидро-Морфина хлорид

Окситетрациклина дигидрат

136

Желтеет

TemHeer

Тетрациклин Токоферола ацетат Физостигмина са-

лицилат

Темнеет

 $\bullet$ Краснеет

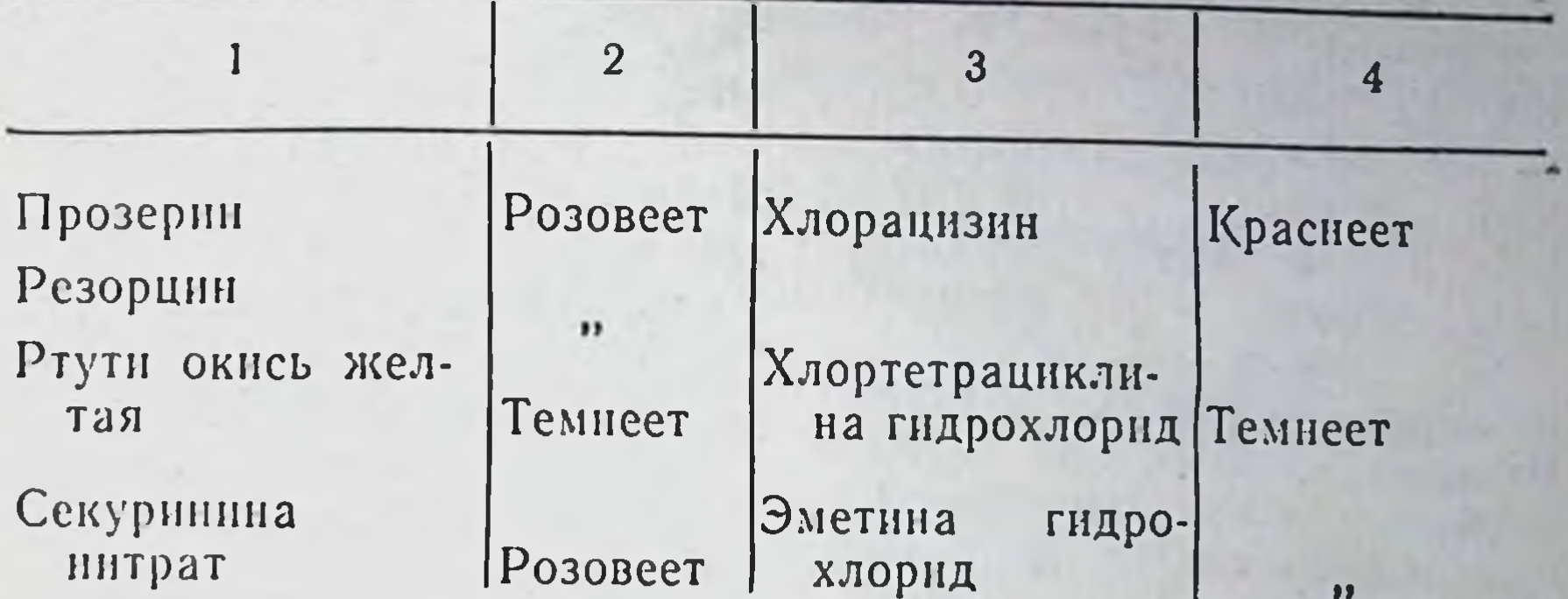

Препараты, изменяющиеся под влиянием углекислоты воздуха, которые должны храниться в плотно закрывающейся таре

Барбамил Барбитал натрий Гексенал Темисал Дифенин Магния окись Магния перекись Нашатырный спирт

Норсульфазол-натрий Раствор ацетата свинца основного Салюзид растворимый Свинца ацетат Цинка окись Этазол-натрий Эуфиллин

137

Препараты, изменяющиеся под влиянием влаги, хранящиеся в плотно закрывающейся таре

Амизил Бензации Бензилпенициллина Амиказол калиевая Аминазин соль Кислота аминокапроновая натриевая соль новоканновая соль Аммония хлорид  $\overline{\mathbf{r}}$ Глицерин Бентонит Бутамид Гризеофульвин Горчичники Ганглерон **Галаскорбин** Декамин Дибазол Гексенал Гексоний Б Димедрол Гипс медицинский Апрессии Лития бромид Астматол Магния сульфат высушенный Ацетилхолин хлорид Метилтестостерон Барбамнл (амитал-натрий)

Оксациллина натриевая соль Метнциллина натриевая соль Оксилидин Нафтамон Натрия бромид Окситетрациклина гидрат парааминосалицилат гидрохлорид  $\overline{\mathbf{H}}$  $\overline{\mathbf{B}}$ Панкреатни нитрит  $\bullet$ Пантоцид салицилат  $\overline{1}$ Пентамин йодид  $\overline{\mathbf{B}}$ Пепсин хлорнд  $\bullet$ Перевязочный материал Неоднкумарин Диколин Пилокарпина гидрохлорид Пиперазин и его солн Динезин Плоды Дипразин Прозерни Дитилин Проназин Желатин медицинский Протаргол Имизин Сбор противоастматический Калия ацетат Секуриннна интрат ЙОДИД  $\bullet$ Сергозин сульфат (гипс меди- $\bullet$ Сиропы медицинские цинский) Тиопентал-натрий кристалличехлорид  $\bullet$ Тнофосфамид (Тно-ТЭФ) ский Тиреондин Канамицина моносульфат Травы Карбахолин Трипсин кристаллический Кислота фолневая Трихомонацид Ксероформ Тубазид (изониазид) (стипти-Котарнина хлорид Уголь активированный цин) Фенатин Совканн Фурадонин Спазмолитин Хиниофон Спорынья Хлоралгидрат Стрептомицина сульфат Хлорамин Б Строфантин К Хлортетрациклина Сульфацил-натрий гидрохлорид Сыворотки Цветки Таблетки Целанид Танин Цистеин Тетрациклина гидрохлорид Тиамина хлорнд (витамин В1) Цитизин Экстракты густые Неомицина сульфат **Никодин** сухие  $\bullet$ Эметина гидрохлорид Новобиоцина натриевая соль Эритромицин Норсульфазол-натрий Этаминал-натрий (нембутал) Оксазил

Препараты, теряющие кристаллизационную воду, которые должны храниться в герметически закрывающейся таре

Алюминия сульфат Анальгин Апоморфина гидрохлорид Атропина сульфат Викасол

Кодени Кодеина фосфат Котарнина хлорид (стиптицин) Кофени Кислота лимонная

Глюкоза Дийодтирозин Железа закисного сульфат лактат  $\overline{\mathbf{1}}$ Кальцекс Кальция глицерофосфат Кальция глюконат Квасцы алюминиево-калиевые Натрия нитрат для инъекций Норсульфазол растворимый Рутин Сальсолндина гидрохлорид Сальсолина гидрохлорид Сахарин растворимый Свинца ацетат Скополамина гндробромид

Сульгин Сульфацил-натрий Текодин

Магния сульфат тносульфат Метиленовый синий Морфина гидрохлорид Натрия арсенат кристалли ческий Натрия-калня тартрат карбонат кристаллический парааминосалицилат  $\bullet$ сульфат  $\bullet$ Теофиллин Терпингидрат **Уросульфан** растворнмый **Фтивазид** Хинина гидробромид гидрохлорид  $\overline{\mathbf{33}}$ сульфат  $\bullet$ Хлорамин Б Цинка сульфат Этилморфина гидрохлорнд (дионин) Эметина гидрохлорид Эризимин

Определенные условия должны быть созданы при хранении некоторых лекарственных форм. Так, таблетки необходимо хранить в хорошо укупоренных стеклянных банках белого или оранжевого стекла, в зависимости от физико-химических свойств

ингредиентов, входящих в их состав. Инъекционные растворы в амиулах хранят в прохладном и темном месте в отдельном шкафу с указанием на каждой ампуле наименования раствора и его концентрации, объема в миллилитрах, даты изготовления и номера анализа. Настойки хранят в хорошо укупоренных склянках, защищенных от прямого попадання света, а густые и

сухие эгстракты должны быть тщательно защищены от воздействия влаги.

Чрезвычайно важной является организация правильного хранения лекарственного растительного сырья в условиях аптек и аптечных складов (баз).

Условия хранения должны быть разработаны конкретно для различных районов.

В аптеках лекарственное сырье, как правило, хранится в небольших складских помещениях в общепринятой упаковке: ящиках, жестяных нли картонных коробках.

Лекарственное сырье хорошо хранится, если влажность его не превышает 13-14%. Сырье с большей влажностью является благоприятной средой для быстрого развития вредителей (хлебный точильщик, мучной клещ, амбарный долгоноснк, хлебная моль и др.), которые не только разрушают сырье, но и вызывают самосогревание его.

Для предупреждения появления амбарных вредителей в ящики, где хранится лекарственное растительное сырье, рекомендуется помещать банки с ватой, пропитанной хлороформом, закрытые крышками с отверстиями.

На этикетке каждой упаковки следует обозначать бнологическую активность, дату заготовки или сбора. Запасы этого сырья не должны превышать лимита, установленного для аптеки.

### СРОКИ ХРАНЕНИЯ ЛЕКАРСТВЕННЫХ ПРЕПАРАТОВ

140

Многие медикаменты при длительном хранении теряют свои качества. В связи с этим для большинства лекарственных препаратов установлены сроки хранения, или так называемые сроки годности. Это периоды, в течение которых лекарственное средство при хранении в определенных условиях полностью удовлетворяет требованиям, предъявляемым к нему Государственной фармакопеей или другой технической документацией. Если в течение указанного срока годности не обнаружены внешние изменения лекарственного препарата, то он может применяться в медицинской практике. Срок годности исчисляется со времени изготовления препарата, которое указано на упаковке. С 1966 года установлен единый принцип обозначения серий на лекарственных препаратах, вырабатываемых в социалистических странах. Номер серии состоит из цифр, в которых последние четыре обозначают месяц и год выпуска, а предшествующие являются производственным номером серии. Например серия 4381273 означает, что препарат выпущен в декабре 1973 года, а производственный номер его 438.

Сроки хранения лекарственных препаратов устанавливаются Фармакопейным комитетом при Министерстве здравоохранения СССР. Всесоюзным конъюнктурно-информационным бюро ГАПУ МЗ СССР, а также аптечными управлениями на местах систематически выпускаются справочники по срокам годности лекарств как отечественного, так и импортного производства. В аптеках целесообразно вести учет лекарств с ограниченным сроком годности в специальных журналах:

Журнал учета препаратов с ограниченным сроком годности

Список препаратов, срок годности которых истекает в

 $197 - r.$ 

I CYTKH

141

 $-2$  суток

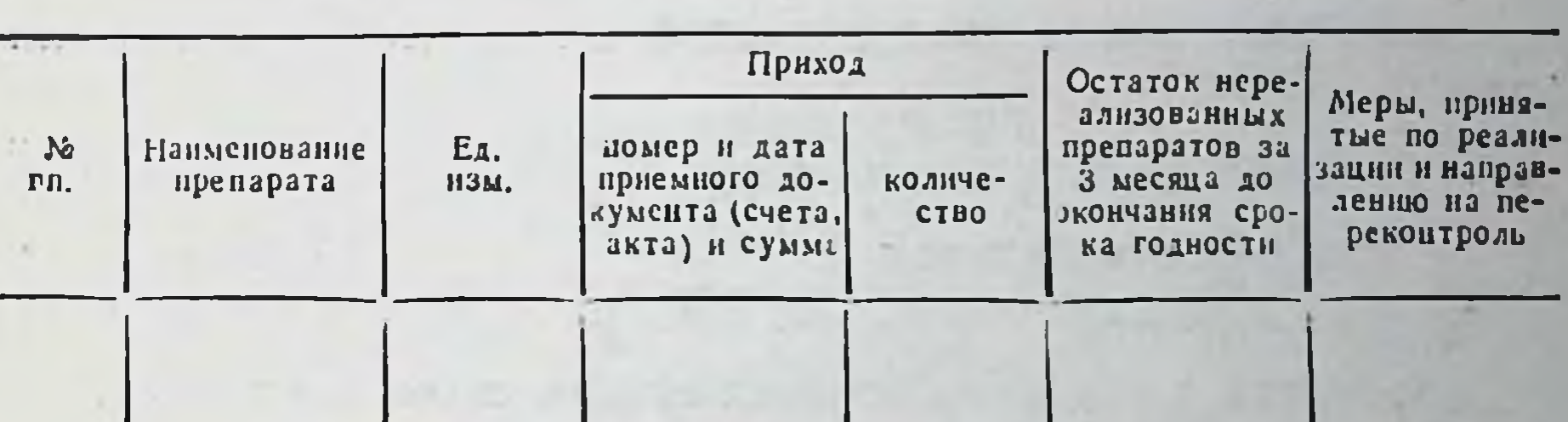

Категорически запрещается отпускать больным лекарства с истекшим сроком годности.

По истечении срока годности большинство лекарственных препаратов подлежат переконтролю в контрольно-аналитических лабораторнях.

Лекарства, изготовленные по индивидуальным рецептам или в порядке внутриаптечной заготовки, также хранятся в соответствии с их физико-химическими свойствами. Приказом по Министерству здравоохранения СССР № 768 от 29 октября 1968

(месяце)

года утверждены следующие сроки хранения изготовленных лекарств:

водные растворы, содержащие бензилпенициллин и глюкозу глазные капли

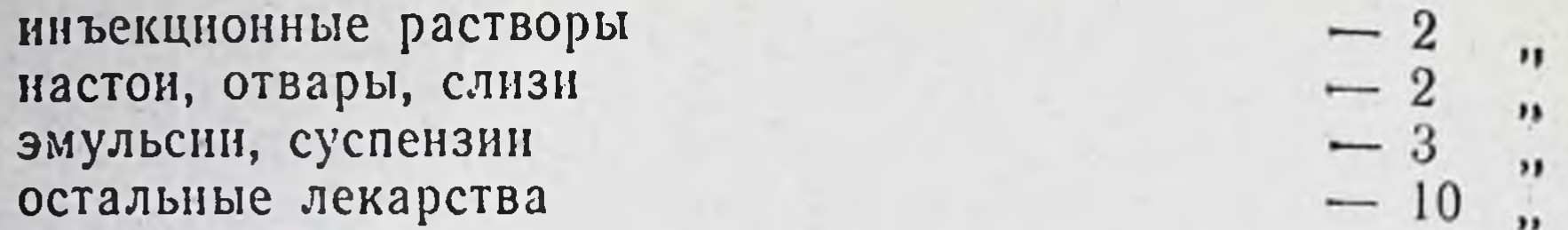

По истечении указанных сроков хранения лекарства подлежат изъятию. Их регистрируют в специальном журнале, который ведет провизор-технолог (рецептар-контролер) по фор-Me:

Журнал учета изъятых по истечении срока хранения лекарств

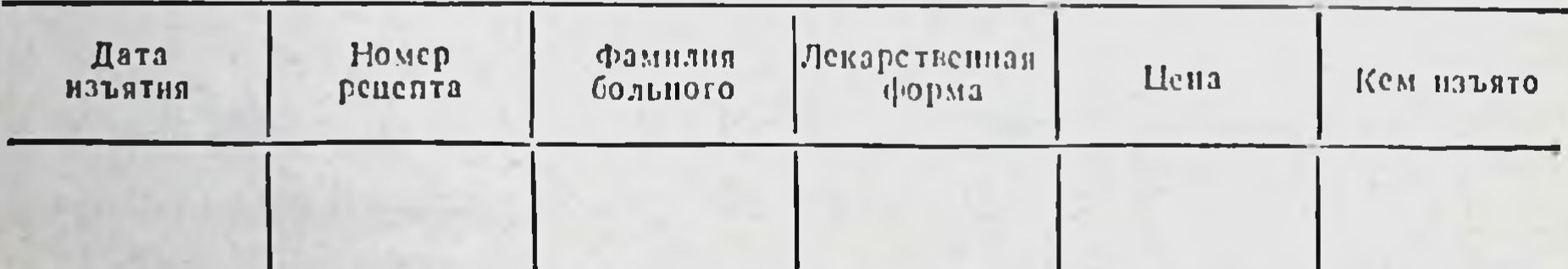

Более длительный срок хранения имеют следующие препараты:

1. Глазные мази, изготовленные на стерильной основе:

10 дней - мазь пенициллиновая — мазь пилокарпиновая 1%, 2% 6 месяцев

(хранятся в склянках темного стекла, в темном месте).

2. Глазные капли:

а) приготовленные асептически без стерилизации:

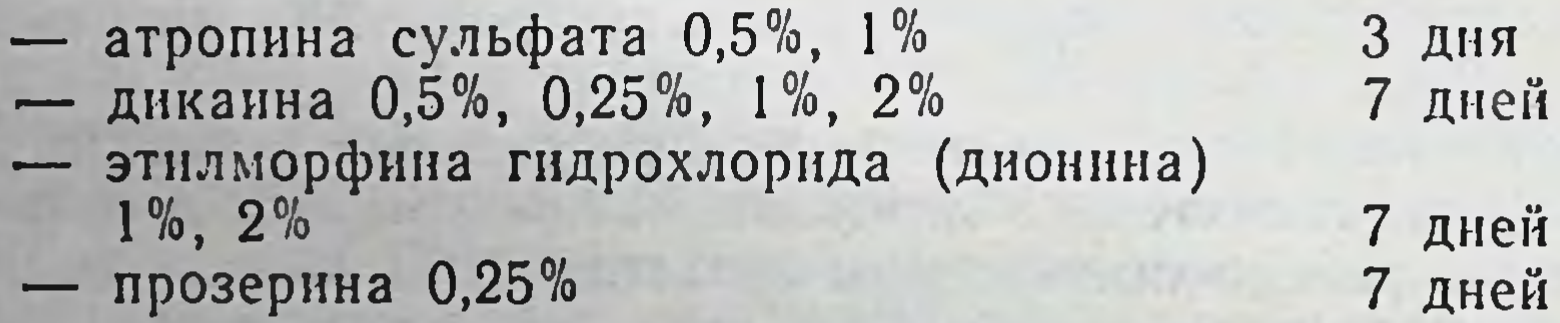

- пилокарпина гидрохлорида  $1\%, 2\%, 5\%$
- серебра нитрата 2%
- калия йодида 2%
- протаргола  $2\%$

142

сульфацила растворимого  $10\%$ ,  $20\%$ ,  $30\%$ 

3 дня 5 дней 7 дней 14 дней

3 дня

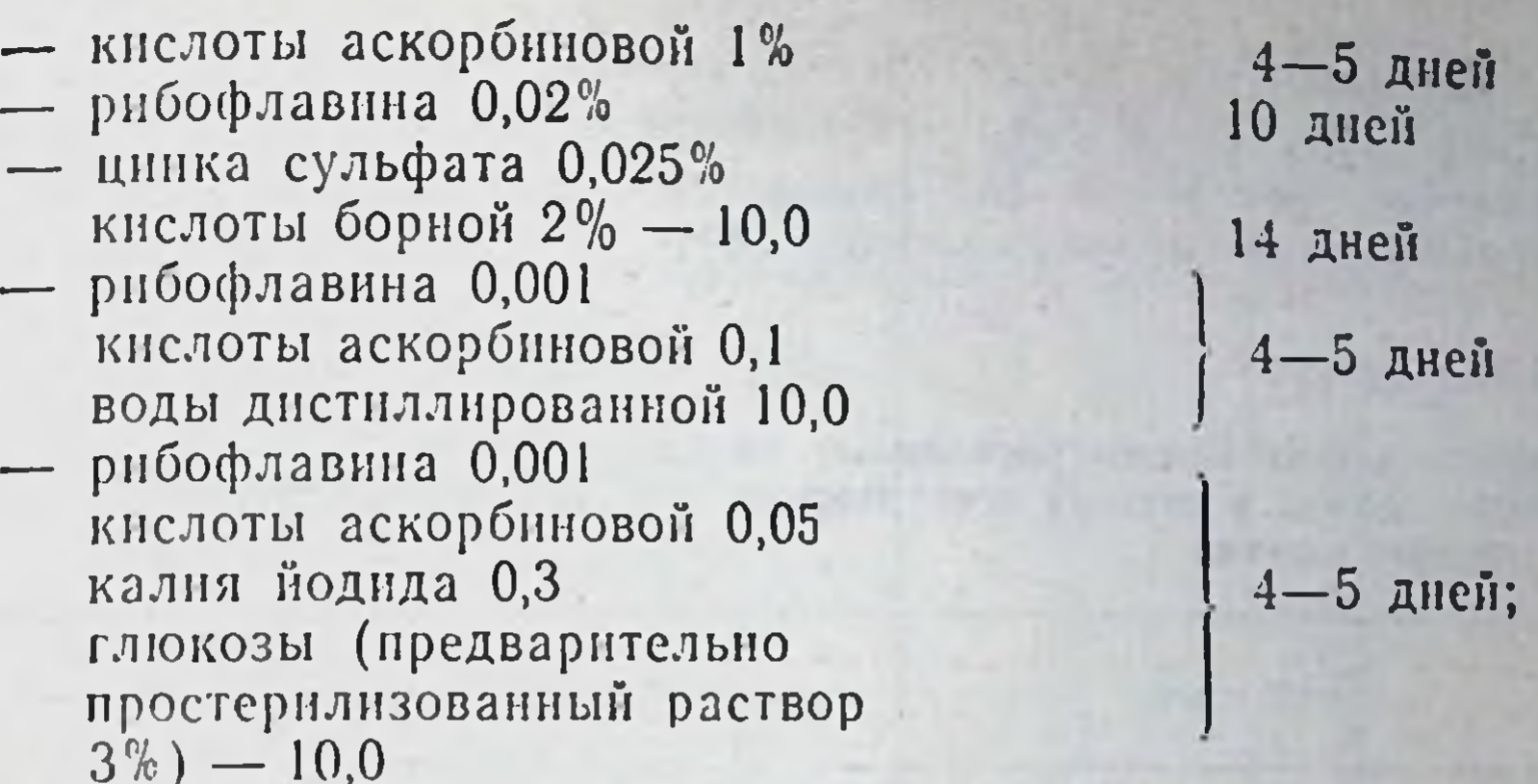

б) приготовленные асептически, простерилизованные и укупоренные под обкатку:

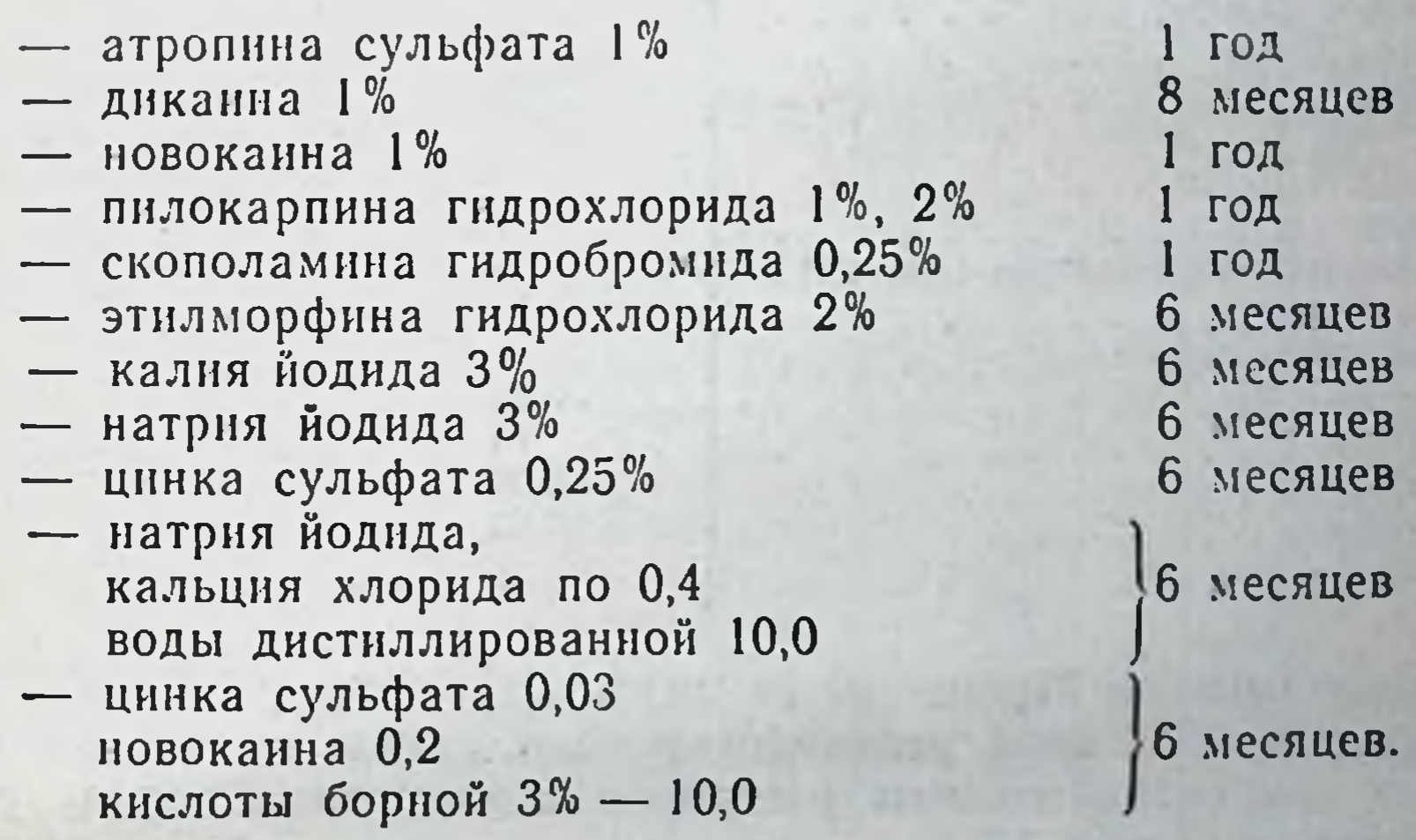

3. Капли для носа, приготовленные асептически, простерилизованные и укупоренные под обкатку:

эфедрина гидрохлорида 2%, 3%, 5% 1 год

4. Растворы для инъекций, укупоренные во флаконах без обкатки:

- натрия хлорида 0,9% — новоканна 0,25%, 0,5% 7 дней 7 дней.

Приказом по Министерству здравоохранения СССР № 573 от 30 ноября 1962 года утверждены сроки годности концентрированных растворов (концентратов), изготовляемых в аптеках асептическим способом (табл. 16).

#### Таблица 16

144

Сроки годности концентрированных растворов (концентратов). изготовляемых в аптеках асептическим способом, используемых в глазных каплях

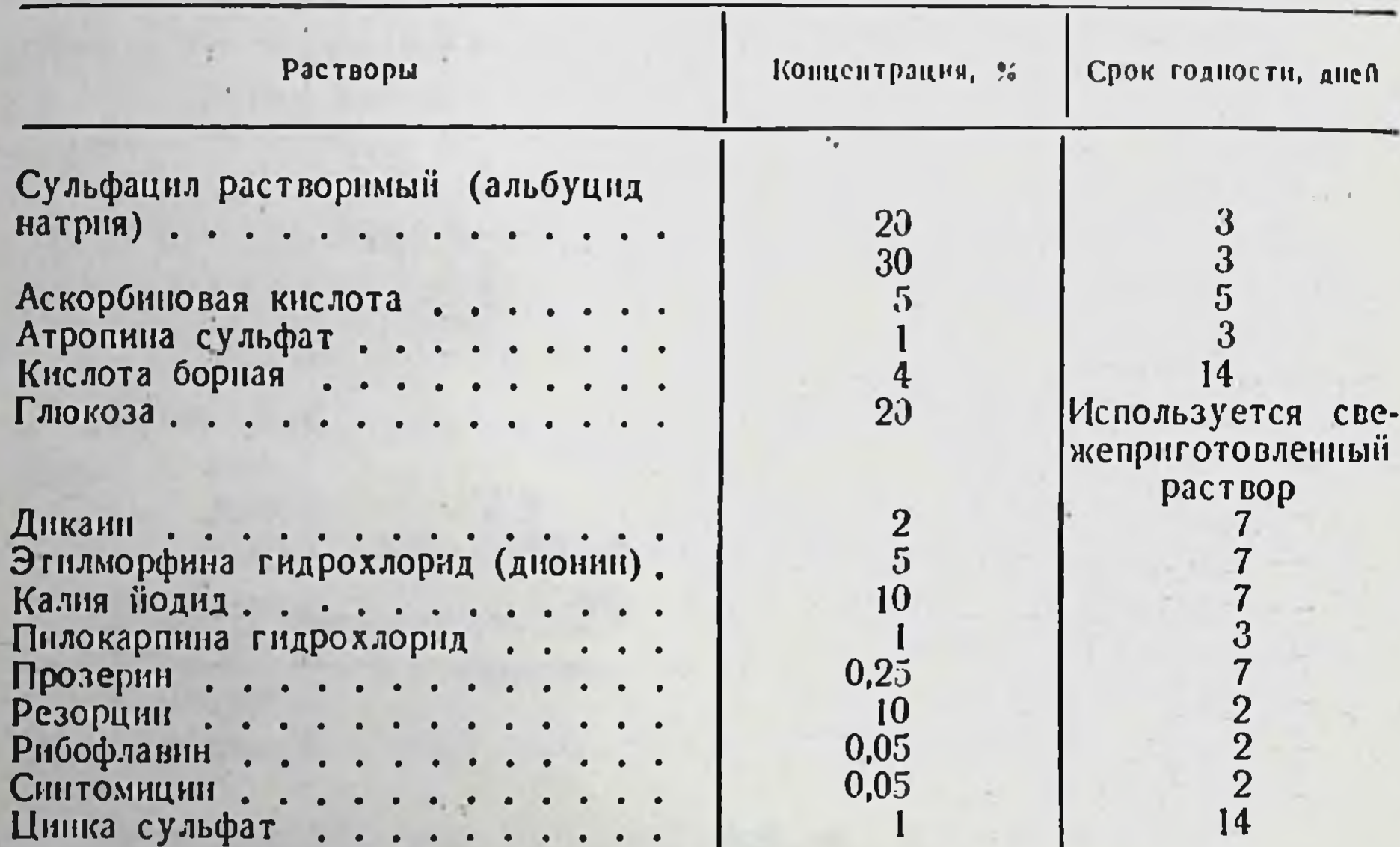

Приказом по Министерству здравоохранения СССР № 412 от 23 мая 1972 года регламентированы сроки хранения некоторых концентрированных растворов и ароматных вод в условиях аптеки (табл. 17).

Рядом авторов изучалось влияние различных факторов на хранение лекарственного растительного сырья и в результате были выработаны практические рекомендации по срокам хранения отдельных их видов. Так, в условиях аптек хранятся:

- до года: цветки арники, бузины, василька синего, коровяка, боярышника, лист мяты перечной, наперстянки, подорожника; трава донника, чистотела, чебреца; спорынья.

- до 2 лет: почки сосновые, цветки ромашки аптечной, лист мать-и-мачехи, подорожника, первоцвета, трилистника водяного, шалфея, эвкалипта; трава водяного перца, душицы, зверобоя,

#### Таблица 17

 $\frac{20}{15}$ 

 $\frac{15}{15}$ 

145

Сроки хранения концентрированных растворов, ароматных вод и микстур в условиях аптеки

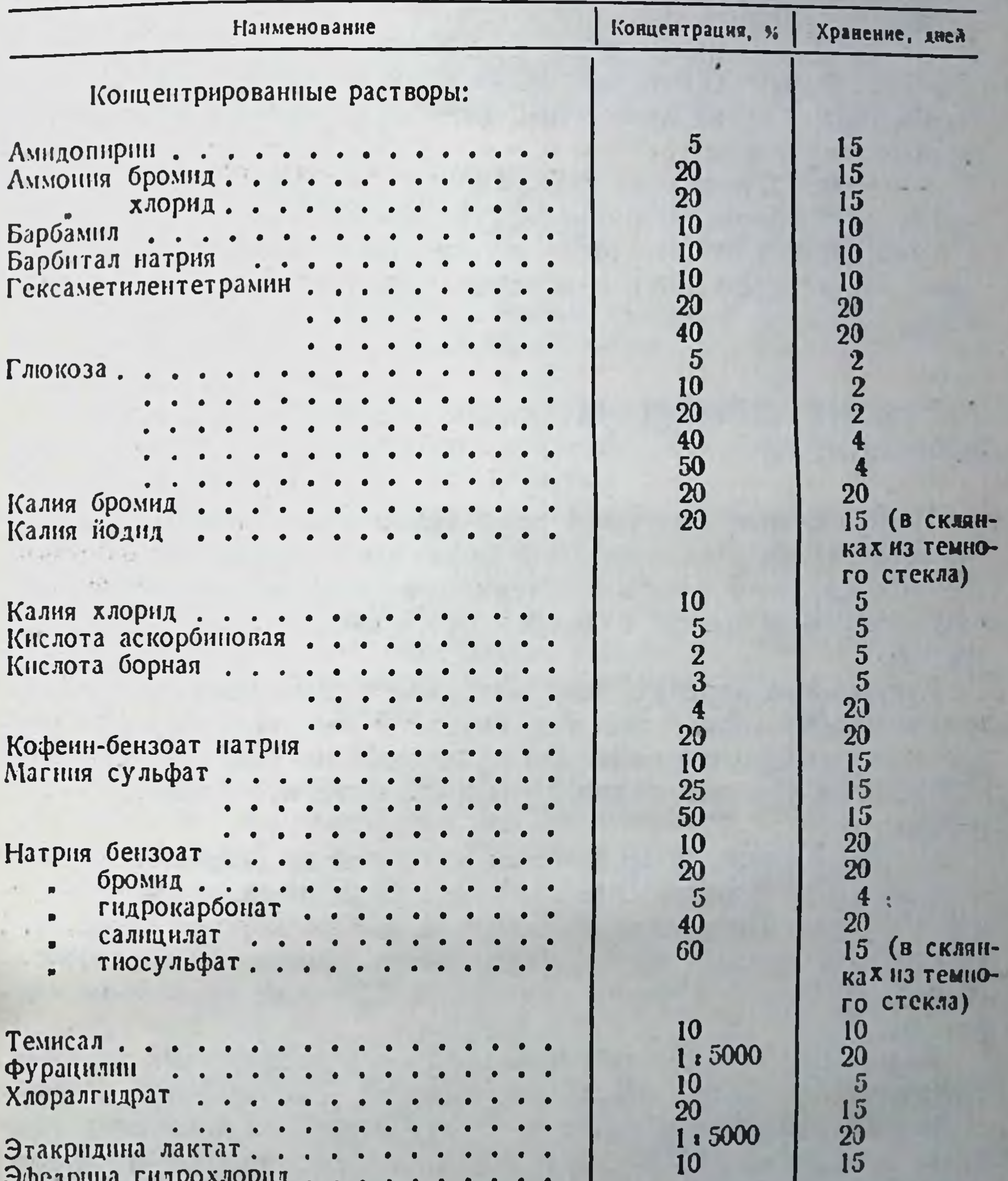

Этакриднна лактат.......

Ароматные воды:

Мягная Укрозная

10 В. Прокопишин и др.

ландыша, полыни, пустырника, тысячелистника, фиалки трехцветной, хвоща; корневище с корнями синюхи; плоды аниса и фенхеля, жостера, можжевельника, стручкового нерца, рябниы, черной смородины.

- до 3 лет: кора крушнны; цветки липы, цитварной полыни; лист брусники, сенны; трава горицвета, пастушьей сумки; корневище и корни валернаны, девяснла; корень солодки; илод кориандра, тмина.

- свыше 3 лет: кора дуба, калины, хинны; цветки бессмертника; лист толокнянки; трава сушенницы болотной, термоценса; ольховые шишки; корень алтея, одуванчика, конского щавеля; корневище лапчатки, змеевнка; ликоподий; плоды боярышника, черемухи.

### ХРАНЕНИЕ ДРУГИХ МЕДИЦИНСКИХ ИЗДЕЛИЙ

Перевязочный материал хранится в сухих проветриваемых помещениях на стеллажах, в шкафах или ларях, выкрашенных светлой масляной краской. Стерилизованные и нестерилизованные материалы хранят отдельно, особо оберегая от загрязнения пылью.

Стерильный перевязочный материал нужно раскладывать по годам приобретения, так как спустя 5 лет при целости упаковки его выборочно ежегодно проверяют на стерильность. При нарушенной или подмоченной упаковке материал является нестерильным.

Нельзя хранить перевязочный материал во вскрытой упаковке и на полу. Каждый нестерильный бинт должен быть завернут в бумагу. Неупакованную вату и марлю хорошо укрывают, чтобы предупредить загрязнение. Места хранения перевязочного материала раз в месяц протирают 0,2%-ным раствором хлорамина.

Вспомогательные материалы хранятся в закрытых шкафах, выкрашенных белой масляной краской, где должна поддерживаться абсолютная чистота. В ассистентских комнатах капсулы для порошков, бумагу пергаментную, пробки и прочие материалы хранят в ящиках столов. Подкладки под пробки, а также гигроскопическую вату, фильтровальную бумагу, марлю, применяемые для фильтрации растворов, предварительно стерилизуют и хранят в биксах или банках с притертой пробкой. Шкафы для хранения таких изделий должны быть по

возможности воздухонепроницаемыми. Мелкие резиновые изделия держат в ящиках. Резиновые трубки нельзя перегибать, так как в местах перегнба каучук сохнет и становится ломким. Круги подкладные, грелки резиновые, кислородные подушки. пузыри для льда хранят слегка надутыми.

В случаях появления затвердевшей корочки и некоторого общего затвердения резиновых изделий поступают следующим образом:

- тонкостенные изделия (перчатки хирургические и др.) вна-<br>чале размягчают, погружая на 15 минут в теплый (40°) 5%-ный раствор аммнака, а затем на 15 мннут в 5%-ный раствор глицернна  $(40^{\circ})$ .

- толстостенные изделия (грелки, пузыри для льда) на 15-20 минут опускают в кипящее вазелиновое масло, затем подвергают массажу.

Мелкие резиновые предметы (дренажные трубки, катетеры, бужи, наконечники и др.) в лечебных учреждениях хранят в 5%-ной карболовой воде с глицерином.

Медицинские хирургические инструменты должны находиться в сухих отапливаемых помещениях с постоянной температурой 15-20°. Держать в этих помещениях такие вещества, как хлорная известь, кислоты, йод не разрешается. Инструменты повседневного пользования хранят в шкафах или специальных ящиках отдельно по видам и назначению. Ножи и скальпели располагают на подставках, а их лезвия должны быть на Becy.

Для длительного хранения, а также для транспортировки ннструменты, изготовленные из углеродистой стали, смазывают нейтральным вазелином или покрывают парафином. Перед смазкой инструменты тщательно готовят: обезжиривают (бензином или кипячением в воде с мылом и содой) и промывают водой, высушивают и осматривают для обнаружения следов коррозни. Для смазки их погружают в расплавленный вазелии при температуре 60-70°С, затем инструменты заворачивают в тонкую парафинированную бумагу. Работа по подготовке и смазке инструментов производится в перчатках, так как прикосновение к инструментам загрязненными и особенно потными руками способствует появленню на них ржавчины. Инструменты из нержавеющей стали (клеймо НР или Н), а также из алюминия, латуни и бронзы смазке не подвергаются. Во время эксплуатации инструментов возможны случан образования на них коррозии, однако при своевременной зачистке

147

 $10<sup>*</sup>$ 

пораженных мест удается восстановить качество инструментов. Ряд авторов предлагает применять для этих целен уголь, наждак, мел и др.

А. А. Даниленко (1971) разработал раствор для химической чистки инструментов из нержавеющей стали, состоящий из 5%ной уксусной кислоты и 1%-го раствора хлорнда натрия. Инструменты на 5-10 минут погружают в раствор при 20°С с последующим прополаскиванием в воде. При этом окисная пленка исчезает, не нарушая глянец поверхности; инструмент прпобретает вид нового изделия.

Инструменты, поступившие на склады знмой, в течение некоторого времени следует выдерживать, не распаковывая, нока их температура не сравняется с температурой помещения. Это предупреждает испаренне конденсата, который способствует развитию коррозии.

Кислород для медицинских целей поступает в аптеку в специальных стальных баллонах, окрашенных в голубой цвет, под давлением 150 атмосфер. На верхней части баллона указаны обозначения: марка завода, год изготовления баллона, емкость в литрах, рабочее давление, дата (месяц, год) освидетельствования, клеймо ОТК завода-изготовителя (овальной формы) и клеймо инспектора котлонадзора (треугольной формы). На баллоне не должно быть вмятин и глубоких царапин. Вблизи вентиля и под предохранительным колпаком не допускается наличие масляных и жирных пятен, пыли.

Баллоны с кислородом устанавливают вертикально и прочно прикрепляют к стене. На них не должны падать солнечные лучи. От батарей центрального отопления они должны быть удалены не менее чем на 1 метр, от печей - не менее 5 метров. Подушки для кислорода хранят слегка наполненными кислородом и подвешенными в развернутом виде возле баллона.

При пользовании кислородными баллонами, требуется точное соблюдение утвержденной инструкции.

Для отпуска кислорода на баллон навинчивается редукционная установка с манометром. Отпускается кислород только в кислородных подушках, которые выдаются больному под соответствующий денежный залог. Пустые баллоны на аптечный склад или на предприятия, где происходит их заполнение, аптека должна возвращать с сохранением в них остаточного давления в пределах 0,5-1,0 атмосферы, что позволяет на приемных пунктах провести анализ имевшегося в баллоне кислорода и дает гарантию, что в баллон не попал загрязненный атмосферный воздух.

Кислородные подушки после возврата от больного обрабатывают 0,5%-ным раствором хлорамина, а мундштуки кнпятят 15 минут в 1%-ном растворе соды и заворачивают в парафинированную бумагу.

Хранение медицинских пиявок. Качество медицинских пиявок в значительной мере зависит от того, в каких условиях они находятся на последнем этапе, перед отпуском больному, то есть в аптечной сети и лечебных учреждениях. При создании надлежащих условий пиявки могут храниться в течение 5-6 месяцев и более, не теряя своих биологических свойств.

При содержании пиявок в аптеках, лечебных учреждениях и домашних условиях подкармливать их не следует, так как чем они голоднее, тем быстрее присасываются к телу больного.

В аптеках и лечебно-профилактических учреждениях содержат пиявок в специальных стеклянных широкогорлых сосудах различной емкости. В трехлитровом сосуде может находиться 50-100 пиявок. Сосуды должны быть абсолютно чистыми. Перед помещением в них пиявок сосуды тщательно моют водой, но без мыла и соды, споласкивают раствором марганцево-кислого калия, а затем той водой, в которой будут содержаться ПИЯВКИ.

Большое значение имеет качество воды. Лучше употреблять воду из естественных водоемов. Водопроводная вода должна быть освобождена от хлора, так как он губительно действует на пиявок. Воду необходимо менять ежедневно, для чего следует заготавливать ее заранее, лучше всего за сутки-двое.

Во время смены воды тщательно промывают сосуд изнутри. Не выливая воду, промывают стенки и дно сосуда, при этом присосавшиеся пиявки отпадают, увлекаемые движением воды, хорошо обмываются и освобождаются от тонкой пленки - кутикулы, которая чехлом покрывает пиявку и периодически меняется, в зависимости от температуры воздуха и состояния пиявок чем выше температура, тем чаще меняется кутикула.

Грязную воду сливают через марлю. Сосуд заполняют на одну треть чистой водой, еще раз споласкивают и сливают воду. Затем наливают в сосуд воду для хранения пиявок, накрывают его плотной бязевой салфеткой и туго обвязывают шпагатом или резинкой.

При содержании пиявок требуется соблюдение максимальной чистоты. Перед отпуском больным или сменой воды нужно тщательно вымыть руки, чтобы на них не осталось мыльной

пены, щелочн, меднкаментов или ароматических веществ, которые вредно влияют на активность пиявок.

В помещении, где содержатся пиявки, не должно быть никаких запахов; оно должно быть сухим и регулярно проветриваться. Температура в помещении поддерживается на одном уровне в пределах 10-16°. Резкая смена температуры губительна для пиявок. Для нормальной их жизнедеятельности необходим рассеянный свет.

Создание запасов медицинских товаров в аптеках лечебнопрофилактических учреждений. Для аптек лечебно-профилактических учреждений установлены правнла хранения медицииских товаров, аналогичные описанным. Общие запасы товаров устанавливаются исходя из ассигнований лечебного учреждения на эти цели. Как правило, аптека должна иметь запас медикаментов и перевязочного материала в пределах двухмесячной потребности и достаточный переходящий запас кислорода, а также не менее двух кислородных подушек на каждые 100 коек. Запас наркотических средств в аптеках лечебно-профилактических учреждений не должен превышать двухнедельной потребности.

В целях бесперебойного снабжения больных необходимыми лекарственными средствами заведующий аптекой и заведующие отделениями больницы должны уметь определять потребности в медикаментах. При наличии установленных норм снабжения эта потребность рассчитывается умножением указанных норм на объем работы, выраженный в количестве, профиле и занятости коек в отделениях. В случае отсутствия норм потребления их определяют отчетно-статистическим методом - на основании фактического расхода того или иного медикамента за два-три прошлых года в перерасчете на койку в год. Точность такого расчета приблизительна, но все же позволяет иметь какие-то критерии для нормирования запасов медицинских товаров в аптеке.

При расчете нормативного запаса материальных ценностей пользуются следующей методикой:

1) сумму израсходованных за год на нужды учреждения ме-

## года; 3) полученную стоимость переходящего нормативного запа-

150

стоимости медикаментов в день; 2) стоимость одного дня расхода медикаментов умножают на установленный норматив запаса в днях и определяют сумму нормативного запаса на начало следующего бюджетного

дикаментов делят на 360 дней и устанавливают средний расход

са медикаментов сравнивают с остатком стоимости медикаментов на конец отчетного года. Если этот остаток суммарно больше вычисленной стоимости нормативного запаса медикаментов. то установленная разница засчитывается органами здравоохранения в текущее финансирование учреждения по смете нового бюджетного года как сумма излишнего запаса материальных ценностей (медикаментов).

В тех случаях, когда суммы нормативного запаса медикаментов выше переходящего остатка стоимости медикаментов, разница бюджетом не восстанавливается. Руководитель учреждения, бухгалтер и работники аптек обязаны следить за состоянием остатков меднкаментов, не допуская отклонения от установленного норматива.

Пример расчета. Сумму расходов медикаментов за год, равную 75744 руб., делим на 360 дней; полученный результат 210 руб. является однодневным расходом медикаментов данного учреждения;

210 руб. умножаем на 60 дней (установленный норматив товарных запасов в днях) и получаем 12600 руб. - сумму переходящего нормативного запаса медикаментов;

стоимость переходящего остатка медикаментов, составляющую по балансу 14800 руб., сравниваем с суммой нормативного запаса 12600 руб. (14800-12600 руб.) = 1200 руб., то есть получаем сумму зачета излишков медикаментов, которая засчитывается в текущее финансирование ежеквартально равными сум-MAMH.

По счету № 062 стоимость бактериальных препаратов, по согласованню с местными финансовыми органами из расчета запасов медикаментов следует исключить, так как эта группа медикаментов, отражаемая в балансах санэпидстанций, направляется на осуществление сезонных противоэпидемических мероприятий, и разработанных нормативов переходящего запаса в настоящее время не имеется.

Заявки составляются из расчета потребности на один год в соответствии с финансированием лечебного учреждения. После утверждения главным врачом, заявки представляются в аптечные управления.

11 火火 受死 计进行

 $1 - \frac{1}{2}$ 

# ХРАНЕНИЕ И УЧЕТ МЕДИКАМЕНТОВ В ОТДЕЛЕНИЯХ И КАБИНЕТАХ ЛЕЧЕБНО-ПРОФИЛАКТИЧЕСКИХ УЧРЕЖДЕНИЙ

Правильное хранение медикаментов в отделениях и кабинетах лечебно-профилактических учреждений способствует улучшению качества лекарственного обслуживания больных.

Руководители лечебно-профилактических учреждений должны обеспечить строгое соблюдение правил хранения лекарств, обратив особое внимание на препараты, содержащие ядовитые, наркотические и сильнодействующие вещества, инъекционные растворы, глазные капли, а также на своевременное использование препаратов в пределах установленных сроков их годности. Непосредственно отвечают за правильное хранение и выдачу больным ядовитых, наркотических и сильнодействующих лекарственных средств заведующий отделением (кабинетом) и старшая медицинская сестра.

Лечебно-профилактические учреждения получают все лекарственные препараты, в том числе ядовитые, наркотические и сильнодействующие средства, из хозрасчетных межбольничных или больничных аптек только в виде готовых лекарственных форм, изготовленных промышленностью или аптекой. Получаемые лекарства должны иметь точное и ясное обозначение на этикетке или сигнатуре: «Внутреннее», «Наружное», «Для инъекций» и т. п. На этикетке или сигнатуре должны быть также указаны номер аптеки, изготовившей лекарство, наименование отделения (кабинета), состав лекарства, соответствующий прописи, указанной в требовании, дата изготовления, подписи лиц, изготовивших, проверивших и отпустивших лекарство.

В отделениях и кабинетах лечебно-профилактических учреждений запрещены всякое приготовление лекарств, а также их расфасовка, замена упаковки или этикеток. Хранятся лекарства только в оригинальной (заводской, фабричной или аптечной) упаковке.

На этикетках лекарств, содержащих ядовитые вещества, должно быть обозначено «А» черной тушью, на этикетках лекарств, содержащих сильнодействующие средства, - «Б» красной тушью. Ядовитые лекарственные средства хранятся в отдельном металлическом или деревянном шкафу под замком, а наркотнческие - в сейфах или железных шкафах. На внутренней стороне дверок шкафа должна быть надпись «А» и перечень ядовитых лекарственных средств с указанием их высших разовых и суточных доз.

Спльнодействующие средства списка «Б» хранятся в отдельном шкафу под замком.

Нельзя хранить лекарственные средства списков «А» и «Б» в стеклянных медицинских шкафах, где помещается медицинский инструментарий.

Лекарственные формы, предназначенные для наружного, внутреннего и парентерального применения, необходимо хранить в отдельных шкафах или на отдельных полках.

Ключи от шкафов с препаратами групп «А» и «Б» должны находиться только у лиц, ответственных за хранение этих средств; на ночь ключи передаются дежурному врачу. Передача ключей оформляется записью в специальном журнале:

Журнал регистрации передачи ключей от шкафов "А" и "Б"

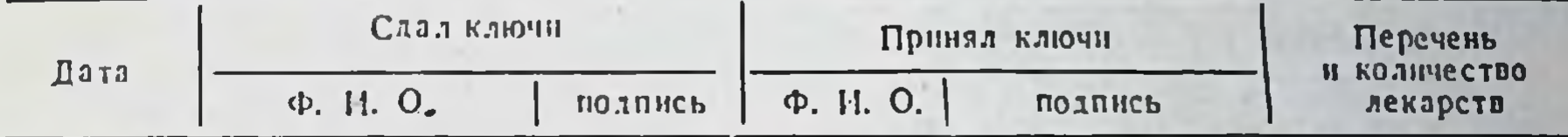

Ядовитые и наркотические средства выдаются больным отдельно от других лекарств. В местах, где хранятся медикаменты, а также на постах дежурных врачей и сестер должны быть таблицы высших разовых и суточных доз ядовитых, наркотических и сильнодействующих лекарственных средств, а также таблица противоядий при отравлениях.

В кабинетах и отделениях лечебно-профилактических учреждений все ядовитые и наркотические средства независимо от лекарственной формы подлежат предметно-количественному учету в специальном журнале, форма которого представлена ниже:

> Форма учета ядовитых и наркотических лекарственных средств в отделениях и кабинетах лечебно-профилактических учреждений

> > Наименование средства и единица учета

153

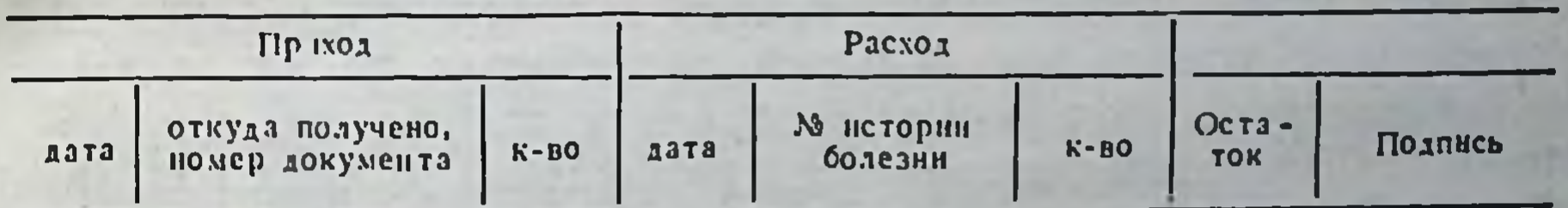

Этот журнал должен быть пронумерован, прошнурован и заверен подписью главного врача лечебно-профилактического учреждения. Для каждого наименования лекарственного средства отводится отдельный лист. Журнал ведет материально-ответственное лицо.

Все лекарства, а также перевязочные средства лечебно-профилактическое учреждение приобретает только для текущих надобностей. Создавать большие запасы медикаментов в отделеннях и кабинетах лечебно-профилактических учреждений не разрешается. Запасы ядовитых и паркотических лекарственных средств не должны превышать пятидневной, а сильнодействующих-десятидневной потребности в них. Прочие лекарственные средства (кроме ядовитых и наркотических, сильподействующих, этилового спирта, перевязочных материалов, остродефицитных и дорогостоящих) в отделениях и кабинетах не учитываются.

Хранятся медикаменты в отделениях (кабинетах) в запирающихся шкафах, установленных у поста дежурного медицинского персонала. Такие шкафы могут быть разными по конструкции, габаритам, однако они должны обеспечивать сохранность и соответствующее размещение лекарственных средств.

В настоящее время отечественной промышленностью выпускается шкаф медицинский большой ТО-59. Он позволяет организовать раздельное хранение лекарственных форм, а также медицинских предметов (стаканчики для приема лекарств, термометры, грелки, шприцы и т. д.), необходимых для дежурного персонала. Шкафы имеют, кроме того, электроподсветку, удобны для работы в ночное время.

Хранение лекарств в операционной, перевязочной, процедурной и других отделениях организуется в остекленных шкафах или на хирургических столиках.

Как указывалось ранее, ядовитые, наркотические, сильнодействующие лекарственные средства, этиловый спирт, остродефицитные и дорогостоящие медикаменты учитываются главной (старшей) сестрой в специальной книге, пронумерованной, прошнурованной и скрепленной подписью руководителя учрежде-НИЯ.

Отпуск этих лекарственных средств в отделения (кабинеты) производится только для текущей потребности по накладным (требованиям), подписанным заведующим отделением, с разрешительной подписью руководителя учреждения. В этих накладных (требованиях) указываются номера историй болезней, фамилни, имена, отчества больных. Особое внимание уделяется хранению сальварсановых препаратов - миарсенола и новарсенола. В лечебно-профилактических учрежденнях движение этих препаратов учитывается в специальном журнале по следующей форме:

#### Форма журнала учета сальварсановых препаратов в лечебно-профилактических учреждениях

Наименование предарата и № серии

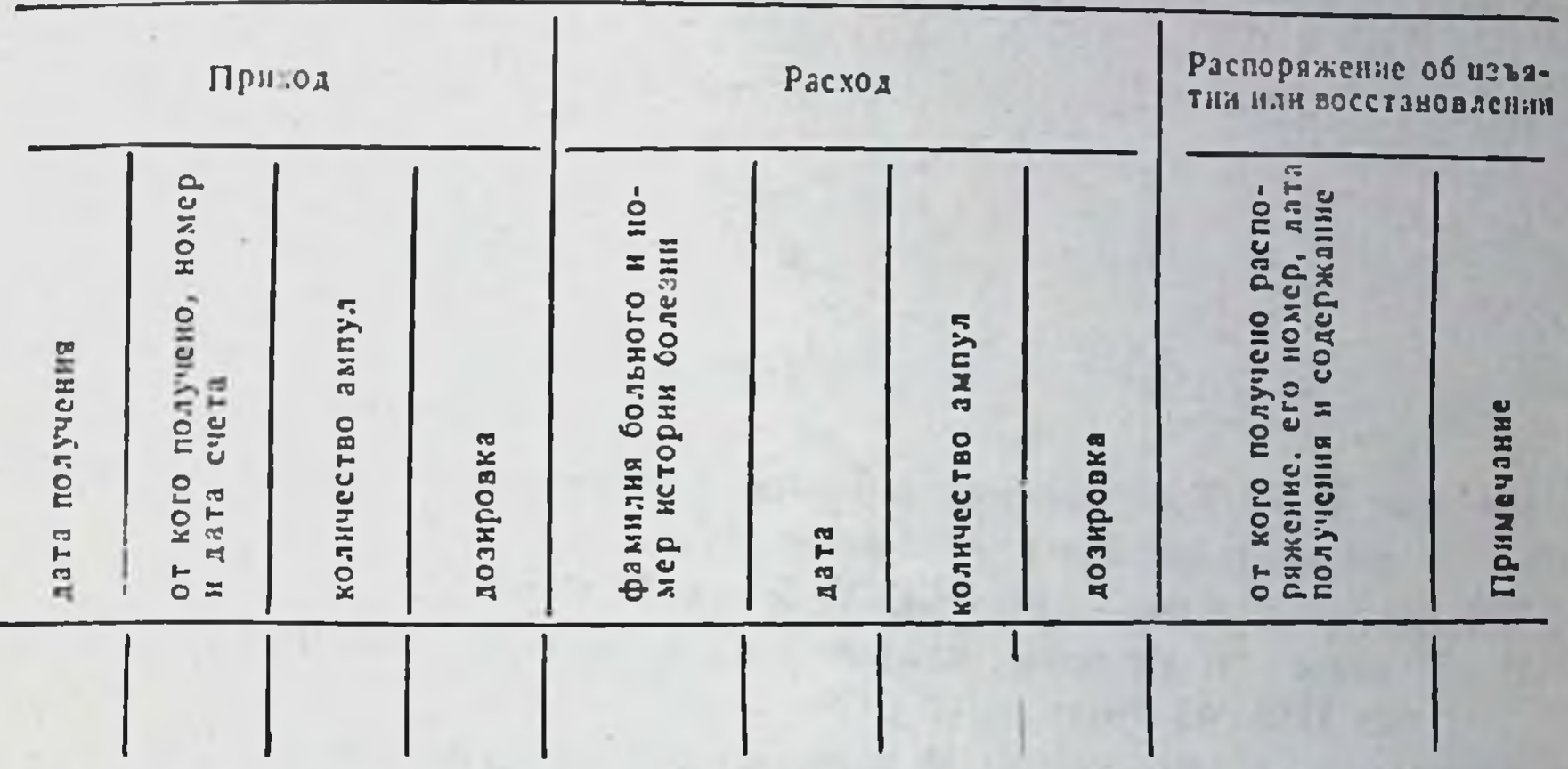

Журнал должен быть пронумерован, прошнурован и скреплен подписью руководителя вышестоящей организации с приложением печати.

При применении сальварсанового препарата лечащий врач обязан отметить в истории болезни название препарата, номер серни, дознровку, а также переноснмость препарата больным.

Данные препараты находятся под особым контролем Государственной контрольной комиссии по их испытанню при Министерстве здравоохранения СССР. Комиссия является высшим органом в части организации всей работы по проверке качества сальварсановых препаратов и контроля за своевременным изъятием их из употребления. Ее решения являются обязательными для завода им. Карпова, изготовляющего данные препараты, а также для всех аптечных и лечебно-профилактических учреждении СССР.

О каждом случае тяжелых осложнений (энцефалопатия, эритродермия, тяжелые заболевания печени, гематопоэза, тяжелые кризы) или смерти, возникших в результате приема сальварсанового препарата, руководитель лечебного учреждения обязан немедленно письменно сообщить Государственной контрольной комиссии, приложив точную копню истории болезни, заверенную главным врачом лечебного учреждения, а также сведения о переносимости этой серии другими больными.

Вайсман Г. А. Хранение медикаментов и изготовление лекарственных форм для инъекций. Кнев, «Здоровье», 1972.

Государственная фармакопея СССР, Х изд. М., 1968.

Инструктивно- и научно-методические материалы ВНИИФ, ГАПУ МЗ СССР и ГАПУ МЗ Молдавской ССР.

Крендаль П. Е., Кабатов Ю. Ф. Медицинское товароведение. М., 1974.

Криков В. И. Организация и экономика фармации. М., «Медицина», 1976.

Кудрин А. Н., Беленький Е. Е. Краткий справочник по рецептуре. М., «Медицина», 1971.

Максимович Я. Б. Прописывание, несовместнмость и побочное действие лекарственных средств. Киев, «Здоровье», 1974.

Матковский К. Л. Рецептура. Кишинев, «Штиннца», 1968.

Машковский М. Д. Лекарственные средства. М., «Медицина», 1977.

Мельниченко А. К., Тарасова Л. Г., Семенова Т. Д. Организация фармацевтического дела. М., «Медицина», 1972.

Никулин А. А. Общая рецептура. М., «Медицина», 1975.

Панченко Е. И., Сабина Л. Н., Леонович М. В. Организация хранения запасов медикаментов, готовых лекарственных средств и других аптечных товаров. - «Фармация», 1968, № 3, с. 9.

Прейскурант № 025. Розничные цены на медикаменты и аптекарские товары. М., «Медицина», 1965.

Приказы Министерства здравоохранения СССР.

Приказы Министерства здравоохранения Молдавской ССР.

Прокопишин В. И., Сафта В. Н., Чебан Н. М. Прописывание и отпуск ле-

карств. Кншинев, «Картя Молдовеняскэ», 1975. Руководство для рецептаров аптек. Рига, 1973. Руководящие материалы по организации фармацевтического дела. Алма-Ата, 1976.

Справочник фармацевта. Под ред. А. И. Тенцовой. М., «Медицина», 1973. Справочник основных руководящих материалов по аптечному делу. М., 1962.

- Тенцова А. Н., Панченко Е. И., Семенова Т. Д. Фармация в СССР, М., «Медицина», 1973.
- Тольцман Т. И., Голосова Н. А. Учебное пособне по истории и организации фармацевтического дела. М., «Медицина», 1974.
- Учебник организации фармацевтического дела. Под ред. Т. И. Тольцман М., 1961.
- Харкевич Д. А., Комарова Л. Г., Майский В. В., Мироненко А. И., Муратов В. К., Маздрикова А. А., Ниловская М. Н. Общая рецептура. М., «Медицина», 1971.
- Чирков А. И. Организация и механизация работ в аптеках лечебных учреждений. Л., «Медицина», 1972.

the commitment of the commitment of the commitment of the commitment of the

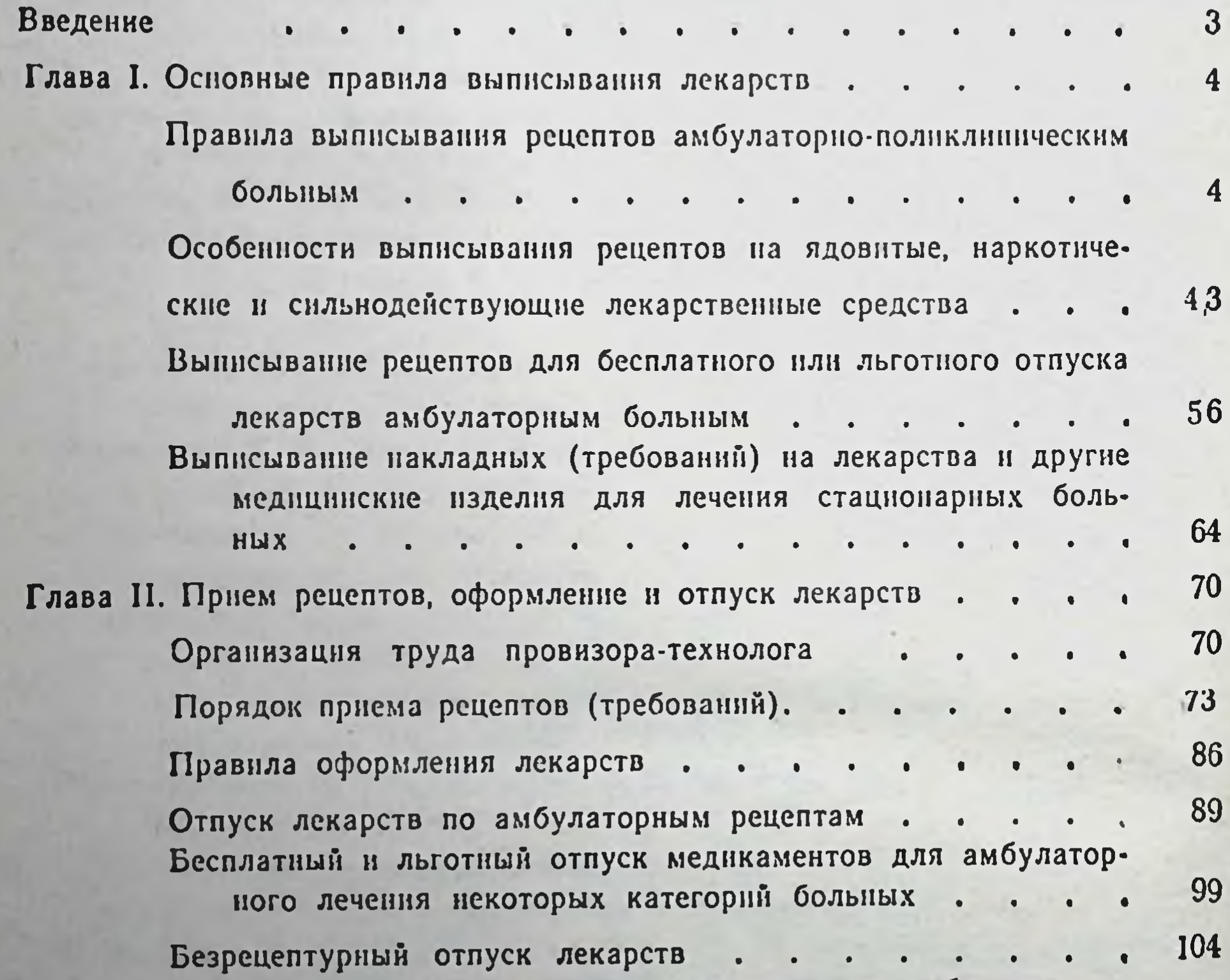

Отпуск лекарственных средств отделениям и кабинетам ле-111 чебно-профилактических учреждений . . . . . Глава III. Хранение медикаментов и других медицинских изделий в

> 123 аптеках и лечебно-профилактических учреждениях.  $\overline{\phantom{a}}$ Особенности хранения ядовитых, наркотических и сильно-

> > 125

действующих лекарственных средств  $\bullet$ 

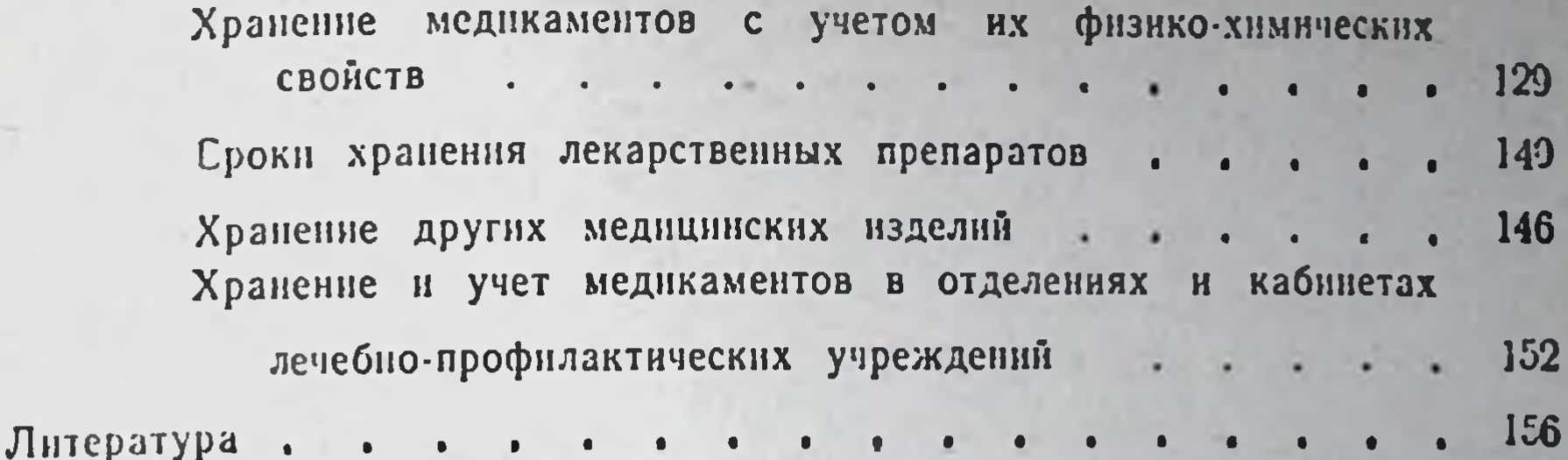

l.

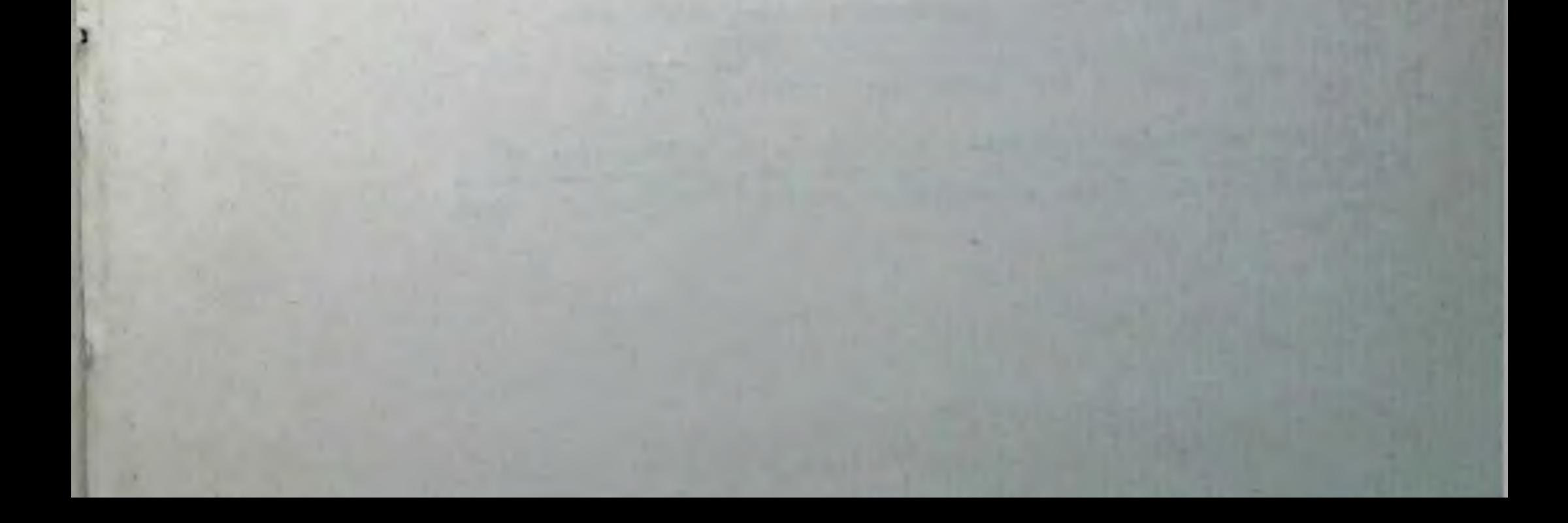